# Libros de Cátedra

# Matemática en las Ciencias Naturales

Un aporte para la formación de los estudiantes de Biología y Geología

Stella Maris Arrarás y Viviana Beatriz Cappello (coordinadoras)

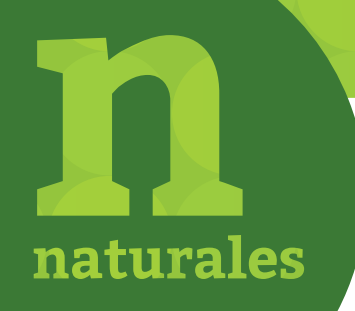

FACULTAD DE **CIENCIAS NATURALES Y MUSEO**

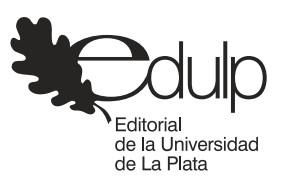

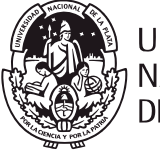

**UNIVERSIDAD NACIONAL** DE LA PLATA

## **MATEMÁTICA EN LAS CIENCIAS NATURALES**

UN APORTE PARA LA FORMACIÓN DE LOS ESTUDIANTES DE BIOLOGÍA Y GEOLOGÍA

> Stella Maris Arrarás Viviana Beatriz Cappello (coordinadoras)

Facultad de Ciencias Naturales y Museo

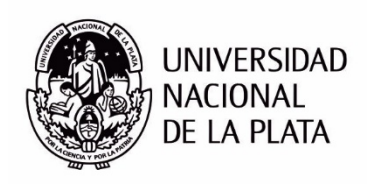

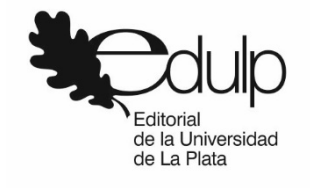

A todos nuestros alumnos*…*

## **Agradecimientos**

En la tarea vertiginosa de evolucionar en la educación, en la labor diaria de contribuir al mejoramiento de las clases, en el anhelo de no ver a la matemática como esa ciencia inalcanzable, hemos trabajado con este material de estudio para nuestros alumnos. No resultando sencillo, pero si enriquecedor, ya que en estos capítulos encontraran años de experiencia y exposición de temas lo más accesibles posible, sin quitarle la rigurosidad del caso, pero haciéndolos tangibles y significativos

Deseamos manifestar un profundo agradecimiento a ellos que son los principales actores de este libro y a quienes va dirigido.

Al grupo de docentes que conforma la cátedra de matemática, todos muy distintos, pero compartiendo el fanatismo por la disciplina, trabajada con entusiasmo en esta obra.

A todos los docentes que pasaron por esta cátedra dejándonos la impronta del ejemplo de docencia y el modelo a seguir.

A nuestras familias, siempre compañeros tácitos, pero fundamentalmente presentes. Muchas gracias a todos.

*Cuando las leyes de la matemática se refieren a la realidad, no son ciertas; cuando son ciertas, no se refieren a la realidad.* ALBERT E[INSTEIN](http://www.proverbia.net/citasautor.asp?autor=327) (1879-1955)

## **Prólogo**

Con particular placer recibí la invitación de escribir el prólogo de esta obra didáctica por parte de quienes fueron mis compañeras de Cátedra.

Me refiero a las Profesoras Ingenieras Stella Maris Arrarás y Viviana Beatriz Cappello que afrontaron el desafío de coordinar con los demás Docentes de la Cátedra el desarrollo de los distintos Capítulos del texto que se presenta.

Dichas profesionales colaboraron desde muy jóvenes como Auxiliares Docentes y más tarde como Profesoras, en mis Cátedras de las Facultades de Ciencias Naturales y Museo y de la Facultad de Arquitectura y Urbanismo, ambas de la Universidad Nacional de La Plata. Así mismo lo hicieron en mis Cátedras de Álgebra y Geometría Analítica y de Investigación Operativa en la Facultad Regional La Plata de la Universidad Tecnológica Nacional.

Valoro la decisión de ambas, de asumir la ardua tarea de desarrollar un texto de Matemática aplicada, dirigido a contribuir en forma amigable a la formación en la disciplina de alumnos de las Licenciaturas de Biología y Geología.

*Y ello es así, porque su elaboración da vida a la reflexión: "las Matemáticas nos proveen el*  conjunto de *símbolos que construyen el idioma de la Naturaleza".*

El texto *"Matemática para las Licenciaturas de Biología y Geología" ha sido desarrollado*  por Docentes de la Cátedra Matemática y Elementos de Matemática de la Facultad de Ciencias Naturales y Museo de la Universidad Nacional de La Plata. Su contenido dirigido a una determinada disciplina puede extrapolarse, por el nivel didáctico alcanzado, a la formación de alumnos de carreras análogas de otras Universidades del país.

Es de destacar que a ello han contribuido dos hechos significativos:

- a) la decisión de los autores de cada Capítulo de trabajar en la redacción de la obra que se presenta, sin retribución pecuniaria alguna.
- b) la colaboración de Edulp, organismo de la Universidad que editó este trabajo, posibilitando que los alumnos en particular y otros interesados en general lo descarguen sin costo, del repositorio de archivos de la UNLP.

Considero sumamente necesario realizar una reflexión sobre la necesidad aún no plenamente satisfecha de brindar a los educandos textos compatibles con los diseños curriculares de las distintas Carreras y los Programas Analíticos de cada Asignatura.

En el caso particular que nos ocupa, la temática desarrollada incluye conocimientos de Álgebra, Geometría Analítica y Análisis Matemático.

La idea primigenia ha sido desarrollar el texto con un nivel de complejidad tal, que permita con mediano esfuerzo, la resolución de problemas vinculados a las necesidades propias de alumnos y profesionales a los cuales va dirigido, sobre todo teniendo en cuenta que los libros de texto existentes sobre cada una de las temáticas a tratar, acometen el desarrollo con una rigurosidad Matemática superabundante y muchas veces poco atractiva para alumnos que necesitan fundamentalmente contar con herramientas básicas que les posibiliten la resolución de problemas vinculados a la carrera universitaria que han elegido.

*Es por ello que en el desarrollo de "Matemática para las Licenciaturas en Biología y Geología" se han minimizado a su nivel indisp*ensable los desarrollos teóricos y se han incluido algunos problemas de aplicación específica, cuya resolución esté al alcance de alumnos que transitan el primer año de la carrera

Con respecto a las coordinadoras del trabajo, ya mencionadas, debo decir que ambas llegaron por méritos propios, ratificados en Concursos de Antecedentes y Oposición a los cargos de conducción de la Cátedra de Matemática y Elementos de Matemática que hoy detentan.

Vaya mi agradecimiento a ellas por su inestimable colaboración durante el extenso periodo en que trabajaron conmigo en las Cátedras que conduje.

Dicho agradecimiento se extiende a los Docentes que efectuaron la redacción de los distintos Capítulos; la mayoría de ellos acompañó mi gestión en las distintas Facultades en que me he desempeñado.

A los alumnos, que serán receptores y usuarios de esta obra digo: valoren el esfuerzo realizado por los Docentes de la Cátedra, alejado de cualquier interés económico, ofreciendo un texto que les posibilitará transitar los andariveles de la Asignatura con aceptable esfuerzo. Tengan siempre presente que, en todos los órdenes de la vida, cuando se acomete una tarea, *"lo difícil es empezar"*

Por último, un párrafo que expresa mi particular afecto hacia la Facultad de Ciencias Naturales y Museo, cuyas aulas transité como Docente por más de treinta años. A ello sumo el hecho *de que en mi familia se respira "aire de Ciencias Naturales": mi esposa, mi hermano, mi cuñada*  y uno de mis hijos son egresados de esta querida Facultad.

> *La Plata, abril de 2018 Profesor Ingeniero Carlos Alfredo López*

## **Índice**

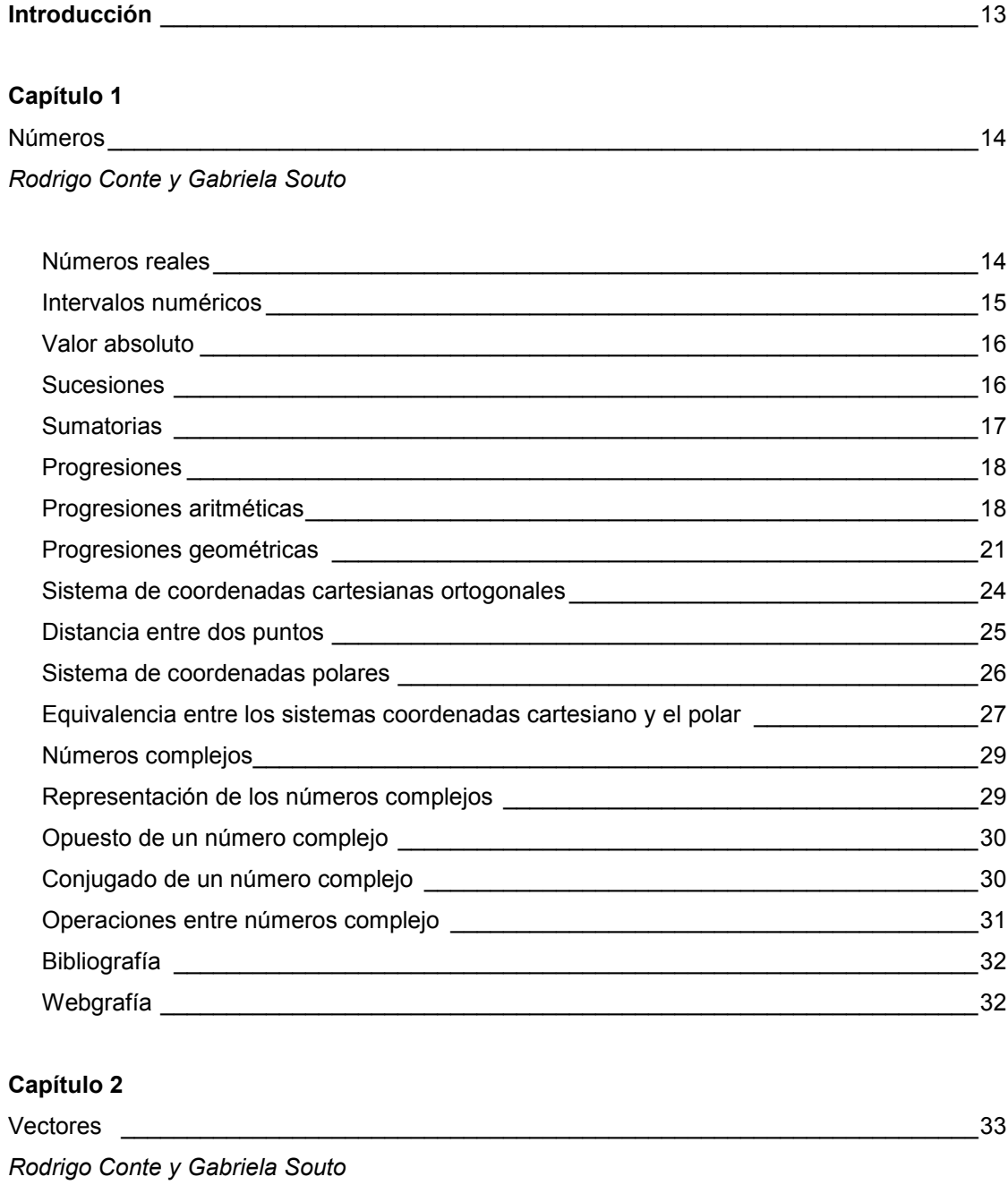

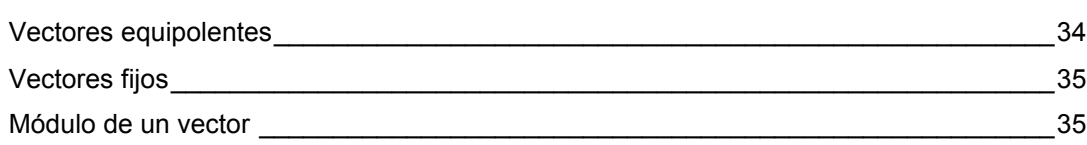

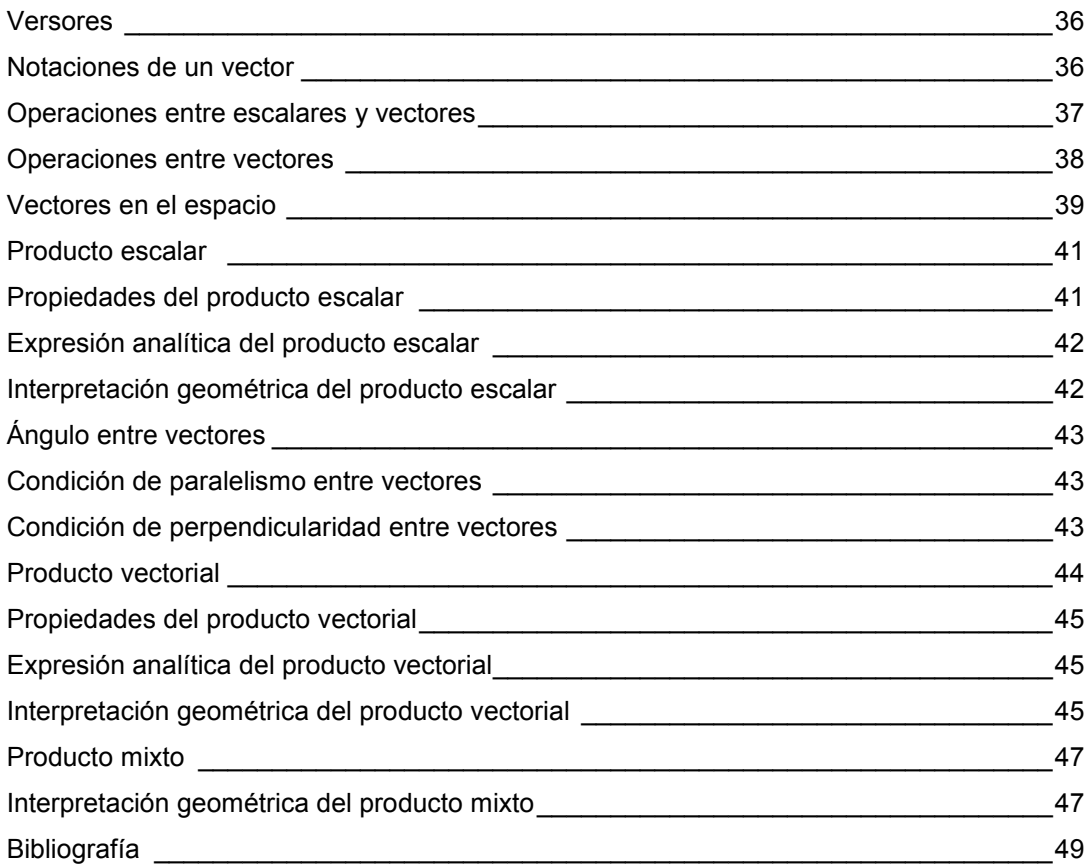

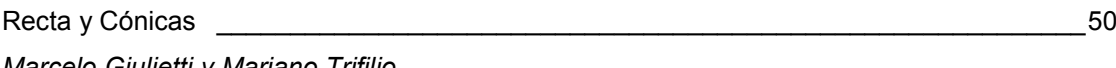

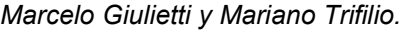

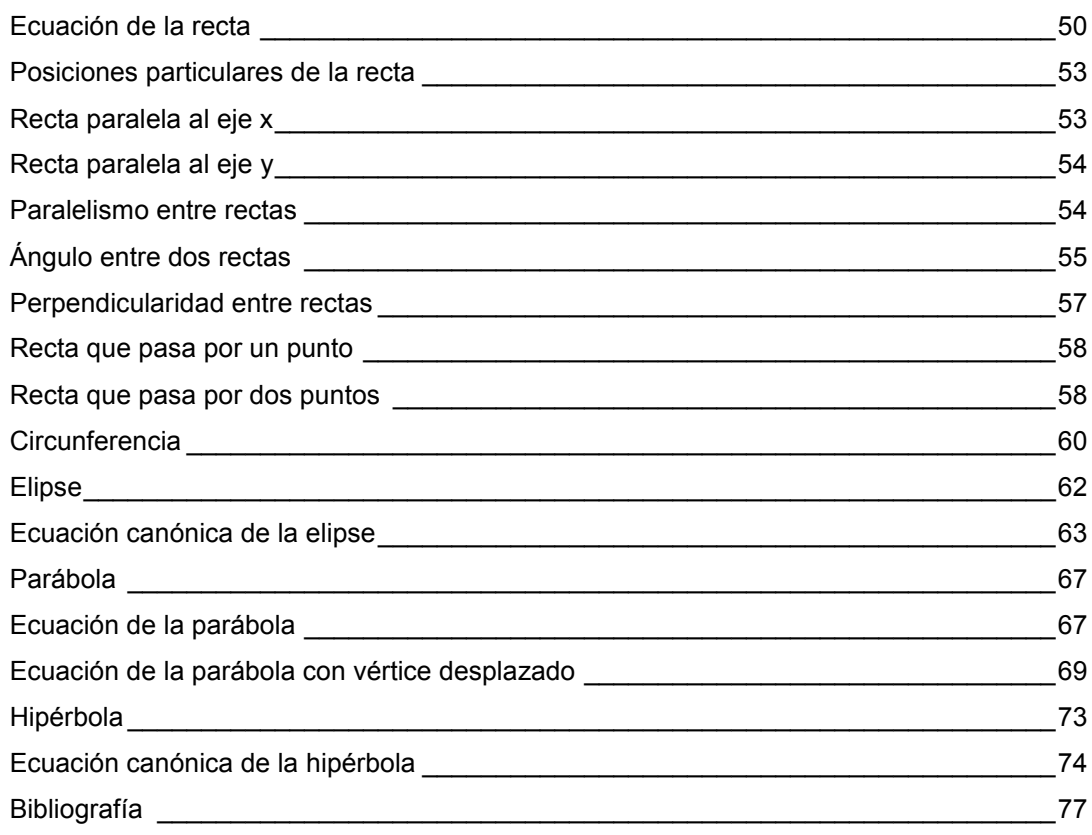

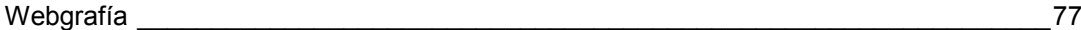

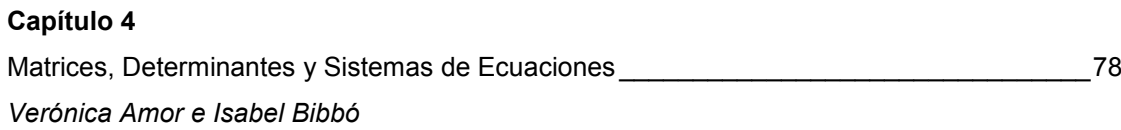

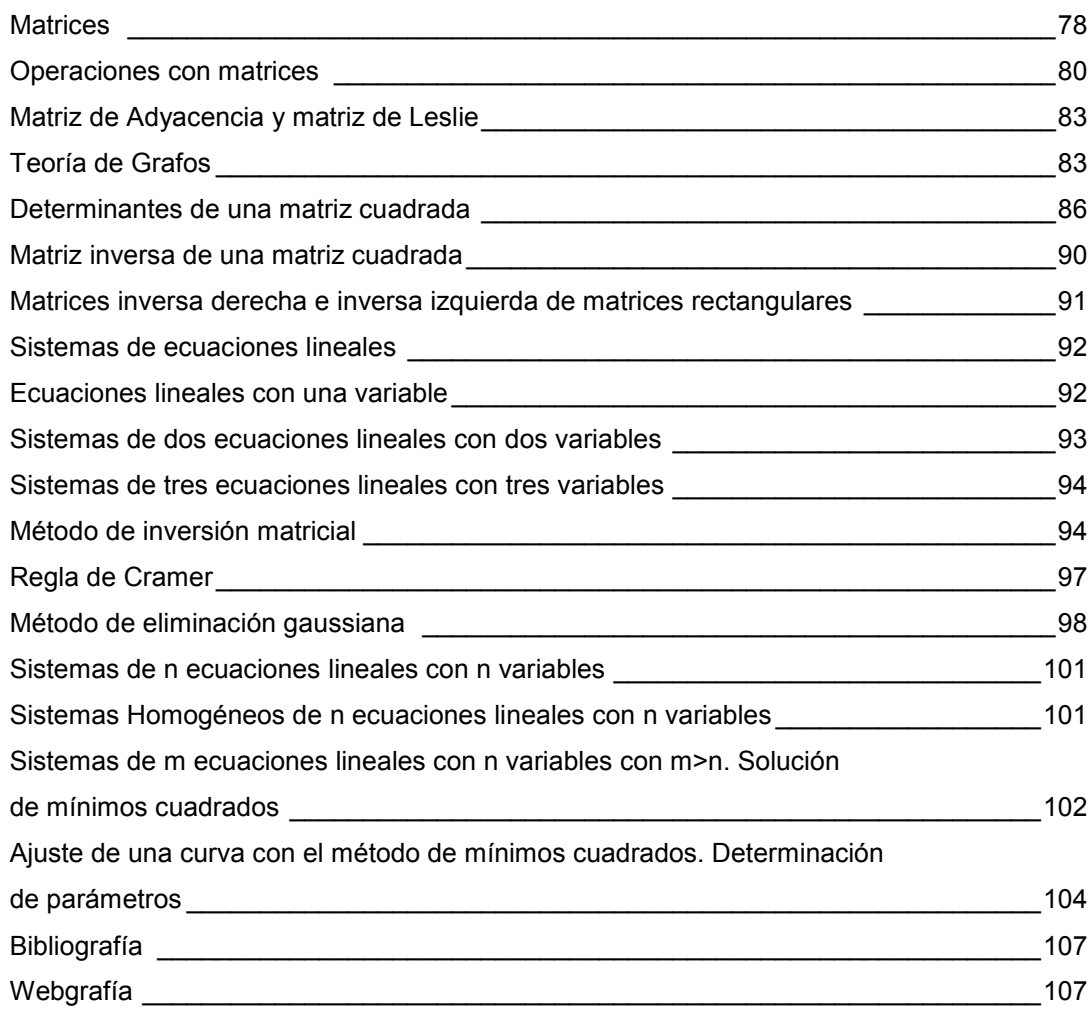

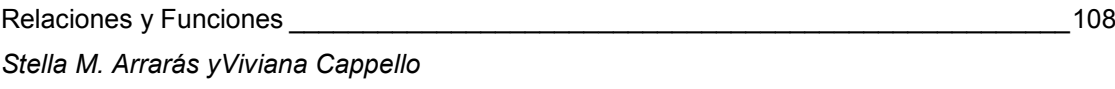

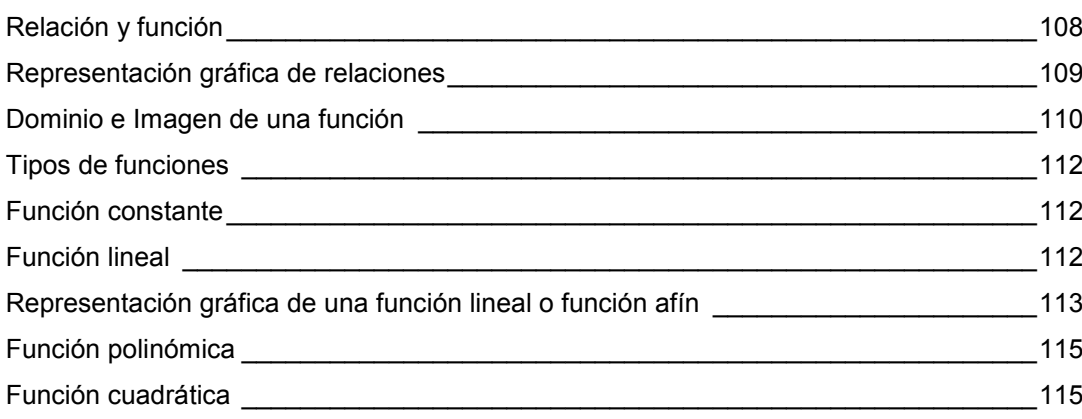

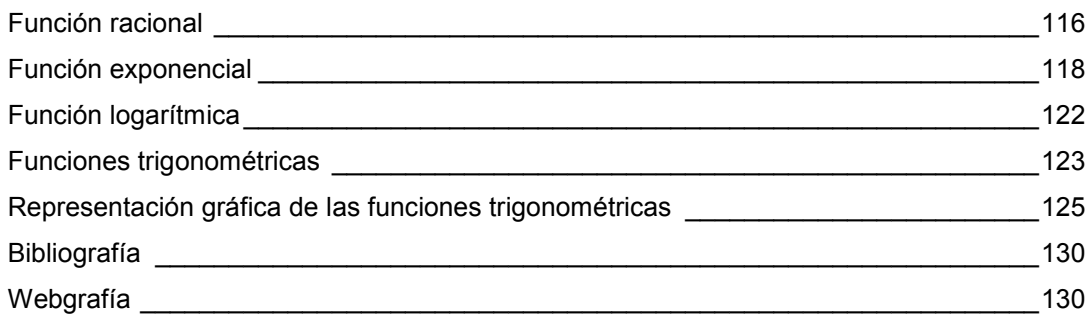

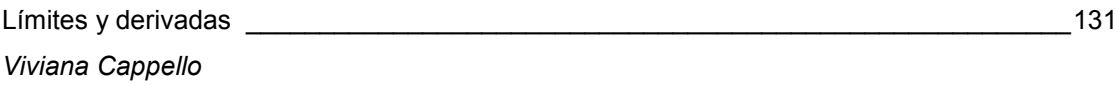

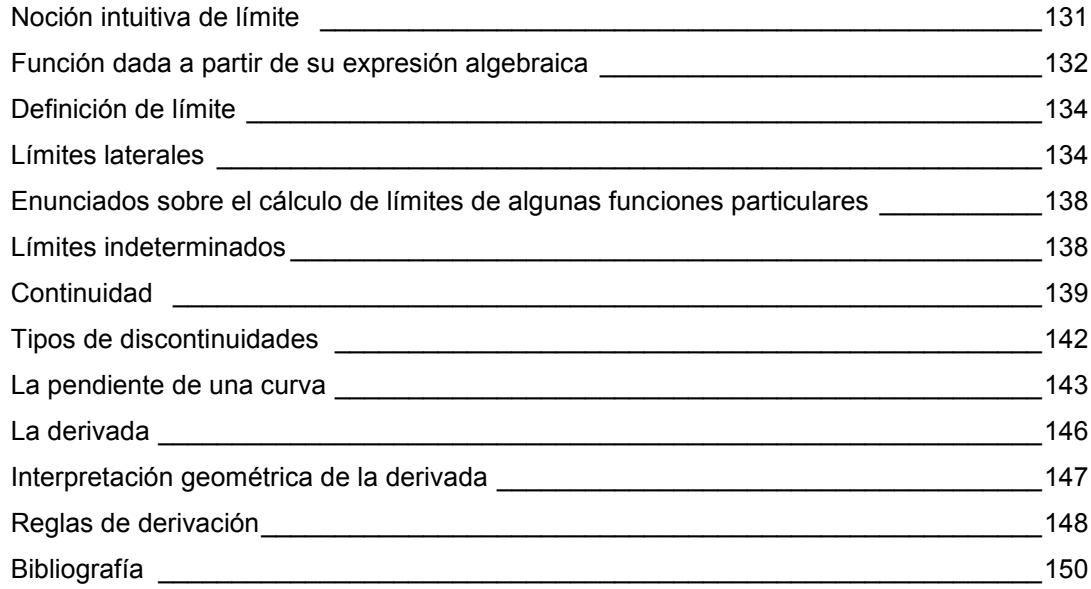

## **Capítulo 7**

Aplicaciones de la Derivada

*Viviana Cappello*

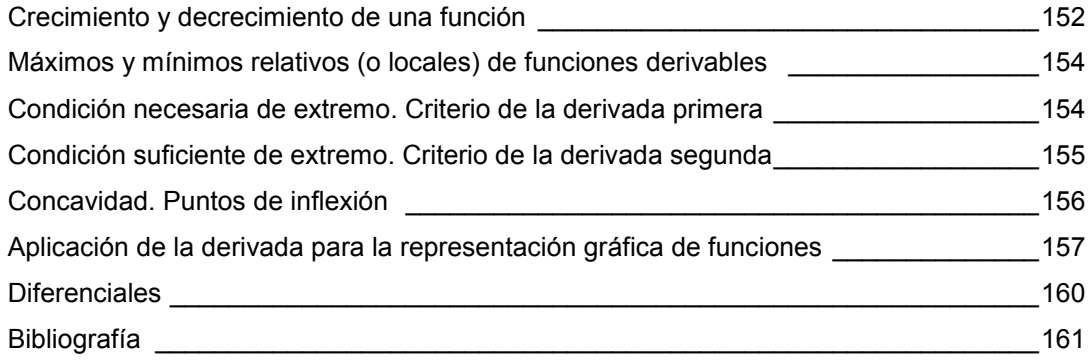

### **Capítulo 8**

Integración \_\_\_\_\_\_\_\_\_\_\_\_\_\_\_\_\_\_\_\_\_\_\_\_\_\_\_\_\_\_\_\_\_\_\_\_\_\_\_\_\_\_\_\_\_\_\_\_\_\_\_\_\_\_\_\_\_\_\_\_\_\_\_162

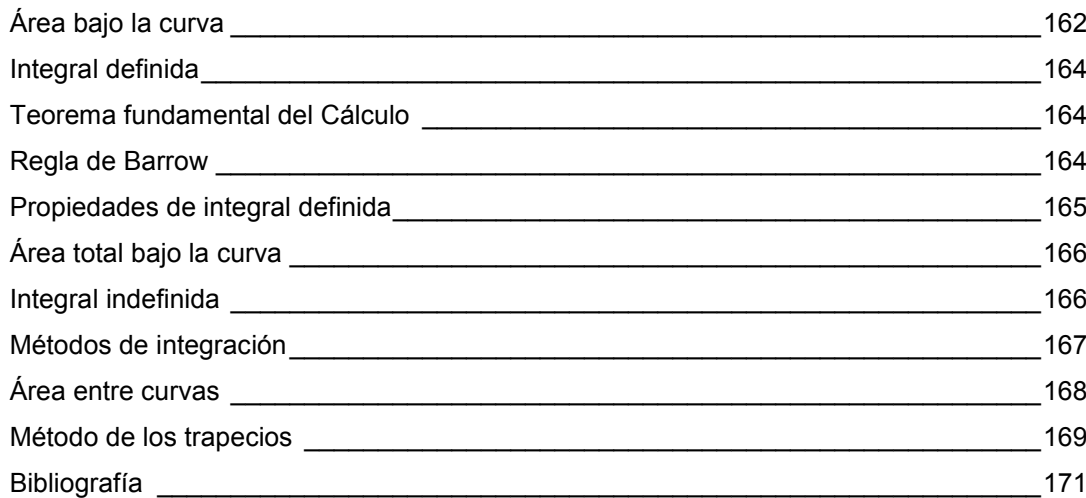

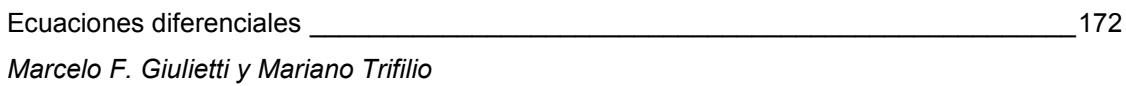

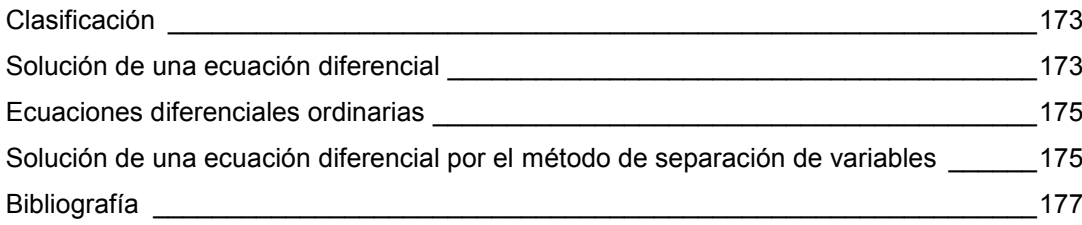

## **Capítulo 10**

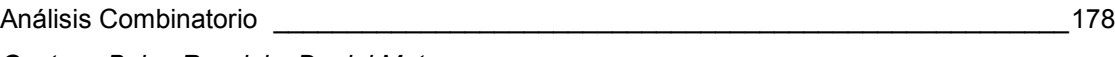

*Gustavo Bulus Rossini y Daniel Matoso*

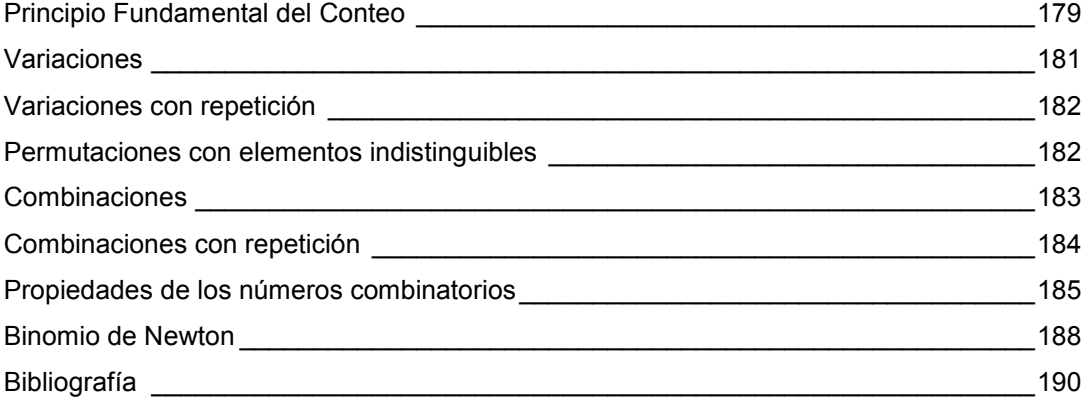

**Los autores** \_\_\_\_\_\_\_\_\_\_\_\_\_\_\_\_\_\_\_\_\_\_\_\_\_\_\_\_\_\_\_\_\_\_\_\_\_\_\_\_\_\_\_\_\_\_\_\_\_\_\_\_\_\_\_\_\_\_\_\_\_191

## **Introducción**

El presente libro tiene por objetivo ofrecer a los estudiantes de las carreras de biología, en sus distintas especialidades: botánica, ecología, zoología, paleontología; geología y geoquímica; que por primera vez incursionan en el estudio de la matemática, una herramienta de estudio dirigida.

Es conveniente explicar por qué un nuevo libro de matemática, habiendo tantos y de tan variada editorial. En primer lugar, durante nuestra experiencia docentes en diferentes universidades del país, observamos que en el proceso de enseñanza usamos libros elaborados por matemáticos, donde, el ejemplo concreto de la disciplina donde se dicta la materia no existía. En general estas explicaciones resultaban ajenas a la realidad del estudiante, limitando los alcances y comprensión de los diferentes temas. Este es un sentir común y recurrente en charlas y discusiones entre los docentes del área. A partir de esta preocupación, es como nació la idea de elaborar un texto que cumpliera con esas demandas y con la currícula específica de nuestros alumnos en la Facultad de Ciencias Naturales y Museo de la Universidad Nacional de La Plata.

Así, el texto que el alumno tiene en sus manos, se propone iniciarlo en la explicación de los conceptos matemáticos aplicados a las Ciencias Naturales.

Ya emprendida esta labor y a partir de otra experiencia previa, nos dimos cuenta de que no era suficiente repetir lo mismo que los textos convencionales, sino brindar una matemática específica con un lenguaje amigable en torno a nuestras clases diarias.

13

## **CAPÍTULO 1 Números** *Rodrigo Conte y Gabriela Souto*

### **Números reales**

Para definir el conjunto de los números reales, debemos recordar ciertos conjuntos numéricos:

El conjunto de los **números naturales** *{1, 2, 3, …} son los números positivos, que utiliza*mos para contar. Si ampliamos ese conjunto, agregándole el 0 y los números negativos, obtenemos el conjunto de los **números enteros** *{…*-3, -2, -*1, 0, 1, 2, 3…}.* 

El conjunto de los **números racionales** está formado por los números que se pueden escribir como cociente entre dos números enteros:

$$
\frac{a}{b}, b \neq 0
$$

Es importante recordar que el denominador debe ser distinto de 0.

Además, los números racionales se pueden escribir en forma decimal, efectuando la división entre el numerador y el denominador. Por ejemplo, sabemos que  $\frac{1}{4} = 0.25$ 

Como los números enteros se pueden escribir como un número racional (por ejemplo -5 se puede escribir como  $-5 = -\frac{5}{4}$  $\frac{5}{1} = -\frac{10}{2}$  $\frac{10}{2}$ ...), este conjunto contiene a los anteriores.

Sin embargo, hay números que no se pueden escribir como un cociente. Esos números son los llamados **números irracionales**. Estos números tienen infinitas cifras decimales no periódicas. Por ejemplo:  $\sqrt{2}$ , y el número  $\pi$ .

El conjunto de los números racionales con los números irracionales, forman el conjunto de los **números reales**, que son los números que cubren la recta numérica.

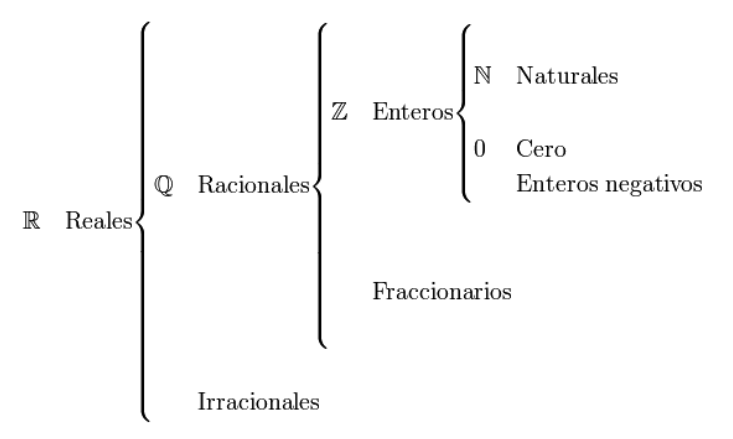

#### **Intervalos numéricos**

Los intervalos numéricos son subconjuntos de la recta real, y contienen todos los números reales que están comprendidos entre dos de sus elementos, que se llaman extremos del intervalo.

Se pueden representar gráficamente en la recta numérica.

Por ejemplo:

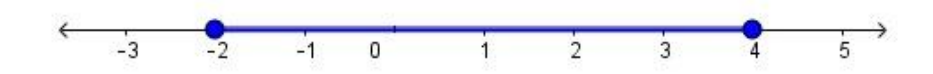

Este intervalo está formado por todos los números reales entre -2 y 4, que son los extremos.

Los intervalos numéricos pueden ser:

- Finitos: Corresponden a segmentos de la recta numérica.
- Infinitos: Corresponden a semirrectas y a la recta real.

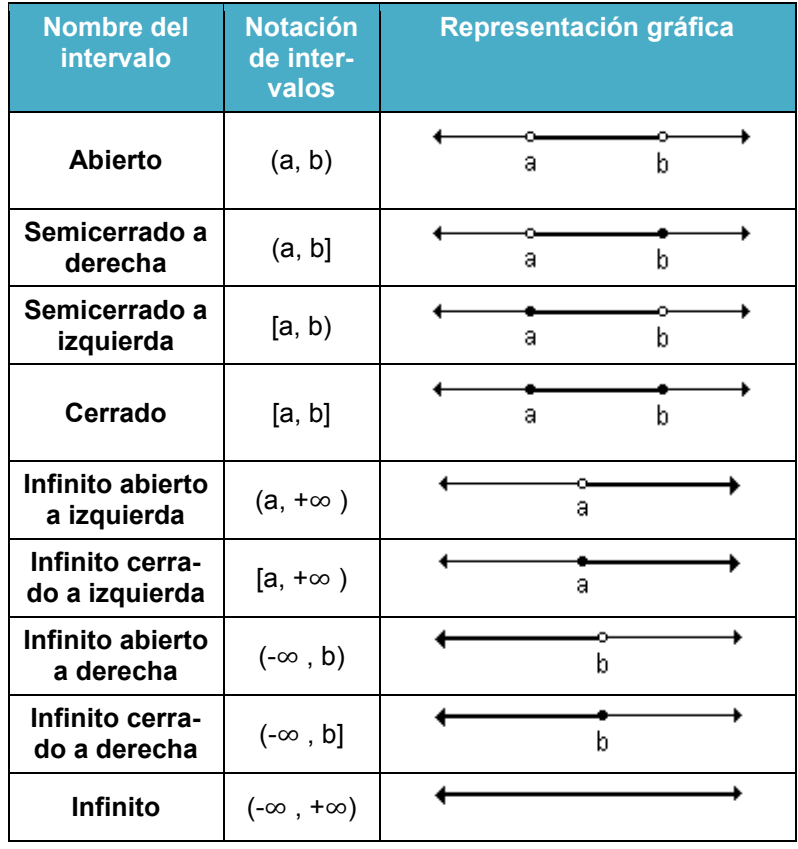

Por ejemplo: Representamos gráficamente los siguientes intervalos:

a)  $[-2, 5]$  b)  $(0, 3)$  c)  $(-2, 4]$  d)  $(-, -1)$ 

a) El intervalo [-2, 5] comprende todos los números reales entre -2 y 5. Como es cerrado incluye los extremos. Su gráfica es:

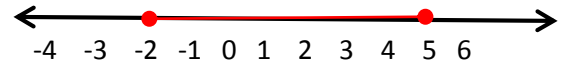

b) El intervalo (0, 3) corresponde a todos los números reales entre 0 y 3. Es abierto pues no incluye a los extremos. Su gráfica es:

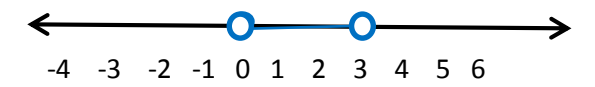

c) El intervalo (-2, 4] comprende todos los números reales entre -2 y 4 incluyendo el extremo 4 Se trata de un intervalo semiabierto a izquierda o bien semicerrado a derecha. Su gráfica es:

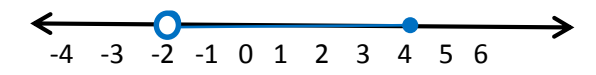

d) El intervalo (-*∞* -1) es infinito y comprende todos los números reales menores que -1. Su gráfica es:

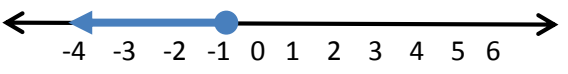

#### **Actividad**

1. Representar los siguientes intervalos.

1.1 [5, 9] 1.2 (−3, 2) 1.3 (0,4] 1.4 [30, $\infty$ )

#### **Valor absoluto**

El valor absoluto de un número es la distancia de ese número al 0. Por ejemplo, el valor absoluto de 5 es 5, y el valor absoluto de -6 es 6:  $|5| = 5$   $|-6| = 6$ 

Se define el valor absoluto de un número  $a$  de la siguiente manera:

$$
|a| = \begin{cases} a & si \quad a \ge 0 \\ -a & si \quad a < 0 \end{cases}
$$

A partir de la definición, podemos inferir que el valor absoluto de un número, siempre es positivo.

#### **Sucesiones**

Diremos que una **sucesión** es un conjunto de números ordenados bajo cierta regla específica.

En muchos problemas cotidianos se presentan sucesiones, como por ejemplo los días del mes, ya que se trata del conjunto {1, 2, 3, 4, 5, ...., 29, 30}

Por ejemplo: al investigar la regla de formación de la siguiente sucesión: 7, 10, 13, 16, 19, 22, 25, ... se puede ver fácilmente que cada número se forma sumando 3 al que le precede, por lo que esa es la regla.

#### **Actividad**

Investigar la regla de formación de la siguiente sucesión: 8, 4, 2, 1,  $\frac{1}{2}$  $\frac{1}{2}, \frac{1}{4}$  $\frac{1}{4}$ ,  $\frac{1}{8}$  $\frac{1}{8}$  ...

Por ejemplo: En la siguiente sucesión:  ${3k-1}$  con  $0 \le k \le 2$ Si k=0 entonces obtenemos 3.0 - 1= -1 Si k=1,  $\Rightarrow$  3.1 -1 = 2 y si k=2,  $\Rightarrow$  3.2 – 1= 5 Por lo tanto la sucesión queda: -1, 2, 5

#### **Actividad**

- 1. Escribir las siguientes sucesiones
- 1.1  ${2:n+1}$  con  $-2 \le n \le 3$
- 1.2 { $k$  es número impar} con  $0 \leq k \leq 10$
- 1.3  ${n \text{ es número primo } \text{con} 0 \leq n \leq 17}$

#### **Sumatorias**

Las series son una sumatoria de términos, por eso se pueden escribir con el símbolo universal de sumatoria en Matemática, o sea

$$
\sum_{i}^{n} a_{n}
$$

Por ejemplo: Al desarrollar la siguiente sumatoria

$$
\sum_{1}^{5} 2n + 3
$$

Hacemos el cálculo para cada valor de n de 1 a 5:

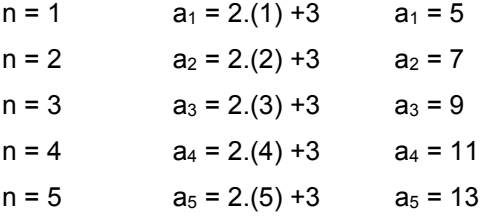

Entonces la sumatoria queda: 5+7+9+11+13 = 45

#### **Actividad**

1. Desarrollar las siguientes sumatorias

1.1 
$$
\sum_{1}^{4} n^2 + 4
$$
 1.2  $\sum_{0}^{5} 2(n+1)$ 

#### **Progresiones**

#### **Progresiones aritméticas**

Una **progresión aritmética** (p.a.) es aquella en la que cada término, después del primero, se obtiene sumando una cantidad fija al término precedente. A dicha cantidad fija se le llama razón o diferencia de la progresión.

Por ejemplo

- a) 5 , 11 , 17 , 23 , 29 , 35 , .... razón, r = 6
- b) 21 , 11 , 1, 9, 19, 29 ... razón, r = -10

Si llamamos **a<sup>1</sup>** al primer término y **r** a la razón, los términos siguientes los podemos obtener en forma sencilla

 $a_2 = a_1 + r$  $a_3 = a_2 + r = a_1 + r + r = a_1 + 2r$  $a_4$  =  $a_3$  + r =  $a_1$  + 2r + r =  $a_1$  + 3r *…*  $a_n = a_{n-1} + r = a_1 + (n-1)$ .

Resultando entonces la expresión de recurrencia **an= a<sup>1</sup> +(n-1).r**

Por ejemplo**:** Dada la siguiente p.a. -*6; 1; 8; 15 …. Escribir sus nueve primeros términos, hallar*  el vigésimo término, calcular el término general y verificar qué término es el número 197.

Para hallar el vigésimo término,  $a_{20} = -6 + (20 - 1)$ .7 = 127

El término general lo hallamos sabiendo que:  $a_n = a_1 + (n - 1)$ .r, reemplazando el valor de  $a_1$ y de r,  $a_n = -6 + (n - 1) \cdot 7 \implies a_n = -6 + 7n - 7 \implies a_n = 7n - 13$ 

Si ahora queremos verificar que el número 197 es un término de la progresión, sólo basta reemplazar en su término general  $a_n = 7n - 13$ 

 $197 = 7n - 13 \Rightarrow 7n = 197 + 13 \Rightarrow 7n = 210 \Rightarrow n = 210 + 7 \Rightarrow n = 30$ 

Por lo tanto el número 197 es el término 30.

Si por ejemplo si se quiere determinar si el número 200 es un término de la progresión, se se realiza el mismo cálculo anterior, y se obtiene un valor de n que no es un número natural, por lo tanto el número 200 no es ningún término de la progresión.

#### **Un poco de historia… un niño llamado Gauss**

Hace poco más de dos siglos, un maestro alemán que quería paz y tranquilidad en su clase propuso a sus alumnos que calcularan la suma de los números del 1 al 100. A Carl Friedrich Gauss, que en ese entonces tenía 10 años, se le ocurrió lo siguiente: en primer lugar escribió la *suma de los 100 números en el orden normal: 1+2+3+………………………+98+99+100. Des*pués escribió la suma al revés 100+99+98+*………………………+3+2+1* Y después fue sumando el número de arriba con el correspondiente de abajo

 *1 + 2 + 3 +………………………+ 98 + 99 + 100 100 + 99 + 98 +………………………+ 3 + 2 + 1* 

101 + 101 *+101+………………….. + 101 + 101+ 101*

Se dio cuenta que todas las parejas sumaban 101, por tanto el resultado de la suma que tenía planteada era 101x100. Pero como en esta suma calculó el doble de la cantidad que quería, entonces la suma de los números del 1 al 100 resultó:

$$
\frac{101\times100}{2} = 5050
$$

Este razonamiento nos permite obtener una expresión que sirve para hallar el valor de la suma de los **n** primeros términos de una p.a., sin hacer la suma en forma tradicional.

Escribimos la suma en orden creciente y luego decreciente

 $S = a_1 + a_2 + a_3 + a_4 + \dots + a_{n-2} + a_{n-1} + a_n$  $S = a_0 + a_{0-1} + a_{0-2} + \ldots + a_{N-1} + a_{N-2} + a_{N-1}$ 

Sumamos miembro a miembro

 $2S = (a_1 + a_n) + (a_2 + a_{n-1}) + (a_3 + a_{n-2}) + \dots + (a_{n-2} + a_{3}) + (a_{n-1} + a_{2}) + (a_n + a_{1})$ 

Podemos verificar con facilidad, que los términos del segundo miembro de la expresión tienen el mismo resultado.

Si  $a_2 = a_1 + r$  y  $a_n = a_{n-1} + r$  entonces  $a_{n-1} = a_n - r$ 

Reemplazando estos dos valores en el término:

 $a_2 + a_{n-1} = a_1 + r + a_n - r = a_1 + a_n$ 

Con el mismo criterio reemplazamos

a<sup>3</sup> + an-2 = a<sup>1</sup> +2 r + a<sup>n</sup> *–*2r = a<sup>1</sup> + an y como los n paréntesis tiene igual valor, nos queda

 $2S = (a_1 + a_n) + (a_1 + a_n) + \ldots + (a_1 + a_n)$ 

 $2S = n.(a_1 + a_n)$  entonces obtenemos :

$$
Sn = \frac{(a_1 + a_n).n}{2}
$$

Por ejemplo: Para hallar la suma de los quince primeros múltiplos de 5.

 $a_1 = 5$ ;  $r = 5$ ;  $n = 15$ .  $a_n = a_1 + (n - 1) \cdot r$ Reemplazando en la fórmula nos queda:  $a_{15} = 5 + 14 \cdot 5 = 75$  entonces  $S_{15} = \frac{(5 + 75) \cdot 15}{2}$  $\frac{1}{2}$  = 600

#### **Ejercicio de aplicación**

¿Cuál será la profundidad de un pozo, cuyo costo fue \$43.700, si por el primer metro de excavación se pagó \$760 y por cada uno de los restantes se pagó \$150 más que el metro anterior?

Observamos que estamos en presencia de un p.a., ya que estamos sumando una cantidad fija de \$150 (la razón). También tenemos el costo total, lo que costó el primer metro y la suma de cuánto costó la excavación. Desconocemos su profundidad.

Datos:  $a_1 = 760$  r = 150 S = 43700 n = profundidad.

Utilizando las dos ecuaciones vistas  $a_n = a_1 + (n - 1)$ .r reemplazando  $a_n = 760 + (n - 1)$ .150

En esáa ecuación tenemos dos incógnitas a<sup>n</sup> y n

 $S = \frac{(a_1 + a_n) \cdot n}{2}$  $\frac{(a_n) . n}{2}$  reemplazando 43.700 =  $\frac{(760 + a_n) . n}{2}$ 2

En la ecuación anterior tenemos las dos mismas incógnitas. Por lo tanto se puede formar un sistema de dos ecuaciones con dos incógnitas.

$$
\begin{cases}\n\text{an} = 760 + (\text{n} - 1) \cdot 150 \\
43.700 = \frac{(760 + a_n)n}{2}\n\end{cases}\n\Rightarrow\n\begin{cases}\n\text{an} = 760 + 150n - 150 \\
43700 \cdot 2 = (760 + a_n).n\n\end{cases}\n\Rightarrow\n\begin{cases}\n\text{an} = 610 + 150n \\
87400 = (760 + a_n).n\n\end{cases}
$$

Reemplazando el valor de a<sup>n</sup> en la segundo ecuación: 87.400 = (760 +610 + 150n).n 87.400 = (1370 + 150 n). $\textsf{n} \Rightarrow$  87.400 = 1370  $\textsf{n}$  + 150  $\textsf{n}^2$   $\implies$  150  $\textsf{n}^2$  +1370  $\textsf{n}$  - 87.400 = 0 Resolvemos la ecuación cuadrática  $x = \frac{-b \pm \sqrt{b^2 - 4ac}}{2a}$  $\frac{\sqrt{b^2-4ac}}{2a}$  ⇒  $\chi = \frac{-1370 \pm \sqrt{1370^2-4.150.(-87.400)}}{2.150}$ 2.150 n<sup>1</sup> = - 29.13 **n<sup>2</sup> = 20**, por lo tanto la profundidad del pozo será de 20 m.

Una **progresión geométrica** (p.g.) es aquella en la que cada término, después del primero, se obtiene multiplicando una cantidad fija al término precedente. A dicha cantidad fija se le llama **razón**.

Por ejemplo:

- a) 5 ; 10 ; 20 ; 40 ; 80 ; 160 .... La razón es 2.
- b) 24 ; 12 ; 6 ; 3 ;  $\frac{3}{2}$  ..... La razón es  $\frac{1}{2}$

Nos interesa hallar una expresión que permita calcular el valor de cualquier término de la progresión, conociendo el primer término y la razón.

a<sup>1</sup> ; a<sup>2</sup> ; a3 ; a<sup>4</sup> *; ……………..; a* n-2 ; a n-1 ; a <sup>n</sup>

 $a_2 = r$ .  $a_1$  $a_3 = r$ .  $a_2 = r$ . r.  $a_1 = r^2$ .  $a_1$  $a_4$  = r.  $a_3$  = r. r<sup>2</sup>.  $a_1$  = r<sup>3</sup>.  $a_1$ *…..*

**an = r n-1 . a<sup>1</sup>**

Por ejemplo: El primer término de una p.g. es 16 y el último 81. Sabiendo que consta de 5 términos, hallamos la razón.

$$
a_1 = 16
$$
  $a_5 = 81$   $n = 5$   
\n $a_n = r^{n-1}$ .  $a_1$  ⇒  $81 = 16$ .  $r^{5-1}$  ⇒  $\frac{81}{16} = r^4$  ⇒  $r = \frac{4}{\sqrt{16}} = \frac{1}{2}$  ⇒  $r = \frac{3}{2}$ 

Cuenta la leyenda que el rey Shirham, rey de la India, estaba muy deprimido por haber perdido a su hijo en una batalla. Un sabio de su corte llamado Sissa Ben Dahir le llevó el juego de ajedrez para animarlo y le enseñó a jugar. El rey Shirham, quedó tan impresionado con el juego que se ofreció a regarle a su inventor lo que pidiera como recompensa.

Así, el inventor para darle una lección de humildad, le pidió lo siguiente: un grano de trigo por la primera casilla del tablero, dos por la segunda, cuatro por la tercera, ocho por la cuarta... y así sucesivamente, duplicando en cada casilla la cantidad de la anterior hasta llegar a la última.

El rey extrañadísimo de lo poco con lo que se conformaba ordenó que le dieran lo que pedía, pero cuando sus contables echaron cuentas, vieron asombrados, que no había trigo en el reino, ni siquiera en toda la tierra para juntar esa cantidad.

¿De qué cantidad estamos hablando? ¿Ante qué tipo de progresión estamos?

El tablero está formado por 64 casillas, y la cantidad de granos de recompensa estará dada por la suma de los granos de cada una de esas casillas. Los granos de cada casilla se obtienen multiplicando por 2 el número de granos situados en la casilla anterior, es decir, que van a estar en una progresión geométrica donde el primer término es 1 y la razón 2.

Si  $a_1$  =1;  $a_2$  =2;  $a_3$  = 4;  $a_4$  = 8;  $a_5$  = 16... La cantidad de granos es de dieciocho trillones cua*trocientos cuarenta y seis mil setecientos….18.466..744.073.709.551.615* ≅ 1,8.10<sup>19</sup>

Busquemos la expresión que nos permite realizar esa suma

 $a_2 = r$ .  $a_1$  $a_3 = r. a_2$  $a_4 = r. a_3$  ⋮ an= r. a n-1

Si sumamos los términos de cada miembro

 $a_2 + a_3 + a_4 + a_n = r$ .  $a_1 + r$ .  $a_2 + r$ .  $a_3 + r$ .  $a_{n-1}$ 

 $\blacksquare$ 

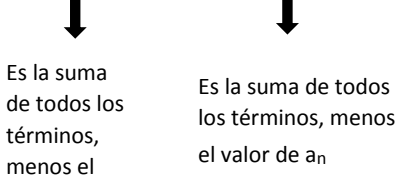

 S *–* a1 = r. (a<sup>1</sup> + a2+ a3 *+….+ a*n-1)  $S - a_1 = r. (S - a_n)$   $\Rightarrow$   $S - a_1 = r. S - r. a_n$   $\Rightarrow$   $S - r. S = a_1 - r. a_n$ 

Reemplazamos el valor de a  $_n = r^{n-1}$ . a<sub>1</sub> y sacando factor común S en el primer miembro y  $a_1$  en el segundo

S.  $(1-r) = a_1 - r$ .  $r^{n-1}$ .  $a_1 \Rightarrow$  S.  $(1-r) = a_1 - r^n$ .  $a_1 \Rightarrow$  S.  $(1-r) = a_1(1 - r^n)$ 

Despejando S:

valor de  $a_1$ 

 $\blacksquare$ 

$$
S = \frac{a_1(1 - r^n)}{1 - r}
$$

Con esta expresión podemos calcular la cantidad de granos.

Reemplazando en la fórmula anterior nos queda

$$
S = \frac{1.(1-2^{64})}{1-2} \cong 1,8.10^{19}
$$

Por ejemplo Un insecto es capaz de reproducirse una sola vez en su vida, teniendo exactamente dos crías; a su vez, las crías también pueden reproducirse únicamente una vez en su vida teniendo dos crías, y así sucesivamente. Si se reproducen cada semana, ¿Cuántos insectos habrá al cabo de diez semanas, suponiendo que ninguno hubiera muerto?

Los datos son:  $a_1 = 1$ , r = 2 y n = 11 (son 10 semanas de reproducción, pero el instante inicial genera otro término en la p.g.).

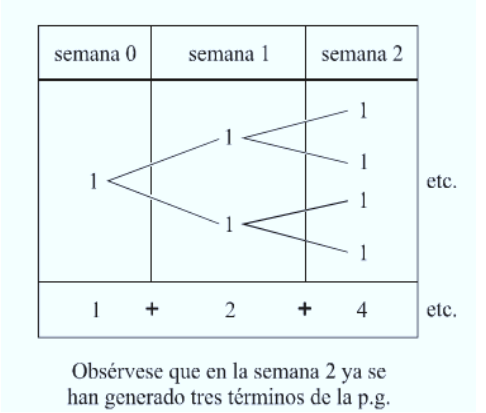

Utilizando la expresión de la suma:

$$
S = \frac{a_1(1 - r^n)}{1 - r} = \frac{1 - 1 \cdot (2)^{11}}{1 - 2} = 2047
$$

Si suponemos que no muere ningún insecto, a las diez semanas habrá 2047.

#### **Actividad**

1. Un microorganismo se reproduce por mitosis dividiéndose en dos partes cada hora. ¿Cuántos habrá al cabo de un día?

2. Determinar qué tipo de progresión representan las siguientes sucesiones.

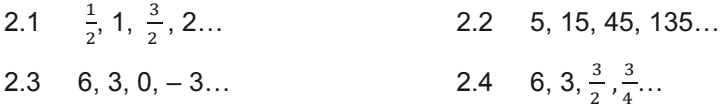

*3. En la progresión 5, 9, 13, 17…, ¿Qué número de término es 49?*

4**.** Un dromedario avanza 9,3 metros en un segundo y sigue avanzando de forma que cada segundo avanza 3 metros más que en el segundo anterior. ¿Cuánto va a recorrer en un minuto?

5. Se quiere saldar semanalmente una deuda. La primera semana se pagan \$ 500 y en cada una de las semanas siguientes se van pagando \$ 400 más que en la anterior. Si se paga en 30 semanas. ¿A cuánto asciende el importe de la deuda?

6. Se deja caer una pelota desde una altura de 52 cm. Después de cada rebote en el suelo, sube 3/4 cm de la altura de la que cae. ¿Qué longitud recorrerá la pelota antes de llegar al reposo?

7. Una persona escribe un mensaje, lo envía por e-mail a dos de sus amigos, y les pide que lo reenvíen al día siguiente a dos personas más cada una, y así sucesivamente armando una cadena. ¿Cuántos días pasarán hasta que se hayan comunicado un total de 8.388.607 personas?

8. Para un acto en la Facultad de Ciencias Naturales se armó un escenario en un salón de clases, donde se colocaron las sillas de la siguiente manera: la primera fila tenía 16 sillas, la segunda 18, la tercera 20 sillas y así sucesivamente. Si concurren 250 personas, calcular la cantidad de filas que se deben colocar.

9. Un geólogo comienza a trabajar con un salario de \$20.000 al mes durante el primer año, con la posibilidad de que recibirá un aumento anual de \$ 3000. ¿Cuál será su sueldo al cabo de 11 años de trabajo?

10. El estudio anatómico y morfológico del material vegetal requiere de su conservación en buen estado para su posterior análisis en el laboratorio. Se deben conservar las estructuras internas y externas de manera que sufran las menores alteraciones posibles, para ello se colocan en la base de la estantería 40 muestras, en la siguiente 39, en la otra 38, y así sucesivamente hasta que en el último estante se colocan 10 muestras. ¿Cuántos estantes hay en total y qué cantidad de muestras hay en el laboratorio?

11. Si se continúa el árbol genealógico de una familia hasta 6 generaciones atrás. ¿Cuántos ancestros habrá?

12. Una persona envía un mensaje por celular a dos de sus amigos y les pide que lo reenvíen al día siguiente a dos personas más cada una, y así sucesivamente armando una cadena. ¿Cuántos mensajes por celular se habrán enviado al término de 10 días? ¿Cuántos días pasaron si se comunicaron 2.097.151 personas?

13. Una población de animales de la misma especie, inicialmente un macho y una hembra, se reproducen de manera que cada dos meses duplican la población. ¿Cuántos animales habrá al cabo de un año?

14. El número de amebas de un cultivo está aumentado en un 30 %, si había 350.000 amebas hace cinco horas, ¿Cuántas habrá en 15 horas?

### **Sistema de coordenadas Cartesianas Ortogonales**

El Sistema de Coordenadas Cartesianas Ortogonales está formado por un par de ejes (**eje x** y **eje y**) perpendiculares entre sí, que dividen al plano en cuatro cuadrantes.

El eje horizontal (eje x) se denomina eje de las abscisas y el vertical (eje y), eje de las ordenadas. La intersección de los ejes se denomina origen del sistema y cada punto del plano queda determinado por el par ordenado  $(x, y)$ , donde la primera coordenada es un valor del eje x y la segunda coordenada es un valor del eje y.

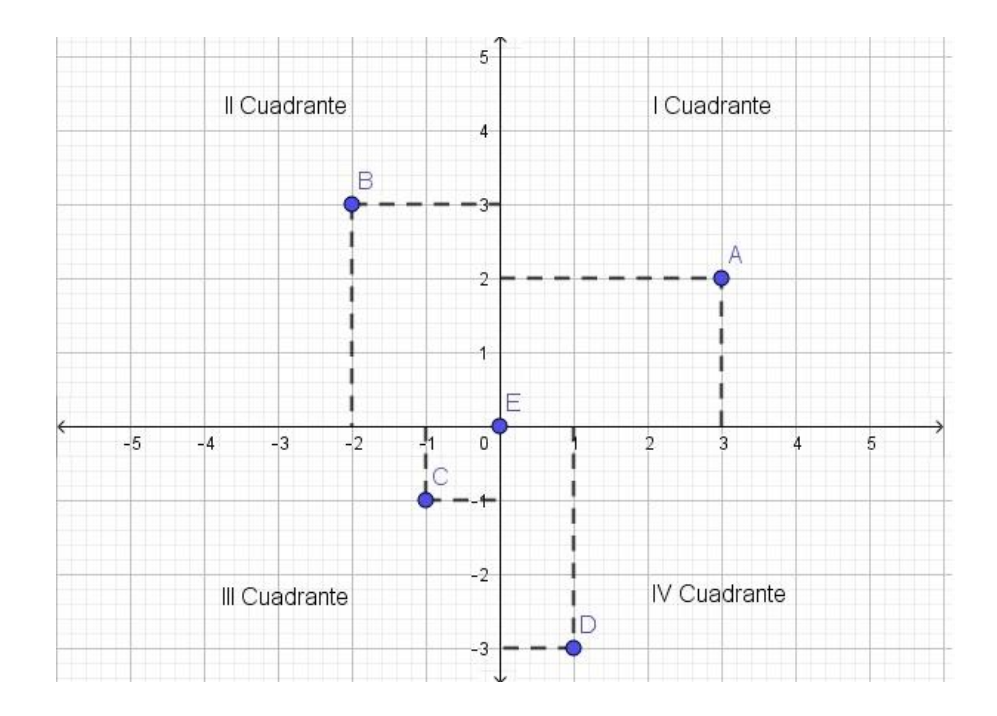

En la figura anterior, están representados los puntos A,B,C, D y E cuyas coordenadas son: A (3,2) B (-2,3) C (-1, -1) D(1,-3) E (0,0).

Observar que el punto E coincide con el origen de coordenadas.

Desde el origen de coordenadas hacia la derecha, los valores del eje x son positivos, y desde el origen de coordenadas hacia arriba, los valores de y son positivos.

El sistema de coordenadas que acabamos de ver tiene nombre propio: sistema de coordenadas cartesianas, debido al matemático y filósofo francés René Descartes (1596-1650).

Cuenta la historia que la idea original de la geometría analítica se le ocurrió a Descartes cuando mirando una mosca que caminaba por el techo de su cuarto cerca de una esquina, observó que la trayectoria de la misma sobre el techo podía describirse conociendo solamente la relación que conectaba las distancias de la mosca medidas desde dos paredes adyacentes. Descartes ubicó un sistema de coordenadas plano cuyo origen era una esquina de la habitación y los ejes las paredes adyacentes.

#### **Distancia entre dos puntos**

La distancia entre dos puntos cualesquiera del plano coordenado se obtiene aplicando el Teorema de Pitágoras al triángulo que queda determinado:

Sean dos puntos A y B de coordenadas  $(x1, y1)$  y  $(x2, y2)$ 

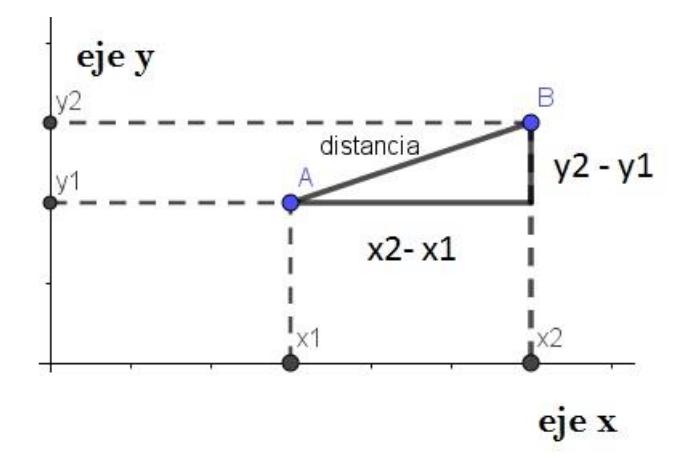

Aplicando el Teorema de Pitágoras en el triángulo rectángulo:  $d^2 = (x^2 - x^2)^2 + (y^2 - y^2)^2$ 

$$
d = \sqrt[2]{(x^2 - x^2)^2 + (y^2 - y^2)^2}
$$

#### **Actividades**

1. Hallar el perímetro de un rectángulo cuyos vértices son los puntos A (4,3); B (-2,3); C (-2,-1);  $D(4,-1)$ .

2. En un experimento sobre orientación y navegación de palomas se suelta un grupo de las mismas a 23 km. al sur y 65 km. al este del palomar. ¿A qué distancia del palomar se realizó la suelta?

### **Sistema de coordenadas Polares**

Además de representar puntos en el sistema de coordenadas Cartesianas, se puede utilizar el sistema de coordenadas Polares. El sistema está formado por un **polo O** y un **eje polar x**.

La posición de un punto P cualquiera queda determinada trazando un segmento que une ese punto con el polo **O**. Las coordenadas de un punto son el ángulo φ (argumento) que forman la dirección positiva del eje polar con el segmento trazado desde el punto hasta O y la longitud del segmento  $\overline{OP}$  (**radio vector**  $\rho$ )

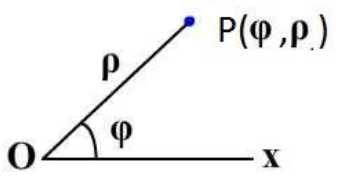

#### **Actividad**

1. Representar los siguientes puntos en un sistema de coordenadas polares.

1.1 A (3, 90°) 1.2 B (4, 60°) 1.3 C (1, $\pi$ ) 1.4 D (2, $\frac{2}{3}\pi$ )

## **Equivalencia entre el sistema de coordenadas cartesianas y el polar**

Si superponemos ambos sistemas, podremos establecer una equivalencia entre ellos:

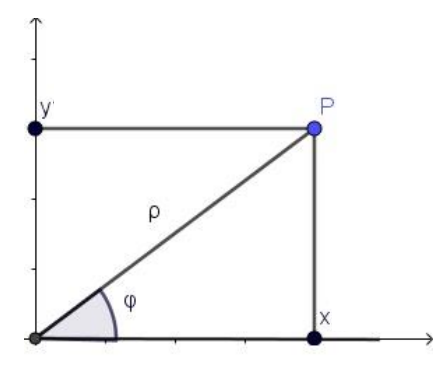

Si conocemos las coordenadas cartesianas x e y:

Por el Teorema de Pitágoras obtenemos  $\sqrt[2]{x^2 + y^2}$ 

Para obtener el ángulo  $\varphi$  establecemos la relación trigonométrica

$$
tg(\varphi) = \frac{y}{x}
$$

$$
\varphi = \arctg\left(\frac{y}{x}\right)
$$

En cambio, si conocemos las coordenadas polares  $\rho$  **y**  $\varphi$ :

Planteamos las relaciones trigonométricas

$$
cos(\varphi) = \frac{x}{\rho}
$$
  $y$   $sen(\varphi) = \frac{y}{\rho}$ 

Y obtenemos lo siguiente

$$
x = \rho \cdot \cos(\varphi)
$$
  $e$   $y = \rho \cdot \text{sen}(\varphi)$ 

Por ejemplo

a) Al hallar las coordenadas polares del punto (12,5), el radio vector

$$
\rho = \sqrt[2]{12^2 + 5^2} \qquad \rho = \sqrt[2]{169} \qquad \rho = 13
$$
  
El ángulo  $\varphi = \arctg\left(\frac{y}{x}\right) \qquad \varphi = \arctg\left(\frac{5}{12}\right) \qquad \varphi = 22.6^{\circ}$ 

Por lo tanto las coordenadas polares del punto son (13; 22,6º)

b) Al hallar las coordenadas cartesianas del punto (13, 22,6º)

Reemplazamos los datos que tenemos en las siguientes expresiones:

$$
x = \rho \cdot \cos(\varphi)
$$
  $e$   $y = \rho \cdot \text{sen}(\varphi)$   
 $x = 13 \cdot \cos(22.6^\circ)$   $e$   $y = 13 \cdot \text{sen}(22.6^\circ)$   
 $x = 12$   $e$   $y = 5$ 

Las coordenadas cartesianas del punto son (12 , 5).

#### **Actividades**

1. Representar los siguientes puntos en el sistema de coordenadas polares, y hallar sus coordenadas cartesianas: P<sub>1</sub>(3;  $\pi$ ) y P<sub>2</sub>( 1; $\frac{\pi}{3}$ ).

2. El siguiente gráfico muestra la ubicación de dos sitios arqueológicos A y B en el sistema de ejes cartesianos.

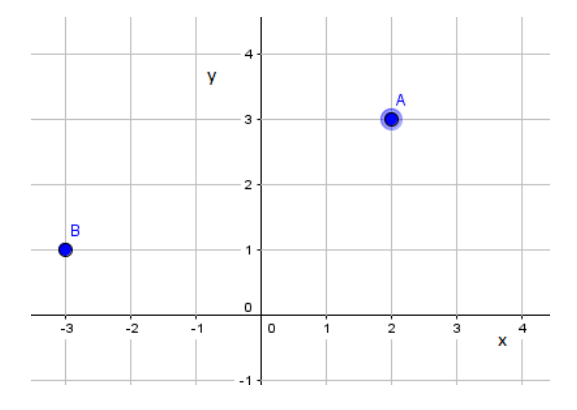

2.1 Escribir las coordenadas de A y B en forma polar. Indicarlas sobre el gráfico.

2.2 Calcular la distancia entre los dos lugares. Indicarla sobre el gráfico.

3. En un experimento del comportamiento de tres tortugas, éstas fueron soltadas en un punto O y más tarde observadas en reposo. Para medir su posición, se eligió un eje polar con origen O y orientado hacia el este. Los ángulos se midieron en sentido antihorario.

Las coordenadas polares de las tres tortugas fueron:

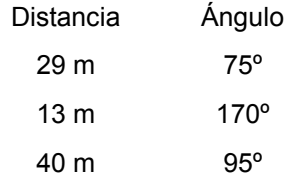

Obtener las coordenadas rectangulares de los puntos de la tabla y representarlas.

#### **Números complejos**

Si quisiéramos resolver la ecuación  $x^2 + 1 = 0$ , es decir, hallar los valores de x que satisfacen esa igualdad, tendríamos que pensar en los valores de x tales que cuando los elevo al cuadrado sean iguales a -1. Pero si elevo al cuadrado cualquier número real, el resultado es siempre positivo. Entonces esta ecuación no tiene solución en el conjunto de los números reales.

Para resolver este tipo de ecuaciones, introducimos un nuevo conjunto numérico: el conjunto de los **números complejos**.

Se define el **número** *i* **(unidad imaginaria)** como aquel número que elevado al cuadrado es igual a -1:

 $i^2 = -1$ 

Por lo tanto, la solución de la ecuación  $x^2 + 1 = 0$  es *i* y –*i* ya que  $i^2 + 1 = 0$  y  $(-i)^2 + 1 = 0$ 

Un número complejo se puede escribir de la siguiente forma:

 $z = a + bi$  en donde a y b son dos números reales cualesquiera.

Esta expresión se llama **forma binómica** del número complejo z, donde a es la parte real de z y **b es la parte imaginaria** de z.

Podemos notar que en el caso de que **b** sea 0, el número es real: el conjunto de los números reales está incluido en el conjunto de los números complejos.

En el caso de que **a** sea 0, el número se llama imaginario puro.

#### **Representación de los números complejos**

Para representar gráficamente un número complejo, lo hacemos en el plano complejo, el cual está formado por dos ejes perpendiculares llamados **eje real** y **eje imaginario.** El eje x representa el eje real, mientras que el eje y representa al imaginario.

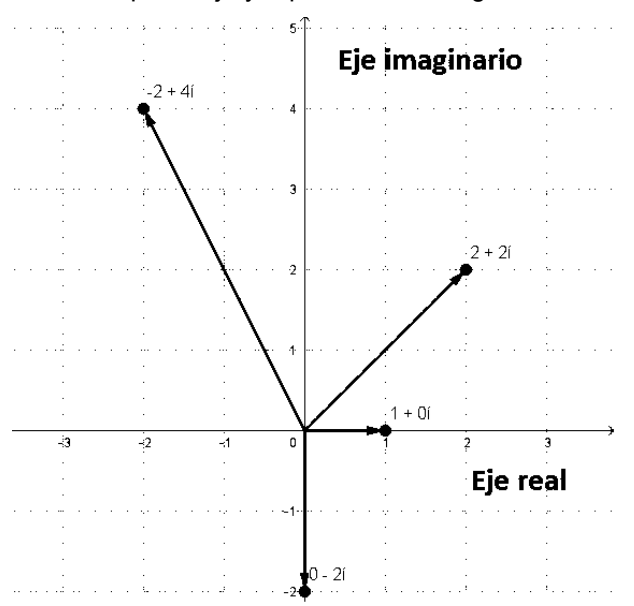

Observamos de los ejemplos anteriores que representar gráficamente un número complejo es análogo a representar un par ordenado (x , y), con la siguiente diferencia:

*En el caso de graficar un número complejo agregamos una "flecha" (que en el capítulo sig*uiente llamaremos **vector**) que va desde el origen de coordenadas, hasta el punto.

#### **Actividad**

1. Representar gráficamente los siguientes números complejos

1.1  $-4i$ , 1.2  $3-3i$ , 1.3  $-3+i$ , 1.4  $2-2i$ , 1.5  $3+3i$ .

#### **Opuesto de un número complejo**

Se define el opuesto del número  $z = a + b i$  como  $-z = -a - bi$ Es decir, se cambian los signos de la parte real y de la parte imaginaria.

#### **Conjugado de un número complejo**

El conjugado de un número complejo se define de la siguiente manera:

Si  $z = a + bi$ , entonces su conjugado es  $\bar{z} = a - bi$ 

O sea, que para obtener el conjugado de cualquier número complejo, basta con cambiar el signo de la parte imaginaria.

Ejemplo: el opuesto de  $z = 2 + i$  es:  $-z = -2 - i$  y el conjugado es:  $\bar{z} = 2 - i$ Su representación gráfica:

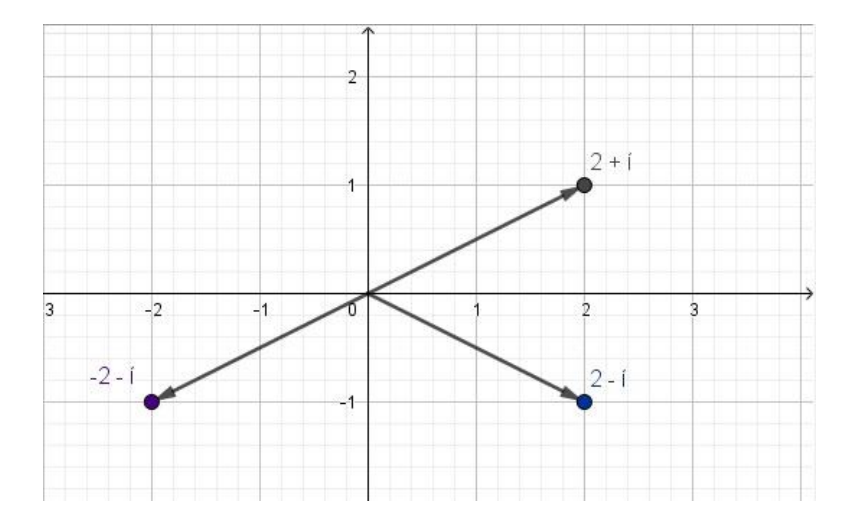

Del gráfico anterior podemos observar que el conjugado de un número complejo es simétrico respecto al eje real y el opuesto de un número complejo es simétrico respecto al origen.

#### **Operaciones entre número complejos**

Dados los números complejos  $z = a + bi$  y  $w = c + di$  definimos las siguientes operaciones:

#### **Suma**

Para sumar números complejos se suman las partes real e imaginaria de cada uno de ellos.

$$
z + w = (a + bi) + (c + di) = (a + c) + (b + d)i
$$

Para la resta entre números complejos se debe recordar que  $z - w = z + (-w)$ 

#### **Multiplicación**

Para multiplicar números complejos se aplica la propiedad distributiva y además hay que recordar que  $i^2 = -1$ 

$$
z.w = (a + bi) . (c + di) = (ac - bd) + (ad + bc)i
$$

#### **División**

Para dividir dos números complejos se multiplica el numerador y el denominador por el conjugado del denominador.

$$
\frac{a+bi}{c+di} = \frac{(a+bi)\cdot(c-di)}{(c+di)\cdot(c-di)} = \frac{ac+bd}{c^2+d^2} + \frac{bc-ad}{c^2+d^2}i
$$

Por ejemplo

Dados los complejos  $z = 2 + 3i$  y  $w = 1 - 5i$ 

$$
\text{La suma: } z + w = (2 + 3i) + (1 - 5i) = (2 + 1) + (3 - 5)i = 3 - 2i
$$

La resta: 
$$
z - w = (2 + 3i) - (1 - 5i) = (2 - 1) + (3 - (-5)i) = 1 + 8i
$$

La multiplicación:  $z.w = (2 + 3 i) (1 - 5 i) = 2.1 + 2.(-5i) + 3i.1 + 3i.(-5i) =$ 2 – 10  $i$  + 3  $i$  – 15  $i^2$  = 17 – 7  $i$ 

La división: 
$$
\frac{z}{w} = \frac{2+3i}{1-5i} = \frac{2+3i}{1-5i} \cdot \frac{1+5i}{1+5i} = \frac{2+10i+3i+15i^2}{1^2-(5i)^2} = \frac{-13+13i}{1+25} = \frac{1}{2} + \frac{1}{2}i
$$

#### **Actividades**

1. Dados los números complejos

 $z_1 = 3 - i$ ;  $z_2 = -4i$ ;  $z_3 = 7 + 2i$  calcular:

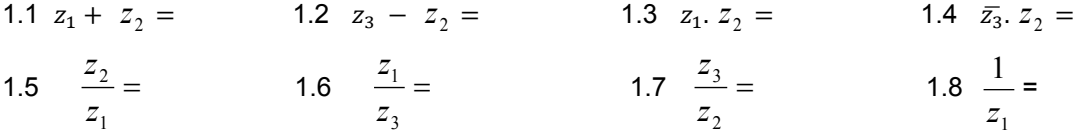

2. Resolver las siguientes ecuaciones:

 $2.1 x<sup>2</sup> + 9 = 0$  <br>  $2.2 x<sup>2</sup> + 16 = 0$ 

## **Bibliografía**

Lang, S. (1986). Cálculo I. México. Fondo Educativo Interamericano.

Larson, R. (2001). Cálculo y geometría analítica. (6ª ed). México. Programas Educativos S.A.

López, C. (2005) Apuntes de clase. Matemática y Elementos de Matemática Facultad de Ciencias Naturales y Museo.

## **Webgrafía**

[http://www3.gobiernodecanarias.org/medusa/ecoblog/pgarsane/files/2015/10/PROGRESIoN-](http://www3.gobiernodecanarias.org/medusa/ecoblog/pgarsane/files/2015/10/PROGRESIoN-GEOMeTRICA.pdf)[GEOMeTRICA.pdf](http://www3.gobiernodecanarias.org/medusa/ecoblog/pgarsane/files/2015/10/PROGRESIoN-GEOMeTRICA.pdf) [https://revistasuma.es/IMG/pdf/58/SUMA\\_58.pdf](https://revistasuma.es/IMG/pdf/58/SUMA_58.pdf)

## **Capítulo 2 Vectores**

## *Rodrigo Conte y Gabriela Souto*

Un estudiante de la Facultad de Ciencias Naturales realiza un viaje de campaña desde La Plata a Villa Paranacito, en la provincia de Entre Ríos. Cuando está en una parrilla sobre la Ruta Nacional 12, su GPS pierde la señal y no sabe por dónde seguir. Consulta a varias personas y obtiene las siguientes respuestas:

- Fíjese en el mapa, está aproximadamente a 22 km de aquí
- El lugar que busca está situado sobre la ruta provincial 46
- $\triangleright$  Para encontrarla debe andar más o menos 22 km por la ruta provincial 46
- Tendrá que tomar la RP 46 en sentido sureste

En esas respuestas obtiene estos datos:

Sólo una distancia - La dirección - La dirección y la distancia - El sentido y la dirección A partir de todas esas respuestas, el estudiante puede llegar a la estación de servicio gracias a que obtuvo la dirección, la distancia y el sentido. Podemos representar la situación de esta manera:

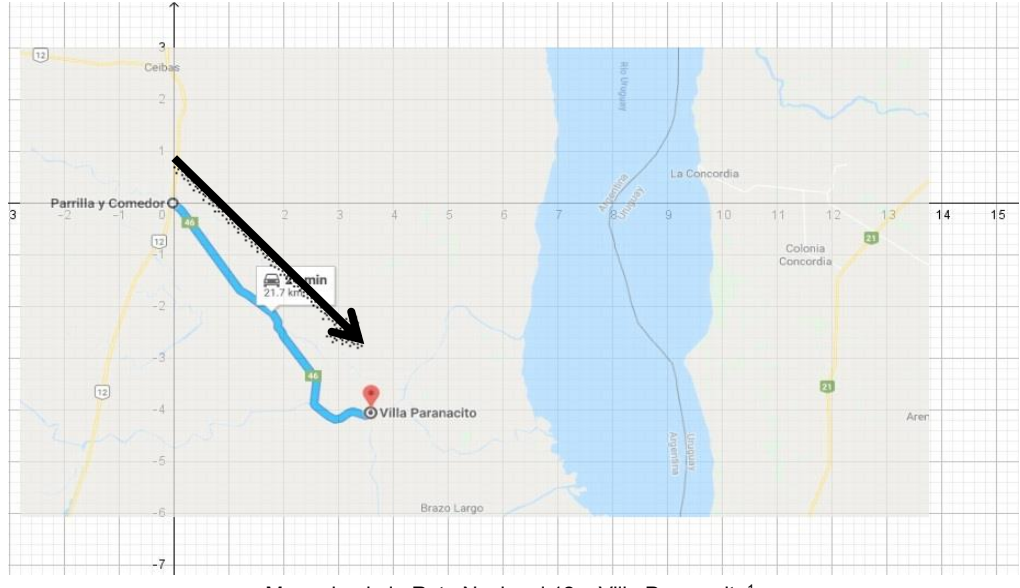

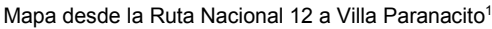

El trayecto que tiene que hacer el estudiante está representado por un vector, que es un segmento orientado.

<sup>1</sup> <https://www.google.com.ar/maps>

El vector está caracterizado por:

- $\triangleright$  Punto de aplicación (la ubicación del estudiante)
- $\triangleright$  Dirección (sobre ruta provincial 46)
- $\triangleright$  Sentido (sureste)
- Módulo (distancia, de 22 km.)

En el ejemplo anterior, hicimos coincidir el punto de aplicación del vector con el origen de coordenadas cartesianas.

En este caso, las componentes del vector coinciden con las coordenadas del extremo.

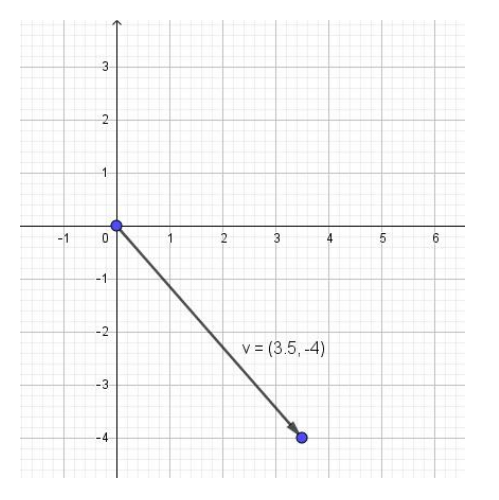

El vector anterior tiene las siguientes coordenadas:  $v_x = 3.5$  y  $v_y = -4$ 

### **Vectores equipolentes**

Dos vectores  $\overrightarrow{AB}$  y $\overrightarrow{CD}$  se llaman equipolentes si tienen el mismo módulo, la misma dirección y el mismo sentido. Observamos que el vector  $\overrightarrow{AB}$  se ha trasladado paralelamente a sí mismo hasta ocupar la posición del vector  $\overrightarrow{CD}$ .

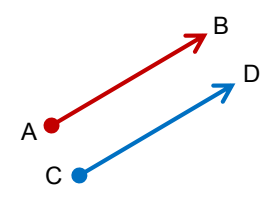

Esta relación de equipolencia permite clasificar el conjunto de vectores fijos del plano en colecciones de vectores, cada una de las cuales estará formada por todos los vectores equipolentes a uno dado. Cada una de estas colecciones constituye un vector libre, nosotros en este capítulo trabajaremos con estos vectores.

## **Vectores fijos**

En general, llamaremos vector fijo de origen A  $(x_a; y_a)$  y extremo B  $(x_b; y_b)$  a todo segmento orientado y lo representamos  $\overrightarrow{AB} = \overrightarrow{a}$ .

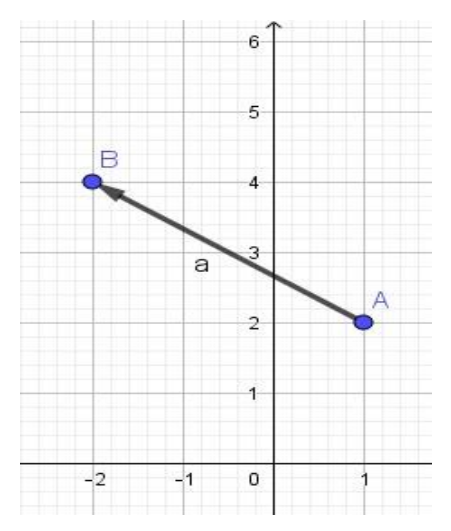

En física, las fuerzas se representan con vectores fijos, ya que su efecto sobre un cuerpo varía dependiendo del punto donde se ejerce.

#### **Módulo de un vector**

Para poder calcular el módulo de un vector sólo necesitamos recordar el Teorema de Pitágoras:

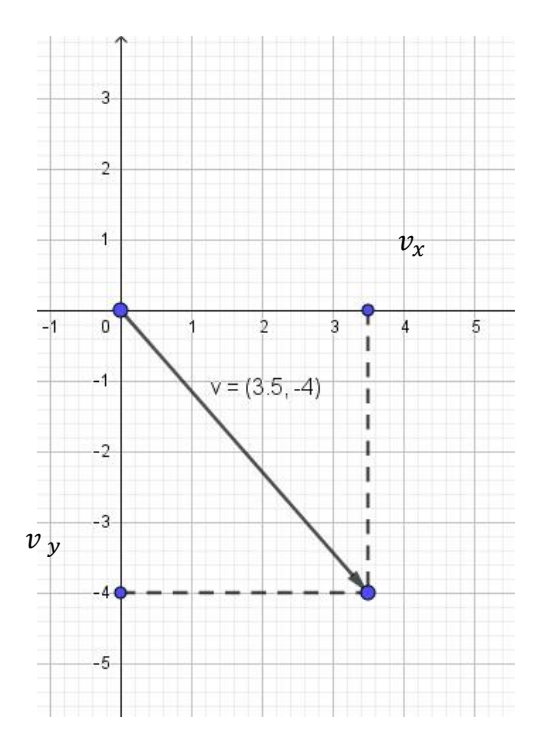

$$
|\vec{v}| = \sqrt[2]{v_x^2 + v_y^2}
$$

 $v_x$  En la gráfica  $|\vec{v}| = \sqrt[2]{(3,5)^2 + (-4)^2}$  $|\vec{v}| = \sqrt[2]{(3,5)^2 + (-4)^2} = 5,31$ 

#### **Versores**

En el caso en el que el vector tenga módulo igual a 1, es un **versor.** Si el vector tiene módulo 1 y está sobre el eje x se llama **versor** ̌**.**  Si el vector tiene módulo 1 y está sobre el eje y se llama **versor** ̌**.**

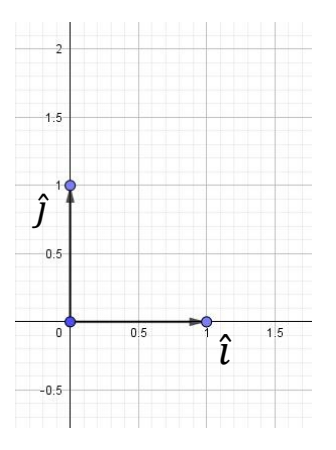

#### **Notaciones de un vector**

Un vector se puede escribir de las siguientes formas:

- **Como par ordenado**,  $\vec{v} = (v_{x}, v_{y})$  indicando las coordenadas x, y. Por ejemplo,  $\vec{v}$ =(3, 2)
- En función de los **versores,** denominada canónica y se expresa de la siguiente manera  $\vec{u} = u_x \vec{v} + u_y \vec{y}$ . Por ejemplo,  $\vec{u} = 3\vec{v} + 2\vec{y}$  donde  $\vec{v}$  y  $\vec{y}$  son los versores que están en la dirección del eje x e y respectivamente.
- Por dos puntos A y B del plano, de origen A  $(x_a; y_a)$  y extremo B  $(x_b; y_b)$  y lo expresamos  $\overrightarrow{AB} = \overrightarrow{a} = (x_b - x_a; y_b - y_a)$ . En forma canónica:  $\overrightarrow{AB} = \overrightarrow{a} = (x_b - x_a) \overrightarrow{i} + (y_b - y_a) \overrightarrow{j}$ .
- $\triangleright$  Indicando su módulo y dirección. Por ejemplo: 3,6 m en dirección 33,7°.

Por ejemplo: Dados los puntos  $A = (1,1)$  y B= (-3;4), las componentes del vector  $\overrightarrow{AB}$  son:

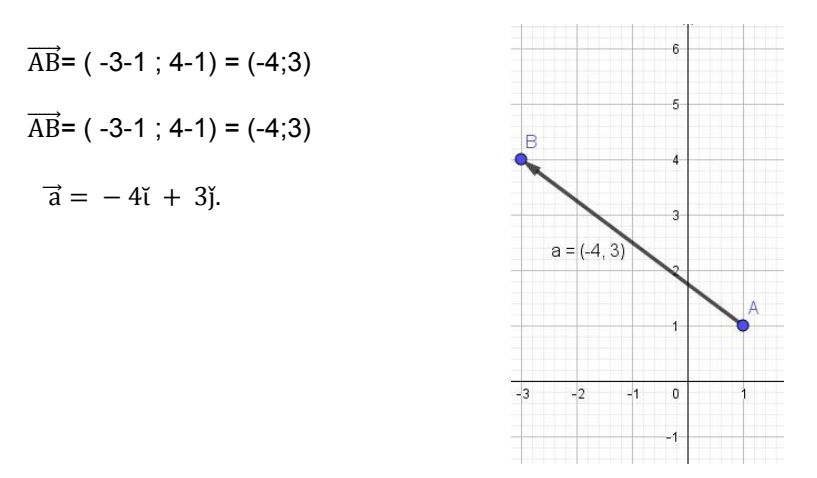
#### **Actividades**

1. Dados los siguientes vectores representarlos en un sistema de coordenadas cartesianas y determinar su módulo, dirección y sentido.

1.1 
$$
\vec{v} = (2,3);
$$
 1.2  $\vec{w} = (5,5);$  1.3  $\vec{u} = -3i + 5j$ 

2. Dados los puntos A (-1;2) y B (2;0), hallar las componentes del vector  $\overrightarrow{AB}$ , determinar su módulo, y graficar.

3. Un vector  $\overrightarrow{CD}$ , tienen por componentes (5, −1). Hallar las coordenadas de C si se conoce el extremo D (8, 4).

4. Hallar el vector formado por el punto M (-2;4) y el origen de coordenadas

# **Operaciones entre escalares y vectores**

El producto de un escalar no nulo por un vector da por resultado otro vector, con la misma dirección. Decimos que el escalar puede:

- cambiar el módulo del vector (gráficamente el largo)
- > si es negativo cambiar también el sentido.

La dirección del vector resultado es siempre la misma que la del vector original.

Matemáticamente se realiza multiplicando el escalar por cada una de las componentes del vector, es decir si tenemos el vector  $\vec{v} = (v_{x}: v_y)$  y  $\propto$  un escalar distinto de cero, entonces

$$
\propto \vec{v} = (\propto v_{x} \propto v_{y})
$$

Por ejemplo:

a) Sea el vector  $\vec{u} = (2, 4)$  y  $\alpha = 2$ . Entonces 2.  $\vec{u} = (2.2, 2.4) = (4.8)$ 

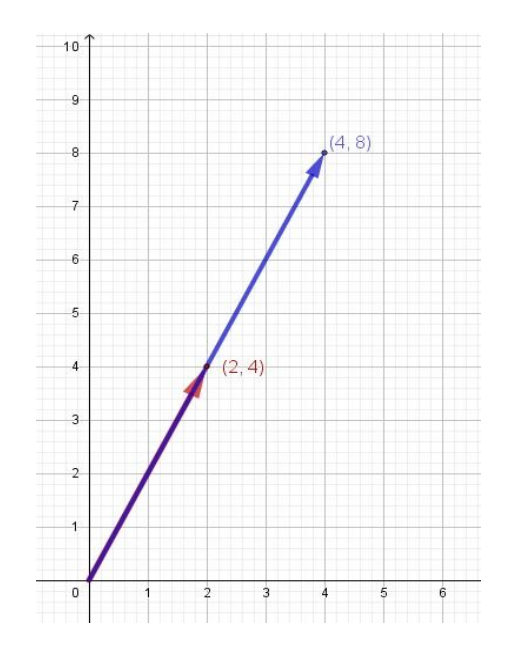

b) Sea el vector  $\vec{u} = (2, 4)$  y  $\alpha = -1$ , entonces  $-1$ .  $\vec{u} = (-1.2, -1.4) = (-2, -4)$ 

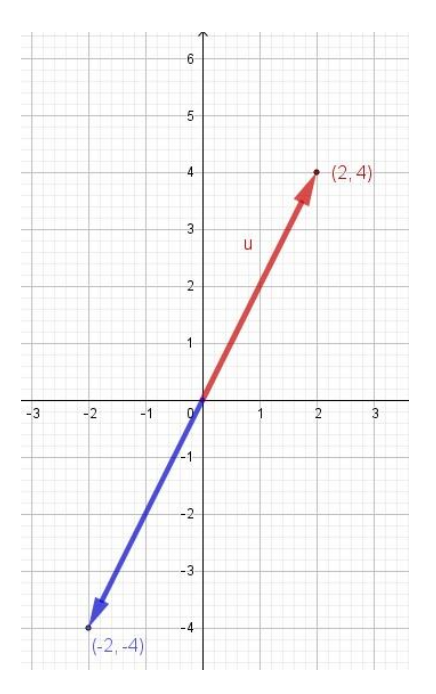

# **Operaciones entre vectores**

**Suma de Vectores:** Se puede realizar mediante un método analítico (sumando componentes) o por un método gráfico.

#### **Método Analítico**

Dados los vectores  $\vec{u} = u_x \vec{v} + u_y \vec{y}$  y  $\vec{v} = v_x \vec{v} + v_y \vec{y}$  ,si realizamos  $\vec{u} + \vec{v}$ efectuamos la suma de las componentes  $(u_x + v_x)$  $u_y + (u_y + v_y)$ j

Por ejemplo  $\vec{u} = 3\vec{i} - 2\vec{j}$  y  $\vec{v} = -\vec{i} + 4\vec{j}$   $\vec{u} = \vec{u}$ .

$$
+ \vec{v} = (3 + (-1))\vec{i} + (-2 + 4)\vec{j} = 2\vec{i} + 2\vec{j}
$$

#### **Método Gráfico**

Si los vectores  $\vec{u}$  y  $\vec{v}$  los ubicamos con un origen en común, los podemos sumar utilizando la **regla del paralelogramo**.

Primero dibujamos ambos vectores a escala, con el punto de aplicación común.

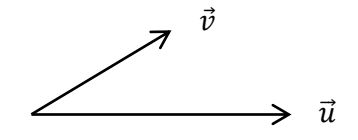

Trazamos una recta paralela al vector  $\vec{u}$ , por el extremo del vector  $\vec{v}$  y otra recta paralela al vector  $\vec{v}$  por el extremo del vector  $\vec{u}$ .

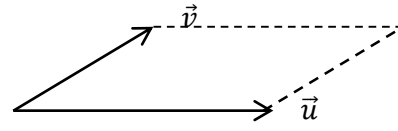

El **vector suma** resultante entre  $\vec{u} \times \vec{v}$  será la diagonal del paralelogramo con origen común a los dos vectores originales.

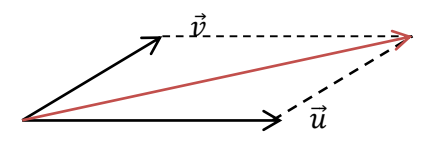

**Resta de Vectores:** Restar un vector  $\vec{u} = u_x\vec{v} + u_y\vec{y}$  y un vector  $\vec{v} = v_x\vec{v} + v_y\vec{y}$ , es equivalente a sumar al vector  $\vec{u}$  el opuesto de  $\vec{v}$ 

$$
\vec{u} - \vec{v} = \vec{u} + (-\vec{v})
$$

Por ejemplo:  $\vec{u} = 3\vec{i} - 2\vec{j}$  y  $\vec{v} = -\vec{i} + 4\vec{j}$ , el vector opuesto de  $=\vec{v} = \vec{i} - 4\vec{j}$ Entonces  $\vec{u} - \vec{v} = (3\vec{i} - 2\vec{j}) + (\vec{i} - 4\vec{j}) = 4\vec{i} - 6\vec{j}$ 

#### **Actividades**

1. Sean los vectores en E<sub>2</sub>  $\vec{a} = 2\vec{i} - \vec{j}$ ;  $\vec{b} = -\vec{i} + 3\vec{j}$ ;  $\vec{c} = (3, 0)$  y  $\vec{d} = 3\vec{i} + 6\vec{j}$ . Efectuar las siguientes operaciones y graficar.

1.1  $\frac{1}{2}$  $\frac{1}{2}\vec{a}$  1.2 -2 $\vec{c}$  1.3  $\frac{2}{3}\vec{d}$  1.4  $\vec{a} + \vec{b}$  1.5  $\vec{b}$  -2 $\vec{a}$  1.6  $\vec{d} + \vec{a} - 2\vec{c}$  1.7  $\vec{c} + \frac{1}{3}\vec{d}$ 

2. Hallar el vector  $\vec{u} = u_x \vec{v} + u_y \vec{y}$  tal que:

2.1  $2\vec{r} + \vec{s} - \vec{v} = \vec{u}$  2.2  $\frac{1}{2}\vec{s} + \vec{r} - \vec{u} = \vec{0}$ ; siendo  $\vec{r} = (1, 1)$ ;  $\vec{s} = (-2, -4)$ ;  $\vec{v} = (2, -3)$ 

3. Una tortuga laúd viaja en la dirección este-oeste con una velocidad de 6 km/h. Si tiene que atravesar una corriente oceánica de 22 cm/s hacia el norte, ¿Cuál es la velocidad resultante de la tortuga?

# **Vectores en el espacio**

Un sistema de coordenadas tridimensional se construye trazando un **eje z**, perpendicular en el origen de coordenadas a los ejes x e y.

Un vector en el espacio es cualquier segmento orientado que tiene su origen en un punto y su extremo en el otro punto P(x, y, z)

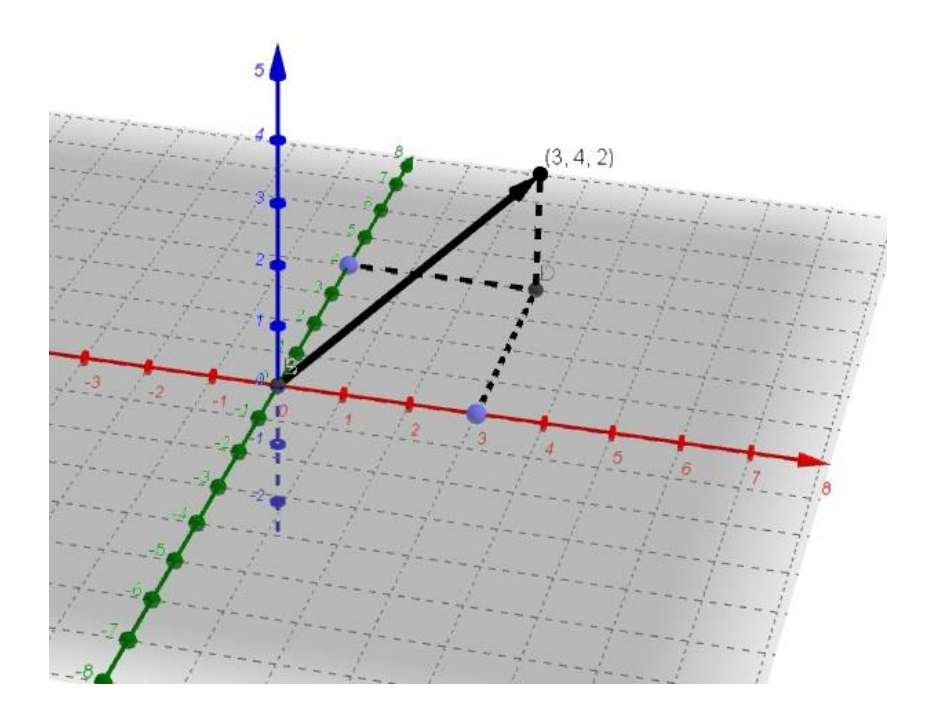

En el gráfico podemos ver el vector que tiene coordenadas (3, 4, 2).

Del mismo modo que para el plano E<sub>2</sub>, la expresión canónica del vector será agregando la tercera componente: el versor correspondiente al eje z se llama **versor** ̌.

La expresión canónica de un vector en E3 es

$$
\vec{u} = u_x \vec{\imath} + u_y \vec{j} + u_z \vec{k}
$$

Se puede escribir de las siguientes formas:

> Como terna ordenada,  $\vec{v} = (v_x, v_y, v_z)$  indicando las coordenadas x, y, z Por ejemplo,  $\vec{v} = (6, 2.5)$ 

> Haciendo uso de los versores.

Por ejemplo,  $\vec{w} = 2\tilde{t} + 9\tilde{t} + 5\tilde{k}$ 

Para hallar el módulo de un vector en el espacio, lo calculamos igual que en E2, agregando la tercera componente:  $|\vec{v}| = \sqrt[2]{v_x^2 + v_y^2 + v_z^2}$ 

## **Actividades**

1. Dados los siguientes vectores representarlos en un sistema de coordenadas cartesianas y determinar su módulo, dirección y sentido.

1.1  $\vec{u} = (2, 3, 1);$  1.2  $\vec{v} = (2, 2, 2);$  1.3  $\vec{w} = -3\vec{i} + 5\vec{j} + 2\vec{k}$ 

2. Dados los vectores  $\vec{r} = (1; 1; 1); \vec{s} = (-2; -4; 2); \vec{v} = (2; -3; -1).$ 

Hallar el vector  $\vec{u} = u_x \vec{i} + u_y \vec{j} + u_z \vec{k}$  tal que:

2.1  $\vec{r} + 2\vec{s} - \vec{v} = 2\vec{u}$  2.2  $\frac{1}{2}\vec{s} - \vec{r} + \vec{u} = \vec{0}$ 

*3. Si el origen y el extremo son los puntos O = (1, 2, 0) y P = (2, −3, 5) respectivamente, hallar* las componentes y el módulo del vector  $\overrightarrow{OP}$ .

4. En el bioterio observamos que el día primero de julio habitaban 322 ratas de cepa  $\,\alpha$  , 148 de cepa  $\,\beta\,$  y 290 de cepa  $\,\gamma\,$  . Durante el mes de julio se produjeron 104 nacimientos de cepa  $\alpha$  , 48 de cepa  $\,\beta\,$  y 110 de cepa $\,\gamma\,$  . A su vez murieron 220 animales, repartidos ordenadamente en 79 de la primera cepa, 51 de la segunda y 90 de la última cepa. Calcular el vector PI de población inicial, el vector N7 de natalidad durante julio, el vector M7 de mortalidad durante el mismo mes y el vector PF de poblacional al terminar el mes.

# **Producto Escalar**

Sean  $\vec{u}$  y  $\vec{v}$  dos vectores de E<sub>3</sub>, y sea  $\alpha$  el ángulo entre  $\vec{u}$  y  $\vec{v}$ , entonces el producto escalar se define como el producto entre los módulos de los vectores y el coseno del ángulo determinado entre ellos. En símbolos:

$$
\vec{u}.\vec{v} = |\vec{u}|.|\vec{v}|.\cos \alpha
$$

el ángulo  $\alpha$  entre los vectores  $\vec{u}$   $y$   $\vec{v}$  satisface 0  $\alpha$ 

Por ejemplo: Sean  $\vec{u} = (2, 6, 2); \vec{v} = (6, 3, 4)$  y el ángulo «= 42,82°.

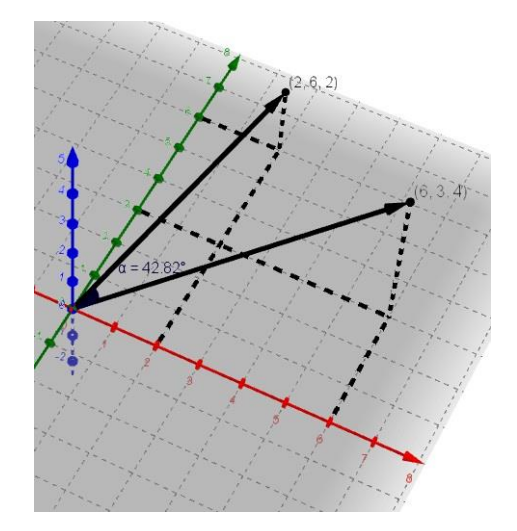

Entonces  $\vec{u} \cdot \vec{v} = |\vec{u}| \cdot |\vec{v}| \cdot \cos \alpha$ 

 $\vec{u} \cdot \vec{v} = \sqrt[2]{44} \cdot \sqrt[2]{61} \cdot \cos 42.82^{\circ} \approx 38$ 

## **Propiedades del producto escalar**

- $\triangleright$  Si  $\vec{u}$  = 0 ó  $\vec{v}$  = 0 entonces el producto escalar entre ellos es cero:  $\vec{u} \cdot \vec{v}$  = 0
- El producto escalar entre vectores es conmutativo:  $\vec{u} \cdot \vec{v} = \vec{v} \cdot \vec{u}$
- $\triangleright$  El producto escalar entre vectores es distributivo respecto de la suma de vectores:  $\vec{u} \cdot (\vec{v} + \vec{w}) = \vec{u} \cdot \vec{v} + \vec{u} \cdot \vec{w}$

Si los vectores  $\vec{u}$   $\gamma$   $\vec{v}$  son perpendiculares entonces:  $\vec{u} \cdot \vec{v} = 0$ 

## **Expresión analítica del producto escalar**

Sean los vectores  $\vec{u} = u_x \vec{i} + u_y \vec{j} + u_z \vec{k}$   $y \vec{v} = v_x \vec{i} + v_y \vec{j} + v_z \vec{k}$ Si calculamos  $\vec{u} \cdot \vec{v} = (u_x \vec{i} + u_y \vec{j} + u_z \vec{k}) \cdot (v_x \vec{i} + v_y \vec{j} + v_z \vec{k})$  $\vec{u} \cdot \vec{v} = u_x v_x (\hat{\imath} \cdot \hat{\imath}) + u_x v_y (\hat{\imath} \cdot \hat{\jmath}) + u_x v_z (\hat{\imath} \cdot \hat{k}) + u_y v_x (\hat{\jmath} \cdot \hat{\imath}) + u_y v_y (\hat{\jmath} \cdot \hat{\jmath}) + u_y v_z (\hat{\jmath} \cdot \hat{k}) + u_y v_z (\hat{\jmath} \cdot \hat{k})$  $u_z v_x (\check{k} \cdot \check{\iota}) + u_z v_y (\check{k} \cdot \check{j}) + u_z v_z (\check{k} \cdot \check{k})$ 

Para hallar el producto escalar de los versores de acuerdo a la definición

 $\check{i} \cdot \check{i} = |i| |\check{i}| \cdot \cos 0^\circ = 1.1.1 = 1$  de igual manera  $\check{j} \cdot \check{j} = 1$  y  $\check{k} \cdot \check{k} = 1$ 

Si realizamos  $\check{i} \cdot \check{j} = |\check{i}|$ . |*j*|. cos 90° = 1.1.0 = 0 y del mismo modo realizamos

$$
\check{\jmath} \bullet \check{\iota} = 0 \quad \check{\iota} \bullet \check{k} = \check{k} \bullet \check{\iota} = 0 \quad \check{\jmath} \bullet \check{k} = \check{k} \bullet \check{\jmath} = 0
$$

$$
\vec{u} \cdot \vec{v} = u_{\vec{v}} v_x(\vec{i} \cdot \vec{i}) + u_x v_y(\vec{i} \cdot \vec{j}) + u_x v_z (\vec{i} \cdot \vec{k}) + u_y v_y(\vec{j} \cdot \vec{j}) + u_y v_z (\vec{j} \cdot \vec{k}) + u_z v_x(\vec{k} \cdot \vec{i}) + u_z v_z(\vec{k} \cdot \vec{i})
$$

 $\vec{u} \cdot \vec{v} = u_x v_x + u_y v_y + u_z v_z$ 

Si los vectores están en E<sub>2</sub>  $\vec{u} = u_x \vec{v} + u_y \vec{y}$  y  $\vec{v} = v_x \vec{v} + v_y \vec{y}$  entonces el producto escalar es  $\vec{u} \cdot \vec{v} = u_x v_x + u_y v_y$ 

Por ejemplo: Al hallar el producto escalar entre los vectores  $\vec{u} = (2, 2, 2); \quad \vec{v} = -3\vec{i} + 5\vec{j} + 2\vec{k}$ 

$$
\vec{u} \cdot \vec{v} = (2\tilde{i} + 2\tilde{j} + 2\tilde{k}) \cdot (-3\tilde{i} + 5\tilde{j} + 2\tilde{k}) = 2 \cdot (-3) + 2 \cdot 5 + 2 \cdot 2 = -6 + 10 + 4 = 8
$$

## **Interpretación geométrica del producto escalar**

Dados los vectores  $\vec{a} \, y \, \vec{b}$  y teniendo en cuenta la definición del producto escalar, podemos interpretar a partir del gráfico, que el producto escalar entre dos vectores es igual al producto del módulo de uno de ellos por la proyección del otro sobre él.

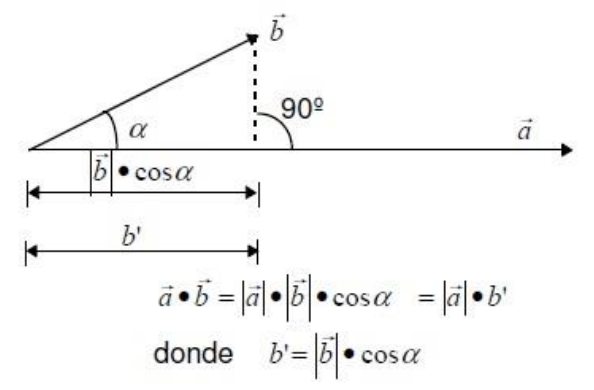

# **Ángulo entre vectores**

Por definición del producto escalar  $\vec{u} \cdot \vec{v} = |\vec{u}| \cdot |\vec{v}| \cdot \cos \alpha$ ,  $\vec{u} \cdot \vec{v} = u_x v_x + u_y v_y + u_z v_z$ por lo tanto podemos escribir  $u_x v_x + u_y v_y + u_z v_z = |\vec{u}| \cdot |\vec{v}| \cdot \cos \alpha$  y recordando como se calcula el módulo de los vectores, nos queda la siguiente expresión:

$$
\cos \alpha = \frac{u_x v_x + u_y v_y + u_z v_z}{\sqrt{u_x^2 + u_y^2 + u_z^2} + \sqrt{v_x^2 + v_y^2 + v_z^2}}
$$

#### **Actividades**

1. Hallar el producto escalar entre los siguientes vectores y el ángulo formado entre ellos.

1.1  $\vec{r} = (1, -1, 0)$  y  $\vec{s} = (-2, -4, 2)$  1.2  $\vec{a} = (2, 3, -1)$  y  $\vec{b} = -3\vec{i} + \vec{k}$ 1.3  $\vec{a} = -\vec{i} + 2\vec{j} - 3\vec{k}$  y  $\vec{b} = 3\vec{i} - \vec{j} + 2\vec{k}$  1.4  $\vec{c} = (3, 0)$  y  $\vec{d} = 3\vec{i} + 6\vec{j}$ .

2. Calcular la proyección del vector  $\vec{r} = (2, -5)$  sobre el vector  $\vec{s} = (5, 1)$ .

3. Calcula la proyección del vector  $\vec{u} = 2\vec{i} - 5\vec{j}$  sobre el vector  $\vec{v} = 5\vec{i} + \vec{j}$ 

4. Calcular el ángulo formado por los vectores

4.1  $\vec{r} = (1; -1)$  y  $\vec{s} = (-5; -3)$  4.2  $\vec{b} = -3\vec{i} + \vec{k}$  y  $\vec{c} = -3\vec{i} - \vec{i} + 2\vec{k}$ 

#### **Condición de paralelismo entre vectores**

Si dos vectores  $\vec{u}$  y  $\vec{v}$  son paralelos, sus componentes deben ser proporcionales.

Si  $\vec{u}$  y  $\vec{v}$  tienen la misma dirección, entonces uno de ellos se puede escribir como el producto entre un escalar y el otro vector:

 $\vec{u} = \alpha \cdot \vec{v} \implies (u_x \vec{i} + u_y \vec{j} + u_z \vec{k}) = \alpha \cdot (v_x \vec{i} + v_y \vec{j} + v_z \vec{k})$ Entonces  $\alpha \bullet v_x = u_x$ ;  $\alpha \bullet v_y = u_y$  y  $\alpha \bullet v_z = u_z$ 

Por lo tanto, nos queda que  $\alpha = \frac{u_x}{u_y}$  $\frac{u_x}{v_x} = \frac{u_y}{v_y}$  $\frac{u_y}{v_y} = \frac{u_z}{v_z}$  $v_{\rm z}$ 

#### **Condición de perpendicularidad entre vectores**

Si dos vectores  $\vec{u}$  y  $\vec{v}$  son perpendiculares, el ángulo comprendido entre ellos es de 90<sup>o</sup>. Entonces su producto escalar es 0:  $\vec{u} \cdot \vec{v} = |\vec{u}| \cdot |\vec{v}| \cdot \cos(90^\circ) = 0$ 

Además sabemos que

$$
\cos \alpha = \frac{u_x v_x + u_y v_y + u_z v_z}{\sqrt{u_x^2 + u_y^2 + u_z^2} + \sqrt{v_x^2 + v_y^2 + v_z^2}}
$$

Pero como  $cos(90^\circ) = 0$ , entonces nos queda la siguiente expresión:

$$
u_x v_x + u_y v_y + u_z v_z = 0
$$

#### **Actividades**

- 1. Determinar si los siguientes vectores son perpendiculares. Justificar.
- $\vec{a} = 3\vec{i} + 7\vec{j} + 2\vec{k}$   $\vec{b} = 6\vec{i} \vec{j} + 2\vec{k}$ ,
- 2. Sean los vectores  $\vec{r} = (3; ; 2)$  y  $\vec{s} = (1; 1; -3)$ . Determinar  $\in \mathbb{R}$  tal que  $\vec{r}$  y  $\vec{s}$  sean perpendiculares.
- 3. Hallar el valor de v<sub>x</sub>, para que los vectores sean perpendiculares  $\vec{u}$ = ( $-\frac{6}{5}$  $\frac{6}{5}$ ; -3) y  $\vec{v} = (v_x, \frac{1}{2})$  $\frac{1}{2}$
- 4. Hallar el valor de bz, para que los vectores sean perpendiculares  $\vec{a} = 4 \vec{i} + \vec{j} -5\vec{k}$

$$
\vec{b} = \frac{1}{2} \check{i} - 3\check{j} + b_z \check{k}
$$

5. Dado el vector  $\vec{u} = 3\vec{i} - 5\vec{j} + 2\vec{k}$ , hallar la componente  $v_y$  del vector  $\vec{v} = 2\vec{i} + v_y\vec{j} + \frac{4}{3}\vec{k}$  $rac{4}{3}$   $\check{k}$ para que sean paralelos.

6. Hallar el valor de ax, para que los vectores resulten paralelos, siendo:

 $\vec{a} = a_x \; \check{\imath} + 3 \; \check{\jmath} \; + \widetilde{6k} \qquad \vec{b} = 2 \; \check{\imath} + 3 \; \check{\jmath} \; + 4 \check{k}$ 

## **Producto vectorial**

El producto vectorial entre dos vectores  $\vec{u}$   $v \vec{v}$  de E<sub>3</sub> distintos del vector nulo, da por resultado un vector  $\vec{w}$  con las siguientes características:

- $\triangleright$  La dirección del vector  $\vec{w}$  es perpendicular a la dirección del vector  $\vec{u}$  y a la dirección del vector  $\vec{v}$ . Por lo tanto,  $\vec{w} = \vec{u} \times \vec{v}$  es perpendicular al plano que determinan  $\vec{u} \times \vec{v}$ .
- El sentido del vector  $\vec{w} = \vec{u} \times \vec{v}$  se puede determinar mediante la **regla de la mano derecha:** Sea el ángulo entre  $\vec{u}$  y  $\vec{v}$ , si suponemos que los dedos de la mano derecha se mueven siguiendo el giro del vector u según el ángulo hasta coincidir con el vector  $\vec{v}$ , entonces el pulgar de la mano derecha indicará el sentido del vector:  $\vec{w} = \vec{u} \times \vec{v}$ .

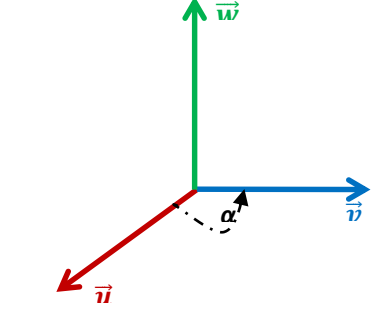

> Módulo del producto vectorial:  $|\vec{u} \times \vec{v}| = |\vec{u}|$ .  $|\vec{v}|$ . sen ∝

## **Propiedades del producto vectorial**

- No es conmutativo:  $\vec{u} \times \vec{v} \neq \vec{v} \times \vec{u}$
- No es asociativo:  $\vec{u} \times (\vec{v} \times \vec{w}) \neq (\vec{u} \times \vec{v}) \times \vec{w}$

## **Expresión analítica del producto vectorial**

Sean los vectores  $\vec{u} = u_x \vec{v} + u_y \vec{y} + u_z \vec{k}$  y  $\vec{v} = v_x \vec{v} + v_y \vec{y} + v_z \vec{k}$ Si calculamos  $\vec{u} \times \vec{v} = (u_x \vec{i} + u_y \vec{j} + u_z \vec{k}) \times (v_x \vec{i} + v_y \vec{j} + v_z \vec{k})$  $u_x v_x (\textbf{i} \times \textbf{i}) + u_x v_y (\textbf{i} \times \textbf{j}) + u_x v_z \ \ (\textbf{i} \times \textbf{k}) + u_y v_x (\textbf{j} \times \textbf{i}) + u_y v_y (\textbf{j} \times \textbf{j}) + u_y v_z \ \ (\textbf{j} \times \textbf{k}) + u_z v_x (\textbf{k} \times \textbf{i}) + u_y v_z \ \ (\textbf{i} \times \textbf{i}) + u_x v_y (\textbf{i} \times \textbf{j}) + u_y v_z \ \ (\textbf{j} \times \textbf{k})$  $u_z v_y(\check{k} \times \check{j}) + u_z v_z(\check{k} \times \check{k})$ 

Calculamos el producto vectorial de los versores

$$
|\n\mathbf{i} \times \mathbf{i}| = |\mathbf{i}| \cdot |\mathbf{i}| \cdot \text{sen } 0^{\circ} = 0, \text{ de igual manera } | \n\mathbf{j} \times \mathbf{j}| = 0 \qquad |\n\mathbf{k} \times \mathbf{k}| = 0
$$
\n
$$
\mathbf{i} \times \mathbf{j} = \mathbf{k} \qquad \n\mathbf{j} \times \mathbf{i} = -\mathbf{k} \qquad \n\mathbf{i} \times \mathbf{k} = -\mathbf{j} \qquad \n\mathbf{k} \times \mathbf{j} = -\mathbf{i} \qquad \n\mathbf{k} \times \mathbf{i} = \mathbf{j} \qquad \n\mathbf{j} \times \mathbf{k} = \mathbf{i}
$$

Reemplazando los versores

$$
\vec{u} \times \vec{v} = u_x v_y(\check{k}) + u_x v_z(-\check{j}) + u_y v_x(-\check{k}) + u_y v_z(\check{i}) + u_z v_x(\check{j}) + u_z v_y(-\check{i})
$$

Agrupando y sacando factor común

$$
\vec{u} \times \vec{v} = (u_y v_z - u_z v_y) \hat{i} + (u_z v_x - u_x v_z) \hat{j} + (u_x v_y - u_y v_x) \hat{k}
$$

Puede escribirse como un *determinante simbólico* denominado de esta forma, ya que un determinante da por resultado un número, y no un vector como en este caso.

$$
\vec{u} \times \vec{v} = \vec{w} = \begin{vmatrix} \vec{i} & \vec{j} & \vec{k} \\ u_x & u_y & u_z \\ v_x & v_y & v_z \end{vmatrix}
$$

Por ejemplo: El producto vectorial entre  $\vec{u}$  = (1; 2; 3)  $\gamma \vec{v}$  = (2;1;-2).

$$
\vec{u} \times \vec{v} = (2 \cdot (-2) - 3 \cdot 1)\vec{t} + (-2 \cdot (-3) - 1 \cdot (-2))\vec{f} + (1 \cdot 1 - 2 \cdot 2)\vec{k} = (-7, 8, -3)
$$

## **Interpretación geométrica del producto vectorial**

Sean los vectores  $\vec{u} = u_x \vec{v} + u_y \vec{j} + u_z \vec{k}$  y  $\vec{v} = v_x \vec{v} + v_y \vec{j} + v_z \vec{k}$  no paralelos.

Si consideramos los vectores  $\vec{u}$  y  $\vec{v}$  con un origen común, ellos determinan dos de los lados no paralelos de un paralelogramo

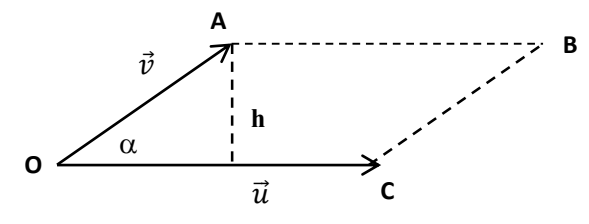

Considerados con origen común en el punto O. Estos vectores permiten definir al paralelogramo OABC, cuya área es: Área OABC = base• altura =  $\overline{OC}$ . *h* 

Vemos que base =  $\overline{OC}$  =  $|\vec{u}|$  y que altura = h = $|\vec{v}|$ .sen En consecuencia: Área OABC = $|\vec{u}|$ .  $|\vec{v}|$ .sen

La expresión equivale al valor absoluto del producto vectorial entre los vectores  $\vec{u}$   $\gamma \vec{v}$ , entonces  $|\vec{u} \times \vec{v}| = \text{Area}$  del paralegramo

Por ejemplo, al hallar el área del paralelogramo determinado por los vectores

 $\vec{u}$  = (1; 2; 3)  $\gamma \vec{v}$  = (2;1;-2).

Del ejemplo anterior,  $\vec{u} \times \vec{v} = (-7.8, -3)$ 

Entonces:  $|\vec{u} \times \vec{v}| = \sqrt[2]{(-7)^2 + 8^2 + (-3)^2} = \sqrt[2]{122} \approx 11$ 

Por lo tanto, el área del paralelogramo es  $11$  unidades<sup>2</sup>.

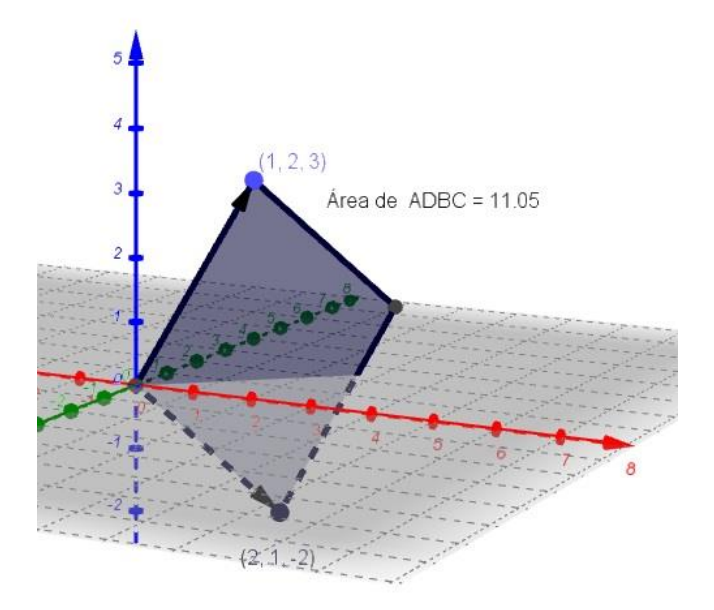

#### **Actividades**

1. Hallar el área del triángulo que se forma con el origen de coordenadas y los extremos de los vectores  $\vec{a}$  ( 2;3;4)  $\vec{b}$  ( 5;0;5).

2. Efectuar las siguientes operaciones, recordando las propiedades del producto vectorial 2.1  $\vec{u} \times \vec{v}$  2.2  $\vec{v} \times \vec{u}$  2.3  $-2 \cdot (\vec{u}) \times \vec{v}$  2.4  $\vec{u} \times 3\vec{v}$  si  $\vec{u} = (1:2:-1)$ ,  $\vec{v} = (0:-3:-1)$ 

3. Hallar el área del paralelogramo determinado por los vectores:

3.1  $\vec{u} = (4, -1, 1), \ \vec{v} = (2, 3, -2)$  3.2  $\vec{a} = 8\,\vec{i} + \vec{j} -5\vec{k}$  y  $\vec{b} = 3\,\vec{i} - 3\vec{j} + 4\vec{k}$ 

4. Hallar el área del triángulo formado por los puntos A(1,3,4) y B(3;-2;3) y el origen de coordenadas.

5. Dados los vectores  $\vec{a} = -3\vec{j} + \vec{k} + \vec{y} = 3\vec{i} - 5\vec{j} + 2\vec{k}$ , hallar un vector  $\vec{c}$  que resulte perpendicular al plano que contiene a los vectores  $\vec{a} \vee \vec{b}$ .

# **Producto Mixto**

El producto mixto entre tres vectores  $\vec{u}$ ,  $\vec{v}$  y  $\vec{w}$  de E<sub>3</sub> es el número real que se obtiene de efectuar primero el producto vectorial y luego el producto escalar. Sin embargo existe otro procedimiento equivalente al anterior y que se corresponde con calcular el determinante de orden tres que se arma a partir de las componentes de los vectores

En símbolos:  $\vec{u} \cdot (\vec{v} \times \vec{w})$ 

$$
\text{Bean los vectores} \quad \vec{u} = u_x \vec{v} + u_y \vec{j} + u_z \vec{k} \quad \vec{v} = v_x \vec{v} + v_y \vec{j} + v_z \vec{k} \quad \text{y} \quad \vec{w} = w_x \vec{v} + w_y \vec{j} + w_z \vec{k}
$$

$$
\vec{u} \cdot (\vec{v} \times \vec{w}) = \begin{vmatrix} u_x & u_y & u_z \\ v_x & v_y & v_z \\ w_x & w_y & w_z \end{vmatrix}
$$

Si los vectores considerados con un origen común son coplanares (están en el mismo plano) entonces el producto mixto es nulo.

## **Interpretación geométrica del producto mixto**

Los vectores  $\vec{u}$ ,  $\vec{v}$  y  $\vec{w}$  de E<sub>3</sub> no coplanares, al considerarse con un origen común forman un paralelepípedo, cuyo volumen es el valor absoluto del producto mixto entre  $\vec{u}$ ,  $\vec{v}$  y  $\vec{w}$ .

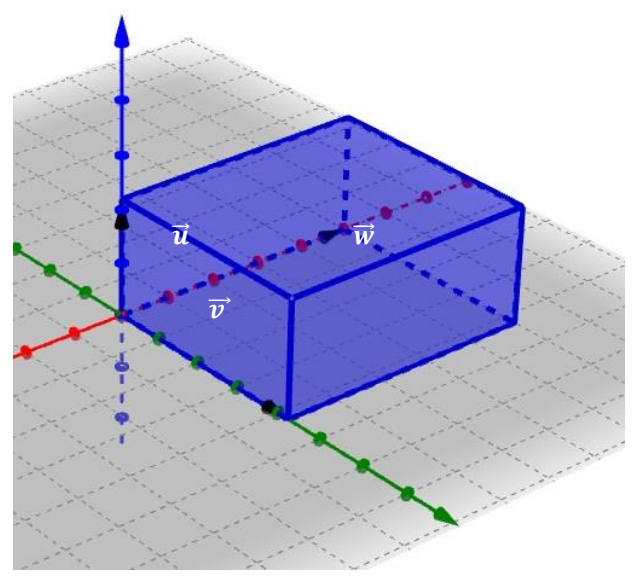

Volumen del paralelepípedo = Superficie de la Base . longitud de la Altura

En este caso la base del paralelepípedo es un paralelogramo determinado por los vectores  $\vec{v}$  y  $\vec{w}$ .

Podemos decir que el módulo del producto vectorial  $|\vec{v}\times\vec{w}|$ = | $|\vec{q}|$  = superficie de la base

 $\vec{u}$ . ( $\vec{v} \times \vec{w}$ ) =  $\vec{u} \cdot \vec{q}$  es la proyección del vector  $\vec{u}$  sobre el vector  $\vec{q}$  que equivale a la altura *h* del paralelepípedo.

$$
\vec{u}
$$
.  $(\vec{v} \times \vec{w}) = |\vec{q}|$ .  $h = S.h =$  Volumen

Por ejemplo para hallar el volumen del paralelepípedo formado por los vectores

 $\vec{u}$  = (-4; 3; 2),  $\vec{v}$  = (3;-2;5) y  $\vec{w}$  = (2; 2; -1).

Primero calculamos  $\vec{v}$   $\vec{x}$   $\vec{w}$  =  $\check{i}$  ( (-2) . (-1) - 5.2) +  $\check{j}$  (5.2 –

 $3 \cdot (-1)$  ) +  $\check{k}$  (3.2 – (-2). 2) = (-8, 13, 10)

A continuación calculamos el producto escalar

 $\vec{u}$ . ( $\vec{v}$  x  $\vec{w}$ ) = (-4; 3; 2). (-8, 13, 10) = (-4).(-8) + 3.13 + 2.10 = 32+ 39 + 20 = 91

Por lo tanto, el volumen del paralelepípedo es de 91  $unidades<sup>3</sup>$ .

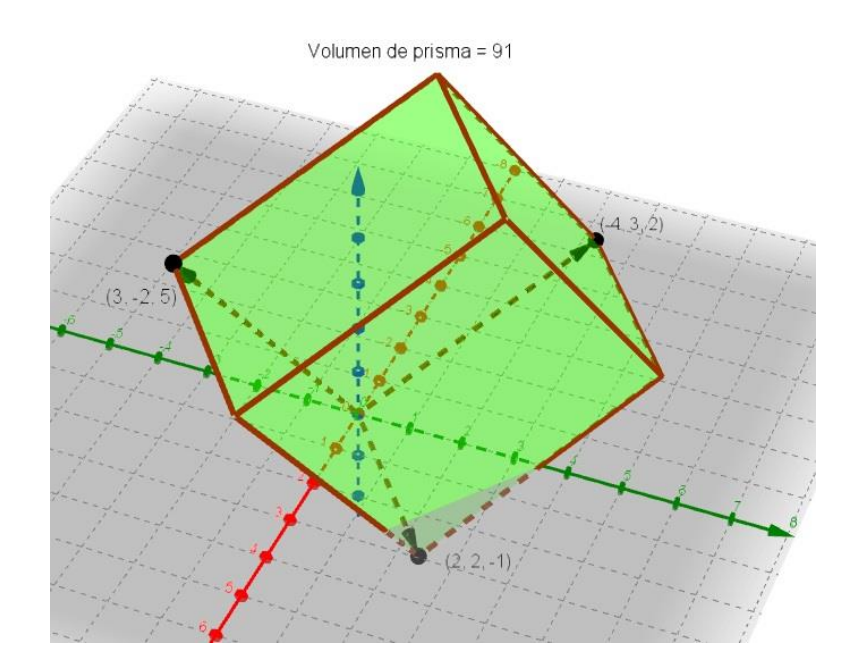

#### **Actividades**

1. Hallar el volumen del paralelepípedo que determinan los vectores

1.1  $\vec{u} = (1,2;3),$   $\vec{v} = (-3;1;4)$  y  $\vec{w} = (1;2;1)$ 

1.2  $\vec{d}$  =2  $\vec{i}$  +3  $\vec{j}$  -5 $\vec{k}$   $\vec{e}$  =-3  $\vec{i}$  +6 $\vec{j}$  + $\vec{k}$  y  $\vec{f}$  =  $\vec{i}$  +3  $\vec{j}$ 

2. Determinar si los siguiente vectores son coplanares  $\vec{u}$  = (3,1;2),  $\vec{v}$  = (0;1;4)  $y \times \vec{w}$  = (6;2;4) 3. Hallar el volumen del paralelepípedo que determinan los puntos  $A = (1,2,3)$ ,  $B = (-3,1,4)$ y C = (1;2;1) y el origen de coordenadas.

4. Hallar el valor de  $v_y \in R$  tal que los vectores:  $\vec{u} = (1, 1, 3), \vec{v} = (1, v_y; -4)$  y  $\vec{w} = (3, 0, 3)$  determinen un paralelepípedo de 2 unidades cúbicas de volumen.

# **Bibliografía**

Grossman, S. (1987). Álgebra lineal. (2ª ed). México. Grupo Editorial Iberoamérica.

Lang, S. (1986). Cálculo I. México. Fondo Educativo Interamericano.

Larson, R. (2001). Cálculo y geometría analítica. (6ª ed). México. Programas Educativos S.A.

López, C. (2005) Apuntes de clase. Matemática y Elementos de Matemática Facultad de Ciencias Naturales y Museo.

# **CAPÍTULO 3 Recta y Cónicas** *Marcelo F. Giulietti y Mariano M. Trifilio*

# **Ecuación de la recta**

Dado  $P_1(x_1, y_1)$  un punto por donde pasa la recta  $r$  y un vector  $\vec{a} = (a_x, a_y)$  que determina la dirección de la recta. Sea  $P(x, y)$  un punto que pertenece a la recta  $r$ , quedará determinado el siguiente gráfico:

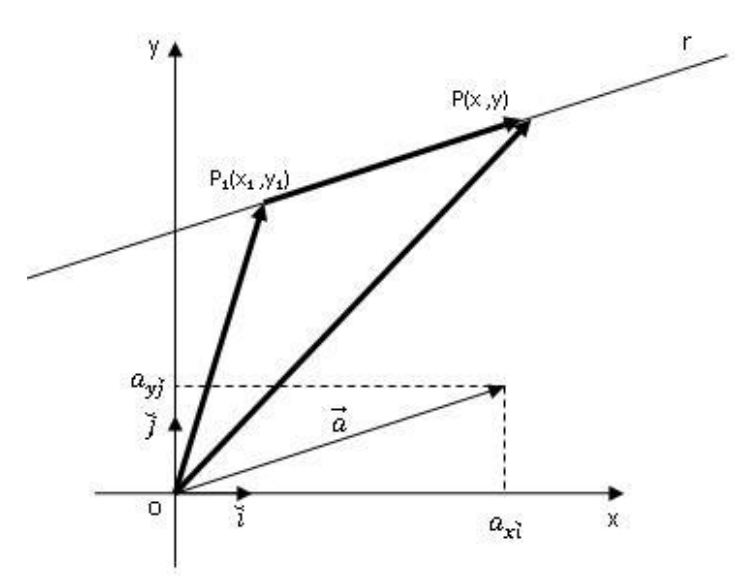

Como se puede apreciar quedan determinados tres vectores  $\overrightarrow{OP}$ ,  $\overrightarrow{OP_1}$   $\overrightarrow{VP_1P}$ ,  $\overrightarrow{OP}$  =  $x$   $\overrightarrow{i}$  +  $y\bar{j}$   $\overrightarrow{OP_1} = x_1\bar{i} + y_1\bar{j}$ . y dado que el vector  $\overrightarrow{P_1P}$  es paralelo al vector  $\vec{a}$  podemos escribirlo como una proporción del mismo, o sea  $\overrightarrow{P_1P}=\,\lambda\,\vec{a},\,$  donde  $\lambda$  es un número escalar denominado parámetro.

Entonces podemos decir, por suma de vectores, que  $\overrightarrow{OP} = \overrightarrow{OP_1} + \overrightarrow{P_1P}$  y reemplazando quedará:

 $\overrightarrow{OP} = \overrightarrow{OP_1} + \lambda \ \vec{a}$  Denominada *Ecuación Vectorial de la Recta*.  $x i + y j = x_1 i + y_1 j + \lambda (a_x i + a_y j) \Rightarrow x i + y j = x_1 i + \lambda a_x i + y_1 j + \lambda a_y j$  obteniendo:  $x \check{\imath} + y \check{\jmath} = (x_1 + \lambda a_x) \check{\imath} + (y_1 + \lambda a_y) \check{\jmath}$ 

Por igualdad entre vectores, las componentes de  $\overrightarrow{OP}$  serán:

$$
\begin{cases}\nx = x_1 + \lambda a_x \\
y = y_1 + \lambda a_y\n\end{cases}
$$
 Denominadas *Ecuaciones Paramétricas de la Recta*

Si de la expresión anterior despejamos el parámetro  $\lambda$  quedará:

$$
\begin{cases} \n\lambda = \frac{x - x_1}{a_x} \\
\lambda = \frac{y - y_1}{a_y} \n\end{cases}
$$

Por transitividad obtenemos

$$
\frac{x - x_1}{a_x} = \frac{y - y_1}{a_y}
$$
 Denominada *Ecuación Cartesiana Simétrica de la Recta*

Considerando la ecuación anterior y operando, resulta:  $(x - x_1)a_y = (y - y_1)a_x$ Aplicando la propiedad distributiva en ambos miembros y despejando obtendremos:

$$
a_y x - a_y x_1 = a_x y - a_x y_1
$$

Realizando pasajes de término e igualando a cero quedará:

$$
a_y x - a_y x_1 - a_x y + a_x y_1 = 0
$$

Llamando  $a_y = A$ ,  $-a_x = B$  y  $-a_yx_1 + a_xy_1 = C$  obtenemos:

 $A x + B y + C = 0$  *Ecuación General de la Recta*, o también llamada *Forma Implícita de la Recta.*

Si en la expresión anterior se considera  $B \neq 0$ , despejando quedará:  $y = \frac{-A}{B}$  $\frac{-A}{B}x-\frac{C}{B}$  $\frac{C}{B}$ , llamando a  $\frac{-A}{B} = m - \frac{C}{B}$  $\frac{c}{B} = n$  la expresión quedará:

 $y = m x + n$  Denominada *Forma Explícita de la Recta.* 

En la cual  $m$  es la pendiente de la recta y  $n$  su ordenada al origen o punto de intersección entre la recta y el eje de ordenadas (eje  $y$ ).

Como  $m = \frac{-A}{R}$  $\frac{A}{B}$  y recordando que  $A = a_y$  y  $B = -a_x$  resulta que la pendiente de la recta será:  $m = \frac{-a_y}{a_y}$  $\frac{q}{q-x}$  que trigonométricamente es la tangente del ángulo de inclinación de la recta.

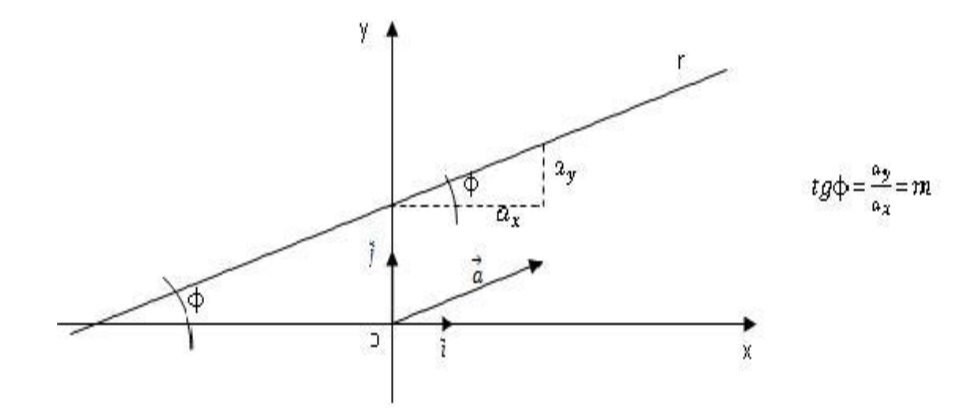

Por ejemplo: Para hallar la ecuación vectorial, paramétrica, cartesianas simétricas, explícita y general de la recta que pasa por el punto  $P_1 (-2, 1)$  y es paralela al vector  $\vec{a} = (3, 2)$ Gráficamente:

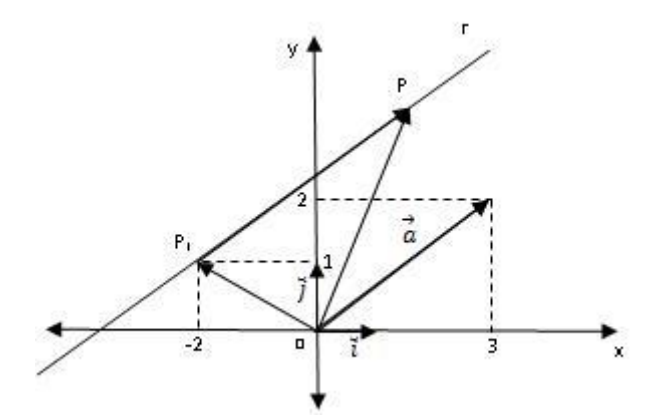

Tomando un punto genérico P de coordenadas  $(x, y)$  perteneciente a la recta  $r$ , quedan determinados los siguientes vectores.

$$
\overrightarrow{OP} = x\,\overrightarrow{i} + y\overrightarrow{j}
$$

$$
\overrightarrow{OP_1} = -2\overrightarrow{i} + \overrightarrow{j}
$$

̆+ ̆= −2̆ + ̆+ (3̆+ 2̆) *Ecuación Vectorial de la Recta*

Realizando las operaciones obtenemos:  $x i + y j = (-2 + 3\lambda)i + (1 + 2\lambda)j$ 

por igualdad entre vectores, las componentes de  $\overrightarrow{OP}$  serán:

 $\begin{cases}\nx = -2 + 3\lambda \\
x = 1 + 2\lambda\n\end{cases}$  $y = 1 + 2\lambda$ 

De la expresión anterior despejando  $\lambda$  se obtiene:

$$
\begin{cases} \lambda = \frac{x - (-2)}{3} \\ \lambda = \frac{y - 1}{2} \end{cases}
$$

Por transitividad obtenemos que:  $\frac{x+2}{3} = \frac{y-1}{2}$ 2 *Ecuación Cartesiana Simétrica* Considerando la ecuación anterior y operando, resulta:  $(x + 2)$ . 2 =  $(y - 1)$ . 3 Aplicando la propiedad distributiva obtenemos:  $2x + 4 = 3y - 3$ Realizando pasajes de términos e igualando a cero:

2 − 3 + 7 = 0 *Ecuación General de la recta*

Despejando obtenemos: 
$$
-3y = -2x - 7 \implies y = \frac{-2x-7}{-3}
$$
  
\nDe donde surge:  $y = \frac{2}{3}x + \frac{7}{3}$  *Ecuación Explicita de la recta*  
\nLa pendiente de la recta es  $m = \frac{2}{3}y$  la ordenada al origen  $n = \frac{7}{3}$   
\nUtilizando la ecuación general obtenida,  $2x - 3y + 7 = 0$ , dividiendo todo por -7, resulta:  
\n $\frac{2x}{-7} - \frac{3y}{(-7)} = \frac{-7}{-7} \implies \frac{2x}{-7} + \frac{3y}{7} = 1$ 

En una fracción, multiplicar el numerador, es igual que dividir por la misma cantidad su denominador. Por lo tanto:

$$
\frac{x}{-7/2} + \frac{y}{7/3} = 1
$$
Siendo la expresión obtenida la *Ecuación Segmentaria de la Recta.*

Donde  $\frac{-7}{2}$  es el valor donde la recta corta al eje de abscisas (abscisa al origen) y  $\frac{7}{3}$  es el valor donde la recta corta al eje de ordenadas (ordenada al origen).

#### **Actividad**

1.- Hallar la ecuación vectorial, paramétrica, cartesianas simétricas, explícita y general de las siguientes rectas

1.1 Paralela al vector  $\vec{a} = 2\,\tilde{i} + 3\tilde{j}$  y pasa por el punto  $P(1; 3)$ 

1.2 Paralela al vector  $\vec{a} = \vec{i} + \vec{j}$  y pasa por el punto  $P(0; 4)$ 

1.3 Paralela al vector  $\vec{a} = 6\,\tilde{i} + 4\tilde{j}$  y pasa por el punto  $P(5; 1)$ 

1.4 Paralela al vector  $\vec{a} = -2i$  y pasa por el punto  $P(-5; 2)$ 

2.- Hallar la ecuación segmentaria y explícita de las rectas que pasan por los puntos

2.1  $P_1(3; 0)$  y  $P_2(0; 3)$ 2.2  $P_1(-2; 0)$  y  $P_2(0; 5)$ 2.3  $P_1(5; 0)$  y  $P_2(0; 2)$ 2.4  $P_1(1; 0)$  y  $P_2(0; 1)$ 

## **Posiciones particulares de la recta**

## **Recta paralela al eje x**

Recordando la ecuación general de la recta  $A x + B y + C = 0$  y sabiendo que en este caso es paralela al eje de abscisas, por lo tanto, no lo corta. Siendo  $m$  la tangente del ángulo de inclinación,  $m = 0$  y como vimos anteriormente  $m = \frac{-A}{R}$  $\frac{A}{B}$ , reemplazando obtenemos  $\frac{-A}{B} = 0$  de donde surge que para que se cumpla dicha igualdad, A debe ser cero, reduciendo la ecuación a: B y + C = 0, despejando  $y = \frac{-c}{R}$  $\frac{-c}{B}$ , constante que anteriormente llamamos  $n$  siendo su gráfica:

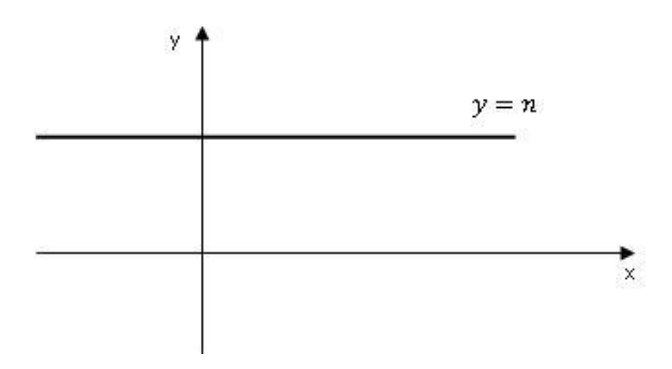

## **Recta paralela al eje y**

En este caso la recta forma un ángulo de 90° con respecto al eje x, con lo cual la pendiente de la recta, por ser la tangente del ángulo de inclinación es indeterminada.

Analizando la situación en  $m = \frac{-A}{R}$  $\frac{A}{B}$  observamos que se cumplirá únicamente cuando el valor de  $B = 0$ , por lo tanto la ecuación general de la recta se reduce a  $A x + C = 0$  que despejando queda  $x = \frac{-c}{4}$  $\frac{-c}{A}$  dado que  $C$  y  $A$  son dos constantes, el resultado de la división, será el punto donde la recta corta al eje x

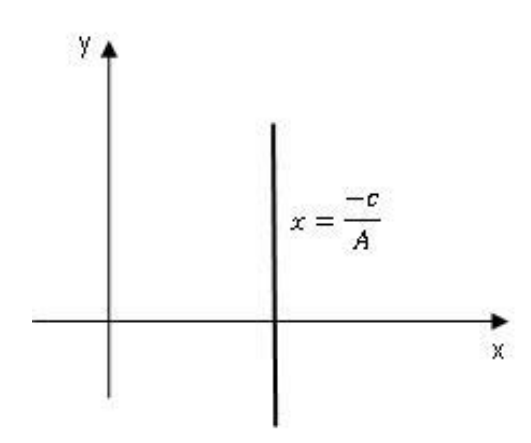

**Paralelismo entre rectas** 

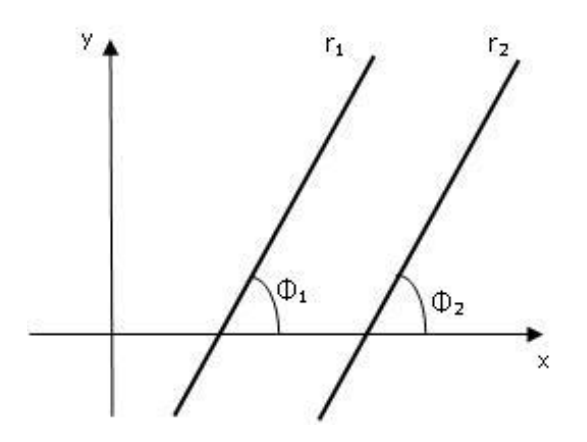

Sean  $r_1$  y  $r_2$  dos rectas paralelas, de ecuación

$$
y_1 = m_1 x + n_1
$$
  

$$
y_2 = m_2 x + n_2
$$

Sea  $_1$  el ángulo de inclinación de la recta  $r_1$  y  $_2$  el ángulo de inclinación de la recta  $r_2$ , por ser rectas paralelas resulta que  $1 = 2$  y por consecuencia, tgφ<sub>1</sub> = tgφ<sub>2</sub> de donde surge que  $m_1 = m_2$  condición de paralelismo entre rectas.

#### **Actividad**

1.- Determinar si las siguientes rectas son paralelas. Representar gráficamente.

1.1  $6x - 2y + 4 = 0$  y  $y = 3x + 4$ 1.2  $\frac{x-2}{2} = \frac{y+1}{-2}$  $y + 2 = 0$ <br>y  $x + y + 2 = 0$ 1.3  $\int_{21}^{x} = 5 + 2\lambda$  $y = 3 - 4\lambda$   $y = x + 2y - 1 = 0$ 

2.- *Hallar el valor de "" para que las siguientes rectas sean paralelas.*

 $(x, y) = (2.5) + \lambda (4.2)$  y  $6x + wy - 1 = 0$ 

## **Ángulo entre dos rectas**

Sean  $r_1$  y  $r_2$  dos rectas que se cortan en un punto, formando un ángulo  $\phi$  entre ellas como se ve en el gráfico.

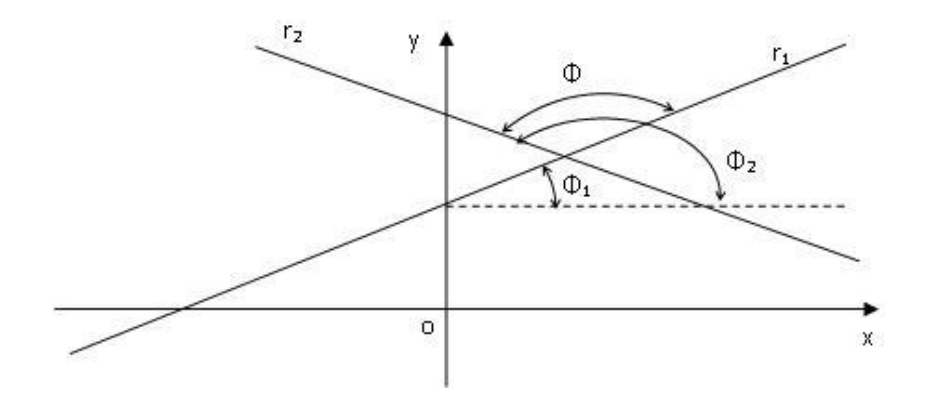

Sea  $m_1$  la pendiente de la recta r<sub>1</sub> y  $m_2$  la pendiente de la recta r<sub>2</sub> respectivamente. El ángulo que forman las rectas será:

$$
\varphi=\varphi_2-\varphi_1
$$

la tangente trigonométrica de ϕ:

$$
tg\varphi = tg(\varphi_2 - \varphi_1)
$$

$$
tg\varphi = \frac{tg\varphi_2 - tg\varphi_1}{1 + tg\varphi_1 \cdot tg\varphi_2}
$$

Dado que  $m_1 = \text{tg}\phi_1$  y  $m_2 = \text{tg}\phi_2$  la expresión resulta:

$$
tg\varphi=\frac{m_2-m_1}{1+m_1.m_2}
$$

Pudiendo adoptar el valor absoluto de la expresión anterior para independizarnos del signo del resultado, siendo de ese modo el ángulo obtenido, el menor de los dos ángulos formados entre las rectas. Por lo tanto la expresión anterior nos queda:

$$
tg\varphi = \left|\frac{m_2 - m_1}{1 + m_1.m_2}\right|
$$

Por ejemplo, si queremos hallar el ángulo entre las rectas  $y = 3x + 3$  ;  $x + y - 1 = 0$ 

De la recta  $y = 3x + 3$  sabemos que su pendiente es igual a 3 y la llamaremos  $m_1 = 3$ . Despejando en la ecuación de la segunda recta  $y = -x + 1$  obtenemos que la pendiente es igual a −1 y la llamaremos  $m_2 = -1$ .

Aplicando la expresión que nos permite calcular el ángulo entre las rectas obtenemos:

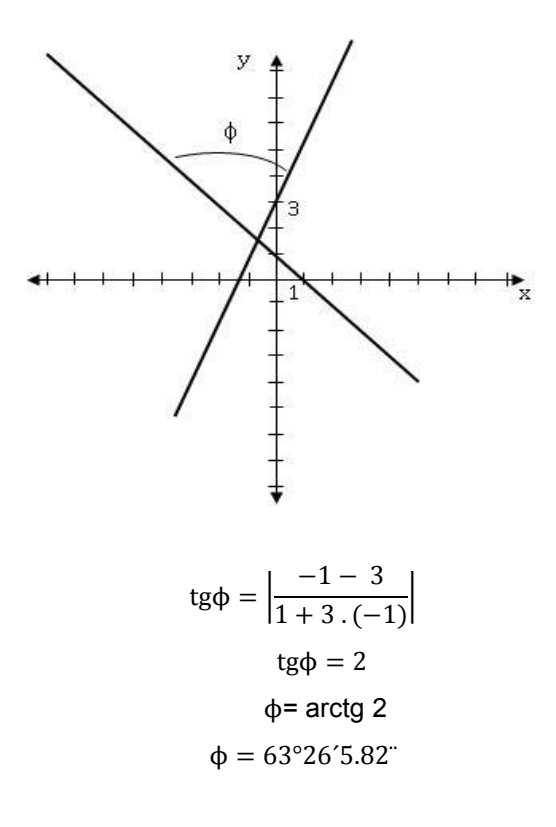

## **Actividad**

#### 1. Hallar el ángulo entre las siguientes rectas

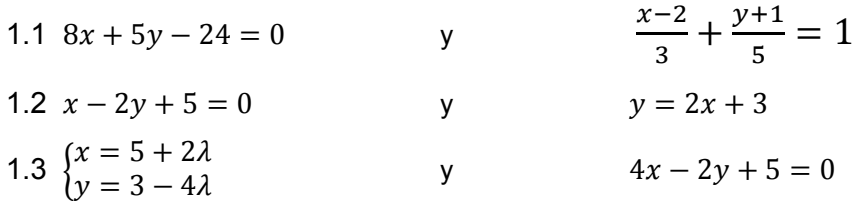

## **Perpendicularidad entre rectas**

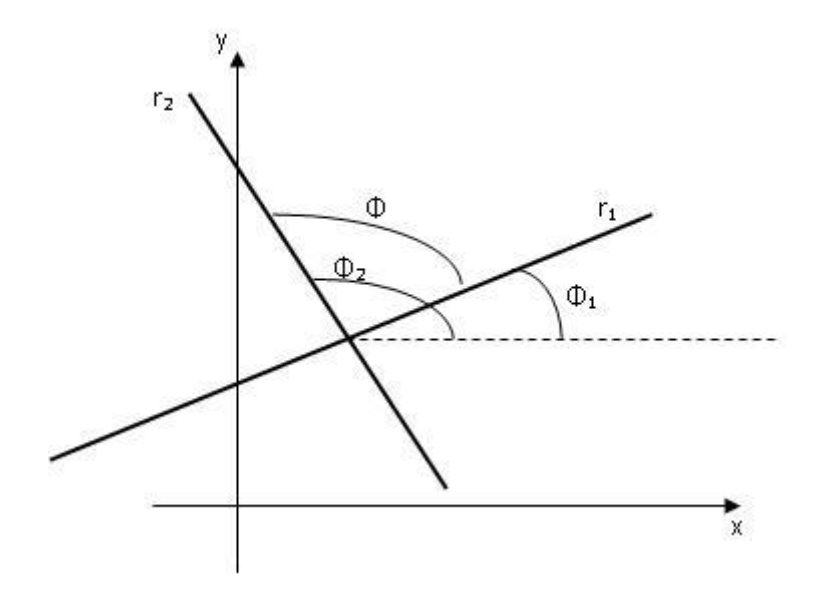

Sean r<sub>1</sub> y r<sub>2</sub> dos rectas perpendiculares, de ecuación

$$
y_1 = m_1 x + n_1
$$

$$
y_2 = m_2 x + n_2
$$

 $φ_1$  y  $φ_2$  los ángulos que forman  $r_1$  y  $r_2$  con el eje x como se observa en el gráfico, de donde surge que  $\phi = \phi_2 - \phi_1$  por ser las rectas r<sub>1</sub> y r<sub>2</sub> perpendiculares entonces  $\phi = \frac{\pi}{2}$  $\frac{\pi}{2}$  y por lo tanto la tangente trigonométrica es indeterminada.

Tomando la expresión del ángulo entre dos rectas tg $\phi = \frac{m_2 - m_1}{4 + m_1 m_2}$  $\frac{m_2 - m_1}{1 + m_1 \cdot m_2}$ , el denominador se anula,  $1 + m_1 m_2 = 0$ , operando algebraicamente obtenemos:  $m_2 = \frac{-1}{m_1}$  $\frac{-1}{m_1}$  siendo la condición de perpendicularidad entre rectas.

#### **Actividad**

1. Determinar si las siguientes rectas son perpendiculares. Representar gráficamente.

1.1 
$$
6x - 2y + 4 = 0
$$
   
  $y = -\frac{1}{3}x + 4$ 

1.2 
$$
\frac{x-2}{2} = \frac{y+1}{-2}
$$
   
 y  $x - y + 2 = 0$ 

1.3 
$$
\begin{cases} x = 5 + 2\lambda \\ y = 3 - 4\lambda \end{cases}
$$
 y  $x + 2y - 1 = 0$ 

*2. Hallar el valor de "" para* que las siguientes rectas sean perpendiculares.

$$
(x, y) = (2, 5) + \lambda. (4, 2) \qquad y \qquad 6x + wy - 1 = 0
$$

#### **Recta que pasa por un punto**

Sea r una recta de ecuación  $y = mx + n$  y sea  $P_1(x_1; y_1)$  un punto que pertenece a r, por lo tanto  $P_1$  debe satisfacer la ecuación de la recta, reemplazando  $y_1 = mx_1 + n$  y restando miembro a miembro ambas ecuaciones:

 $y = mx + n$  $y_1 = mx_1 + n$  $y - y_1 = m (x - x_1)$  Es la ecuación de una recta con pendiente conocida y contiene a  $P_1(x_1; y_1)$ .

Por ejemplo, la ecuación de la recta que pasa por el punto  $P(-1; 4)$  y tiene pendiente  $m = -2$ .

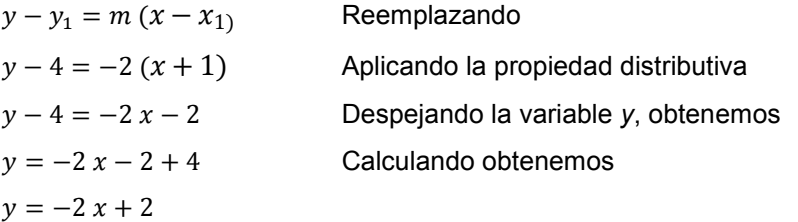

#### **Actividad**

1.- Hallar la ecuación de la recta que pasa por el punto  $P$  conociendo la pendiente.

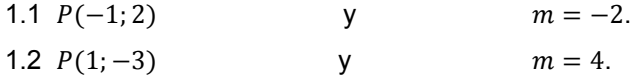

2.- Hallar la ecuación de la recta que pasa por el punto  $P(5; -7)$  y es paralela a la recta

$$
y = -2x + \frac{4}{3}
$$

## **Recta que pasa por dos puntos**

Sea r una recta que pasa por el punto  $P_1(x_1; y_1)$  por lo tanto su ecuación es:

 $y - y_1 = m (x - x_1)$ , y sea  $P_2(x_2; y_2)$  otro punto que pertenece a la misma recta como se ve en la figura.

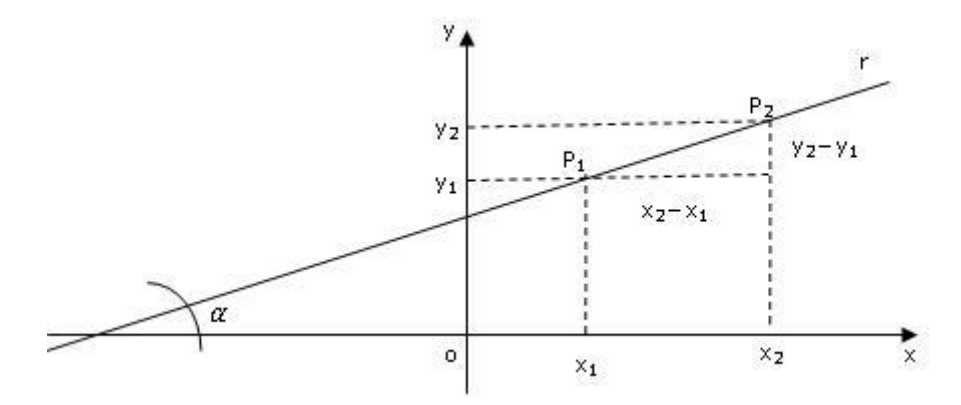

La pendiente de la recta está dada por  $m = \frac{y_2 - y_1}{y_2 - y_1}$  $\frac{y_2-y_1}{x_2-x_1}$ , reemplazando en la ecuación  $y - y_1 = m (x - x_1)$  queda,  $y - y_1 = \frac{y_2 - y_1}{x_2 - x_1}$  $\frac{y_2-y_1}{x_2-x_1}$  ( $x-x_1$ ) y operando:  $y-y_1$  $\frac{y-y_1}{y_2-y_1} = \frac{x-x_1}{x_2-x_1}$ 2− <sup>1</sup> *Ecuación de una recta que pasa por dos puntos.*

 $P_2(2 ; 3)$ 

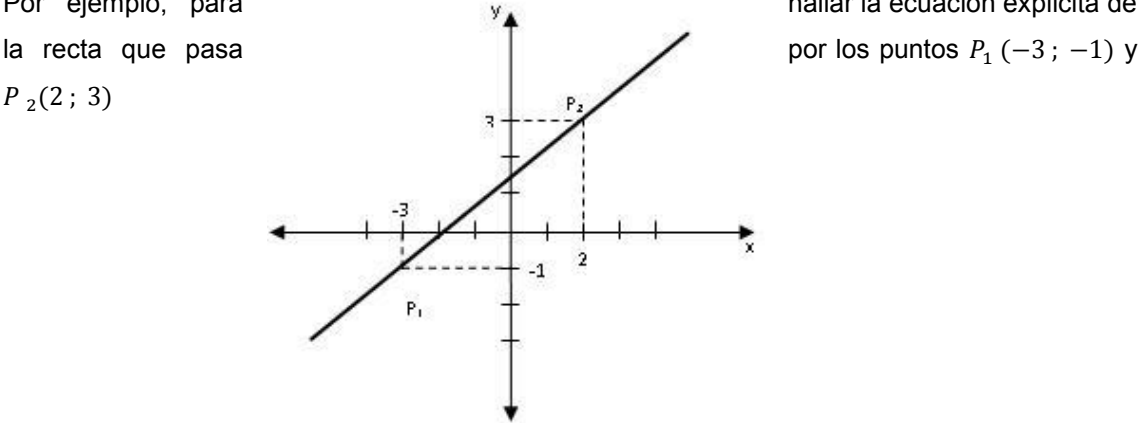

Por ejemplo, para hallar la ecuación explicita de

Utilizamos la expresión:  $\frac{y-y_1}{y_1}$  $\frac{y-y_1}{y_2-y_1} = \frac{x-x_1}{x_2-x_1}$  $\frac{1}{x_2 - x_1}$  y reemplazando obtenemos:

 $y+1$  $\frac{+1}{4} = \frac{x+3}{5}$  $\frac{+3}{5}$  realizando los pasajes de términos resulta  $y = \frac{4(x+3)}{5}$  $\frac{(1+3)}{5}$  - 1 aplicando la propiedad distributiva, la ecuación de la recta es:  $y = \frac{4}{5}$  $\frac{4}{5}x + \frac{7}{5}$ 5

#### **Actividad**

1.- Hallar la ecuación explícita de la recta que pasa por los puntos  $P_1(2; -3)$  y  $P_2(-4; 5)$ .

2.- Hallar la ecuación de la recta que pasa por el punto  $P_1$  (1 ; 3 ) y por el punto de intersección entre las rectas  $y = -x - 2$  e  $y = -\frac{1}{2}$  $\frac{1}{2}x + 1$ 

3.- Representar y hallar las ecuaciones explícitas (si existen) de las rectas que cumplen las siguientes condiciones:

3.1 La pendiente es 3 y pasa por el punto  $P(2,−1)$ 

3.2 La ordenada al origen es −2 y la abscisa al origen es 1.

3.3 Pasa por los puntos  $P(-2, 1)$  y  $Q(2,3)$ 

3.4 Pasa por el punto  $P(-3,2)$  y es paralela al eje x.

3.5 Pasa por el punto  $P(-3,2)$  y es paralela al eje y.

3.6 Pasa por el punto  $P(-3,2)$  y es paralela a la recta de ecuación es  $2x - y - 2 = 0$ .

3.7 Pasa por el punto  $P(-3,2)$  y es perpendicular a la recta de ecuación  $2x - y - 2 = 0$ .

4.- Las ballenas azules recién nacidas miden aproximadamente 8 metros de longitud y pesan alrededor de 3 toneladas, y a los 7 meses cuando se destetan miden alrededor de 17 metros de longitud y pesan 23 toneladas. Si L es la longitud de la ballena en metros y P el peso de la ballena en toneladas de una ballena de t meses de edad.

4.1 Si L y t están relacionadas linealmente. ¿Cuál es el incremento diario en la longitud? (suponiendo meses de 30 días)

4.2 Suponiendo que P y t están relacionados linealmente. ¿Cuál es el incremento diario en el peso?

# **Circunferencia**

Dado un punto  $C(\alpha, \beta)$  y un segmento r, se define como circunferencia al lugar geométrico de todos los puntos del plano que equidistan del punto  $C$  llamado centro a una distancia  $r$ , denominada radio.

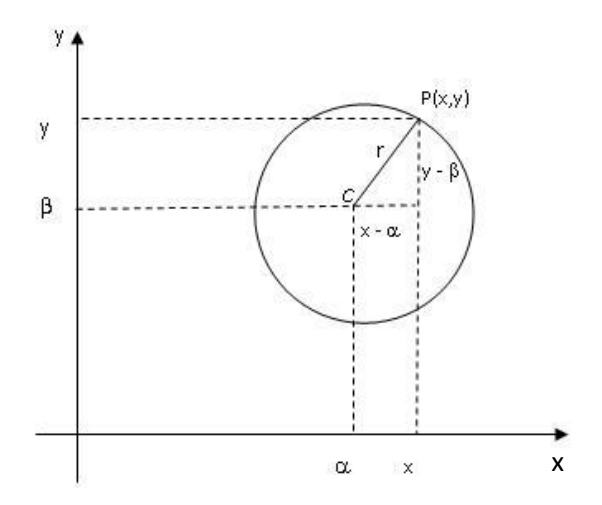

Tomando un punto genérico  $P(x, y)$  perteneciente a la circunferencia, como se muestra en la figura, podemos calcular la distancia  $r$  a la que se encuentra del centro. Utilizando el teorema de Pitágoras:  $r = \sqrt{(x-\alpha)^2 + (y-\beta)^2}$  y por lo tanto, despejando:  $(x-\alpha)^2 + (y-\beta)^2 =$ 

 $r^2$  , denominada **ecuación canónica de la circunferencia** con centro  $\mathcal{C}(\alpha\, ,\beta)$  y radio r.

Desarrollando los binomios de la expresión anterior

 $x^2 - 2\alpha x + \alpha^2 + y^2 - 2\beta y + \beta^2 = r^2$ 

 $x^2 + y^2 - 2\alpha x - 2\beta y + \alpha^2 + \beta^2 - r^2 = 0$ 

Llamando  $D = -2\alpha$ ;  $E = -2\beta$ ;  $F = \alpha^2 + \beta^2 - r^2$  y reemplazando obtenemos  $Ax^2 + Cy^2 + Dx + Ey + F = 0$  Ecuación General de la Circunferencia

La ecuación general de la circunferencia, es un caso particular de la ecuación general de las cónicas o ecuación de segundo grado en dos variables cuya forma es:

$$
Ax^2 + Bxy + Cy^2 + Dx + Ey + F = 0
$$

Consideraremos en nuestro estudio, cónicas no rotadas, lo que implica que el término rectangular ( $Bxy$ ) será nulo. Por lo tanto  $B = 0$ 

En el caso de la circunferencia, los coeficientes de los términos cuadráticos son iguales, o sea  $A = C$ .

 $\alpha^2 + \beta^2 - F > 0 \Rightarrow$  la circunferencia es de radio real

 $\alpha^2 + \beta^2 - F = 0 \Rightarrow$  la circunferencia se reduce a un punto

 $\alpha^2 + \beta^2 - F < 0 \Rightarrow$  la circunferencia es de radio imaginario

Por ejemplo, si la circunferencia es de  $C(-1, 4)$  y radio  $r = 2$ 

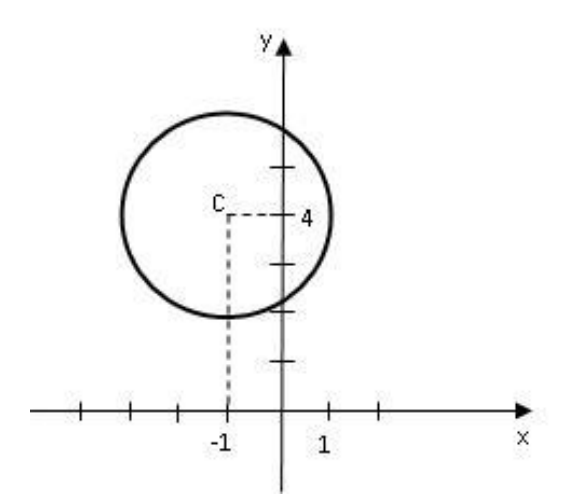

La ecuación canónica es:  $(x + 1)^2 + (y - 4)^2 = 2^2$ desarrollando los binomios:  $x^2 + 2 \cdot 1 x + 1^2 + y^2 - 2 \cdot 4 y + 4^2 = 2^2$ operando obtenemos:  $x^2 + y^2 + 2x - 8y + 13 = 0$  Ecuación General de la Circunferencia

Por ejemplo, la ecuación general de una circunferencia es:

$$
x^2 + y^2 + 2x + 4y - 4 = 0
$$

Si queremos escribir su ecuación canónica, debemos hallar las coordenadas del centro y el radio.

Recordando:  $D = -2\alpha$ ,  $E = -2\beta$  y  $F = \alpha^2 + \beta^2 - r^2$ En nuestro caso:  $2 = -2\alpha$  de donde resulta  $\alpha = -1$  $4 = -2\beta$  entonces  $\beta = -2$  $-4 = (-1)^2 + (-2)^2 - r^2$  $-4-1-4=-r^2$  resulta  $r^2=9$ Por lo tanto el centro de la circunferencia es:  $C(-1, -2)$  y el radio  $r = 3$ La ecuación canónica es:  $(x + 1)^2 + (y + 2)^2 = 9$ 

#### **Actividades**

1. El servicio sismológico de Chile detectó un sismo con origen en la ciudad de Concepción a 25 km al este y a 61 km al norte del centro de la ciudad, con un radio de 79 km a la redonda. ¿Cuál es la ecuación de la circunferencia que muestra el área afectada?

2. Hallar la ecuación de la circunferencia si los extremos de uno de sus diámetros son  $P(4,-3)$  y  $Q(-2,7)$ .

3. Determinar el centro y el radio de la circunferencia:  $x^2 + y^2 - 8x - 6y = 0$ 

4. Dada la ecuación  $x^2 + y^2 - 12x + 10y - 11 = 0$ , calcular las intersecciones con la rec- $\tan x + y + 4 = 0$ 

5. Dada la siguiente circunferencia  $x^2 + y^2 - 2x - 3 = 0$ , hallar los puntos de intersección con los ejes x e y.

# **Elipse**

¿Observó alguna vez como un jardinero construye un cantero de forma elíptica?

Clava dos estacas (focos) en el piso y usa una cuerda cuyos extremos ata a las estacas. Manteniendo el hilo tenso dibuja en el piso una curva con trazo continuo. De esta forma, la suma de las distancias de cada punto a los focos resulta constante e igual a la longitud de la cuerda.

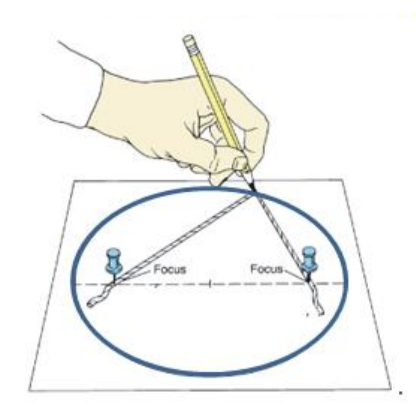

La elipse es el lugar geométrico de los puntos del plano cuya suma de sus distancias a dos puntos fijos llamados focos es constante.

Los puntos  $F_1$  y  $F_2$  se llaman focos. La distancia entre ellos se llama distancia focal (2.c).

 $\overline{F_1}\overline{F_2} = 2c$ 

El punto medio del  $\overline{F_1F_2}$  se llama centro de la elipse  $(0)$ . Si 0 es el centro de la elipse  $\Rightarrow \overline{OF_1} = \overline{OF_2} = c$ . La distancia  $c$  recibe el nombre de semieje o semi $\boldsymbol{q}$ istancia focal.

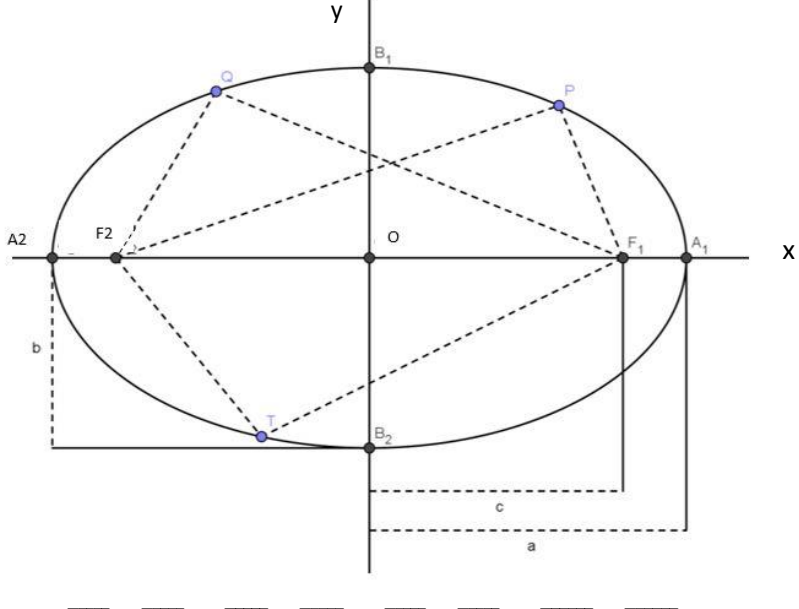

 $\overline{PF_1} + \overline{PF_2} = \overline{QF_1} + \overline{QF_2} = \overline{TF_1} + \overline{TF_2} = \overline{A_1F_1} + \overline{A_1F_2}$ 

La distancia entre  $\overline{A_1A_2}=2a$  y recibe el nombre de longitud del eje mayor o diámetro mayor. El semieje mayor es  $a$ .

La distancia entre  $\overline{B_1B_2} = 2b$  y recibe el nombre de longitud del eje menor o diámetro menor. El semieje menor es  $b$ .

Los puntos  $A_1, A_2, B_1, y_2$  son los vértices de la elipse.

El eje que contiene los puntos  $F_1$  y  $F_2$ se llama eje focal.

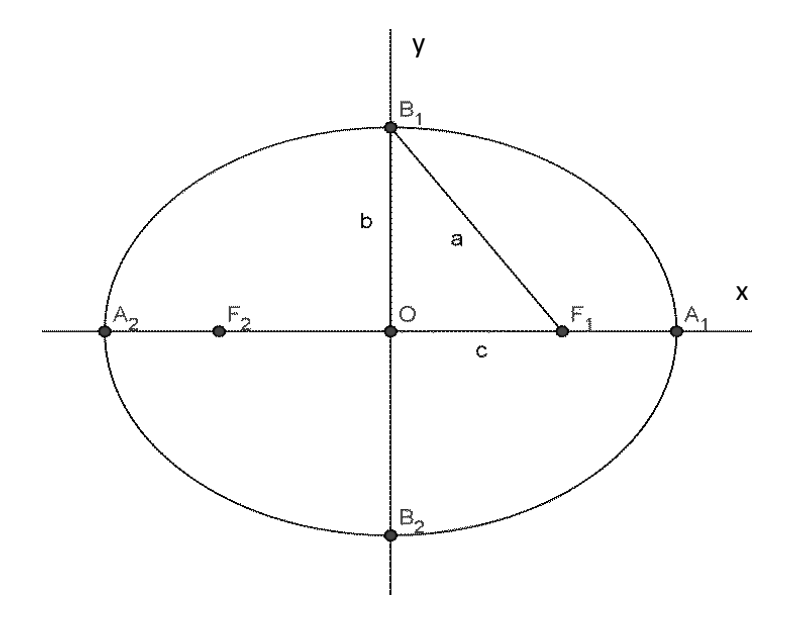

Se puede deducir del triángulo rectángulo  $B_1 \frac{\Delta}{\partial} F_1$  que  $a^2 = b^2 + c^2$ Al despejar el valor de  $c$ :  $^{2}-b^{2}$ Dividiendo a ambos miembros por  $a, \frac{c}{2}$  $\frac{c}{a} = \frac{\sqrt{a^2-b^2}}{a}$  $\boldsymbol{a}$ El cociente  $\frac{c}{a}$  recibe el nombre de **excentricidad** de la elipse

$$
e = \frac{c}{a} = \frac{\sqrt{a^2 - b^2}}{a}
$$
 Como  $c < a$ , el valor de  $e < 1$ 

## **Ecuación canónica de la elipse**

Para obtener la ecuación de la elipse con centro en el origen de coordenadas y eje focal coincidente al eje de abscisas, se debe considerar un punto genérico de la misma  $P(x, y)$  de forma tal que:

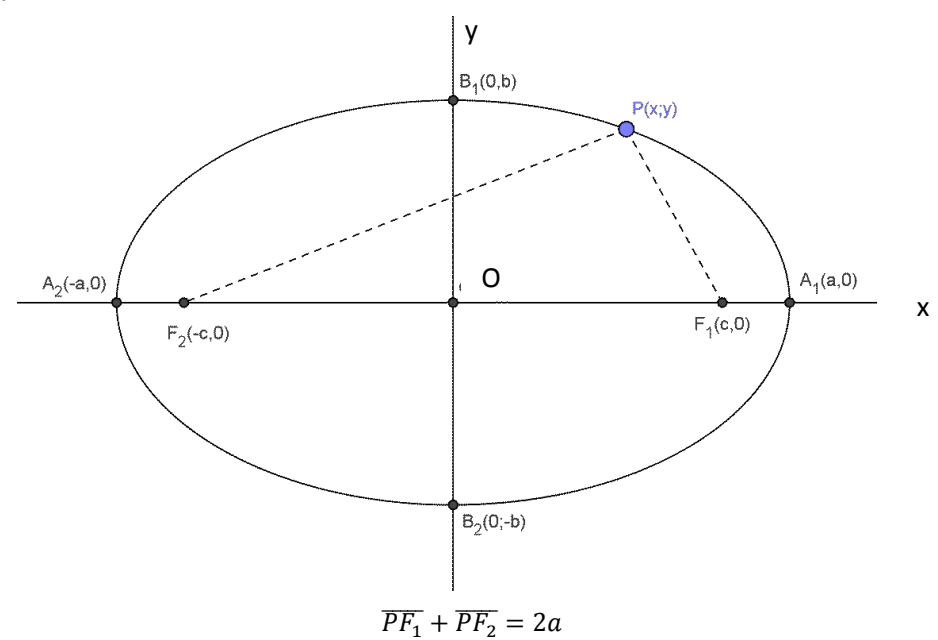

Se calcula la distancia entre los puntos

$$
\sqrt{(x-c)^2 + y^2} + \sqrt{(x+c)^2 + y^2} = 2a
$$
  

$$
\sqrt{(x-c)^2 + y^2} = 2a - \sqrt{(x+c)^2 + y^2}
$$

Se elevan ambos miembros al cuadrado

$$
(\sqrt{(x-c)^2 + y^2})^2 = (2a - \sqrt{(x+c)^2 + y^2})^2
$$

Al simplificar y desarrollar los cuadrados de binomios

$$
x^{2}-2cx + c^{2} + y^{2} = 4a^{2} - 4a\sqrt{(x + c)^{2} + y^{2}} + x^{2} + 2cx + c^{2} + y^{2}
$$

Se cancela y al despejar el radical en el primer miembro

$$
4a\sqrt{(x+c)^2 + y^2} = 4a^2 + 4cx
$$

Se divide por 4 y se elevan ambos miembros al cuadrado

$$
(a\sqrt{(x+c)^2+y^2})^2 = (a^2+cx)^2
$$

Al resolver las potencias

$$
a^2x^2 + 2a^2cx + a^2c^2 + a^2y^2 = a^4 + 2a^2cx + c^2x^2
$$

Al cancelar términos opuestos y llevar los términos independientes al segundo miembro

$$
a^2x^2 - c^2x^2 + a^2y^2 = a^4 - a^2c^2
$$

Al extraer factor común

$$
x^2(a^2-c^2) + a^2y^2 = a^2 \cdot (a^2 - c^2)
$$

Recordando que:  $a^2 = c^2 + b^2$ , se deduce que  $a^2 - c^2 = b^2$ 

$$
x^2b^2 + a^2y^2 = a^2b^2
$$

Se dividen ambos miembros por  $a^2b^2$ 

$$
\frac{x^2}{a^2}+\frac{y^2}{b^2}=1
$$

Por ejemplo, la representación gráfica de la elipse  $\frac{x^2}{25} + \frac{y^2}{9}$  $\frac{y}{9} = 1$  es:

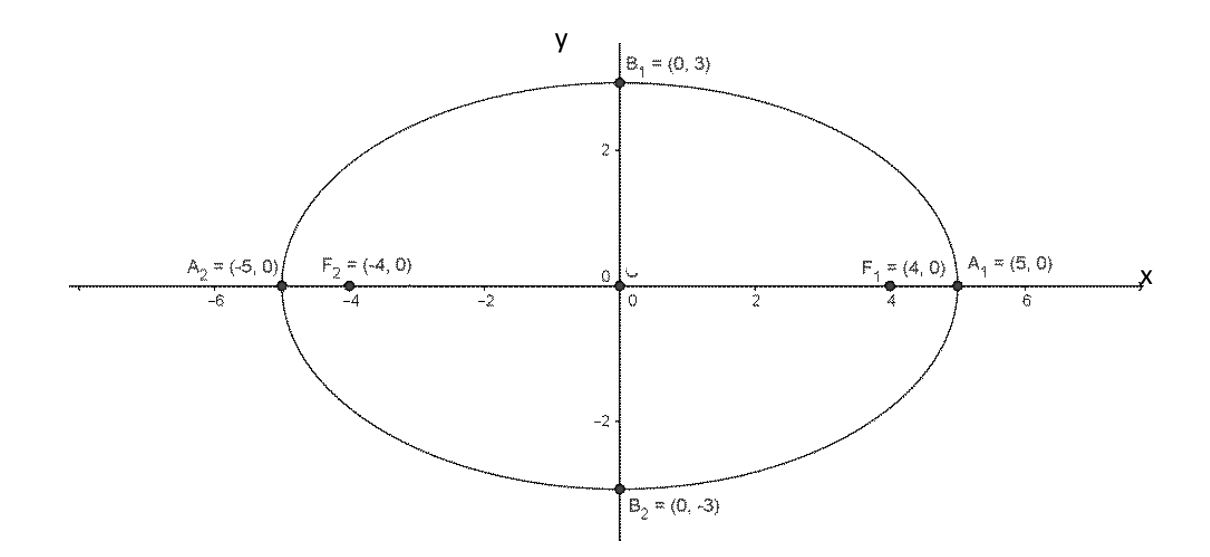

## **Posiciones particulares de la elipse**

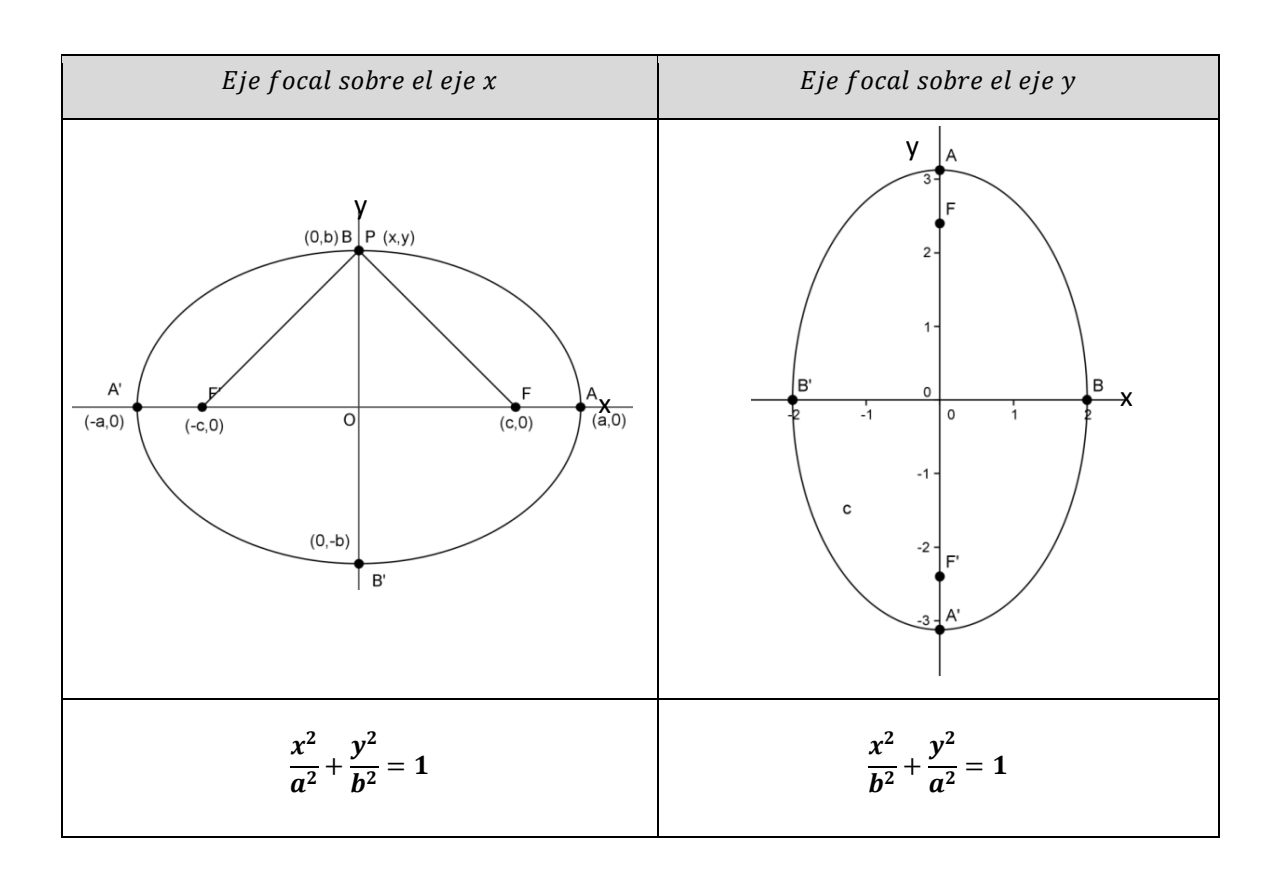

Dada la elipse mediante su ecuación canónica, el eje focal o mayor corresponde al eje coordenado de la variable que tiene el mayor denominador.

Por ejemplo, la representación gráfica de la elipse  $\frac{x^2}{9} + \frac{y^2}{25}$  $\frac{y}{25} = 1$  es:  $= (0, 5)$ A.  $= (0, 4)$  $= (-3, 0)$  $B_2 = (3, 0)$ ٦,  $\circ$  $\overline{2}$ -2 -2  $=(0, -5)$ 

## **Actividad**

1. Representar gráficamente las siguientes elipses. Determinar sus elementos.

1.1 
$$
\frac{x^2}{16} + \frac{y^2}{9} = 1
$$
 1.2  $\frac{x^2}{9} + \frac{y^2}{49} = 1$  1.3  $9x^2 + 16y^2 = 576$ 

#### **Lado recto**

Es la longitud del segmento perpendicular al eje focal que pasando por el foco, une dos puntos de la elipse.

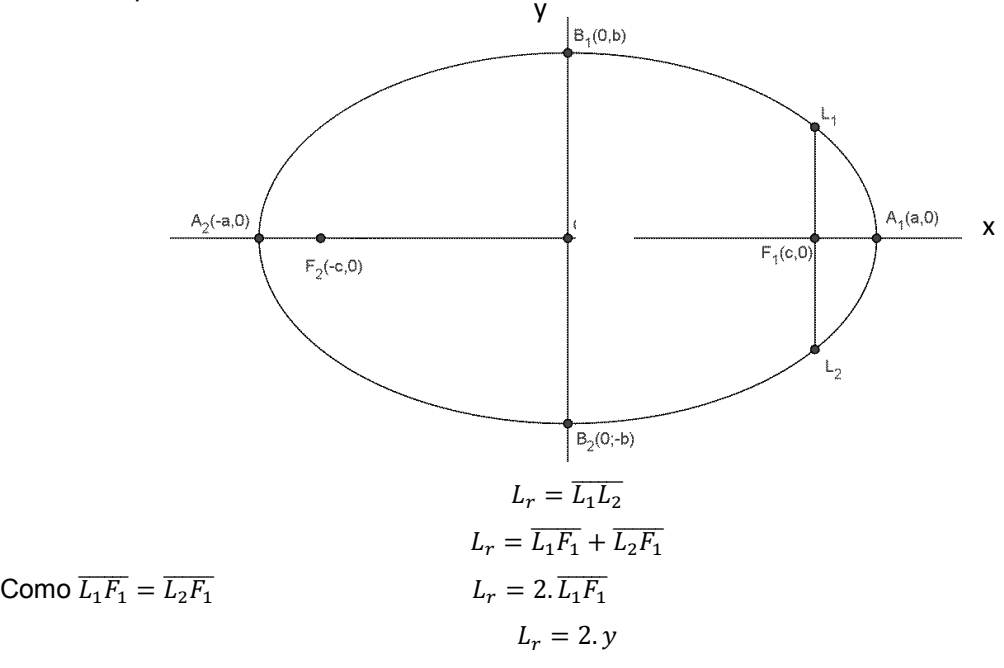

Al reemplazar en la ecuación de la elipse  $x = c$ 

$$
\frac{c^2}{a^2}+\frac{y^2}{b^2}=1
$$

Al despejar y, obtenemos:  $y = \frac{b^2}{2}$ a

Al sustituir la expresión de y en L<sub>r</sub>:  $L_r = 2$ .  $y \Rightarrow L_r = 2$ .  $\frac{b^2}{a}$ a

#### **Actividad**

- 1 .Representar gráficamente y hallar los elementos de las siguientes elipses:
	- $1.1 \, 4x^2 + 9y^2 36 = 0$
	- 1.2  $x^2 + 4y^2 64 = 0$
- 2. Hallar la ecuación de cada elipse e indicar los restantes elementos:
	- 2.1 Los vértices son los puntos  $(4;0)$  y  $(-4;0)$  y los focos son  $(3;0)$  y  $(-3;0)$ .
	- 2.2 Tiene centro en el origen, un vértice en (13;0) y un foco en (5;0).
	- 2.3 Tiene centro en el origen, foco en el punto (0;3) y semieje mayor igual a 5.
	- 2.4 Tiene centro en el origen, focos de coordenadas  $( \pm 2; 0)$  y excentricidad 2/3.
	- 2.5 Tiene centro en el origen, focos  $(0,4)$  y  $(0,-4)$ , y vértices  $(0,5)$  y  $(0,-5)$

3. La Tierra describe una órbita elíptica alrededor del Sol. El Sol se sitúa en una de sus focos. La excentricidad de órbita terrestre es  $e = 0.017$  y el semieje mayor es de 1,495.10<sup>8</sup> km aproximadamente.

- 3.1 Hallar la ecuación que describe la órbita terrestre.
- 3.2 ¿Cuál es la menor distancia de la Tierra al Sol? (Perihelio terrestre)
- 3.3 ¿Cuál es la mayor distancia de la Tierra al Sol? (Afelio terrestre)

# **Parábola**

Lugar geométrico de los puntos del plano que equidistan de un punto fijo llamado foco (F) y una recta denominada directriz (d)

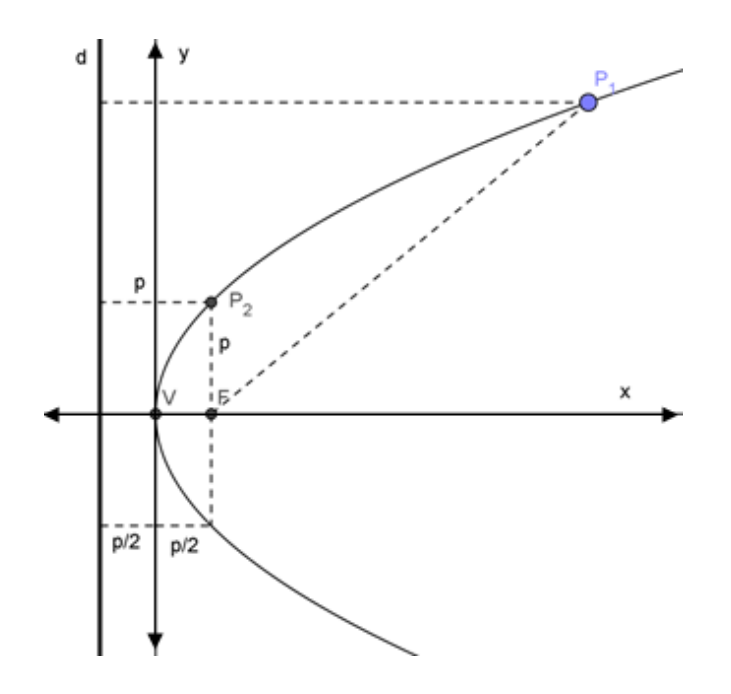

La recta perpendicular a la directriz que contiene al foco  $(F)$  se llama eje de la parábola o eje de simetría.

El punto V de intersección entre la parábola y el eje de simetría se llama vértice.

De acuerdo a la definición:

$$
\overline{FP_1} = \overline{P_1d}
$$

La distancia del foco a la directriz se llama parámetro y se identifica con la letra  $p$ 

$$
\overline{Fd} = p
$$

## **Ecuación de la parábola**

Para deducir la ecuación consideramos el eje de abscisas coincidente con el de simetría de la parábola y el origen de coordenadas del sistema coincidente con el vértice.

Sea  $P(x, y)$  un punto genérico de la parábola. Por definición:  $\overline{PF} = \overline{Pd}$ 

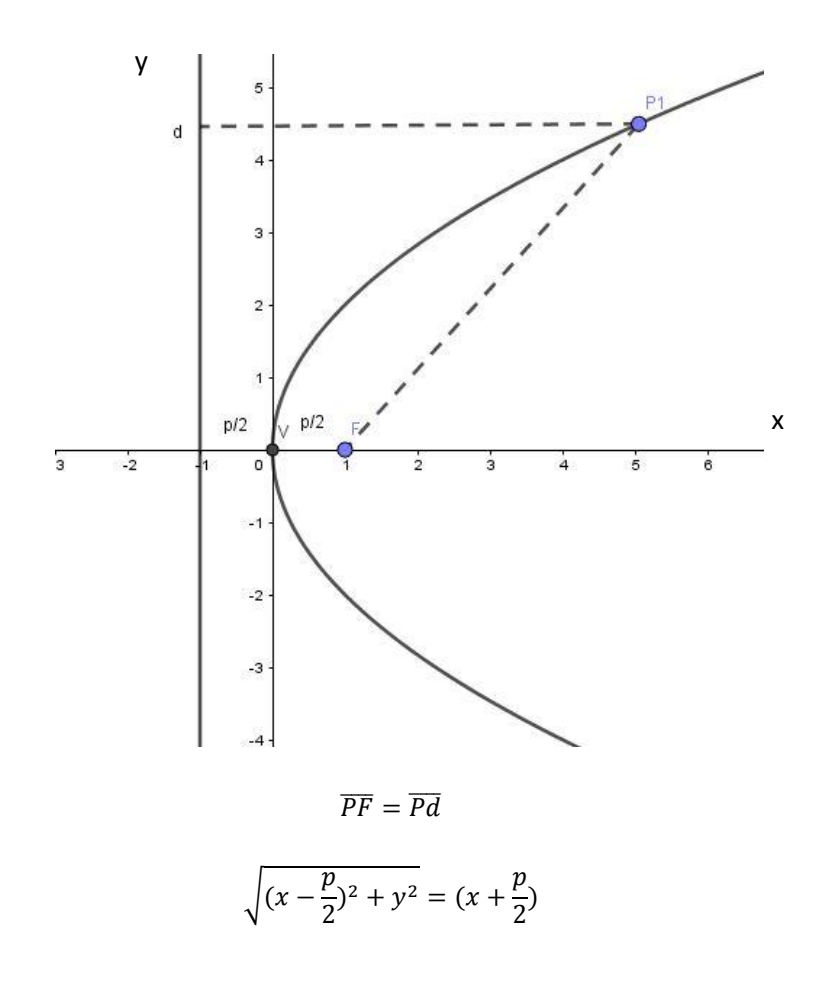

Al elevar ambos miembros al cuadrado y desarrollar los cuadrados de binomio

$$
x^{2} - px + \frac{p^{2}}{4} + y^{2} = x^{2} + px + \frac{p^{2}}{4}
$$

Al cancelar y despejar  $y^2$ 

$$
y^2=2px
$$

Por ejemplo, la representación gráfica de la parábola de ecuación  $y^2 = 8x$  es:

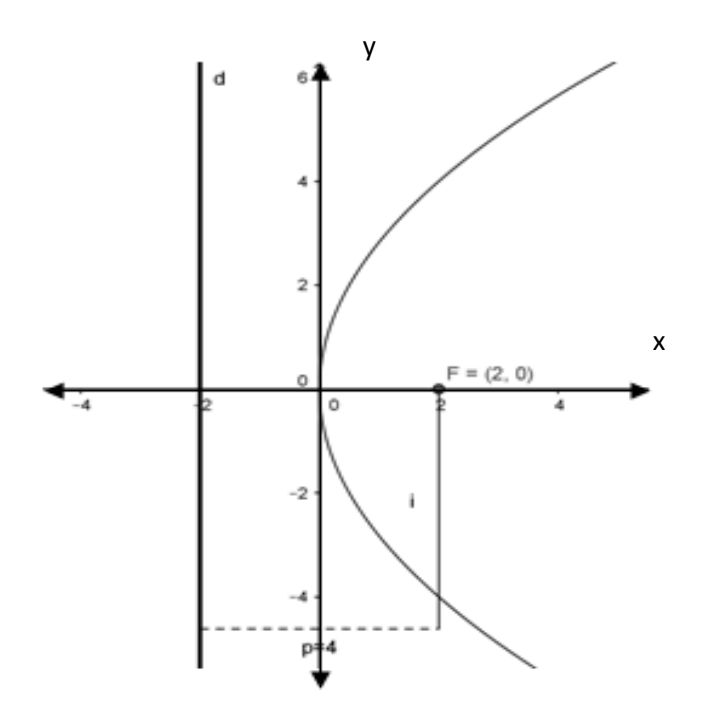

Si el eje de simetría de la parábola es el eje y, análogamente, su ecuación es:

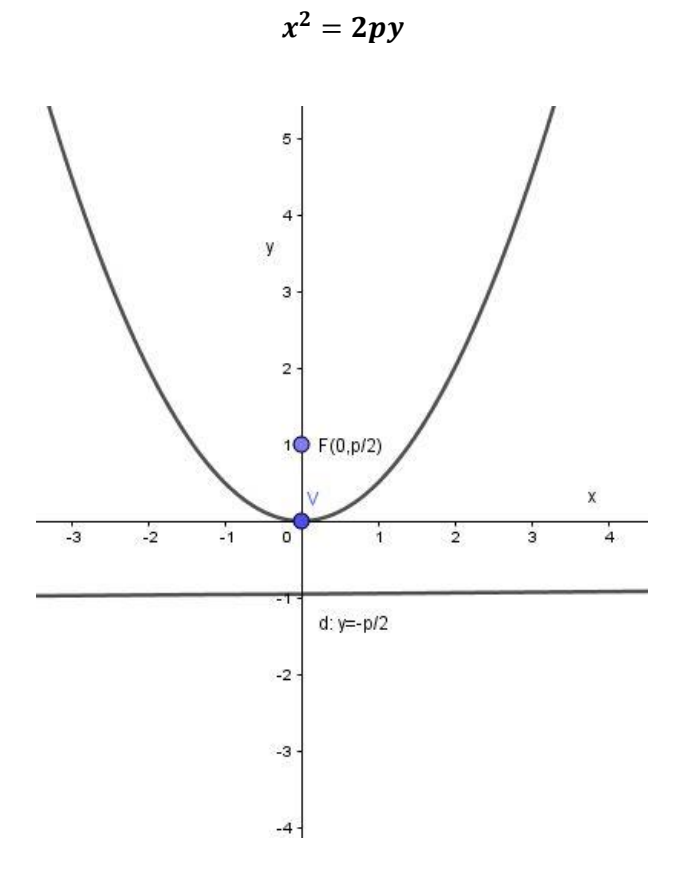

# **Ecuación de la parábola con vértice desplazado**

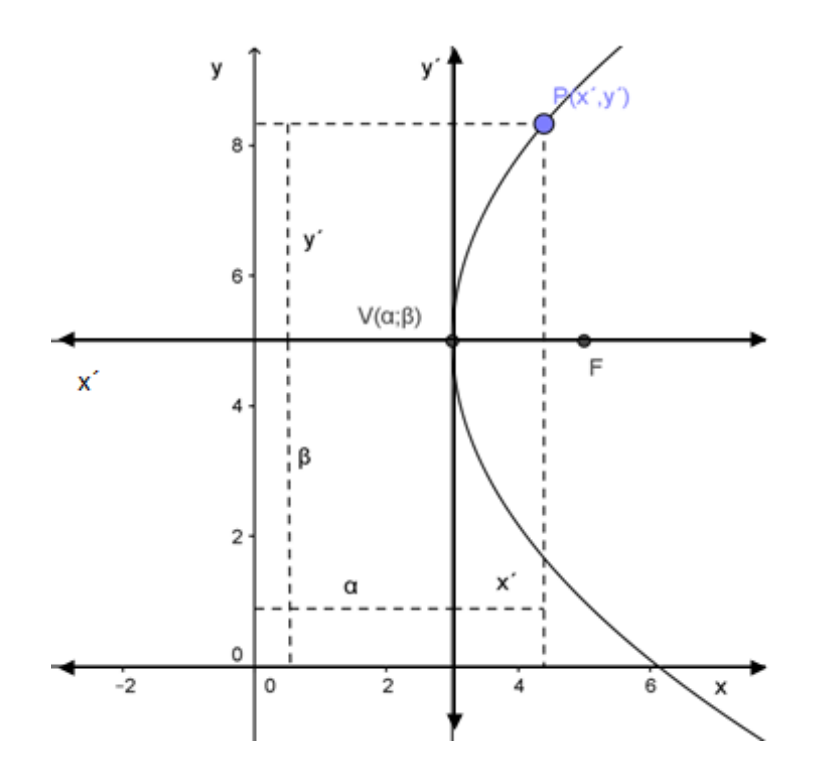

Se debe generar un nuevo sistema de referencia cuyos ejes son  $x' e y'$ .

Los ejes  $x' e y'$  son paralelos a  $x e y y$  el origen de coordenadas coincide con el vértice de la parábola  $V(\alpha; \beta)$ .

La ecuación de la parábola en el nuevo sistema será:  $y^{\prime 2} = 2px^{\prime}$ P es un punto de la cónica que tiene coordenadas  $(x', y')$ Como

$$
x = x' + \alpha
$$

$$
y = y' + \beta
$$

Al despejar

$$
x - \alpha = x'
$$
  

$$
y - \beta = y'
$$

Al sustituir las expresiones

$$
(y - \beta)^2 = 2p(x - \alpha)
$$

Por ejemplo, la representación gráfica de la parábola de ecuación  $(y - 1)^2 = 4 (x + 2)$  es:

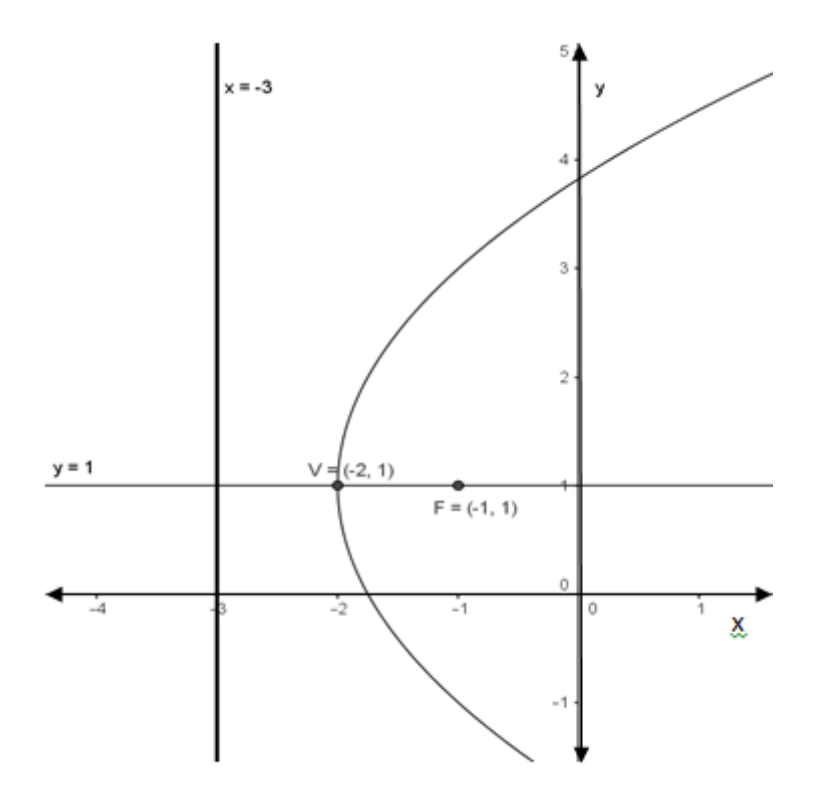

## **Posiciones particulares de la parábola**

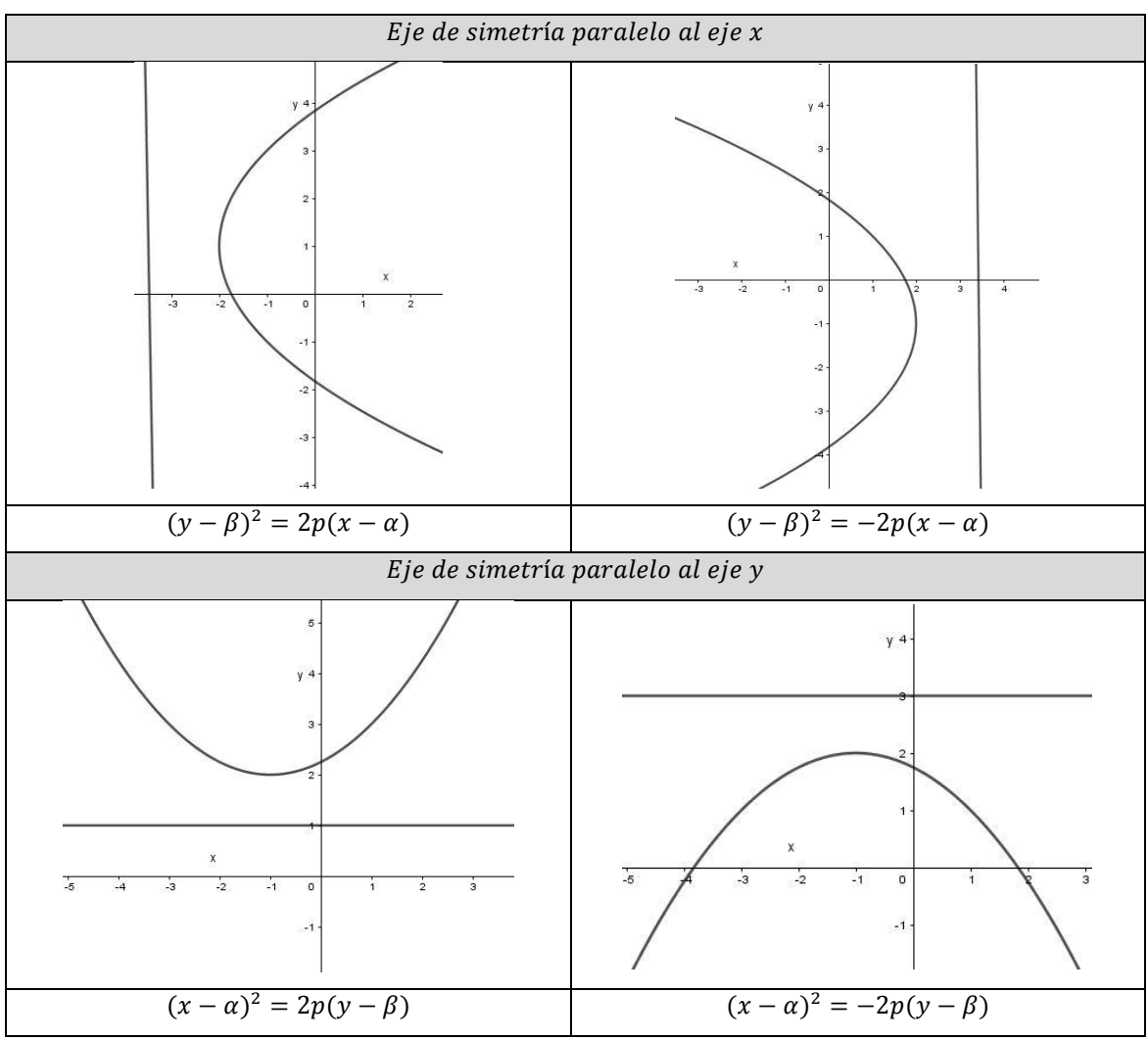

Por ejemplo, las representaciones gráficas de las parábolas:

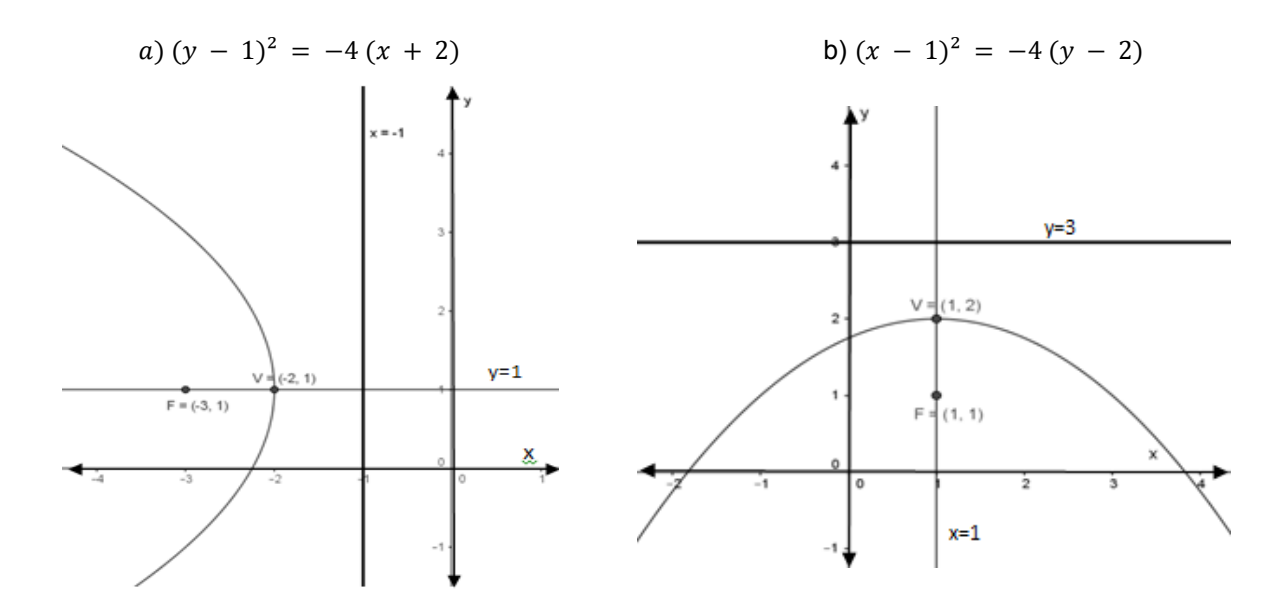

#### **Actividad**

1. Representar gráficamente las siguientes parábolas y hallar: parámetro, coordenadas del vértice, foco, intersección con los ejes, ecuación del eje de simetría y de la directriz:

1.1 
$$
y^2 = 4x
$$
  
1.2  $y^2 = -2x$   
1.3  $x^2 = -4y$ 

2. Hallar la ecuación cartesiana de las siguientes parábolas*.*

2.1 Foco  $(3,0)$  directriz:  $x = -3$ 2.2 Foco (0,5) directriz:  $y + 5 = 0$ 2.3 Foco  $(-3,4)$  directriz:  $y = 6$ 2.4 Foco  $(2, -1)$  directriz:  $x = 8$ 2.5 Foco (4,2) vértice: (2,2)

3. Un tren de caga circula por el centro de un túnel de perfil parabólico. Teniendo en cuenta los datos del gráfico calcular la altura máxima (h) que podrá tener dicho tren al atravesarlo.

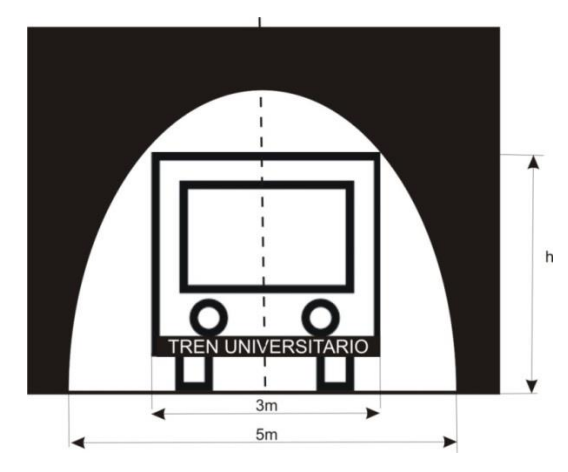

4. Algunos animales emplean el salto parabólico como la principal forma de locomoción, mientras que otros como las ranas lo usan sólo para escapar de los depredadores. Suponiendo que, una rana está situada en el punto (1;0) y al dar el salto a lo largo alcanza una altura máxima llegando al punto (3;2). Escribir la ecuación de la cónica que modeliza la situación.

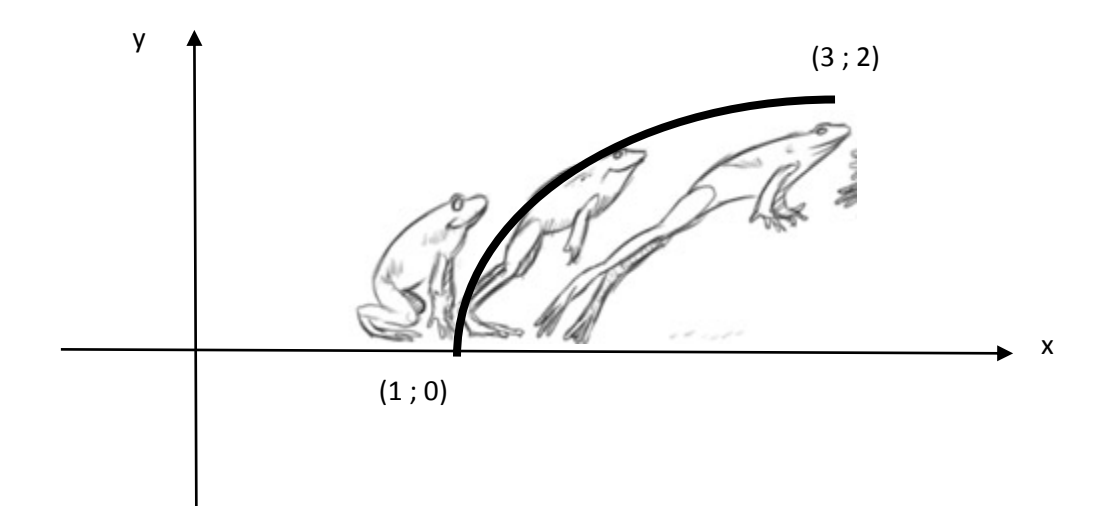
## **Hipérbola**

Lugar geométrico de los puntos del plano cuya diferencia de sus distancias a dos puntos fijos llamados focos es constante.

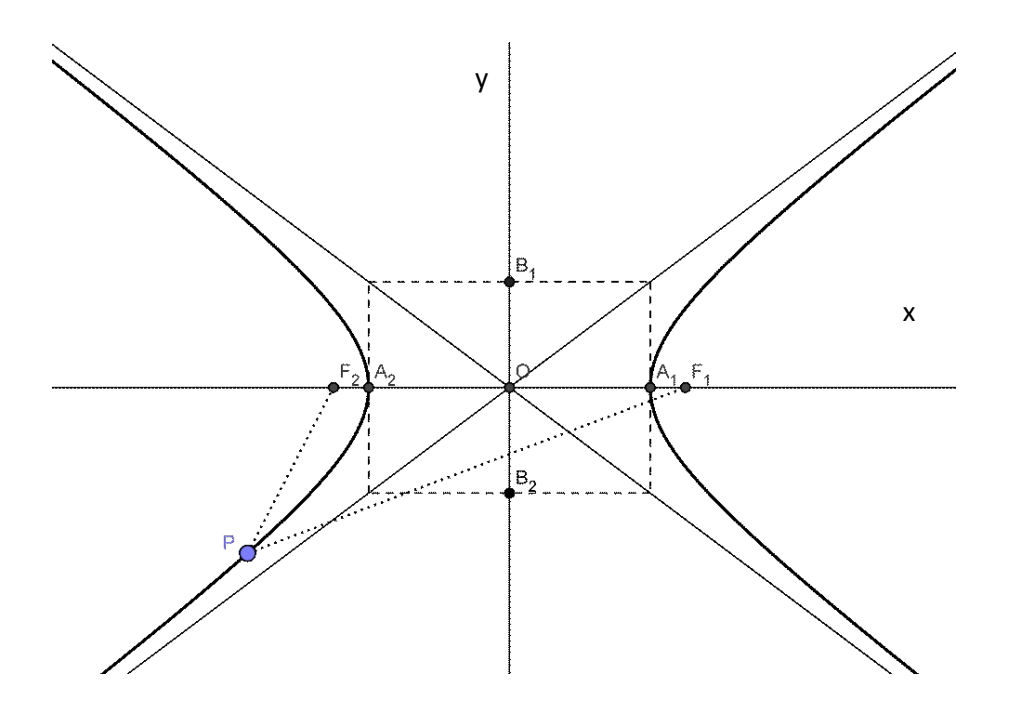

 $PF_1 - PF_2 = A_2F_1 - A_2F_2 = A_1F_2 - A_1F_1$ 

Los puntos  $F_1$  y  $F_2$  se llaman focos.

La distancia entre los focos se llama distancia focal  $(2c)$ 

La recta que pasa por los focos se llama eje focal.

El punto medio (0) de  $\overline{F_1F_2}$  se llama centro de la hipérbola. O es centro de simetría.

Los puntos de intersección de la hipérbola con el eje focal,  $A_1$  y  $A_2$ , se llaman vértices de la hipérbola.

La longitud del segmento  $\overline{A_1A_2}$  determina la longitud del eje real (principal o transverso).

$$
\overline{A_1A_2} = 2a
$$

 $a$  recibe el nombre de semieje real.

Observación:

$$
\overline{F_1F_2} > \overline{A_1A_2}
$$
  
2. c > 2. a  

$$
c > a
$$

Como  $c > a$ , el valor de  $e > 1$ 

#### **Ecuación canónica de la hipérbola**

Se debe tomar un punto  $P(x; y)$  de la hipérbola y usando la definición se plantea:

$$
\overline{PF_2} - \overline{PF_1} = 2a
$$

Obteniendo:

$$
\frac{x^2}{a^2}-\frac{y^2}{b^2}=1
$$

#### **Posiciones particulares de la hipérbola**

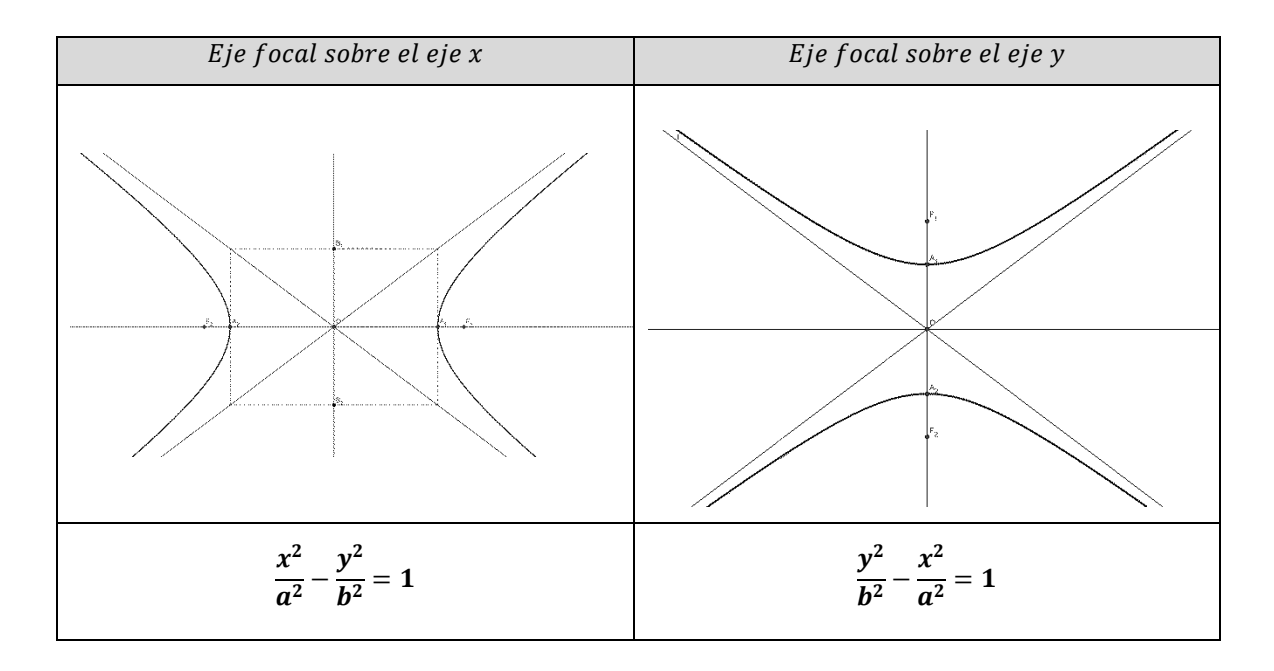

Las ramas de la hipérbola se acercan a las rectas asíntotas cuyas ecuaciones son  $y = \frac{b}{z}$  $\frac{b}{a}x$ 

$$
e \quad y = -\frac{b}{a}x
$$

El eje focal de la hipérbola corresponde siempre a la variable de coeficiente positivo, independientemente del valor de  $a \, y \, b$ 

En el caso particular, que  $a = b$ , la hipérbola recibe el nombre de hipérbola equilátera, siendo sus ecuaciones:  $\frac{x^2}{a^2} - \frac{y^2}{a^2} = 1$  y  $\frac{y^2}{b^2}$  $\frac{y^2}{b^2}-\frac{x^2}{b^2}$  $\frac{x}{b^2}$  = 1. Y las ecuaciones de las asíntotas son:  $y = \pm x$ 

Por ejemplo, la representación gráfica de la hipérbola de ecuación  $\frac{x^2}{x}$  $rac{x^2}{16} - \frac{y^2}{9}$  $\frac{y}{9}$  = 1 y sus elementos:

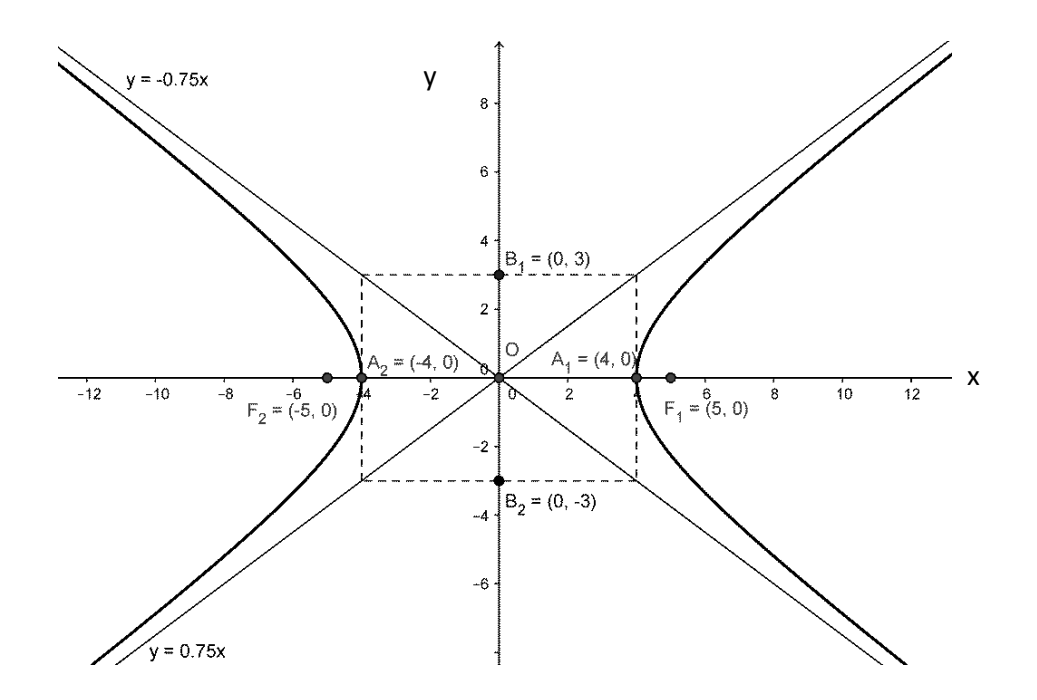

#### **Actividad**

Representar gráficamente la siguiente hipérbola  $\frac{x}{125} - \frac{y}{100} = 1$ 22  $\frac{x}{x}$ <sub>-</sub> $\frac{y}{x-1}$  e indicar sobre su gráfico los elementos.

Por ejemplo, la representación gráfica de la hipérbola de ecuación  $\frac{y^2}{2}$  $\frac{y^2}{9} - \frac{x^2}{16}$  $\frac{x}{16}$  = 1 y sus elementos:

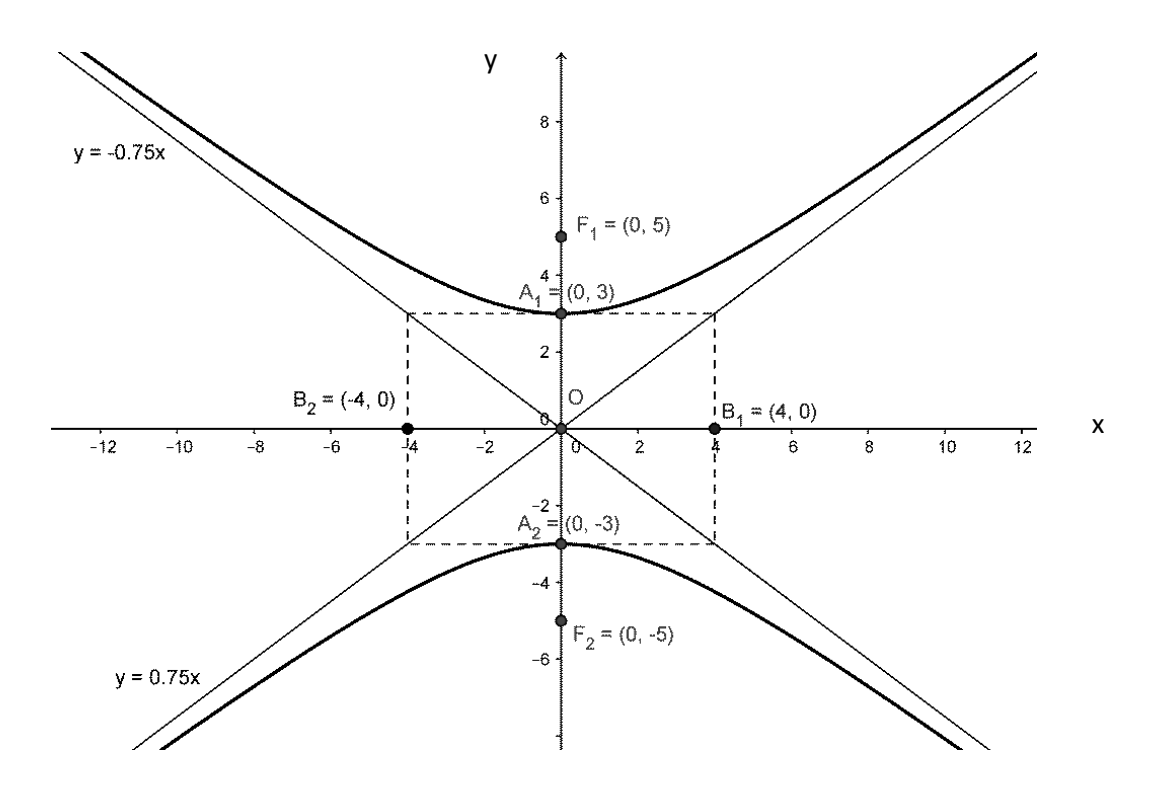

#### **Actividad**

- 1. Representar gráficamente las siguientes hipérbolas e indicar sobre su gráfico los elementos.
	- 1.1  $9x^2 16y^2 = 144$
	- 1.2  $-9x^2 + 4y^2 = 36$
	- 1.3  $4x^2 9y^2 = 36$
	- 1.4  $x^2 y^2 = 4$
	- 1.5  $-x^2 + y^2 = 9$

2. Considerar la siguiente ecuación:

$$
\frac{x^2}{9} - \frac{y^2}{16} = k
$$

- 2.1 ¿Qué tipo de curvas se obtiene si k es distinto de 0?
- 2.2 ¿Qué diferencia observan para valores de k>0 respecto de k<0?
- 2.3 ¿Qué objeto geométrico se obtiene para k=0?

3. Existen cometas que describen trayectorias hiperbólicas con respecto al sol. Calcular la menor distancia (d) de un cometa que describe una trayectoria hiperbólica de ecuación  $4x^2$  –  $3y^2 - 12 = 0$ , con respecto al Sol, ubicado en el foco de dicha hipérbola.

Los valores están expresados en U.A. (unidad astronómica). Un U.A. es igual a 1,496 ×  $10^8$  km (distancia de la Tierra al Sol).

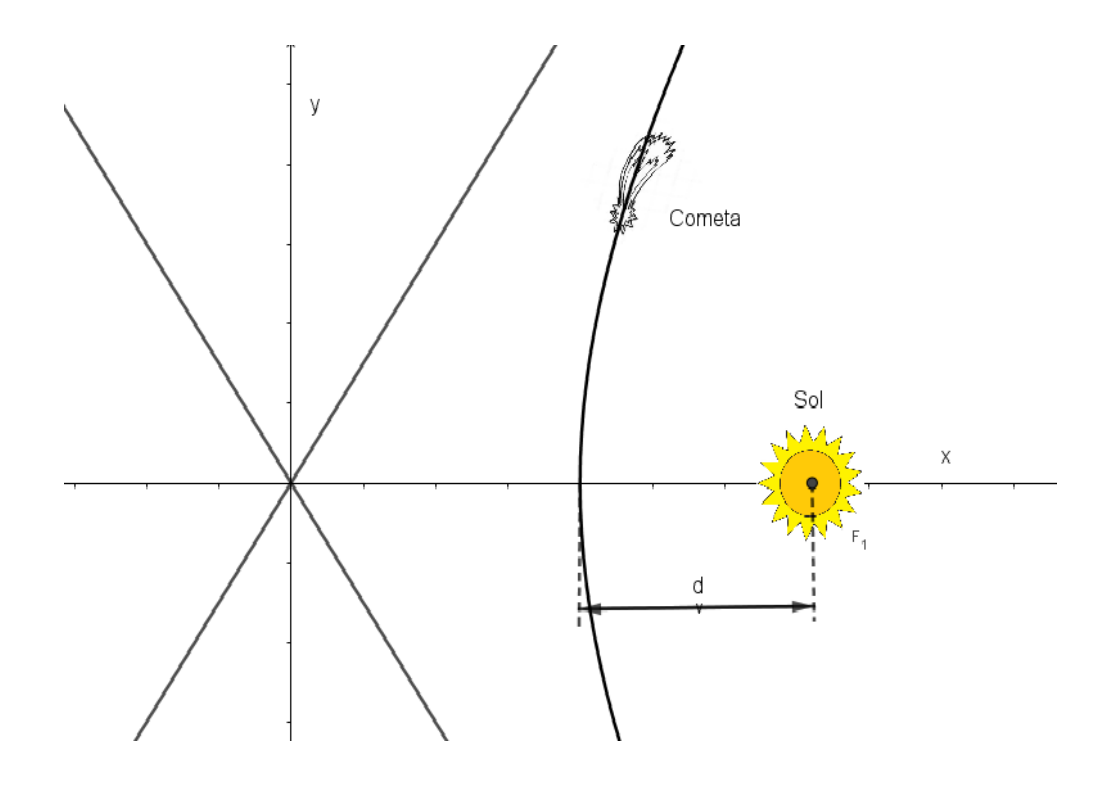

## **Bibliografia**

López, C. (2005) Apuntes de clase. Matemática y Elementos de Matemática Facultad de Ciencias Naturales y Museo.

## **Webgrafía**

http://www.astro.uchile.cl/glosario/imagenes\_glosario/elipse\_001.jpg

# **CAPÍTULO 4 Matrices, determinantes y sistemas de ecuaciones** *Verónica Amor -Isabel Bibbó*

En esta unidad presentaremos una herramienta de cálculo sumamente útil para el tratamiento de temas tan diversos como el estudio de la dinámica de una población, los vínculos entre nodos de una red, la resolución de sistemas de ecuaciones lineales o el ajuste de una curva a un conjunto de puntos. Se trata de los objetos matemáticos conocidos como **matrices** y de las operaciones asociadas a ellas o el **álgebra matricial**.

### **Matrices**

De una forma intuitiva, cuando ordenamos información en una tabla estamos trabajando con matrices. Formalmente una **matriz** es un arreglo rectangular de números llamados elementos o entradas. Para identificar una matriz generalmente utilizamos una letra mayúscula y colocamos los elementos que la componen entre paréntesis (o corchetes). Por ejemplo, son matrices:

$$
A = \begin{pmatrix} 7 & 5 \\ 9 & 3 \\ 11 & 1 \end{pmatrix}; \quad B = \begin{pmatrix} 2 & -1 \\ 8 & 5 \end{pmatrix}; \quad C = \begin{pmatrix} 4 & 0 & -2 \end{pmatrix}; \quad D = \begin{pmatrix} 1 \\ -1 \\ 3 \end{pmatrix}
$$

Las hileras horizontales de una matriz se llaman filas y las hileras verticales, columnas. Una matriz que tiene *m* filas y *n* columnas se dice que es de orden o tamaño *m* x *n (y se lee "orden m* por  $n$ "). Así la matriz A es de orden  $3 \times 2$  y la matriz  $C$  es de orden  $1 \times 3$ .

En general, podemos decir que una matriz A de orden  $mxn$ ,  $A_{m\times n}$ , tiene la forma

$$
A = \begin{pmatrix} a_{11} & a_{12} & \cdots & a_{1n} \\ a_{21} & a_{22} & \cdots & a_{2n} \\ \vdots & \vdots & \ddots & \vdots \\ a_{m1} & a_{m2} & \cdots & a_{mn} \end{pmatrix}
$$

donde cada elemento  $a_{ij}$  es identificado por dos subíndices. El primero, *i*, hace referencia a la fila que ocupa el elemento en la matriz y el segundo, *j*, a la columna. Por ejemplo, en la matriz B, dada como ejemplo,  $b_{11} = 2$ ;  $b_{21} = 8$ .

Dos matrices son iguales cuando tienen el mismo tamaño y los elementos correspondientes son iguales.

De acuerdo a la cantidad de filas/columnas o al valor numérico de los elementos, las matrices reciben diferentes nombres:

Matriz cuadrada: tiene el mismo número de filas que de columnas, como la matriz B del ejemplo. Para referirnos al orden de una matriz cuadrada podemos decir que es de orden  $n x n$  o simplemente de orden  $n$ .

**Matriz fila o vector fila:** los elementos están dispuesto en una fila; la matriz C dada, es una matriz fila.

**Matriz columna o vector columna:** los elementos están dispuesto en una columna, como en el caso de la matriz  $D$ .

**Matriz nula:** todos sus elementos son cero; generalmente se la identifica con las letras 0 o N.

**Matriz diagonal:** es una matriz cuadrada con los elementos de la diagonal principal no nulos y los restantes elementos iguales a cero. (Se llama diagonal principal a la que va desde el extremo superior izquierdo al extremo inferior derecho; la que va desde el extremo inferior izquierdo al superior derecho se llama diagonal secundaria o contra-diagonal).

**Matriz identidad:** es una matriz cuadrada con los elementos de la diagonal principal iguales a uno y los restantes elementos iguales a cero:

$$
I = \begin{pmatrix} 1 & 0 & 0 \\ 0 & 1 & 0 \\ 0 & 0 & 1 \end{pmatrix}
$$

**Matriz triangular superior:** todos los elementos por debajo de la diagonal principal son nulos. Por ejemplo:

$$
U = \begin{pmatrix} 1 & 2 & 3 \\ 0 & -1 & 0 \\ 0 & 0 & 1 \end{pmatrix}
$$

De forma similar, en una **matriz triangular inferior** todos los elementos por encima de la diagonal principal son nulos.

**Matriz transpuesta de una matriz:** Sea una matriz  $A_{m \times n}$ , su matriz transpuesta,  $A^t$ , es una matriz de orden  $n \times m$  que se obtiene intercambiando las filas y columnas de la matriz dada de modo que la i-ésima fila de A pasa a ser la i-ésima columna de  $A<sup>t</sup>$  y la j-ésima columna de A pasa a ser la j-ésima fila de  $A<sup>t</sup>$ .

#### **Actividades**

1. Escribir la matriz  $S_{3\times 3}$  con elementos  $s_{ij} = (-1)^{i+j}$ .

2. Haciendo uso del concepto de igualdad entre matrices calcular los valores  $x \in y$ :

$$
\begin{pmatrix} 2 & x+y \ x-2y & 0 \end{pmatrix} = \begin{pmatrix} 2 & -1 \ 5 & 0 \end{pmatrix}
$$

3. Hallar la matriz transpuesta de la matriz  $U$  dada arriba como ejemplo de matriz triangular superior. ¿Qué tipo de matriz resulta ser  $U^t$ ?

#### **Operaciones con matrices**

**1. Suma y resta de matrices**: Dadas dos matrices  $A_{m \times n}$  y  $B_{m \times n}$  la suma de ellas es otra matriz  $C_{m\times n}$ , cuyos elementos se obtienen sumando los elementos correspondientes de las matrices dadas, es decir que cada elemento  $c_{ij} = a_{ij} + b_{ij}$ . Observemos que tanto las matrices que se suman como la matriz resultante son del mismo orden.

Por ejemplo, dadas las matrices

$$
A = \begin{pmatrix} 7 & 5 \\ 9 & 3 \\ 11 & 1 \end{pmatrix} y \quad B = \begin{pmatrix} 2 & 4 \\ 1 & -3 \\ 0 & 1 \end{pmatrix}
$$

La suma es

$$
A + B = C = \begin{pmatrix} 7+2 & 5+4 \\ 9+1 & 3+(-3) \\ 11+0 & 1+1 \end{pmatrix} = \begin{pmatrix} 9 & 9 \\ 10 & 0 \\ 11 & 2 \end{pmatrix}
$$

La resta de matrices se define de forma análoga, con  $c_{ij} = a_{ij} - b_{ij}$ .

#### **Propiedades de la suma de matrices:**

- **Asociativa:**  $A + (B + C) = (A + B) + C$
- Conmutativa:  $A + B = B + A$
- **Elemento neutro:** es la matriz nula 0 tal que  $A + 0 = A$
- **Elemento opuesto:** es la matriz A tal que  $A + (-A) = 0$

**2. Producto de un escalar por una matriz**: Dada una matriz  $A_{m \times n}$  y un escalar, el producto del escalar por la matriz es una nueva matriz  $B_{m \times n}$  cuyos elementos se obtienen multiplicando cada uno de los elementos de la matriz dada por . Así, cada elemento de la matriz resultante será  $b_{ij} = \alpha a_{ij}$ .

Por ejemplo, la matriz A anterior, multiplicada por el escalar  $\alpha = \frac{1}{2}$  $rac{1}{3}$  resulta:

$$
\frac{1}{3}A = \frac{A}{3} = B = \begin{pmatrix} 7/3 & 5/3 \\ 3 & 1 \\ 11/3 & 1/3 \end{pmatrix}
$$

**Propiedades del producto de un escalar por una matriz:**

- $\alpha(A + B) = \alpha A + \alpha B$
- $(\alpha + \beta)A = \alpha A + \beta A$
- $\alpha(\beta A) = (\alpha \beta)A$
- $1A = A$

**3. Producto de matrices**: Dadas dos matrices  $A_{m \times n}$  y  $B_{p \times q}$  el producto  $A \times B$  es posible sólo si el número de columnas de la primera coincide con el número de filas de la segunda, o sea si  $n = p$ . El resultado es una matriz  $C_{m \times q}$ , cuyos elementos  $c_{ij}$  se obtienen haciendo el producto escalar entre la fila i de la matriz A y la columna j de la matriz B, o sea  $c_{ij} = a_{i1}b_{1j} + a_{i2}b_{2j} +$  $\cdots + a_{in}b_{ni}$ . Lo vemos con un ejemplo. Sean las matrices:

$$
A = \begin{pmatrix} 2 & 5 \\ 4 & 3 \\ 1 & -2 \end{pmatrix} y \quad B = \begin{pmatrix} 2 & 4 \\ 1 & -3 \end{pmatrix}
$$

Nos proponemos hacer el producto  $A \times B$  (también podemos anotar  $A$ .  $B$  o simplemente  $AB$ ). Lo primero que debemos preguntarnos es si estas matrices cumplen con la condición necesaria para poder efectuar la operación. Vemos que el número de columnas de la primera matriz coincide con número de filas de la segunda matriz ya que  $A_{3\times2}$  y  $B_{2\times2}$ , y por lo tanto será posible calcular  $A \times B$ . Para efectuar el producto es útil la siguiente disposición práctica: ubicamos la matriz B a la derecha de la matriz  $A$ , desplazada hacia arriba y con las columnas separadas:

$$
\begin{pmatrix} 2 & 4 \ 4 & 3 \ 1 & -2 \end{pmatrix} =
$$
  

$$
\begin{pmatrix} 2 & 5 \ 4 & 3 \ 1 & -2 \end{pmatrix}
$$
  

$$
\begin{pmatrix} 2.2 + 5.1 & 2.4 + 5(-3) \ 4.2 + 3.1 & 4.4 + 3(-3) \ 1.2 + (-2).1 & 1.4 + (-2)(-3) \end{pmatrix} = C
$$

La matriz resultante tendrá tantas filas como A y tantas columnas como B,  $C_{3\times2}$ . De acuerdo con la definición previa el elemento  $c_{11}$  se obtendrá haciendo el producto escalar (recordar producto escalar entre vectores, capítulo 2) entre la fila 1 de la matriz  $A$  y la columna 1 de la matriz  $B:c_{11} = a_{11}b_{11} + a_{12}b_{21} = 2.2 + 5.1 = 9$ . Para el elemento $c_{12}$  hacemos el producto escalar entre la fila 1 de A y la columna 2 de B:  $c_{12} = a_{11}b_{21} + a_{12}b_{22} = 2.4 + 5(-3) = -7$ . Para el elementoc<sub>21</sub> consideramos la fila 2 de A con la columna 1 de B:  $c_{21} = a_{21}b_{11} + a_{22}b_{21} = 4.2 + 3.1 = 11$ 

Procediendo de esta forma, resulta  $A \times B = C = \begin{bmatrix} 1 \\ 1 \end{bmatrix}$ 9 −7 11 7 0 10 )

Tal como ha sido definido, el **producto entre matrices no es conmutativo.** Observemos que para las matrices dadas, ni siquiera es posible realizar el producto  $B \times A$ . Aun cuando sea posible calcular  $A \times By B \times A$ , en general será  $A \times B \neq B \times A$ . Por lo tanto, en el producto de matrices el orden de los factores es fundamental.

#### **Propiedades del producto de matrices:**

- **Asociativa:**  $A \times (B \times C) = (A \times B) \times C$
- **Distributiva con respecto a la suma:**  $A \times (B + C) = A \times B + A \times C$
- **Elemento neutro:** es la matriz identidad I tal que  $I \times A = A \times I = A$
- **Importante: No cumple la propiedad conmutativa:** A × B ≠ B × A

4. Potencias de una matriz: Dada una matriz  $A$ , la operación  $A^2$  es entendida como el producto  $A \times A$ . Como el producto entre matrices es posible sólo si el número de columnas de la primera coincide con el número de filas de la segunda, la operación  $A^2 = A \times A$  será posible si A es una matriz cuadrada. En general  $A^n = A \times A \times ... \times A$ , *n* veces.

#### **Actividades**

1. Sean las matrices

$$
A = \begin{pmatrix} -1 & 3 \\ 0 & 2 \\ 1 & 1 \end{pmatrix}; B = \begin{pmatrix} 2 & 1/2 \\ -1 & -3 \\ 0 & 1 \end{pmatrix}; C = (2 \quad 1 \quad 2); D = \begin{pmatrix} -3 \\ 0 \\ 3 \end{pmatrix}; E = \begin{pmatrix} -1 & 3 \\ 0 & 2 \end{pmatrix}; F = \begin{pmatrix} 5 \\ 4 \end{pmatrix}
$$

Discutir si es posible realizar cada una de las siguientes operaciones; en caso afirmativo, anticipar el orden esperado para el resultado y realizar el cálculo:

 $1.1 2A - B$ 

1.2  $A \times B$ 

1.3  $C + D$ 

1.4  $B \times A$ 

- 1.5  $C \times D$
- 1.6  $D \times C$

1.7 Hallar la matriz  $X_{3\times2}$  tal que  $A + 2B - X = 0$ 

1.8 Verificar que  $E \times I_{2 \times 2} = I_{2 \times 2} \times E = E$ 

1.9 Hallar la matriz  $X_{2\times 1}$  tal que  $E \times X = F$ 

**Que la computadora trabaje por nosotros:** Un programa libre para realizar operaciones con matrices es **GNU OCTAVE** (equivalente libre de Matlab, el **lab**oratorio de **mat**rices). OCTAVE es accesible en [www.gnu.org/software/octave/.](http://www.gnu.org/software/octave/) Una vez instalado, el programa nos ofrece una ventana de comandos donde directamente podemos comenzar a operar. Por ejemplo:  $>>2+5$   $\downarrow$  ans=7 Las matrices se escriben entre corchetes, los elementos de una fila se separan con comas o espacio y las filas se separan con punto y coma o enter (el punto se usa para los números decimales); a las matrices se les puede asignar un nombre, para luego operar. Los signos +,-,\* y ^, representan **la suma, resta, producto y potencia** tanto para operar con números como con matrices. Por ejemplo: asignamos a las matrices A y E sus elementos en la ventana de comandos:  $\Rightarrow$  A=[-1,3;0,2;1,1]  $\downarrow$  $>>E=[-1,3;0,2]$ Para multiplicarlas sólo escribimos  $>>A*E$   $\downarrow$  ans = 1 3  $\bigcap$  4 Si nos interesa conservar este resultado en una variable, digamos P, escribimos  $>> P = A*E$ Para calcular la **transpuesta** de una matriz se usa el apóstrofe; llamando AT a la matriz transpuesta de A, será:  $>>AT = A'$ . Si las matrices no cumplen con las condiciones necesarias para efectuar una operación, aparece un mensaje de error. Podemos utilizar **OCTAVE** para verificar los resultados de las operaciones planteadas en la Actividad incisos 1.1 al 1.9.

#### **Dos aplicaciones interesantes: matriz de adyacencia y matriz de Leslie**

## **Teoría de grafos**

Las matrices resultan ser una herramienta útil cuando se trata de estudiar las relaciones existentes entre un conjunto finito de elementos, como por ejemplo entre individuos de un grupo, ciudades de una región, etapas de un proceso, etc. Estos vínculos son descriptos por la teoría de grafos. Un grafo es un esquema simplificado que se emplea para representar las relaciones entre los elementos de un conjunto finito. En un grafo, los objetos se llaman nodos o vértices y los enlaces se llaman arcos o aristas. Dos vértices que son los extremos de una arista se dicen adyacentes. La información de un grafo puede trasladarse a una matriz, llamada matriz de adyacencia, para analizar interrelaciones más complejas si fuera necesario.

La **matriz de adyacencia** asociada a un **grafo de vértices** es una matriz cuadrada de orden  $n, A_{n \times n}$ , cuyos elementos son unos o ceros según exista o no enlace entre dos elementos

adyacentes:  $a_{ij} = \begin{cases} 1 & \text{si existe una arista entre los vértices i y j} \\ 0 & \text{si no eviste arista entre los vértices i y j} \end{cases}$ 0 si no existe arista entre los vértices i y j

El siguiente es un ejemplo de grafo con 5 nodos *P, Q, R, S* y *T,* y su respectiva matriz de advacencia  $A$ :  $\Omega$ 

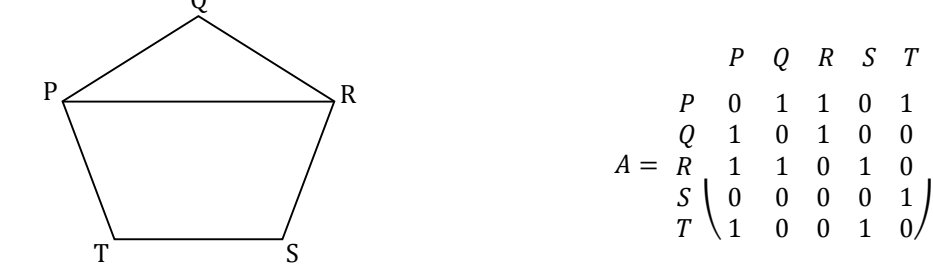

A menudo es necesario distinguir el sentido de la relación entre dos nodos, es decir, diferenciar si el vínculo se da desde el vértice *P* hacia el *Q* o inversamente. En este caso hablamos de un grafo con aristas dirigidas o **dígrafo.** 

Los elementos de la matriz de adyacencia asociada a un dígrafo se definen como:

 $a_{ij} = \begin{cases} 1 & \text{si existe una arista desde el vértice i hasta el vértice j} \\ 0 & \text{si no eviste arista desde el vértice i hasta el vértice j} \end{cases}$ 0 si no existe arista desde el vértice i hasta el vértice j

A continuación dibujamos un dígrafo y su matriz de adyacencia.

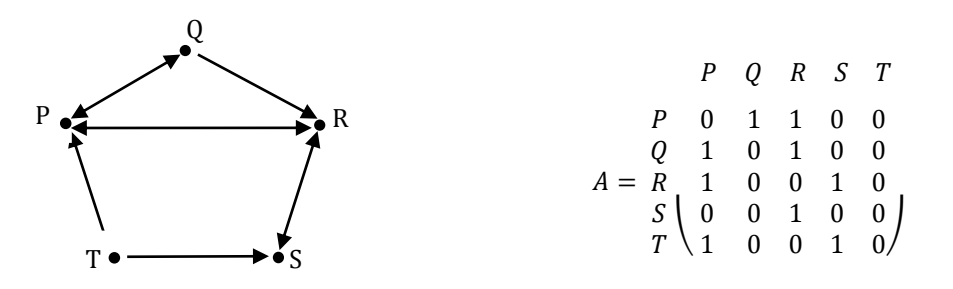

Llamamos camino entre dos nodos a cualquier sucesión de aristas que los conecte y longitud del camino al número de aristas que componen un camino. Por ejemplo, en el dígrafo anterior, *PQR* es un camino entre *P* y *R* de longitud 2, mientras que *PQRP* es un camino de longitud 3.

En la matriz de adyacencia se hallan representados los caminos de longitud 1, cada elemento representa la existencia o no de una relación directa o de primer orden entre dos nodos. La operación  $A^2$ cuenta las relaciones de segundo orden, es decir los vínculos entre dos nodos siguiendo caminos de longitud 2. Veámoslo en el dígrafo del ejemplo. El producto  $A \times A =$  $A^2$ resulta:

$$
A^{2} = \begin{pmatrix} 2 & 0 & 1 & 1 & 0 \\ 1 & 1 & 1 & 1 & 0 \\ 0 & 1 & 2 & 0 & 0 \\ 1 & 0 & 0 & 1 & 0 \\ 0 & 1 & 2 & 0 & 0 \end{pmatrix}
$$

Analicemos el elemento  $a_{11}$ de la matriz  $A^2$ . El valor 2 de ese elemento está indicando que hay dos caminos de longitud 2 que conectan al vértice P con él mismo: *PQP* y *PRP.* 

#### **Actividades**

1. Diseñar un grafo de 4 nodos A, B, C y D y escribir su matriz de adyacencia.

1.1 ¿Con cuántos nodos se relaciona el nodo B? ¿Cómo se lee esta información en la matriz de adyacencia?

1.2 ¿Cuántos nodos se relacionan con el nodo B? ¿Cómo se lee esta información en la matriz de adyacencia?

1.3 Calcular  $A^2$ . ¿Cómo se interpretan los elementos de la diagonal principal de  $A^2$ ? ¿La interpretación es la misma para un grafo que para un dígrafo?

2. La figura es un dígrafo que representa una cadena alimenticia en un pequeño ecosistema. Una arista dirigida de A hacia B indica que A tiene a B como fuente de alimento (Z: zorro; O: oso; R: roedor; P: planta; I: insecto; A: ave; Pe: pez). Construimos la matriz de adyacencia para este dígrafo y la usamos para responder las siguientes preguntas.

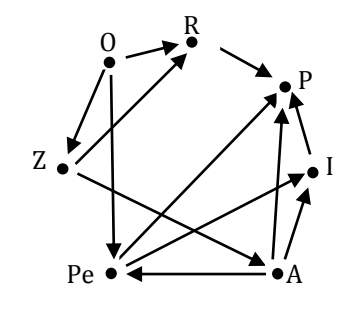

2.1¿Cuál especie tiene las fuentes de alimento más directas?

2.2 ¿Cuál especie es una fuente directa de alimento para la mayoría de las otras especies?

2.3 Si acome a by bcome a  $c$ , se dice que atiene a ccomo una fuente indirecta de alimento.

¿Cuál especie tiene más fuentes directas e indirectas (combinadas) de alimento?

2.4 Supongamos que los contaminantes matan a las plantas en esta cadena alimenticia y queremos determinar el efecto que tendrá este cambio sobre el ecosistema. Construimos una nueva matriz de adyacencia A\* a partir de A, al borrar el renglón y la columna correspondientes a planta. Repetimos los incisos del 2.1 al 2.3 y determinamos cuáles especies son las más y menos afectadas por el cambio.

2.5 ¿Cuál será el efecto a largo plazo de la contaminación? ¿Qué cálculos matriciales demostrarán esto? (Fuente: Poole, D., 2011).

#### **Ecología de poblaciones**

El estudio de la evolución de una determinada población es uno de los problemas clásicos de la biología. Una forma realista de abordar el tratamiento del tema tiene en cuenta que en la mayoría de las poblaciones hay grupos de individuos con distinto comportamiento vital. Por ejemplo, los miembros muy jóvenes de una población pueden ser más o menos vulnerables a predadores que los adultos. Los modelos que introducen esta diferenciación se conocen como modelos de poblaciones estructuradas por edad. Un aporte importante en este tema fue hecho por Patrick Leslie quien introdujo un tratamiento matricial para describir el crecimiento de la población femenina de una población que alcanza una edad máxima. Conociendo la cantidad de individuos, la natalidad y la supervivencia en cada etapa de su vida (o clase etárea) es posible determinar la evolución de la población a través de la simple operación del producto matricial:

$$
N_{t+1} = L \times N_t
$$

donde $N_t$  es un vector columna llamado vector de estado que contiene la cantidad de individuos hembras en cada clase en el instante t, L es la matriz de transición de Leslie y  $N_{t+1}$  es vector de estado que representa la estructura de la población luego de un determinado periodo de tiempo. La matriz de Leslie es una matriz cuadrada de orden  $n$ , donde  $n$  es la cantidad de clases etáreas de igual duración (por ejemplo, si en una población distinguimos jóvenes y adultos,  $n$  es 2; si distinguimos huevo, larva, adulto,  $n$  será 3). En la primera fila, la matriz de Leslie contiene la fecundidad $f_i$  de cada clase, que es el número promedio de hembras que nacerá de cada madre de la clase; en las restantes filas, la matriz tiene elementos nulos, excepto en la sub-diagonal (que la diagonal justo por debajo de la diagonal principal), donde figura la fracción de individuos que sobrevive entre una clase y la siguiente o probabilidad de supervivencia $s_i$ . La estructura de la matriz de Leslie para una población con 3 clases de edad será:

$$
L = \begin{pmatrix} f_1 & f_2 & f_3 \\ s_1 & 0 & 0 \\ 0 & s_2 & 0 \end{pmatrix}
$$

Veámoslo con un ejemplo (fuente: Poole). Se ha estudiado una especie de escarabajos que vive como mucho 3 años. Las hembras se dividen en 3 clases etáreas de un año cada una: jóvenes, juveniles y adultas. Las jóvenes no ponen huevos; cada juvenil produce un promedio de 4 escarabajos hembras, y cada adulta produce un promedio de 3 hembras. La tasa de supervivencia para jóvenes es del 50% y de las juveniles es del 25%. Si la población inicial cons-

ta de 40 individuos hembra en las dos primeras clases y 20 adultas, ¿cuál será la población en los siguientes 2 años?

El vector de estado inicial es  $N_0 =$ 40 40 20 ) La matriz de Leslie es  $L = \begin{bmatrix} 1 \\ 1 \end{bmatrix}$ 0 4 3 0,5 0 0 0 0,25 0 )

Al cabo del primer año, la cantidad de hembras será:

$$
N_1 = L \times N_0 = \begin{pmatrix} 0 & 4 & 3 \\ 0.5 & 0 & 0 \\ 0 & 0.25 & 0 \end{pmatrix} \times \begin{pmatrix} 40 \\ 40 \\ 20 \end{pmatrix} = \begin{pmatrix} 220 \\ 20 \\ 10 \end{pmatrix}
$$

Razonar el significado de los números 220, 20 y 10. ¿Por qué el elemento  $l_{33}$  es 0?¿Qué significado tendría  $l_{33} \neq 0$ ?. Calcular la población para el siguiente año.

#### **Actividad**

*Triatoma infestans* es un insecto hematófago considerado uno de los vectores responsables de la transmisión de la enfermedad de Chagas. Este insecto atraviesa por 3 etapas durante su ciclo de vida: huevo, larva y adulto. Se sabe que sólo un 40 % de los huevos llegan a larva, sólo un 75 % de las larvas llegan a adultos y que cada adulto deposita una media de 130 huevos. Construir la matriz de Leslie y determinar la cantidad de individuos luego de dos estaciones reproductivas, comenzando con una población de 800 hembras.

Las dos aplicaciones que hemos presentado en esta sección muestran las amplias y diferentes posibilidades que ofrece el tratamiento matricial de una situación. En el caso de teoría de grafos podría decirse que las matrices son objetos que registran información; en el segundo, *el carácter de la matriz de transición es distinto, representa un factor que "actúa" sobre un*  vector de estado y lo transforma, y en este aspecto se manifiesta una de las mayores utilidades de esta herramienta.

### **Determinante de una matriz cuadrada**

Toda matriz cuadrada  $A_{n\times n}$  tiene un determinante asociado de orden n. Para referirnos al determinante de la matriz A podemos hacerlo comodet(A) o escribir A entre barras: $|A|$ . El determinante de una matriz es el resultado de la suma algebraica de todos los términos que se pueden obtener multiplicandonelementos pertenecientes a diferentes filas y diferentes columnas de la matriz dada; el signo de cada término será positivo si hay un número par de inversiones en el orden de los subíndices de los factores y será negativo si el número de inversiones es impar.

En una matriz  $A_{1\times 1}$ ,  $A = (a_{11})$ , entonces el determinante de A es  $|A| = |a_{11}| = a_{11}$ .

En una matriz  $A_{2\times 2}$ ,  $A = \begin{pmatrix} a_{11} & a_{12} \\ a_{21} & a_{22} \end{pmatrix}$  $\begin{pmatrix} a_{11} & a_{12} \ a_{21} & a_{22} \end{pmatrix}$ , el determinante de A es:

> $|A| = \begin{vmatrix} a_{11} & a_{12} \\ a & a \end{vmatrix}$  $\begin{vmatrix} a_{11} & a_{12} \\ a_{21} & a_{22} \end{vmatrix} = a_{11}a_{22} - a_{12}a_{21}.$

El determinante de una matriz de orden 2 se puede calcular haciendo el producto de los elementos de la diagonal principal menos el producto de los elementos de la diagonal secundaria.

Ejemplo: Sea la matriz  $B = \begin{pmatrix} 2 & -1 \\ 0 & 5 \end{pmatrix}$  $\begin{pmatrix} 2 & -1 \\ 8 & 5 \end{pmatrix}$ , su determinante será

$$
|B| = \begin{vmatrix} 2 & -1 \\ 8 & 5 \end{vmatrix} = 2.5 - 8.(-1) = 10 + 8 = 18
$$

Para una matriz de orden 3, una disposición práctica conocida como **regla de Sarrus** nos facilitará el cálculo del determinante. Esta regla consiste en repetir las dos primeras filas del determinante a continuación del mismo como se muestra:

$$
|A| = \begin{vmatrix} a_{11} & a_{12} & a_{13} \\ a_{21} & a_{22} & a_{23} \\ a_{31} & a_{32} & a_{33} \\ \overline{a_{11}}^2 & \overline{a_{12}}^2 & \overline{a_{13}} \\ \overline{a_{21}}^2 & \overline{a_{22}}^2 & \overline{a_{23}} \end{vmatrix}
$$

El determinante de una matriz de orden 3 se puede obtener sumando los productos de los elementos de la diagonal principal y sus paralelas, menos la suma de los productos de los elementos de la diagonal secundaria y sus paralelas:

$$
|A| = a_{11}a_{22}a_{33} + a_{21}a_{32}a_{13} + a_{31}a_{12}a_{23} - (a_{13}a_{22}a_{31} + a_{23}a_{32}a_{11} + a_{33}a_{12}a_{21})
$$

Ejemplo: Sea la matriz  $A = \begin{bmatrix} 1 \\ 1 \end{bmatrix}$ −1 3 4 0 2 −1 1 1 2 ). Calculamos su determinante por la Regla de

Sarrus:

$$
|A| = \begin{vmatrix} -1 & 3 & 4 \\ 0 & 2 & -1 \\ -\frac{1}{1} & \frac{1}{3} & 4 \\ 0 & 2 & -1 \end{vmatrix} = (-1).2.2 + 0.1.4 + 1.3.(-1) - 1.2.4 - (-1).1.(-1) - 0.3.2 = -16
$$

Si el determinante de una matriz es diferente de cero, entonces la matriz se dice **regular**. En cambio si el determinante de una matriz es nulo, hablamos de una matriz **singular**.

#### **Actividades**

1. Dadas las siguientes matrices 
$$
A = \begin{pmatrix} -2 & 3 \\ 1 & 5 \end{pmatrix}
$$
;  $B = \begin{pmatrix} 4 & -2 & 1 \\ 0.5 & 1 & -1 \\ 3 & 0 & -3 \end{pmatrix}$ 

Verificar que det(  $A$ ) =  $|A|$  = -13 y det(  $B$ ) =  $|B|$  = -12

2. Hallar el/los valor/es de □para que el determinante de la matriz dada a continuación

$$
A = \begin{pmatrix} 1 - \lambda & 4 \\ 1 & 1 - \lambda \end{pmatrix}
$$

La regla de Sarrus no se puede generalizar para calcular determinantes de orden mayor que 3. El método que veremos a continuación, conocido como **desarrollo de un determinante por una fila o una columna** sí permite el cálculo de un determinante cualquiera sea su orden. Vemos previamente dos definiciones:

**1. Menor complementario de un elemento**: En una matriz A cuadrada de orden nse llama menor complementario del elemento  $a_{ij}$ , y se anota  $a_{ij}$ , al determinante de orden  $(n - 1)$ que se obtiene suprimiendo la fila  $i$  y la columna  $j$  de la matriz  $A$ .

Por ejemplo, en la matriz

$$
A=\begin{pmatrix} -1 & 3 & 4 \\ 0 & 2 & -1 \\ 1 & 1 & 2 \end{pmatrix}
$$

El menor complementario del elemento  $a_{11}$ es el determinante  $a_{11}$ :

$$
\alpha_{11} = \begin{vmatrix} -4 & -3 & -4 \\ 0 & 2 & -1 \\ 1 & 1 & 2 \end{vmatrix} = \begin{vmatrix} 2 & -1 \\ 1 & 2 \end{vmatrix} = 5,
$$

y el menor complementario del elemento  $a_{21}$ es el determinante  $a_{21}$ :

$$
\alpha_{21} = \begin{vmatrix} -1 & 3 & 4 \\ -0 & -2 & -1 \\ 1 & 1 & 2 \end{vmatrix} = \begin{vmatrix} 3 & 4 \\ 1 & 2 \end{vmatrix} = 2
$$

2. **Adjunto de un elemento:** En una matriz  $\vec{A}$  cuadrada de orden  $\vec{n}$  se llama adjunto del elemento  $a_{ij}$ , y se anota  $A_{ij}$ , al menor complementario del elemento multiplicado por 1 o -1 según la suma de los subíndices  $i + j$  resulte par o impar:

$$
A_{ij} = (-1)^{i+j} \alpha_{ij}
$$

La matriz que tiene por elementos a los adjuntos de los respectivos elementos de la matriz A se llama **matriz adjunta** de  $A$  y se anota  $Adj(A)$ :

$$
adj(A) = \begin{pmatrix} A_{11} & A_{12} & \cdots & A_{1n} \\ A_{21} & A_{22} & \cdots & A_{2n} \\ \vdots & \vdots & \ddots & \vdots \\ A_{m1} & A_{m2} & \cdots & A_{mn} \end{pmatrix}
$$

Para la matriz A dada en el ejemplo previo, su matriz adjunta resulta:

$$
adj(A) = \begin{pmatrix} 2 & -1 & 0 & -1 & 0 & 2 \\ 1 & 2 & -1 & 2 & 1 & 1 \\ 1 & 2 & 1 & 2 & -1 & 3 \\ 2 & -1 & -1 & 4 & -1 & 3 \\ 2 & -1 & -1 & 4 & -1 & 3 \end{pmatrix} = \begin{pmatrix} 5 & -1 & -2 \\ -2 & -6 & 4 \\ -11 & -1 & -2 \end{pmatrix}
$$

Ahora estamos en condiciones de presentar un método general para calcular el determinante de una matriz cuadrada de orden  $n$ :

Desarrollo de un determinante por una fila o una columna: El determinante de una matriz cuadrada de orden  $n$  se obtiene sumando los elementos de una fila (o columna) multiplicados por sus respectivos adjuntos; si elegimos la primera fila, el determinante será

$$
|A| = \sum_{j=1}^{n} a_{1j} A_{1j}
$$

Este método para calcular el determinante es conocido también como **expansión de Laplace**. Notemos que el desarrollo se puede hacer utilizando cualquier fila o columna, entonces es conveniente elegir la hilera que contenga mayor cantidad de elementos nulos para simplificar los cálculos. En nuestro ejemplo, para calcular el determinante de la matriz

$$
A = \begin{pmatrix} -1 & 3 & 4 \\ 0 & 2 & -1 \\ 1 & 1 & 2 \end{pmatrix}
$$

Conviene desarrollar el determinante por la fila 2:

$$
|A| = (-1) \cdot 0 \cdot \begin{vmatrix} 3 & 4 \\ 1 & 2 \end{vmatrix} + 2 \begin{vmatrix} -1 & 4 \\ 1 & 2 \end{vmatrix} + (-1)(-1) \begin{vmatrix} -1 & 3 \\ 1 & 1 \end{vmatrix} = 0 + 2 \cdot (-6) - 4 = -16
$$

*Importante*: no debemos confundir el cálculo de un determinante por este método con el cálculo de la matriz adjunta. En el cálculo del determinante interviene sólo una fila o una columna, los adjuntos van multiplicados por los respectivos elementos y el resultado es el valor del determinante (un número); en el cálculo de la matriz adjunta intervienen todos los elementos, los adjuntos reemplazan a los respectivos elementos y el resultado mantiene la estructura de matriz.

#### **Propiedades de los determinantes**

Sea A una matriz cuadrada de orden  $n$ 

- 1. Si los elementos de una fila o de una columna de A son ceros, entonces  $|A| = 0$ .
- 2. Si A tiene dos filas (o dos columnas) iguales, entonces  $|A| = 0$ .
- 3. Si una fila (o columna) de A es múltiplo de otra, entonces  $|A| = 0$ .
- 4. Si se intercambian dos filas (o dos columnas) de A entre sí, el valor del determinante resulta multiplicado por (-1).
- 5. El determinante del producto de dos matrices de orden n es igual al producto de los determinantes de cada matriz:  $|A \times B| = |A||B|$
- 6. El determinante de la matriz transpuesta de A es igual al determinante de A:  $|A^t| = |A|$
- 7. Si los elementos de una fila (o de una columna) de A se multiplican por una constante, el valor del determinante resulta multiplicado por la constante.
- 8. Si a los elementos de una fila (o de una columna) de A se suman los elementos de otra fila (o columna) multiplicados por una constante, el determinante no cambia.
- 9. Si a los elementos de una fila (o columna) los multiplicamos por los adjuntos de una fila (o columna) paralela, entonces  $|A| = 0$

#### **Actividades**

1. Dada la matrix 
$$
A = \begin{pmatrix} 2 & -2 & 4 \\ 0 & 1 & 1 \\ -1 & 3 & 2 \end{pmatrix}
$$

1.1 Calcular | Al

- 1.2 Hallar la matriz adjunta de  $A$ .
- 1.3 Verificar que  $A \times [adj(A)]^t = [adj(A)]^t \times A = |A|I$

#### **Matriz inversa de una matriz cuadrada**

Sea  $\Lambda$  una matriz cuadrada de orden  $n$ , se llama matriz inversa de  $\Lambda$  a la matriz que multiplicada por ella (tanto a izquierda como a la derecha) da por resultado la matriz identidad. Nos referiremos entonces a la matriz inversa deA como la matriz  $A^{-1}$  tal que

$$
A \times A^{-1} = A^{-1} \times A = I
$$

La condición necesaria y suficiente para que una matriz A de orden  $n$  admita inversa es que Asea una matriz regular, es decir, que su determinante sea distinto de cero,  $|A| \neq 0$ . Cuando una matriz admite inversa decimos que es invertible.

Una vez que hemos asegurado que una matriz es invertible, su matriz inversa es única. Una forma de calcular la matriz inversa se basa en la propiedad  $A \times [adj(A)]^t = [adj(A)]^t \times$  $A = |A|I$ ; dividiendo cada miembro de esa igualdad por |A| resulta que la matriz  $\frac{[adj(A)]^t}{[d]}$  $\frac{f(A)}{|A|}$ es justamente una matriz que multiplicada tanto a izquierda como a derecha por  $A$  da por resultado la matriz identidad, o sea que  $\frac{[adj (A)]^t}{=}$  $\frac{f(A)}{|A|}$  es una matriz que cumple con la definición de matriz inversa, la podemos llamar  $A^{-1}$  y utilizarla como método para calcular la matriz inversa de una matriz dada:

$$
A^{-1} = \frac{1}{|A|} [adj (A)]^t
$$

Por ejemplo: para hallar la matriz inversa de una matriz dada calculamos primero su determinante; si es diferente de cero, hallamos la matriz adjunta de la matriz dada, luego la trasponemos, y la dividimos por el valor del determinante.

Sea la matriz  $A = ($ −1 3 4 0 2 −1 1 1 2 ). Habíamos calculado su determinante y había resultado  $|A| = -16 \neq 0$ , entonces podemos hallar la matriz inversa de A como  $A^{-1} = \frac{1}{14}$  $\frac{1}{|A|} [adj (A)]^t.$ También habíamos calculado la matriz adjunta de A y había resultado

$$
adj (A) = \begin{pmatrix} 5 & -1 & -2 \\ -2 & -6 & 4 \\ -11 & -1 & -2 \end{pmatrix}
$$

Entonces, para hallar  $A^{-1}$  sólo debemos trasponer esta matriz y dividirla por (-16) (o multiplicarla por -1/16):

$$
A^{-1} = -\frac{1}{16} \begin{pmatrix} 5 & -2 & -11 \\ -1 & -6 & -1 \\ -2 & 4 & -2 \end{pmatrix}
$$

Para ver que si esta matriz es la inversa de la matriz dada verificamos que el producto  $A^{-1}$   $\times$ A de por resultado la matriz identidad:

$$
A^{-1} \times A = -\frac{1}{16} \begin{pmatrix} 5 & -2 & -11 \\ -1 & -6 & -1 \\ -2 & 4 & -2 \end{pmatrix} \times \begin{pmatrix} -1 & 3 & 4 \\ 0 & 2 & -1 \\ 1 & 1 & 2 \end{pmatrix} = -\frac{1}{16} \begin{pmatrix} -16 & 0 & 0 \\ 0 & -16 & 0 \\ 0 & 0 & -16 \end{pmatrix} = \begin{pmatrix} 1 & 0 & 0 \\ 0 & 1 & 0 \\ 0 & 0 & 1 \end{pmatrix}
$$

Efectivamente, la matriz  $A^{-1}$  hallada es la matriz inversa de la matriz dada.

Avanzamos con **OCTAVE:** Determinante de una matriz A: >>det (A) Inversa de una matriz  $A$  :  $>>$ inv(A)

#### **Actividad**

1. Dada la matriz  $A = \begin{bmatrix} 1 & 0 \\ 0 & 1 \end{bmatrix}$ 2 −2 4 0 1 1 −1 3 2 ), si es posible, hallar su matriz inversa y verificar que cum-

ple la definición de matriz inversa.

## **Matrices inversa derecha e inversa izquierda de matrices rectangulares**

Sea A una matriz rectangular de orden  $m \times n$ , con  $m > n$ , se llama **matriz inversa izquierda** de A a la matriz L (left) de orden  $n \times m$  que multiplicada a izquierda por ella da por resultado la matriz identidad:

#### $I \times A = I$

Para hallar la matriz  $L$ , partimos de la matriz  $A$  pre-multiplicándola (es decir multiplicamos a izquierda) por su transpuesta. El producto  $A_{n\times m}^t\times A_{m\times n}$  da por resultado una matriz cuadrada de orden  $n \times n$  (el menor entre  $m \text{ y } n$ ); si su determinante es no nulo podemos calcular su inversa  $(A^t \times A)^{-1}$  que multiplicada por  $A^t \times A$  dé por resultado la matriz identidad I, es decir  $(A^t \times A)^{-1} \times A^t \times A = I$ . Comparando esta expresión con la definición de matriz inversa izquierda dada arriba, vemos la matriz  $L$  que estamos buscando es

$$
L = (A^t \times A)^{-1} \times A^t
$$

Sea ahora A una matriz rectangular de orden  $m \times n$ , con  $n > m$ , se llama **matriz inversa derecha** de  $A$  a la matriz  $R$  (*right*) de orden  $n \times m$  que multiplicada a derecha por ella da por resultado la matriz identidad:

$$
A \times R = I
$$

Para hallar la matriz  $R$ , partimos de la matriz  $Ay$  la post-multiplicamos (multiplicación a derecha) por su transpuesta. El producto  $A_{m \times n} \times A_{n \times m}^{t}$  da por resultado una matriz cuadrada de orden  $m \times m$  (el menor entre  $m \vee n$ ); si su determinante es no nulo podemos calcular su inversa  $(A \times A^{t})^{-1}$  que multiplicada por  $A \times A^{t}$  dé por resultado la matriz identidad I, es decir  $A \times A^{t} \times A^{t}$  $(A \times A^{t})^{-1} = I$ . Nuevamente, comparando esta expresión con la definición de matriz inversa derecha dada arriba, vemos que la matriz  $R$  es:

$$
R = A^t \times (A \times A^t)^{-1}
$$

#### **Actividad**

1. Dada la matrix 
$$
A = \begin{pmatrix} -1 & 3 \\ 0 & 2 \\ 1 & 1 \end{pmatrix}
$$

1.1 Hallar su matriz inversa a izquierda  $L$ .

1.2 Verificar que esta matriz no admite matriz inversa derecha.

Históricamente, los conceptos de matriz y determinante surgieron de la necesidad de formalizar los métodos de resolución de sistemas de ecuaciones lineales; nosotros preferimos presentarlos de forma independiente porque tienen en sí mismos otras aplicaciones, muchas de ellas en el campo de las ciencias naturales como hemos visto. Lo que resta del capítulo sí está dedicado el estudio de sistemas de ecuaciones lineales y una de sus principales aplicaciones, como es el ajuste de una curva a un conjunto de datos observacionales.

### **Sistemas de ecuaciones lineales**

Una expresión matemática que relaciona ciertos números conocidos con ciertas variables a través de una igualdad es una ecuación. Los valores de las variables que satisfacen una ecuación se llaman soluciones de la ecuación. Si en una ecuación las variables aparecen únicamente elevadas a la primera potencia y una en cada término (es decir que las variables no aparecen multiplicadas entre sí en un mismo término) hablamos de ecuaciones lineales o de primer grado. A este tipo de ecuaciones nos referiremos en este capítulo.

#### **Ecuaciones lineales con una variable**

Son expresiones que se pueden llevar a la forma

$$
ax = b
$$

con  $a \, y \, b$  constantes, donde la máxima potencia de la variable  $x$  es la unidad. La constante  $a$ es el **coeficiente** de la variable x y b es el **término independiente**.

Si  $a \neq 0$ , dividimos cada miembro por a y obtenemos la solución  $x = \frac{b}{a}$  $\boldsymbol{a}$  En este caso la ecuación tiene una **única solución** y decimos que es **compatible determinada**. ¿Pero qué sucede si  $a = 0$ ? Tenemos dos situaciones posibles de acuerdo con el valor de b:

- Si  $a = 0$  y  $b \ne 0$  resulta la ecuación  $0x = b$ , que no tiene solución ya que no hay valor de la variable  $x$  que multiplicado por 0 de por resultado un número distinto de cero. En este caso hablamos de una ecuación **incompatible** (no tiene solución).
- Si  $a = 0$  y  $b = 0$  resulta la ecuación  $0x = 0$ , que se verifica cualquiera sea el valor de la variable x. La ecuación tiene **infinitas** soluciones posibles, podemos decir que la solución es de la forma  $x = \alpha$ , donde  $\alpha$  ( $\alpha lfa$ )es cualquier valor real En este caso hablamos de una ecuación **compatible indeterminada**.

Es evidente que este tipo de ecuaciones ha sido tratado en niveles anteriores de enseñanza, pero quisimos recordarlo en el contexto de esta unidad para completar el tema y, fundamentalmente, porque aún cuando trabajemos con sistemas de varias ecuaciones con varias variables, sólo habrá 3 tipos posibles de soluciones que son las que hemos mencionado y que se reconocerán a través del razonamiento que hemos seguido acá.

#### **Sistemas de dos ecuaciones lineales con dos variables**

Una ecuación lineal con dos variables  $x_1$  y  $x_2$  tiene la forma:

$$
a_{11}x_1 + a_{12}x_2 = b_1
$$

con coeficientes  $a_{11}$  y  $a_{12}$  y término independiente  $b_1$ , todos constantes.

Un número infinito de pares de valores  $x_1$  y  $x_2$  verifican una ecuación de este tipo. Si contamos con una segunda ecuación que relacione las mismas variables, es posible armar un sistema de dos ecuaciones lineales con dos variables de la forma:

$$
\begin{cases} a_{11}x_1 + a_{12}x_2 = b_1 \\ a_{21}x_1 + a_{22}x_2 = b_2 \end{cases}
$$

#### **Actividades**

1. Resolver los siguientes sistemas de dos ecuaciones lineales con dos incógnitas:

 $1.1 \begin{cases} x + y = 3 \\ x - y = 1 \end{cases}$  $x + y = 3$ <br>  $x - y = 1$ <br>  $x + y = 3$ <br>  $x + y = 3$  $x + 2y = 6$ <br>  $x + y = 3$ <br>  $x + y = 3$ <br>  $1.3\begin{cases} x + y = 3 \\ x + y = 1 \end{cases}$  $x + y = 1$ 

Proponemos utilizar cualquiera de los métodos conocidos (reducción, sustitución o igualación) y verificar que:

- **El sistema 1.1 es un sistema compatible determinando** con solución:  $x = 2$ ;  $y = 1$
- El sistema 1.2 es **compatible indeterminado,** admite infinitas soluciones de la forma  $x = \alpha$ ;  $y = 3 - \alpha$  donde  $\alpha$  es cualquier número real.
- El sistema 1.3 es **incompatible** (no admite solución).

Observemos que cada uno de los sistemas representa un par de rectas en el plano  $xy$  y que, en cada caso, las soluciones son los puntos que tienen en común las dos rectas (Figura 1):

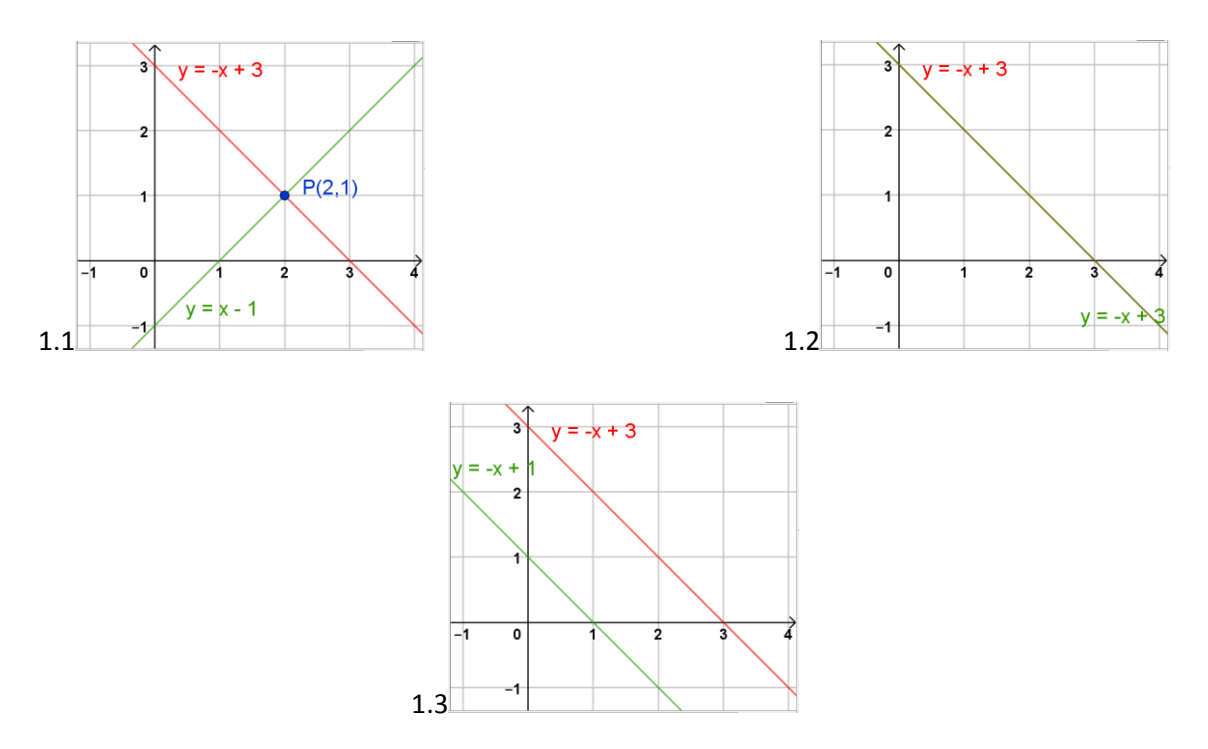

*Figura 1: Posibles soluciones de un sistema de dos ecuaciones lineales con dos variables: 1.1 Sistema compatible determinado 1.2 Sistema compatible indeterminado 1.3 Sistema incompatible*

- En el primer caso son dos rectas que se cortan en un único punto.
- En el segundo se trata de dos rectas superpuestas, tienen infinitos puntos en común (algo importante de observar es que los infinitos puntos de contacto son exactamente los puntos del plano que están sobre las rectas, por eso la importancia de expresar la solución como lo hemos hecho arriba:  $x = \alpha$ ;  $y = 3 - \alpha$ ;además de reconocer que un sistema admite infinitas soluciones, es importante hallarlas).
- En el tercer ejemplo se trata de dos rectas paralelas, no tienen puntos de contacto.

#### **Sistemas de tres ecuaciones lineales con tres variables**

Los métodos utilizados para resolver sistemas de dos ecuaciones con dos incógnitas se vuelven poco eficientes cuando se trata de sistemas más grandes. A continuación presentamos tres métodos para resolver sistemas de 3 ecuaciones con 3 variables.

## **Método de inversión matricial**

Escrito en la forma tradicional, un sistema de 3 ecuaciones lineales con 3 variables $x_1, x_2$  y  $x_3$  es representado como:

$$
\begin{cases} a_{11}x_1 + a_{12}x_2 + a_{13}x_3 = b_1 \\ a_{21}x_1 + a_{22}x_2 + a_{23}x_3 = b_2 \\ a_{31}x_1 + a_{32}x_2 + a_{33}x_3 = b_3 \end{cases}
$$

con coeficientes  $a_{ij}$  y términos independientes  $b_i$ , con i y j = 1, 2, 3.

Ahora, haciendo uso del álgebra matricial, el mismo sistema puede ser escrito de forma más sintética como:  $A \times X = B$ 

Donde  $A =$   $\vert$  $a_{11}$   $a_{12}$   $a_{13}$  $a_{21}$   $a_{22}$   $a_{23}$  $a_{31}$   $a_{32}$   $a_{33}$ ) es la matriz de los coeficientes,

 $X = \begin{bmatrix} \end{bmatrix}$  $x_1$  $x_2$  $x_3$ ) es el vector columna de las incógnitas,

 $B = \begin{bmatrix} \end{bmatrix}$  $b_1$  $b<sub>2</sub>$  $b<sub>3</sub>$ ) es el vector columna de los términos independientes,

(× representa la operación de producto entre matrices definido al inicio del capítulo).

#### **Actividad**

Siendo A, X y B las matrices escritas arriba, realizar el producto  $A \times X$  e igualar a B para obtener el sistema de ecuaciones escrito en la forma tradicional.

De aquí en adelante tengamos en cuenta que ambas formas de escribir un sistema son equivalentes y que podemos pasar de una a la otra según convenga.

Sea entonces el sistema de ecuaciones escrito en forma matricial

$$
A \times X = B
$$

El objetivo es despejar X, como cuando teníamos la ecuación  $ax = b$ . Pero dado que no hemos definido la operación de división entre matrices, el procedimiento será diferente. En este caso, pre-multiplicamos cada miembro de la igualdad por la inversa de la matriz A de los coeficientes,  $A^{-1}$ :

$$
A^{-1} \times A \times X = A^{-1} \times B
$$

Como la matriz  $A^{-1}$  es una matriz que multiplicada por A da por resultado la matriz identidad,  $A^{-1} \times A = I$ , y la matriz identidad es el elemento neutro para la multiplicación (propiedad 3 del producto de matrices), el primer miembro de la igualdad anterior resulta  $A^{-1} \times A \times X = I \times X =$ X. O sea  $X = A^{-1} \times B$ 

Es decir, que el vector de las incógnitas  $X$  se obtiene como el producto entre la matriz inversa de la matriz de los coeficientes y el vector (matriz columna) de los términos independientes:

La pregunta es: ¿siempre podremos utilizar este método para resolver un sistema de 3 ecuaciones con 3 incógnitas? La respuesta es: **siempre que**  $|A| \neq 0$ . Porque si recordamos, para calcular  $A^{-1} = \frac{1}{14}$  $\frac{1}{|A|}[adj(A)]^t$ , necesitamos que  $|A|\neq 0$ .

Reemplazando  $A^{-1}$  en la expresión para calcular X, es:

$$
X = \frac{1}{|A|} [adj (A)]^t \times B
$$

Podemos escribir esta última ecuación como  $|A|X = [adj (A)]^t \times B$ , volviendo a la analogía con una ecuación lineal con una variable, observamos que el método de inversión matricial nos permite:

- Si  $|A| \neq 0$ , saber que el sistema es compatible determinado, y hallar la solución como se explicó arriba;
- $\bullet$  Si  $|A| = 0$ , saber que el sistema es compatible indeterminado o incompatible (no se justifica distinguir uno de otro porque el método tampoco provee las soluciones en caso de ser compatible indeterminado).

Recordemos entonces que para aplicar este método debemos comenzar calculando el  $|A|$  y que éste debe ser distinto de cero. Y recordemos que para calcular  $|A|$ , la matriz de los coeficientes debe ser cuadrada, por lo tanto el método de inversión matricial será aplicable a sistemas con igual número de ecuaciones que de incógnitas. Por ejemplo:

Sea el sistema de 3 ecuaciones lineales con 3 incógnitas

$$
\begin{cases}\n x_1 + 2 x_2 + x_3 = 3 \\
 -3 x_1 + x_2 + 2x_3 = -1 \\
 2 x_1 - x_2 - x_3 = 2\n\end{cases}
$$

Es un sistema de la forma  $A \times X = B$ , donde  $A = \begin{bmatrix} 1 \\ 1 \end{bmatrix}$ 1 2 1 −3 1 2 2 −1 −1 ) es la matriz de los coefi-

cientes,  $X = \begin{bmatrix} 1 \\ 1 \end{bmatrix}$  $x_1$  $x_2$  $x_3$ ) es el vector columna de las incógnitas y  $B = |$ 3 −1 2 ) es el vector columna de

los términos independientes. Para resolverlo, comenzamos calculando el determinante de la matriz de los coeficientes:

$$
|A| = \begin{vmatrix} 1 & 2 & 1 \\ -3 & 1 & 2 \\ 2 & -1 & -1 \end{vmatrix} = 4
$$

Como  $|A| \neq 0$ , se trata de un sistema compatible determinado. Como hemos visto, la solución será  $X = A^{-1} \times B$ . Es decir que debemos calcular la matriz inversa de la matriz A:

$$
A^{-1} = \frac{1}{|A|} [adj (A)]^t = \frac{1}{4} \begin{pmatrix} 1 & -(-1) & 1 \\ -(-1) & -3 & -(-5) \\ 3 & -5 & 7 \end{pmatrix}^t = \frac{1}{4} \begin{pmatrix} 1 & 1 & 3 \\ 1 & -3 & -5 \\ 1 & 5 & 7 \end{pmatrix}
$$

Finalmente, el vector de las incógnitas será

$$
X = A^{-1} \times B = \frac{1}{4} \begin{pmatrix} 1 & 1 & 3 \\ 1 & -3 & -5 \\ 1 & 5 & 7 \end{pmatrix} \times \begin{pmatrix} 3 \\ -1 \\ 2 \end{pmatrix} = \frac{1}{4} \begin{pmatrix} 8 \\ -4 \\ 12 \end{pmatrix} = \begin{pmatrix} 2 \\ -1 \\ 3 \end{pmatrix}
$$

O, de forma equivalente,  $x_1 = 2$ ,  $x_2 = -1$  y  $x_3 = 3$ .

Con **OCTAVE:** Calculamos el determinante de la matriz de coeficientes: >>det(A) Si es distinto de cero, la solución será:  $>> X = inv(A) * B$ 

### **Regla de Cramer**

A partir del método de inversión matricial es posible hallar otra forma de resolver un sistema de 3 ecuaciones lineales con 3 variables. No haremos el desarrollo, simplemente presentaremos el método, conocido como regla de Cramer:

Sea A la matriz de los coeficientes del sistema:

• Si |A| ≠ 0 (sistema **compatible determinado**), las solución está dada por  $x_i = \frac{|A_i|}{|A_i|}$  $|A|$ 

con  $i = 1,2,3$ , donde  $A_i$  es la matriz que se obtiene reemplazando la comuna i de la matriz de los coeficientes por el vector columna de los términos independientes.

• Si  $|A| = 0$ , el sistema será **compatible indeterminado** si los tres  $|A_i|$  son nulos o **incompatible** si alguno de ellos es distinto de cero (la regla de Cramer no provee las soluciones si el sistema es compatible indeterminado).

Resolvamos el sistema de ecuaciones dado en el ejemplo anterior, ahora utilizando la regla de Cramer. Ya sabemos que  $|A| = 4 \neq 0$ . Para hallar  $x_1$  debemos calcular el determinante que se obtiene reemplazando en la matriz de los coeficientes la columna de los coeficientes de la variable  $x_1$  por el vector columna de los términos independientes, y luego dividirlo por  $|A|$ :

$$
x_1 = \frac{|A_1|}{|A|} = \frac{\begin{vmatrix} 3 & 2 & 1 \\ -1 & 1 & 2 \\ 2 & -1 & -1 \end{vmatrix}}{4} = \frac{8}{4} = 2
$$

De forma equivalente, las variables  $x_2$  y  $x_3$  se obtienen reemplazando el vector de los términos independientes respectivamente en las columnas 2 y 3 de la matriz de los coeficientes:

$$
x_2 = \frac{|A_2|}{|A|} = \frac{\begin{vmatrix} 1 & 3 & 1 \\ -3 & -1 & 2 \\ 2 & 2 & -1 \end{vmatrix}}{4} = \frac{-4}{4} = -1
$$
  

$$
x_3 = \frac{|A_2|}{|A|} = \frac{\begin{vmatrix} 1 & 2 & 3 \\ -3 & 1 & -1 \\ 2 & -1 & 2 \end{vmatrix}}{4} = \frac{12}{4} = 3
$$

### **Método de eliminación gaussiana**

El procedimiento que presentamos a continuación, de 3 ecuaciones con 3 incógnitas es un sistema **equivalente** de la forma

$$
\left\{\n\begin{aligned}\na_{11}x_1 + a_{12}x_2 + a_{13}x_3 &= b_1 \\
a_{22}x_2 + a_{23}x_3 &= b_2 \\
a_{33}x_3 &= b_3\n\end{aligned}\n\right.
$$

es decir, en un sistema en el cual la **matriz de coeficientes** sea una matriz **triangular supe**rior. Un sistema como este es muy fácil de resolver, ya que la variable  $x_3$  se puede calcular de forma directa a partir de la última ecuación; sustituyendo el valor de  $x_3$  en la segunda ecuación se calcula  $x_2$ , y finalmente, reemplazando los valores de  $x_2$  y  $x_3$  en la primera ecuación se obtiene  $x_1$ .

También se puede advertir que:

- $\bullet$  Si  $a_{33} \neq 0$  el sistema es **compatible determinado**
- Si  $a_{33} = 0$  con  $b_3 = 0$  el sistema es **compatible indeterminado** y es posible hallar las infinitas soluciones a partir de las otras dos ecuaciones.
- Si  $a_{33} = 0$  con  $b_3 \neq 0$  el sistema es **incompatible**

Decimos que dos sistemas son **equivalentes** si tienen la misma solución. Veamos el procedimiento para llevar un sistema dado a otro equivalente con la forma escalonada requerida.

Por ejemplo: a) Sea el sistema de ecuaciones

$$
\begin{cases} 2 x_1 + 2 x_2 + x_3 = 5 \\ -3 x_1 + x_2 + 2 x_3 = -1 \\ 2 x_1 - x_2 - x_3 = 2 \end{cases}
$$

Trabajamos con la **matriz ampliada**, esto es, la matriz de los coeficientes y el vector de los términos independientes juntos. Para reducir a la forma escalonada, realizamos operaciones en dos pasos, el primero para eliminar los elementos de la columna 1, y el segundo para la columna 2:

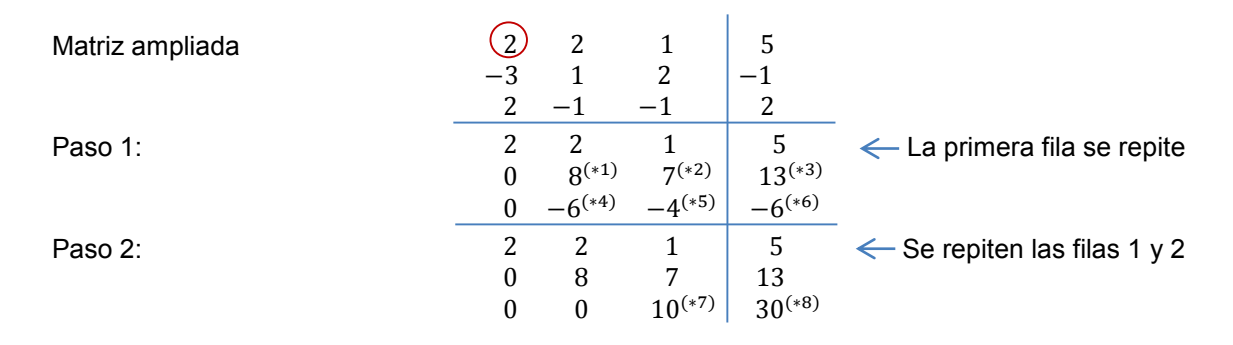

En el primer paso elegimos al elemento  $a_{11} = 2$  como pivote y reemplazamos cada uno de los elementos por el valor del determinante de orden 2 que se obtiene con elementos de la fila y la columna del pivote y la fila y la columna del propio elemento:

$$
(*)\begin{vmatrix} 2 & 2 \\ -3 & 1 \end{vmatrix} = 2.1 - 3.2 = 8
$$
\n
$$
(*)\begin{vmatrix} 2 & 1 \\ -3 & 2 \end{vmatrix} = 2.2 - (-3).1 = 7
$$

(\*)

\n
$$
\begin{vmatrix}\n2 & 5 \\
-3 & -1\n\end{vmatrix} = 2.(-1) - (-3).5 = 13
$$
\n(\*)

\n
$$
\begin{vmatrix}\n2 & 1 \\
2 & -1\n\end{vmatrix} = -4
$$
\n(\*)

\n
$$
\begin{vmatrix}\n2 & 1 \\
2 & -1\n\end{vmatrix} = -4
$$
\n(\*)

\n
$$
\begin{vmatrix}\n2 & 5 \\
2 & 2\n\end{vmatrix} = -6
$$

En el segundo paso el pivote es el nuevo elemento de la posición  $a_{22}$ , en nuestro caso 8.

$$
\begin{vmatrix} 8 & 7 \ -6 & -4 \ \end{vmatrix} = 10
$$
  
(\*8) 
$$
\begin{vmatrix} 8 & 13 \ -6 & -6 \ \end{vmatrix} = 30
$$

Así resulta un sistema equivalente al original, dado por:

$$
\begin{cases}\n2 x_1 + 2 x_2 + x_3 &= 5 \\
8 x_2 + 7 x_3 &= 13 \\
10 x_3 &= 30\n\end{cases}
$$

cuya solución es inmediata:

- $\bullet$  De la tercera ecuación se deduce que  $x_3 = 3$ .
- Eleemplazando  $x_3 = 3$  en la segunda obtenemos  $8 x_2 + 7.3 = 13$ , de donde resulta  $x_2 = -1.$
- Finalmente, reemplazando los dos valores hallados en la primera ecuación,  $2x_1 +$ 2.  $(-1) + 3 = 5$ , se obtiene  $x_1 = 2$ .

Siempre es útil hacer la verificación; en este caso es conveniente hacerlo en el sistema original.

b) Sea el sistema de 3 ecuaciones lineales con 3 variables:

$$
\begin{cases}\n2 x - y + z = 1 \\
-3x + y + z = -2 \\
5x - 2y = 3\n\end{cases}
$$

Nos proponemos resolverlo por el método de eliminación. Para ello comenzamos escribiendo la matriz ampliada y operamos como hemos explicado para obtener un sistema equivalente triangular superior (en el primer paso el pivote será  $a_{11} = 2$  y en el segundo,  $a_{22} =$ −1):

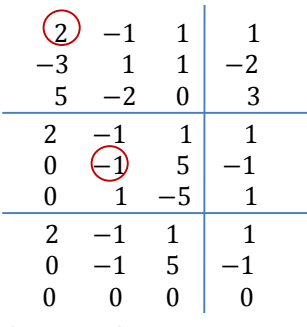

A diferencia del primer ejemplo resuelto, en este caso la última fila se satisface idénticamente, es 0 = 0. De acuerdo con lo enunciado, estamos ante un **sistema compatible indeterminado**, habrá infinitas ternas de valores  $(x, y, z)$  que lo satisfagan. El sistema original ha quedado reducido al sistema:

$$
\begin{cases} 2 x - y + z = 1 \\ -y + 5 z = -1 \end{cases}
$$

Despejando y de la segunda ecuación resulta  $y = 5 z + 1$ , o sea que el valor de y dependerá del valor que tome z. Si vamos ahora a la primera ecuación, tenemos que

 $2x - y + z = 1$ . Reemplazando y por la expresión anterior es  $2x - (5z + 1) + z = 1$ 

Despejando x, resulta  $x = 2z + 1$ , también dependiente del valor de z. Finalmete, el sistema dado admite infinitas soluciones de la forma:

$$
\begin{cases}\n x = 2 \alpha + 1 \\
 y = 5 \alpha + 1 \\
 z = \alpha\n\end{cases}
$$

donde  $\alpha lfa$  puede tomar cualquier valor real. Por ejemplo, una de las soluciones del sistema se obtiene con  $\alpha = 0$ , y es  $x = 1$ ,  $y = 1$ ,  $z = 0$ . Otra de las soluciones con  $\alpha = 1$ , y es la terna  $x =$  $3, y = 6, z = 1.$ 

c) Sea el sistema de 3 ecuaciones lineales con 3 variables:

$$
\begin{cases}\n x - 3y + 3z = 2 \\
 2x + 3y - 3z = 3 \\
 x + y - z = 1\n\end{cases}
$$

Operamos como en los casos anteriores:

1 −3 3 2 2 3 −3 3 1 1 −1 1 1 −3 3 2 0 9 −9 −1 0 4 −4 −1 1 −3 3 2 0 9 −9 −1 0 0 0 −5

y obtenemos el sistema equivalente

$$
\begin{cases}\nx - 3y + 3z = 2 \\
9y - 9z = -1 \\
0z = -5\n\end{cases}
$$

que resulta un sistema imcompatible, ya que no existe valor de z que multiplicado por 0 dé por resultado −5.

#### **Actividad**

1.Dados los siguientes sistemas de 3 ecuaciones lineales con 3 variables, anticipa el tipo de solución que admitirá cada uno y resuelve por el método conveniente:

1.1 
$$
\begin{cases} 2x - y + z = 2 \\ -2x - y + z = -4 \\ x - 2y = 0 \end{cases}
$$
  
1.2 
$$
\begin{cases} x_1 + 2x_2 - 2x_3 = 5 \\ 2x_1 - x_2 + x_3 = 0 \\ 4x_1 - x_2 + x_3 = 4 \end{cases}
$$

1.3 
$$
\begin{cases} x_1 + x_2 + 3x_3 = 2 \\ 2x_1 + 3x_2 + 4x_3 = 1 \\ -2x_1 + -x_2 - 8x_3 = -7 \end{cases}
$$

## **Sistemas de ecuaciones lineales con variables**

Los tres métodos descriptos en la sección anterior pueden ser generalizados para sistemas de *n* ecuaciones con *n* variables, con  $n \geq 2$ . Es decir que estos métodos pueden ser utilizados tanto para resolver los sistemas de 2 ecuaciones con 2 variables, como para resolver sistemas más grandes, siempre que el número de ecuaciones coincida con el número de incógnitas, es decir que la matriz de los coeficientes sea cuadrada.

#### **Sistemas homogéneos de ecuaciones lineales con variables**

En la práctica, algunos problemas clásicos de las ciencias naturales, como el balance de las reacciones químicas o la evolución de poblaciones aisladas, conducen al planteo de sistemas homogéneos.

En los sistemas homogéneos el vector columna de los términos independientes es nulo. Para el caso de 3 ecuaciones con 3 variables será:

$$
\begin{cases} a_{11}x_1 + a_{12}x_2 + a_{13}x_3 = 0 \\ a_{21}x_1 + a_{22}x_2 + a_{23}x_3 = 0 \\ a_{31}x_1 + a_{32}x_2 + a_{33}x_3 = 0 \end{cases}
$$

Un sistema como éste, admite como solución la terna  $x_1 = 0$ ,  $x_2 = 0$  y  $x_3 = 0$ , conocida como la **solución trivial del sistema** .Entonces, a diferencia de los sistemas estudiados en las secciones anteriores, **los sistemas homogéneos siempre admiten solución**, o sea que siempre son **compatibles**.

Dado un sistema de este tipo, la pregunta que cabe hacerse entonces es si se trata de un sistema **compatible determinado** o **compatible indeterminado**. De acuerdo con lo visto:

- Si el determinante de la matriz de los coeficientes||es ≠ 0 el sistema es **compatible determinado**, admite una única solución y esta **es la solución trivial**. Los tres métodos desarrollados en la sección anterior podrían aplicarse para resolverlo pero no tendría sentido porque ya sabemos de antemano el resultado: la solución de un **sistema homogéneo compatible determinado** es la solución trivial  $x_1 = 0$ ,  $x_2 = 0$  y  $x_3 = 0$ .
- $\bullet$  Si  $|A| = 0$ , el sistema será **compatible indeterminado**, para hallar alguna de las infinitas soluciones, una de las cuales es la trivial, podemos fijar el valor de una de las variables, reduciendo el sistema a uno de 2x2.

Por ejemplo, dado el sistema:

$$
\begin{cases}\nx_1 + x_2 + x_3 = 0 \\
x_1 - x_2 + x_3 = 0 \\
2x_1 + x_2 - x_3 = 0\n\end{cases}
$$

Como es un sistema homogéneo, sabemos que admite la solución trivial. Luego calculamos el valor de determinante de los coeficientes y resulta  $|A| = 6 \neq 0$ . El sistema es compatible determinado, por lo tanto, la solución es la terna $x_1 = 0$ ,  $x_2 = 0, x_3 = 0$ .

## Sistemas de *m* ecuaciones lineales con *n* variables, con  $m > n$ . **Solución de mínimos cuadrados**

La mayoría de los sistemas que tienen más ecuaciones que variables resultan **incompatibles.** *Entonces, ¿Qué significa 'resolver' un sistema de este tipo?, ¿Cuál es el procedimiento para 'resolverlo'?, ¿Qué representa la 'solución'?.* 

Supongamos que tenemos un sistema de 3 ecuaciones lineales con dos variables:

$$
\begin{cases} a_{11}x_1 + a_{12}x_2 = b_1 & \to r_1 \\ a_{21}x_1 + a_{22}x_2 = b_2 & \to r_2 \\ a_{31}x_1 + a_{32}x_2 = b_3 & \to r_3 \end{cases}
$$

En el plano  $x_1x_2$  cada ecuación representa una recta (Figura 2). Si nos quedamos con 2 de estas ecuaciones, por ejemplo  $r_1$ y  $r_2$ , y resolvemos el sistema de 2 ecuaciones con 2 incógnitas hallamos las coordenadas del punto de intersección entre ellas  $P_1$ ; de la misma manera, si tomamos las rectas  $r_2$  y  $r_3$  la solución será  $P_2$  y si tomamos  $r_1$  y  $r_3$  la solución será  $P_3$ .

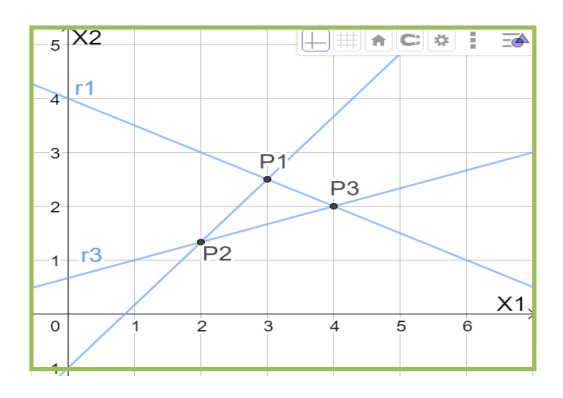

Figura 2: Tres ecuaciones lineales con dos variables

Ahora, cuando nos proponemos resolver el sistema formado por las 3 ecuaciones, estamos buscando los valores  $x_1$  y  $x_2$  que satisfagan simultáneamente las tres ecuaciones, o sea que buscamos las coordenadas del punto de intersección de las 3 rectas. En la mayoría de los casos, tal punto no existirá, de ahí que estaremos en presencia de un **sistema incompatible** (de la misma forma que cuando planteamos el sistema de 2 ecuaciones que corresponden a rectas paralelas). Insistir en la resolución implica necesariamente la búsqueda de una *pseudosolución* a partir de la imposición de alguna condición. En nuestro caso, los valores  $x_1$  y  $x_2$  que se bus-

can son los que hacen que la cantidad  $\sum_{i=1}^{3}(a_{i1}x_1 + a_{i2}x_2 - b_i)^2$  (que es cero en un sistema compatible) resulte la menor posible. El criterio de minimizar la suma de los cuadrados de las diferencias entre  $a_{i1}x_1 + a_{i2}x_2$  y  $b_i$ , hace que el procedimiento para hallar la solución se conozca como método de **mínimos cuadrados**. En un sistema como el que hemos ilustrado en la figura 2, la solución  $x_1$  y  $x_2$  de mínimos cuadrados da las coordenadas de un punto interior a la región limitada por las 3 rectas; si el sistema está formado por las ecuaciones de dos rectas paralelas cortadas de forma perpendicular por una tercera, la solución dará las coordenadas de un punto perteneciente a esta última y equidistante de las rectas paralelas.

En la práctica, la solución de **mínimos cuadrados** del sistema de ecuaciones lineales propuesto es muy simple. Escribimos el sistema de forma matricial:

$$
A \times X = B
$$

Donde $A_{m \times n}$ es la matriz de los coeficientes,  $X_{n \times 1}$ es el vector columna de las incógnitas y  $B_{n\times 1}$ es el vector columna de los términos independientes, m es el número de ecuaciones y n es el número de incógnitas, con  $m > n$ . Pre-multiplicando ambos miembros de la ecuación por la matriz transpuesta de  $A$ ,  $A<sup>t</sup>$ :

$$
A^t \times A \times X = A^t \times B
$$

resulta un sistema equivalente de  $n$  ecuaciones, llamadas **ecuaciones normales**, con  $n$  incógnitas, digamos que resulta el sistema

$$
M \times X = N
$$

Con  $M = A^t \times A$  y  $N = A^t \times B$ . Este sistema se puede resolver por cualquiera de los métodos descriptos para sistemas de matriz de coeficientes cuadrada. Si tiene 2 incógnitas se puede recurrir a los métodos de sustitución o igualación, y si tiene más incógnitas se puede hacer uso de los métodos desarrollados en este capítulo. Por ejemplo, si  $|M| \neq 0$ , se puede utilizar el método de inversión matricial y resulta

$$
X = M^{-1} \times N
$$

Con **OCTAVE:** Calculamos primero las matrices M y N:  $\gg$  M=A'\*A  $>>$  N=A'\*B Si el determinante de M es distinto de cero, la solución será:  $>> X= inv(M) *N$ 

Resolvamos un ejemplo. Sea el sistema de 3 ecuaciones lineales con 2 variables:

$$
\begin{cases} 2 x - y = -2 & \to r_1 \\ x + y = 2 & \to r_2 \\ x - y = 0 & \to r_3 \end{cases}
$$

Siempre es útil comenzar haciendo la representación gráfica (la representación de ecuaciones con 3 o más incógnitas no es posible con los elementos de este curso, pero el procedimiento descripto en este apartado permite hallar la solución de cualquier sistema de  $m$  ecuaciones lineales con *n* variables, con  $m > n$ ).

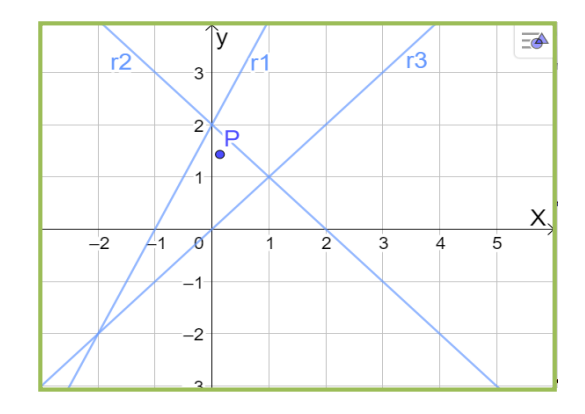

Luego escribimos el sistema de forma matricial

$$
\begin{pmatrix} -2 & -1 \\ 1 & 1 \\ 1 & -1 \end{pmatrix} \times \begin{pmatrix} x \\ y \end{pmatrix} = \begin{pmatrix} -2 \\ 2 \\ 0 \end{pmatrix}
$$

Y pre-multiplicamos ambos miembros por la matriz transpuesta de la matriz de los coeficientes:

$$
\begin{pmatrix} -2 & 1 & 1 \ -1 & 1 & -1 \end{pmatrix} \times \begin{pmatrix} -2 & -1 \ 1 & 1 \end{pmatrix} \times \begin{pmatrix} x \ y \end{pmatrix} = \begin{pmatrix} -2 & 1 & 1 \ -1 & 1 & -1 \end{pmatrix} \times \begin{pmatrix} -2 \ 2 \ 0 \end{pmatrix}
$$

Resolvemos los productos y obtenemos el sistema de ecuaciones normales:

$$
\begin{pmatrix} 6 & -2 \\ -2 & 3 \end{pmatrix} \times \begin{pmatrix} x \\ y \end{pmatrix} = \begin{pmatrix} -2 \\ 4 \end{pmatrix}
$$

cuya solución es  $x = 0.14$  e  $y = 1.43$  (punto P en el gráfico).

#### **Actividad**

1. Dados los siguientes sistemas de 3 ecuaciones lineales con 2 variables hallar la solución de mínimos cuadrados e interpretar geométricamente.

1.1 
$$
\begin{cases} -2x + y = 3 \\ 3x + y = 1 \\ y = 1 \end{cases}
$$
1.2 
$$
\begin{cases} 2x_1 + x_2 = 2 \\ -x_1 + x_2 = -3 \\ 2x_1 + x_2 = 0 \end{cases}
$$

## **Ajuste de una curva por el método de mínimos cuadrados. Determinación de parámetros**

En la práctica, con frecuencia encontramos evidencias de que dos variables observacionales parecen estar vinculadas mediante alguna determinada ley, y es posible que nos interese encontrar esa relación. Este es un tema de gran interés para las Ciencias Naturales que será profundizado en la asignatura Estadística, pero que resulta muy fácil de resolver a la luz de los conceptos vertidos en esta unidad.

Consideremos el siguiente ejemplo. Se ha medido la temperatura media anual del agua superficial de Océano Atlántico para diferentes latitudes características en cada hemisferio y se han obtenido estos datos:

| <b>HEMISFERIO SUR</b> |                              | <b>HEMISFERIO NORTE</b> |                              |
|-----------------------|------------------------------|-------------------------|------------------------------|
| Latitud               | Temperatura <sup>[°</sup> C] | Latitud                 | Temperatura <sup>[°</sup> C] |
| -65                   |                              |                         | 26.7                         |
| $-55$                 | 1.8                          | 25                      | 24.2                         |
| $-25$                 | 21.2                         | 55                      | 8.7                          |
| -5                    | 25 2                         | 65                      | 5.6                          |

Tabla1: Temperatura media, en grados centígrados, del agua superficial de Océano Atlántico (Fuente: www7.uc.cl/sw\_educ).

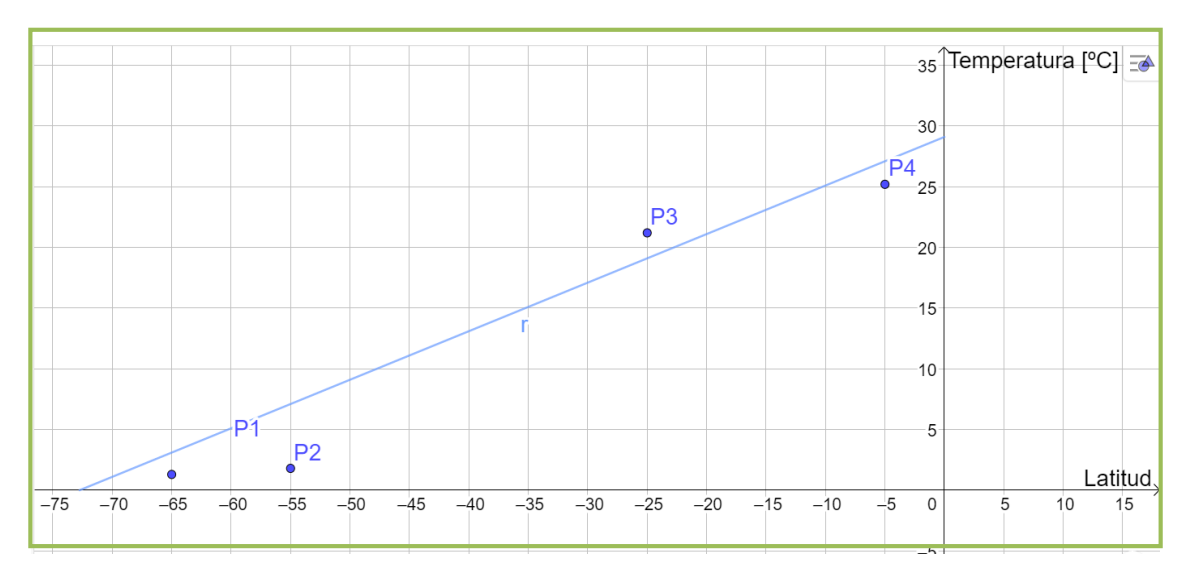

Figura1: Temperatura media, en grados centígrados, del agua superficial de Océano Atlántico para diferentes latitudes.

Llevamos la información correspondiente al hemisferio sur a un gráfico cartesiano con la latitud en el eje horizontal y la temperatura en el eje vertical. Observando el gráfico podemos suponer que existe una relación lineal entre ambas variables; una relación de la forma

 $y = mx + n$ , donde la variable x es la latitud y la variable y es la temperatura. Las constantes m (pendiente) y *n* (ordenada al origen) son los **parámetros** que caracterizan a la recta.

En el capítulo 3 hemos visto que dos puntos son suficientes para determinar la ecuación de la recta, es decir para hallar los parámetros m y n; pero si tomamos los dos primeros puntos, la recta que determinemos pasará lejos de los otros puntos, y lo mismo sucederá si usamos los dos últimos. Entonces la idea es utilizar toda la información disponible a la vez para hallar la *recta que "***mejor ajuste"** los datos, aunque esta recta no pase exactamente por los puntos. Se nos presenta una situación similar a la discutida en la sección anterior, en el sentido que *habrá que establecer algún criterio que defina lo que llamamos "mejor ajuste". Existen diferen*tes criterios, pero el más utilizado es el que minimiza la suma de las distancias verticales entre la curva (en nuestro caso la recta) y los puntos observacionales, elevadas al cuadrado. Esta es justamente la condición de **mínimos cuadrados** que sabemos resolver.

Para hallar los parámetros que definen la recta por el método de mínimos cuadrados proponemos entonces que la temperatura y del océano Atlántico y la latitud  $x$  guardan una relación lineal  $y = mx + n$  (en el hemisferio sur) y reemplazamos los 4 puntos observacionales:

$$
\begin{cases}\n-65 m + n = 1,3 \\
-55 m + n = 1,8 \\
-25 m + n = 21,2 \\
-5 m + n = 25,2\n\end{cases}
$$

Resulta un sistema de 4 ecuaciones con 2 incógnitas,  $m \, y \, n$ . Para resolverlo, según hemos visto, es conveniente expresarlo de forma matricial:

$$
\begin{pmatrix} -65 & 1 \\ -55 & 1 \\ -25 & 1 \\ -5 & 1 \end{pmatrix} \times \begin{pmatrix} m \\ n \end{pmatrix} = \begin{pmatrix} 1,3 \\ 1,8 \\ 21,2 \\ 25,2 \end{pmatrix}
$$

Pre-multiplicando ambos miembros por la transpuesta de la matriz de los coeficientes:

$$
\begin{pmatrix} -65 & -55 & -25 & -5 \\ 1 & 1 & 1 & 1 \end{pmatrix} \times \begin{pmatrix} -65 & 1 \\ -55 & 1 \\ -25 & 1 \end{pmatrix} \times \begin{pmatrix} m \\ n \end{pmatrix} = \begin{pmatrix} -65 & -55 & -25 & -5 \\ 1 & 1 & 1 & 1 \end{pmatrix} \times \begin{pmatrix} 1,3 \\ 1,8 \\ 21,2 \\ 25,2 \end{pmatrix}
$$

obtenemos el sistema de ecuaciones normales

$$
\binom{7900}{-150} \, -150 \choose 4} \times \binom{m}{n} = \binom{-839.5}{49.5}
$$

cuya solución es:  $m = 0.4$  y  $n = 29.1$ . Luego, la recta de mínimos cuadrados será

$$
y = 0.4 x + 29.1
$$

¿Qué unidades tiene cada uno de estos parámetros? ¿Qué representa cada uno?

#### **Actividad**

1. Suponiendo que, en el hemisferio norte, la relación entre la temperatura superficial del océano Atlántico y la latitud es lineal:

1.1 Utilizando los datos de la tabla 1 hallar la recta de mínimos cuadrados.

1.2 Comparar las pendientes de las rectas obtenidas para cada hemisferio. ¿Son consistentes los signos?

1.3 Estimar la temperatura del océano Atlántico a los 40 grados de latitud norte y a los 40 grados de latitud sur. ¿Son coincidentes? Si los valores son diferentes, ¿cómo explicarías esta diferencia?

Otra forma de abordar el mismo problema hubiera sido pensando en una única curva que ajuste los datos de los dos hemisferios, por ejemplo una parábola (función cuadrática).En este caso, la relación entre la temperatura y del océano Atlántico y la latitud x sería de la forma

$$
y = a_2 x^2 + a_1 x + a_0
$$

donde $a_2$ ,  $a_1$  y  $a_0$  son los parámetros a determinar. Reemplazando los datos observacionales en esta expresión resulta un sistema de 8 ecuaciones con 3 incógnitas que se reduce a un sistema de 3 ecuaciones normales con 3 incógnitas. (Respuesta:  $a_2 = -0.006$ ;  $a_1 = 0.04$  y  $a_0 = 25.7$ ).

## **Bibliografía**

Algebra lineal y aplicaciones (2010). Universidad Autónoma del Estado de Hidalgo. México. Grossman, Stanley I. (2008) Álgebra lineal. McGraw-Hill Interamericana de España S.L. Matemáticas aplicadas a la Biología. Apuntes de Asignatura (2013). Universidad de Sevilla. Poole, David (2011) Álgebra lineal. Una introducción moderna. Cengage Learning Editores

México.

Spiegel, Murray R. (2008) Estadística. McGraw-Hill Interamericana de España S.L

## **Webgrafía**

http://cb.mty.itesm.mx/ma1010/materiales/ma1010-24.pdf (Mínimos Cuadrados)

# **CAPÍTULO 5 Relaciones y Funciones** *Stella M. Arrarás y Viviana cappello*

Entender los conceptos de relación y de función es de suma importancia en matemática. Para lograr esa comprensión es necesario adentrarnos en la noción de correspondencia, ya que ésta tiene un papel fundamental en las relaciones y funciones. Lo primero es entender que correspondencia es equivalente a relación*. En nuestra lengua, decir "en relación a", es equivalente a decir "corresponde a".* 

## **Relación y Función**

Relación es la correspondencia de un primer conjunto, llamado dominio, con un segundo conjunto, llamado codominio, de manera que a cada elemento del dominio le corresponde uno o más elementos del codominio.

Por su parte, una función es una relación a la cual se añade la condición de que a cada valor del dominio le corresponde uno y sólo un valor del codominio.

De las definiciones anteriores podemos deducir que todas las funciones son relaciones, pero no todas las relaciones son funciones. Todas las Relaciones pueden ser graficadas en el Plano Cartesiano.

Dados dos conjuntos A y B, una relación definida de A en B es un conjunto de parejas ordenadas (par ordenado) que hacen verdadera una proposición; dicho de otro modo, una relación es cualquier subconjunto del producto cartesiano A x B.

Por ejemplo: Si A =  $\{2, 3\}$  y B =  $\{1, 4, 5\}$ , encontraremos tres relaciones definidas de A en B. El producto cartesiano de A x B está conformado por los siguientes pares ordenados:  $A \times B = \{(2, 1), (2, 4), (2, 5), (3, 1), (3, 4), (3, 5)\}\$ 

Y cada uno de los siguientes conjuntos corresponde a relaciones definidas de A en B:

 $R_1 = \{(2, 1), (3, 1)\}$ 

 $R_2 = \{(2, 4), (2, 5), (3, 4), (3, 5)\}$ 

 $R_3 = \{(2, 4), (3, 5)\}\$ 

La relación  $R_1$  se puede definir como el conjunto de pares cuyo segundo elemento es 1, esto es,  $R_1 = \{(x, y) / y = 1\}$ .

La relación R<sub>2</sub> está formada por los pares cuya primera componente es menor que la segunda componente,  $R_2 = \{(x, y) / x < y\}$
Y la relación R<sup>3</sup> está conformada por todos los pares que cumplen con que la segunda componente es dos unidades mayor que la primera componente, dicho de otro modo,

 $R_3 = \{(x,y) / y = x + 2\}$ 

Así, se puede continuar enumerando relaciones definidas a partir de A x B. Como se puede ver, la regla que define la relación se puede escribir mediante ecuaciones o desigualdades que relacionan los valores de *x* e *y*. Estas reglas son un medio conveniente para ordenar en pares los elementos de los dos conjuntos. Toda relación queda definida si se conoce el conjunto de partida, el conjunto de llegada y la regla mediante la cual se asocian los elementos.

Relación inversa es la que se obtiene al permutar las componentes de los pares ordenados que pertenecen a la relación. En el caso de R<sub>3</sub>, la R<sub>3</sub><sup>-1</sup>={(4, 2), (5, 3)}.

#### **Representación gráfica de relaciones**

Los pares ordenados se pueden representar gráficamente por medio de diagramas sagitales o por medio de puntos en el plano cartesiano. Veamos el siguiente ejemplo.

Si A = {1, 2, 3, 4, 5} y B = {1, 3, 5, 7, 9} y  $R = \{(x, y) / y = 2x + 1\}$ , al graficar R, los pares ordenados que pertenecen a la relación son:  $R = \{(1, 3), (2, 5), (3, 7), (4, 9)\}\$ Y la gráfica correspondiente es la siguiente:

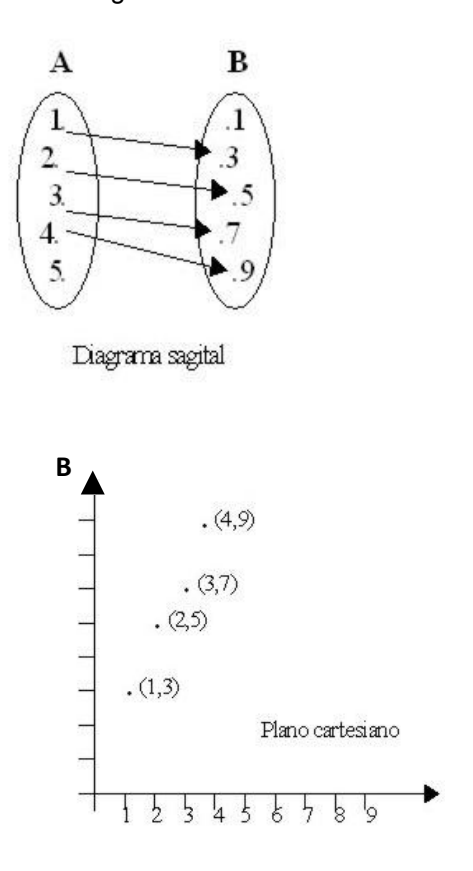

Una relación R es una **función** de A en B si y sólo si **todo** elemento de **A** está relacionado con **uno y sólo un** elemento de **B**.

**A**

Cuando R es una función de A en B, se utiliza f en lugar de R y se simboliza:  $f : A \rightarrow B$ . Además de la letra f, se utilizan para indicar funciones las letras g, h, etc.

Para que una relación sea función deberán cumplirse, de acuerdo a la definición, dos condiciones:

- **Existencia:** Para todo elemento  $a \in A$ , debe existir un elemento  $b \in B$  que le corresponda.
- **•** Unicidad: Ese elemento  $b \in B$ , debe ser único.

Si se considera una función **f:**  $A \rightarrow B$  y se sabe que un par de valores  $(x, y)$  satisface esa relación funcional, se escribe **y = f(x)** que se lee " **y** es igual a **f de x***".*

Otra forma de definir función es a partir de variables en lugar de conjuntos. Decimos que:

una **función** entre dos variables es una relación que asocia a cada valor de la variable independiente uno y sólo uno de la variable dependiente; o bien: la variable **y,** se dice que es función de una variable **x**, cuando a cada valor de **x** le corresponde uno y sólo un valor de **y**.

Lo simbolizamos: **y = f(x)** donde **x** representa la variable independiente e **y** la variable dependiente.

La función **f** toma un valor **x** de la variable independiente y devuelve un valor de la variable dependiente, **y**.

En lenguaje cotidiano o más simple, diremos que las funciones matemáticas equivalen *al proceso lógico común que se expresa como "depende de".* 

## **Dominio e imagen de una función**

El dominio de una función es el conjunto de valores para los cuales la función está definida; es decir, son todos los valores que puede tomar la variable independiente, x.

Por ejemplo, la función f(x) = 3x<sup>2</sup>*–* 5x está definida para todo número real (x puede ser cualquier número real). Así el dominio de esta función es el conjunto de todos los números reales.

En cambio, la función $f(x) = \frac{2x^2 + 3}{x+3}$  $+\infty$ , -1 < x < 2 tiene como dominio todos los valores de *x*  $x+2$ *para los cuales −1< x* < 2, porque, aunque pueda tomar cualquier valor real diferente de *–*2, en su definición determina en que intervalo está comprendida.

Si el dominio no se específica, debe entenderse que incluye a todos los números reales para los cuales la expresión matemática tiene sentido.

En el caso de la función  $h(x) = \sqrt{x+3}$ , el dominio de esta función son todos los números reales mayores o iguales a *–*3, ya que *x* + 3 debe ser mayor o igual que cero para que exista la raíz cuadrada.

La imagen de una función son los valores que se obtienen al reemplazar x por los valores del dominio.

Por ejemplo: para identificar el dominio y la imagen de la función  $f(x) = \sqrt{x-2}$ , como la función tiene un radical, el dominio está conformado por los valores para los cuales *x – 2 ≥ 0.*  Esto es, el dominio de la función incluye todos los reales que son mayores o iguales a 2.

La imagen es igual al conjunto de los números reales positivos incluyendo el cero; puesto que al reemplazar los valores del dominio se obtienen únicamente valores positivos bajo la función *f.*

### **Actividades**

- 1. Dados los conjuntos  $A = \{x/x \in N_0 \mid x < 3\}$  y  $B = \{x/x \in Z \mid -2 \le x \le 2\}$ 
	- 1.1 Hallar el producto cartesiano de A x B
	- 1.2 Hallar el producto B x A. ¿Es conmutativo el producto cartesiano?

2. Dados los conjuntos A y B representar en un sistema de coordenadas cartesianas ortogonales los conjuntos A x B y B x A

2.1  $A = \{x/x \in N \land x < 3\}$   $B = \{y/y \in Z \land -2 \le y < 2\}$ 2.2  $A = \{x/x \in R \land x < 3\}$   $B = \{y/y \in R \land 0 \le y < 3\}$ 2.3  $A = \{x/x \in \mathbb{Z} \land x < 3\}$   $B = \{y/y \in \mathbb{Z} \land -2 \le y < 2\}$ 2.4  $A = [-1; 5]$   $B = [2; 5]$ 2.5  $A = (2; 8)$   $B = (-2; 8)$ 2.6  $A = \{2, 5\}$   $B = [2, 5]$ 

3. Dar dos ejemplos de relaciones. Expresar en cada caso, dominio e imagen. Representarlas en diagrama de Venn y coordenadas cartesianas. Escribir para cada una de ellas su relación inversa y representarla.

4. Dados los conjuntos

A = {Córdoba, Roma, París}

B = {España, Argentina, Italia}

*La relación "es ciudad de". ¿Verifica las condiciones para ser función?* 

5. *De las siguientes gráficas G: R → R, ¿cuáles corresponden a funciones? En caso de no* ser funciones, explicitar qué condición/nes falla/n.

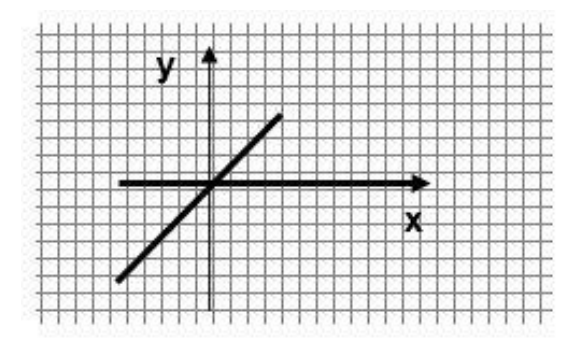

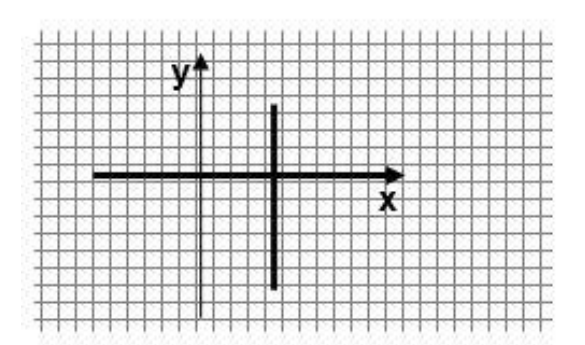

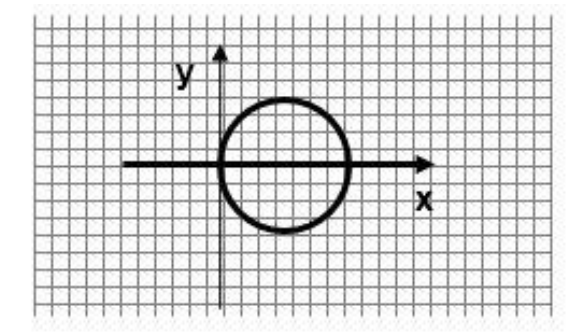

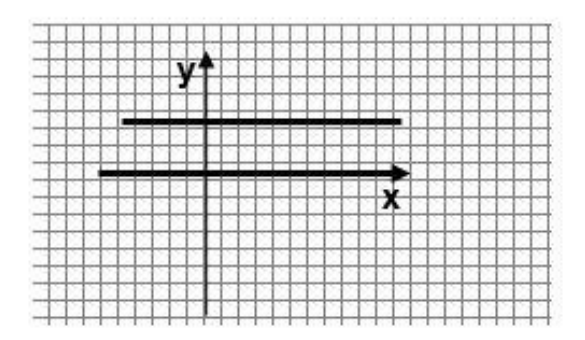

# **Tipos de funciones**

Dependiendo de ciertas características que tome la expresión algebraica o notación de la función f en x, tendremos distintos tipos de funciones:

### **Función constante**

Una función de la forma  $f(x) = b$ , donde b es una constante. Por ejemplo,  $f(x) = 3$ , (que corresponde al valor de y) donde el dominio es el conjunto de los números reales y el recorrido es {3}, por tanto y = 3. La gráfica muestra que es una recta horizontal.

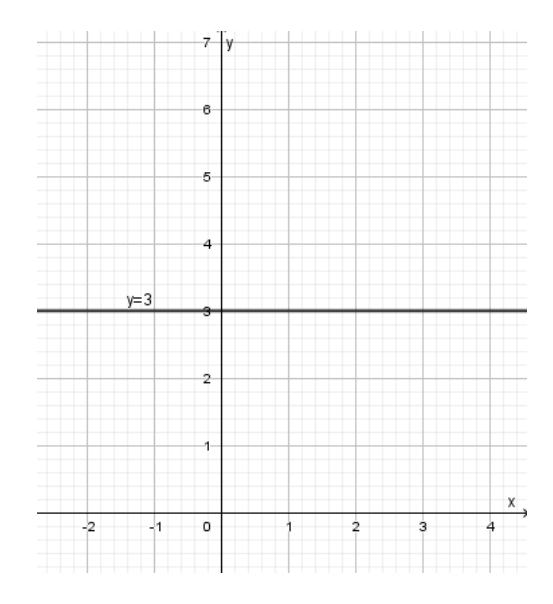

### **Función lineal**

Una función de la forma  $f(x) = mx + n$  se conoce como una función lineal, donde m representa la pendiente y n representa la intersección en y u ordenada al origen. La representación gráfica de una función lineal es una recta. Las funciones lineales son funciones polinómicas.

Por ejemplo:  $f(x) = 2x - 1$  es una función lineal con pendiente m = 2 e intersección en y en (0, 1) . Su gráfica es una recta ascendente.

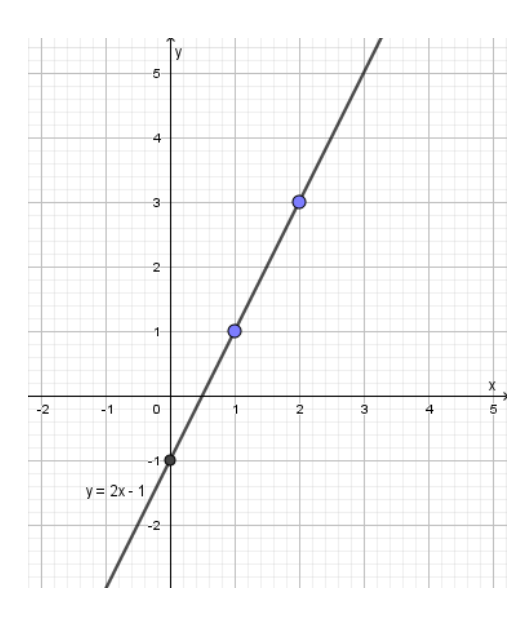

En general, una función lineal es de la forma:

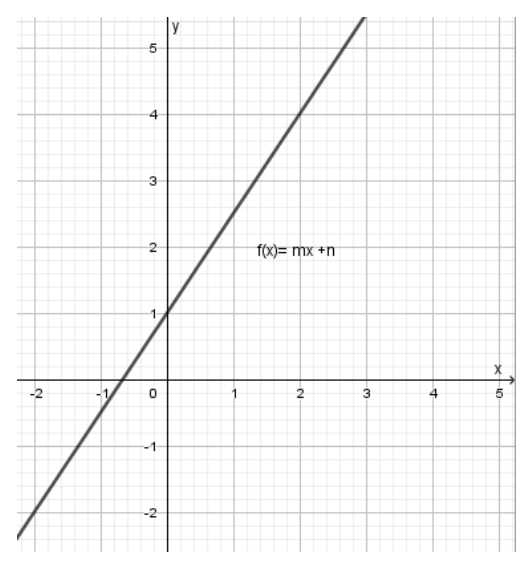

Para trazar la gráfica de una función lineal solo es necesario conocer dos de sus puntos. La ecuación matemática que representa a esta función, como ya vimos, es  $f(x) = mx + n$ donde  $f(x)$  corresponde al valor de y, entonces  $y = mx + n$ 

#### **Representación gráfica de una función lineal o función afín**

Para graficar una recta, alcanza con los datos que da la ecuación matemática de la función, y se opera de la siguiente manera:

1. Se marca sobre el eje y la ordenada al origen, el punto por donde la recta va a cortar dicho eje.

2. Desde ese punto, de acuerdo al valor de la pendiente, avanzo en la dirección del eje x y subo o bajo en la del eje y. En ese nuevo lugar, marco el segundo punto de la recta.

3. Se podría seguir marcando puntos con la misma pendiente, pero con 2 de ellos ya es suficiente como para poder graficar la recta.

4. Teniendo ya los dos puntos, con regla se traza la recta que pasa por los mismos.

Al graficar la siguiente función: $f(x) = \frac{1}{x}$  $\frac{1}{2}x + 3$ 

La ordenada al origen, 3, me indica que me debo parar sobre el eje y en el (0,3). De ahí avanzo 2 y subo 1, como me lo indica la pendiente.

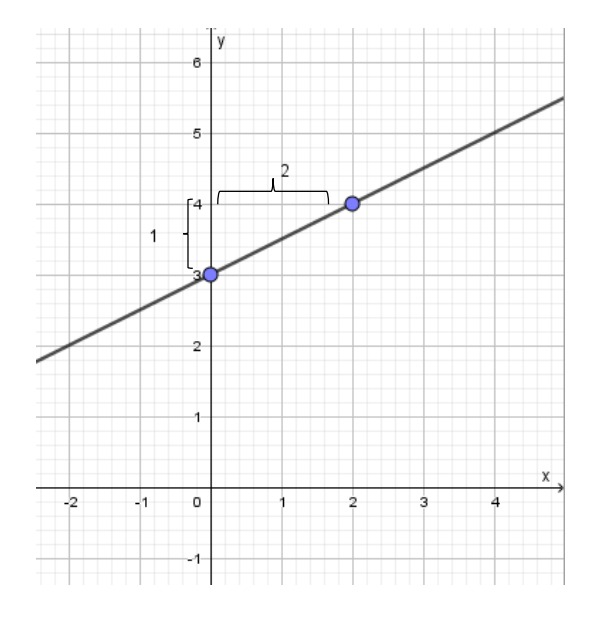

También podemos graficar una función dando valores a x y obteniendo dos puntos en las coordenadas. Por ejemplo, al graficar la función dada por  $f(x) = 2x - 1$ 

Como la función es lineal se buscan dos puntos de la recta; para ello, se le dan valores a x y se obtienen sus imágenes respectivas, esto es:

Si  $x = 0$ , se tiene que  $f(0) = 2(0) - 1 = -1$ 

Si  $x = 2$ , se tiene que  $f(2) = 2(2) - 1 = 3$ 

*Así, los puntos obtenidos son (0, −1) y (2, 3), por los cuales se traza la gráfi*ca correspondiente.

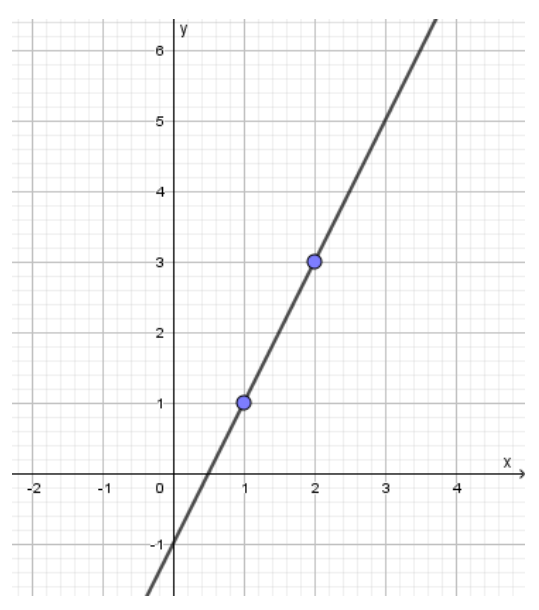

Veamos ahora el proceso inverso; o sea, si tenemos la gráfica de una función queremos hallar su expresión analítica o matemática.

Para eso, necesitamos obtener una expresión de la forma  $f(x) = mx + n$  a partir de la gráfica. Por ejemplo, a partir de la siguiente gráfica, vamos a hallar su expresión matemática.

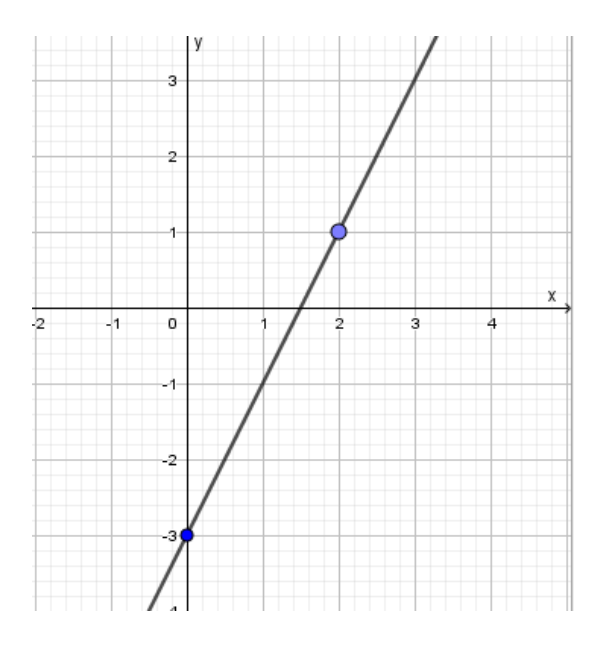

La imagen de 0 es n porque  $f(0) = m(0) + n = n$  luego  $n = -3$ 

Tomamos otro punto, por ejemplo, el (2, 1); el 1 es la imagen del 2 luego se cumple que:  $1 = m(2) + n \rightarrow 1 = 2m - 3 \rightarrow 4 = 2m \rightarrow m = 2$ La recta será:  $f(x) = 2x - 3$ 

# **Función polinómica**

Una función f es una función polinómica si,  $f(x) = a_n x^n + a_{n-1} x^{n-1} + \dots + a_1 x^1 + a_0$ donde  $a_0$ ,  $a_1$  ... ...  $a_n$  son números reales y los exponentes son enteros positivos. Ejemplos:  $f(x) = x^2 - 2x - 3$ ;  $g(x) = 5x + 1;$  $h(x) = x^5$ 

El dominio de todas las funciones polinómicas es el conjunto de los números reales.

# **Función cuadrática**

Una función de la forma  $f(x) = ax^2 + bx + c$ , donde a, b y c son constantes y  $a \neq 0$ 

La representación gráfica de una función cuadrática es una parábola. Una parábola abre sus ramas hacia arriba si a > 0 y abre hacia abajo si a < 0. El vértice de una parábola se determina por la fórmula  $\left(-\frac{b}{2}\right)$  $\frac{b}{2a}$ ,  $f\left(-\frac{b}{2a}\right)$  $\frac{b}{2a}$ )). Las raíces o ceros de la función se pueden obtener con la expresión:  $x_1, x_2 = \frac{-b \pm \sqrt{b^2 - 4ac}}{2a}$  $2a$ 

Ejemplo:

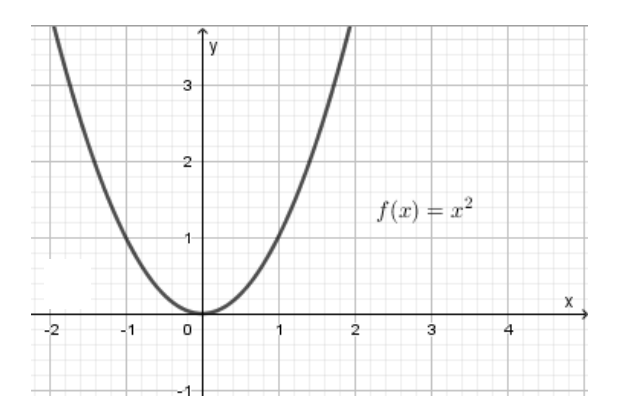

# **Función racional**

Una función racional es el cociente de dos funciones polinómicas. Por ejemplo:  $q(x) = \frac{f(x)}{f(x)}$  $g(x)$ para los polinomios  $f(x)$  y  $g(x)$ , con  $g(x) \neq 0$ 

 $f(x) = \frac{1}{x}$  $\frac{1}{x}$ ;  $g(x) = \frac{1}{x-1}$  $\frac{1}{x-3}$  son algunas funciones racionales.

El dominio de una función polinómica son los números reales; sin embargo, el dominio de una función racional consiste de todos los números reales excepto los ceros del polinomio del denominador (ya que la división por cero no está definida).

### **Actividades**

1. En los gráficos siguientes la cuadrícula representa la unidad de longitud. Determinar para cada recta: la pendiente, la ordenada al origen, los puntos de intersección con cada uno de los ejes coordenados.

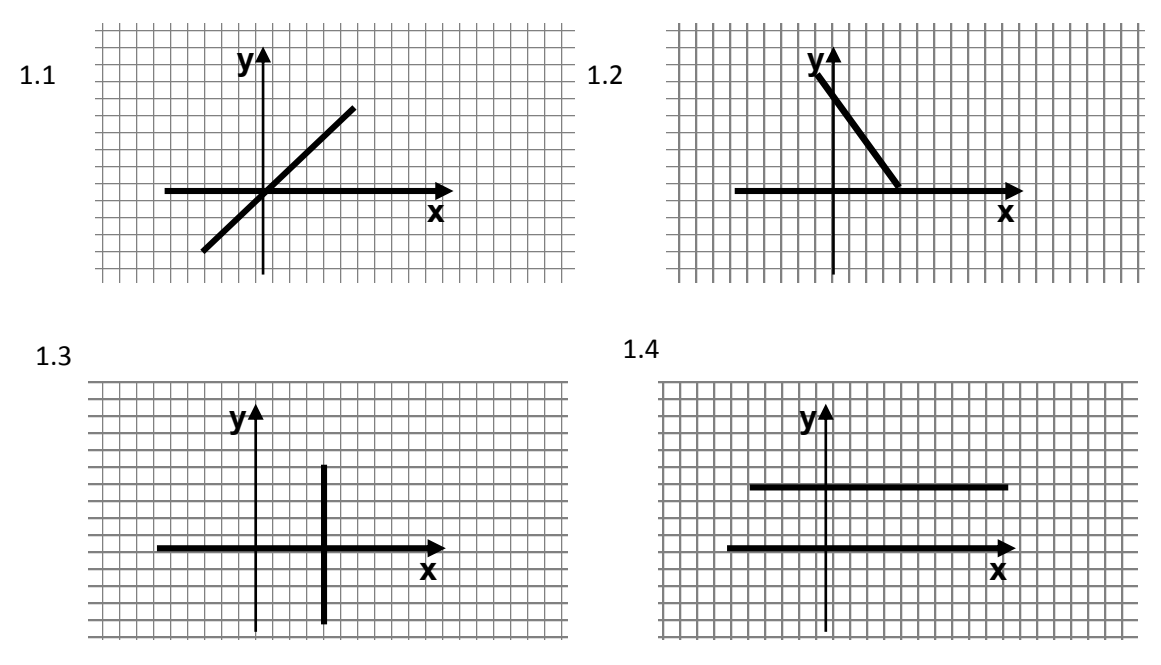

2. Graficar

#### 2.1 La función identidad y la función constante

2.2 Cada una de las siguientes funciones. Indicar el dominio, la imagen y el nombre de cada una de ellas.

2.2.1. 
$$
f(x)
$$
 
$$
\begin{cases}\n-1 & \text{si } x < 0 \\
0 & \text{si } x = 0 \\
1 & \text{si } x > 0\n\end{cases}
$$
\n2.2.2  $y = |x|$ 

3. Hallar el dominio e imagen de las siguientes funciones y graficarlas.

3.1 
$$
f(x) = \begin{cases} 1 + 3 & \text{si } x \le 2 \\ -1 & \text{si } -2 < x \le 2 \\ 3 & \text{si } 2 < x \end{cases}
$$
  
3.2  $f(x) = \begin{cases} x + 3 & \text{si } x \ne 3 \\ 2 & \text{si } x = 3 \end{cases}$ 

4. Hallar el dominio e imagen de las siguientes funciones y graficarlas

4.1 f(x) = 
$$
\frac{1}{x^2}
$$
  
4.2 f(x) =  $\sqrt{x+3}$   
4.3 f(x) =  $\sqrt{x^2 - 4}$   
4.4 f(x) =  $\frac{x^2 - 25}{x+5}$   
4.5 y = x<sup>2</sup> +2

5. Dadas las siguientes funciones cuadráticas, hallar las raíces y el vértice, graficarlas, determinar el dominio y la imagen.

5.1 
$$
f(x) = x^2 - x - 2
$$

5.2 
$$
g(x) = x^2 + 2x + 1
$$

5.3  $h(x) = -x^2 + 3x - 1$ 

6. Una represa cuya capacidad es de 116 millones de litros de agua, tiene una filtración. Desde el primer día del mes pierde agua de manera uniforme, a razón de 18 millones de litros diarios, aproximadamente.

6.1 Se desea hallar la fórmula de la función que describe la cantidad de agua que permanece en la represa cada día. Graficar la función.

6.2 ¿En cuánto tiempo se podría vaciar la represa, en el caso que no se solucione el problema de la pérdida de agua?

6.3 ¿En cuánto tiempo la represa contiene 70 millones de litros de agua?

7.En las víboras hembras Lampropeltis Polizona, se sabe que la longitud total varía casi linealmente respecto de la longitud de la cola. A partir de los siguientes datos experimentales:

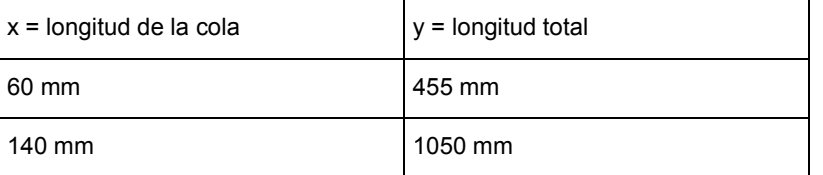

Obtener la ecuación de la función lineal que representa la longitud total en función de la cola.

8. Un antropólogo puede utilizar las funciones lineales para estimar la altura de una persona, dada la longitud de alguno de sus huesos. El húmero es el hueso del brazo entre el hombro y el codo. La altura, en centímetros, de un hombre y de una mujer con un húmero de longitud x, está dado por  $M(x) = 2,89x + 70,64$  y  $F(x) = 2,75x + 71,48$  respectivamente. Se desea saber

si el hueso encontrado de 35 cm era de un hombre, ¿cuál habrá sido su estatura? ¿Y si hubiese sido de una mujer?

9. La dosis recomendada de determinado medicamento (medida en mg) es una función lineal del peso **x** del paciente, expresado en kg. Sabemos que a un paciente de 10 kg de peso se le debe administrar 23 mg diarios de sustancia, mientras un paciente de 50 kg de peso debe recibir 63 mg del fármaco. Determinar la función que expresa la dosis correcta para un individuo que pese entre 10 kg y 100 kg. Graficar esta función.

10. Estudiando la composición del aire entre las hojas de un prado de hierba alta se ha observado que la concentración de anhídrido carbónico varía a lo largo del día. Se han tomado datos durante las 24 horas y se ha concluido que la concentración media c medida en v.p.m. (volumen por millón) en función de la hora del día t, viene dada por la expresión: c (t) =  $2t^2$  -48t + 550. Determinar:

- 10.1 la menor concentración
- 10.2 el horario de crecimiento y de decrecimiento de la concentración.
- 10.3 grafique para 3 días consecutivos.

# **Función exponencial**

Las funciones exponenciales tienen la siguiente expresión:  $f(x) = a^{bx}$  con  $\,a\!>\!0 \wedge a\neq\! 1$  y

 $b \in R - \{0\}$ 

El dominio son los números reales.

Funciones de la forma  $f(x) = a^x$ 

 $0 < a < 1$  funciones decrecientes. Por ejemplo  $f(x) = \left(\frac{1}{2}\right)^2$  $\frac{1}{2}$  $\bigg)^x$ 

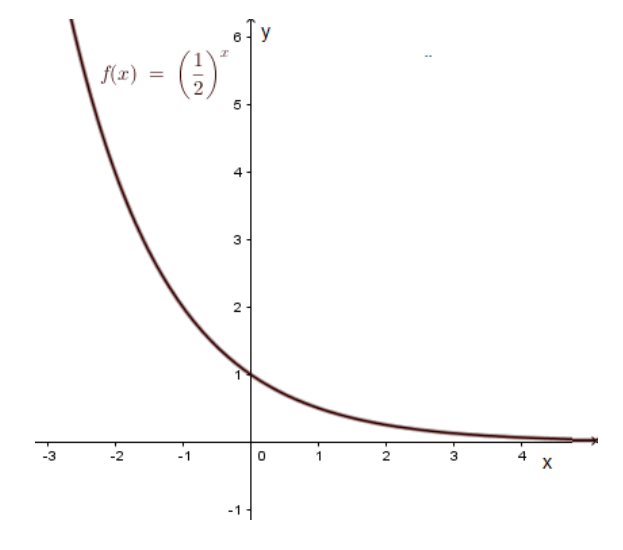

La imagen son todos los reales positivos.

 $a > 1$  funciones crecientes. Por ejemplo  $f(x) = 2^x$ 

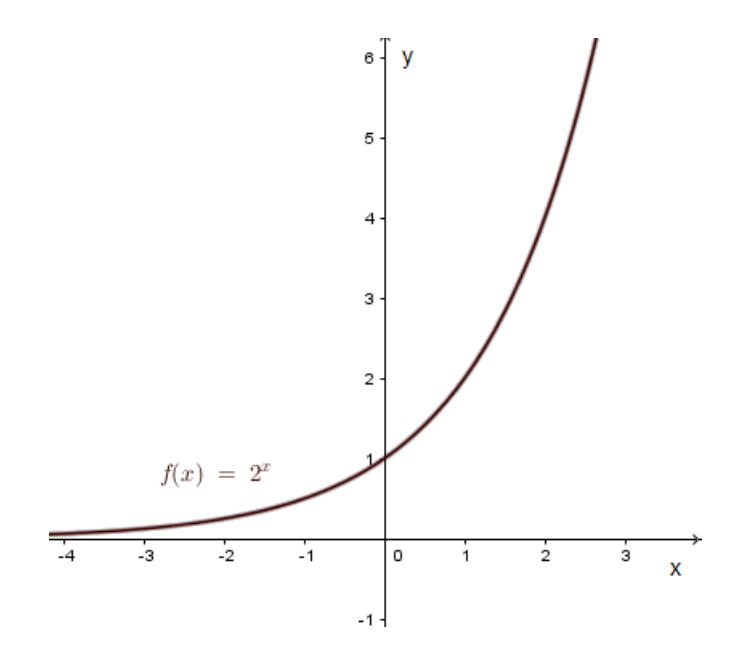

También la imagen es: (0;+ ∞)

Funciones exponenciales de la forma:  $f(x) = k \cdot a^x \wedge k \in R - \{0\}$ El valor de k modifica el valor de la ordenada al origen.

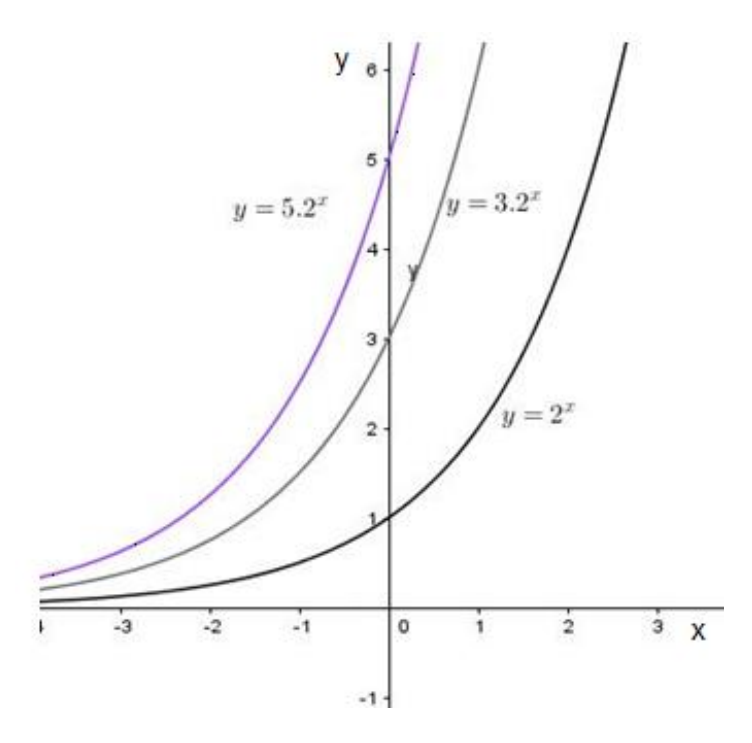

Las funciones exponenciales aparecen en el estudio de muchas poblaciones. Veamos el siguiente ejemplo:

Un equipo de biólogos está interesado en estudiar la reproducción de aves migratorias que llegan a una reserva de Costa Rica. Estas aves tienen un solo período de reproducción al año. Realizan el conteo de la población al final del período de reproducción desde 2005 hasta 2011 obteniendo los datos que aparecen en esta tabla:

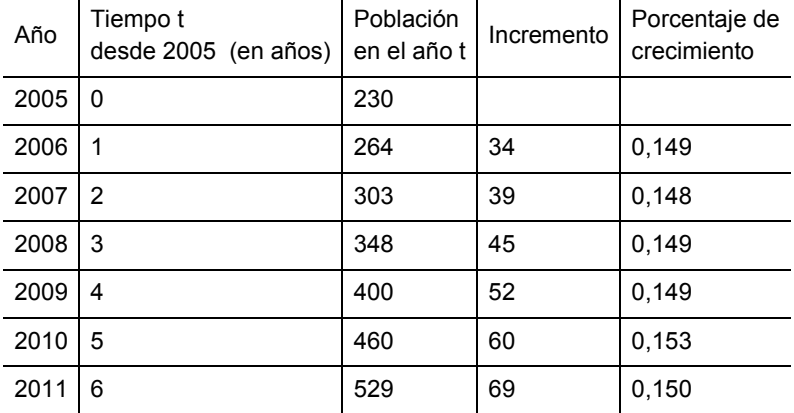

La población no crece de manera lineal, ya que por cada año que transcurre el número de individuos no aumenta la misma cantidad. Es decir la relación entre el tiempo y la cantidad de aves no es proporcional, por eso el modelo lineal no se adapta a esta situación.

Si miramos los datos, la relación entre el incremento de la población y la población al iniciar el año, es practicamente la misma para todos los años.

$$
\frac{incremento\ anual}{población\ al\ inicio\ del\ año} \approx 0.15
$$

Es decir, el porcentaje de variación se mantiene constante alrededor del 15% (última columna de la tabla).

Bajo ciertas condiciones podemos suponer que la población se incrementa en el mismo porcentaje (no la misma cantidad) para el mismo período de tiempo. La expresión que describe esta relación está dada por:

$$
F(t) = P_0(1 + r)^t
$$

Donde *t* representa el tiempo,  $P_0$  es la población inicial para el tiempo  $t = 0$  (es decir, el inicio del estudio) y  $r$  es el porcentaje de crecimiento (o de decrecimiento) para el tiempo  $t$ . Si es crecimiento, se suma  $r$ , pero si es decrecimiento se resta  $r$ .

Volviendo al ejemplo, podemos decir que la población, a medida que transcurre el tiempo se describe mediante la expresión:  $F(t) = 230(1,15)^t$  siendo la población inicial de 230, y la razón de crecimiento 0,15.

Si calculamos los datos según este modelo y los comparamos con los tomados tenemos:

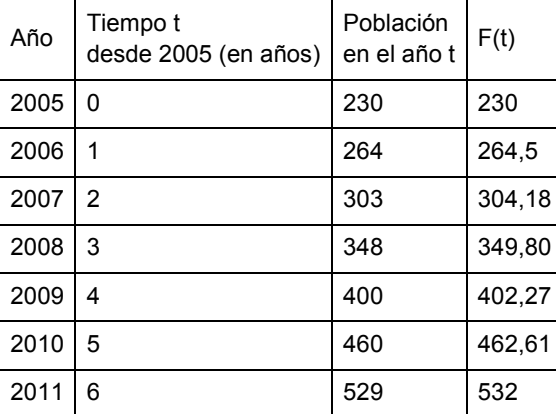

La siguiente gráfica muestra los puntos que representan los datos reales y la recta que se ajusta a ellos describiendo un modelo.

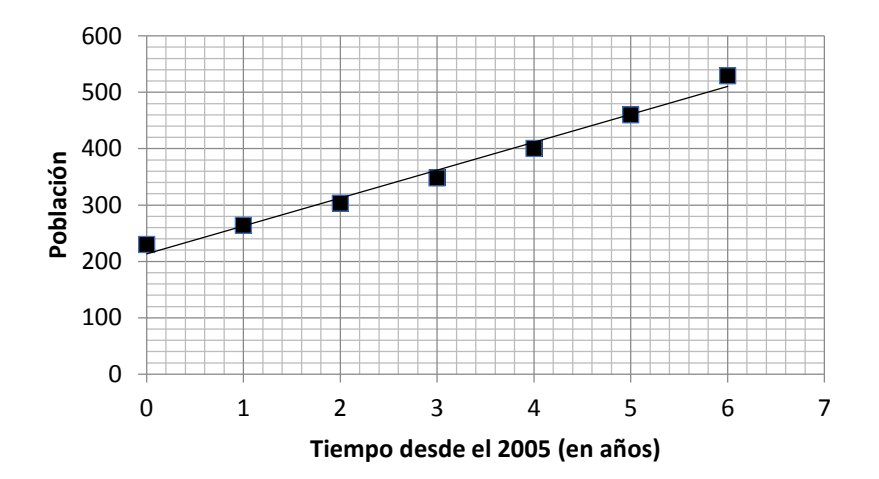

### **Actividades**

1. Una especie de mamíferos se reproduce una sola vez al año. Al inicio de la investigación se encontraron 436 individuos y al año, 567. Si cada año el incremento es el mismo porcentaje.

- 1.1 ¿Qué modelo describe este comportamiento?
- 1.2 ¿Qué población habrá al cabo de 10 años?
- 1.3 Graficar de manera aproximada. Indicar dominio e imagen.
- 1.4 ¿Qué representan los ceros y la ordenada al origen?

2 Una población de aves se incrementó de 3200 ejemplares a 3254 al cabo de un año. Suponiendo un período de reproducción anual con una tasa porcentual anual constante. ¿Cuál es ese porcentaje de incremento?

Los organismos nacen y mueren sin tener una fecha específica para hacerlo, esto hace que el conteo de la población deba considerarse como un fenómeno continuo en el tiempo y no discreto, es decir, no se produce mediante saltos.

Veamos un ejemplo:

Una población de 10000 bacterias en un cultivo se reproduce con una tasa porcentual constante del 5% semanal.

El modelo se representa mediante la expresión:  $F(t) = 10000(1,05)^t$ 

a) ¿Cuál será la población de bacterias al cabo de dos semanas suponiendo que se reproducen una vez cada semana?

Tenemos que calcular F(2):

 $F(2)$ = 10000 $(1,05)^2$ = 11025

Las bacterias al cabo de dos semanas serán 11205.

b) ¿Cuál será la población de bacterias al cabo de dos semanas suponiendo que se reproducen una vez por día?

En esta situación tenemos que pensar una tasa porcentual diaria. Considerando una semana de 7 días, la tasa de crecimiento por día será el cociente entre la tasa semanal y el número de días: 0,05/7. Además, como se pide para dos semanas, t = 14 Reemplazando: F(2)=  $10000(1 + 0.05/7)^{14}$  = 11047,78

c) ¿Cuál será la población de bacterias al cabo de dos semanas suponiendo que se reproducen una vez por hora?

d) ¿Cuál será la población de bacterias al cabo de dos semanas suponiendo que se reproducen una vez por minuto?

e) ¿Cuál será la población de bacterias al cabo de dos semanas suponiendo que se reproducen una vez por segundo?

Presentando estos valores en una tabla, podemos observar que la cantidad de bacterias a lo largo del tiempo tiende a estabilizarse:

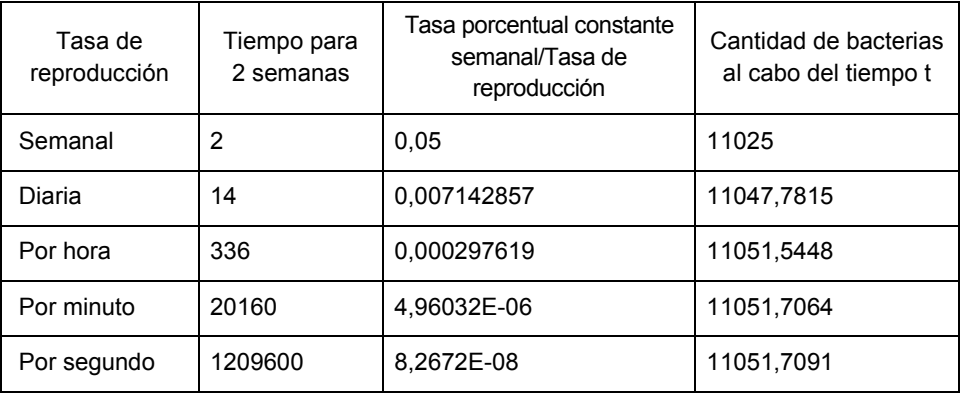

Las situaciones anteriores pueden describirse mediante el modelo  $F(t) = P_0(1+r/k)^{kt}$  donde k representa el período de tiempo tomado.

Para períodos de reproducción más rápidos, la población tiende a estabilizarse.

Si se quiere predecir el comportamiento de la población a escala de tiempo pequeño, k debe tomar valores muy muy grandes.

El modelo que toma en cuenta esta situación se lo denomina modelo exponencial continuo y tiene la siguiente expresión:  $F(t) = P_0 e^{rt}$ 

# **Función logarítmica**

Se define función logarítmica de base a, a la función inversa de la función exponencial de base *a* .

 $f(x) = y = log_a x \Longleftrightarrow a^y = x \text{ con } a \neq 1 \land a > 0$ 

Un caso particular con base 2:  $f(x) = y = log_2 x \Leftrightarrow 2^y = x$ . Donde:  $Dom f = (0, +\infty)$  Im $f = R$ 

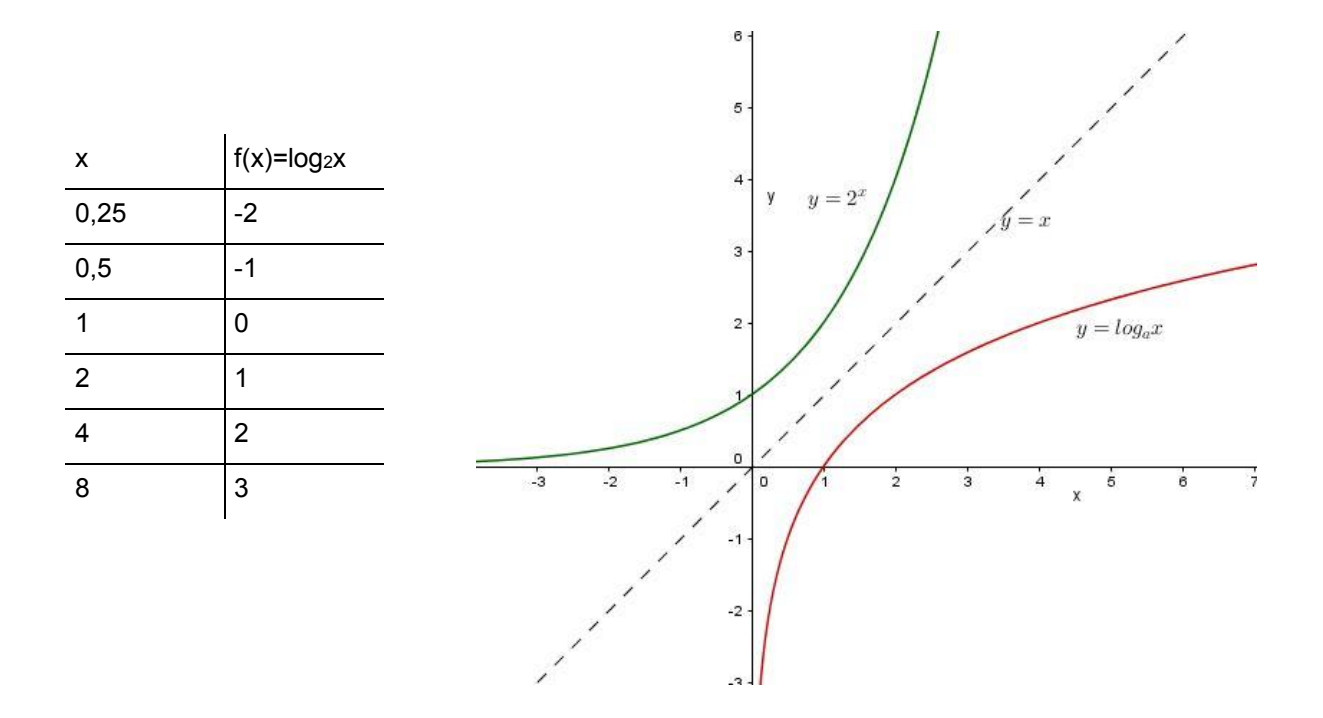

En la intersección con el eje x,  $f(x)$   $=$   $0$  , entonces  $\log_2 x$   $=$   $0$   $\Rightarrow$   $2^0$  $\log_2 x = 0 \Rightarrow 2^0 = x \Rightarrow x = 1$ . En  $x = 0$ , hay asíntota vertical.

Un caso particular con base  $e: f(x) = y = \ln x \Leftrightarrow e^y = x$  (Si la base es el número e, se simboliza  $lnx$  y se llama logaritmo natural o neperiano)

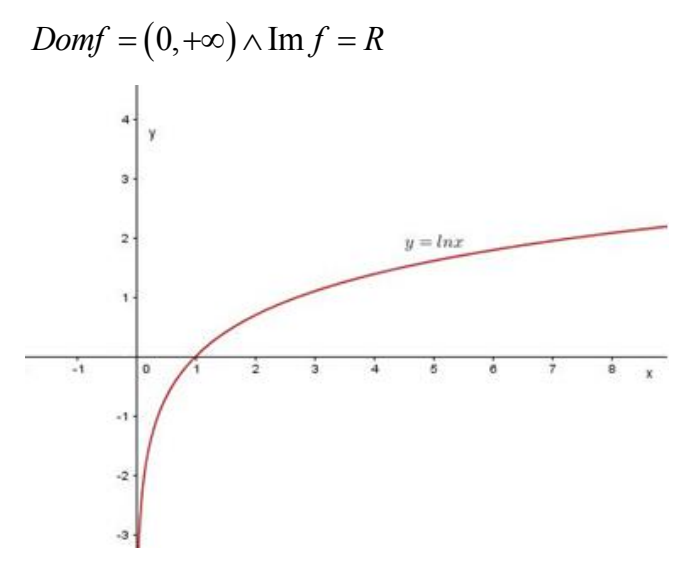

En la Intersección con el eje x,  $f(x) = 0$ , entonces  $\ln x = 0 \Rightarrow e^0 = x \Rightarrow x = 1$ . En x=0 hay asíntota vertical.

# **Funciones trigonométricas**

Se denomina **circunferencia trigonométrica** a una circunferencia de radio 1 con centro en el origen de coordenadas.

La rotación de la semirrecta *op* uur , con centro en el punto  $\big(0,0\big)$  y ángulo de giro  $\,\hat{\alpha}$  , corta a

 $\Delta$ 

la circunferencia en un punto  $\mathit{P}=(x_{_{1}},y_{_{1}})$  y determina un triángulo rectángulo  $\ _{ox_{_{1}}P}$  .

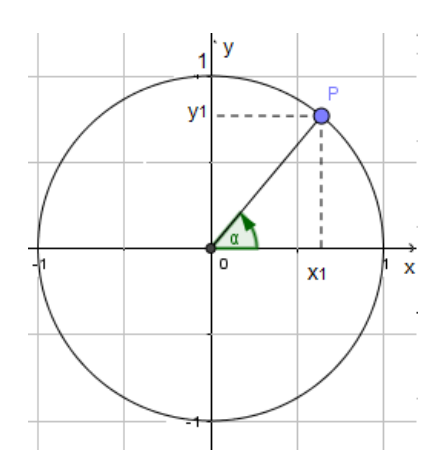

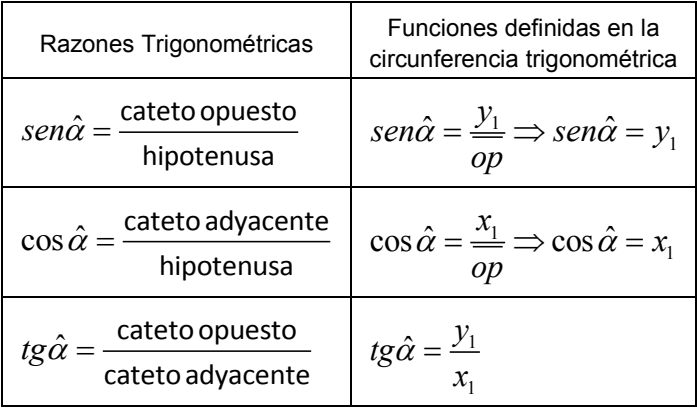

# **Positividad y negatividad de las funciones trigonométricas**

Para determinar el signo de las funciones trigonométricas se debe conocer a qué cuadrante pertenecen las coordenadas del punto  $P$  =  $\big(x,y\big)$ 

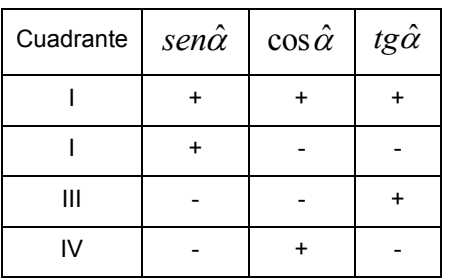

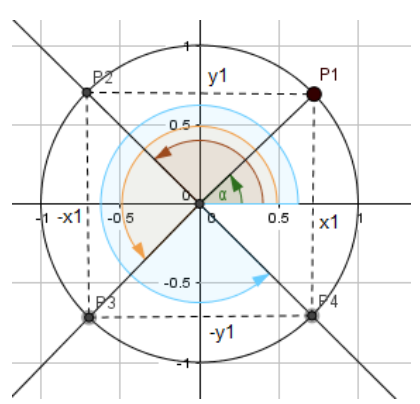

# **Representación gráfica de las funciones trigonométricas**

La función seno:  $f(x)$  =  $sen\ x$ 

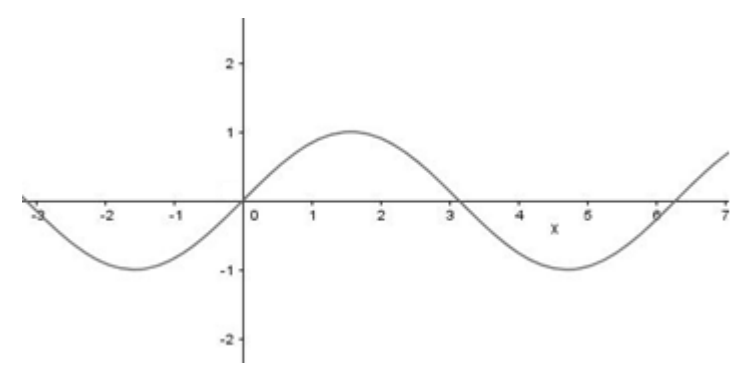

 $Dom f: R \wedge Im f: [-1,1]$ 

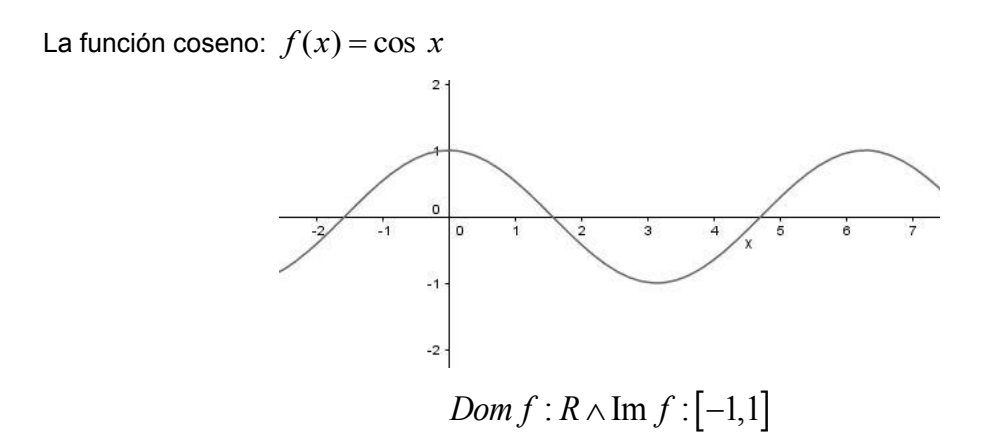

La función tangente:  $f(x) = tg x$ 

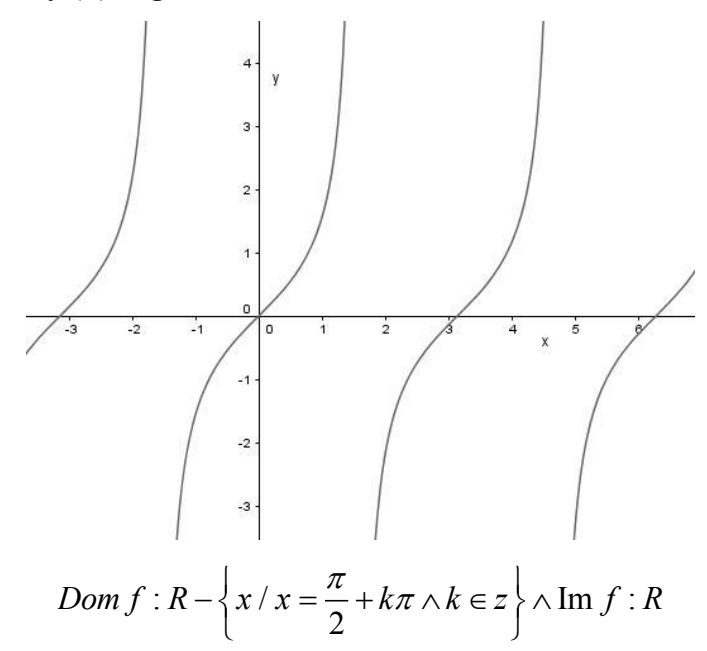

### **Amplitud, período y ángulo de fase**

$$
f(x) = Asen(Bx - C) + D
$$

- : modifica la amplitud de la curva
- : Modifica el período
- : Desplaza la función con respecto al eje x
- D: Desplaza la función con respecto al eje y

### **Amplitud**

A : es el promedio de la diferencia entre los valores máximo y mínimo de la función.

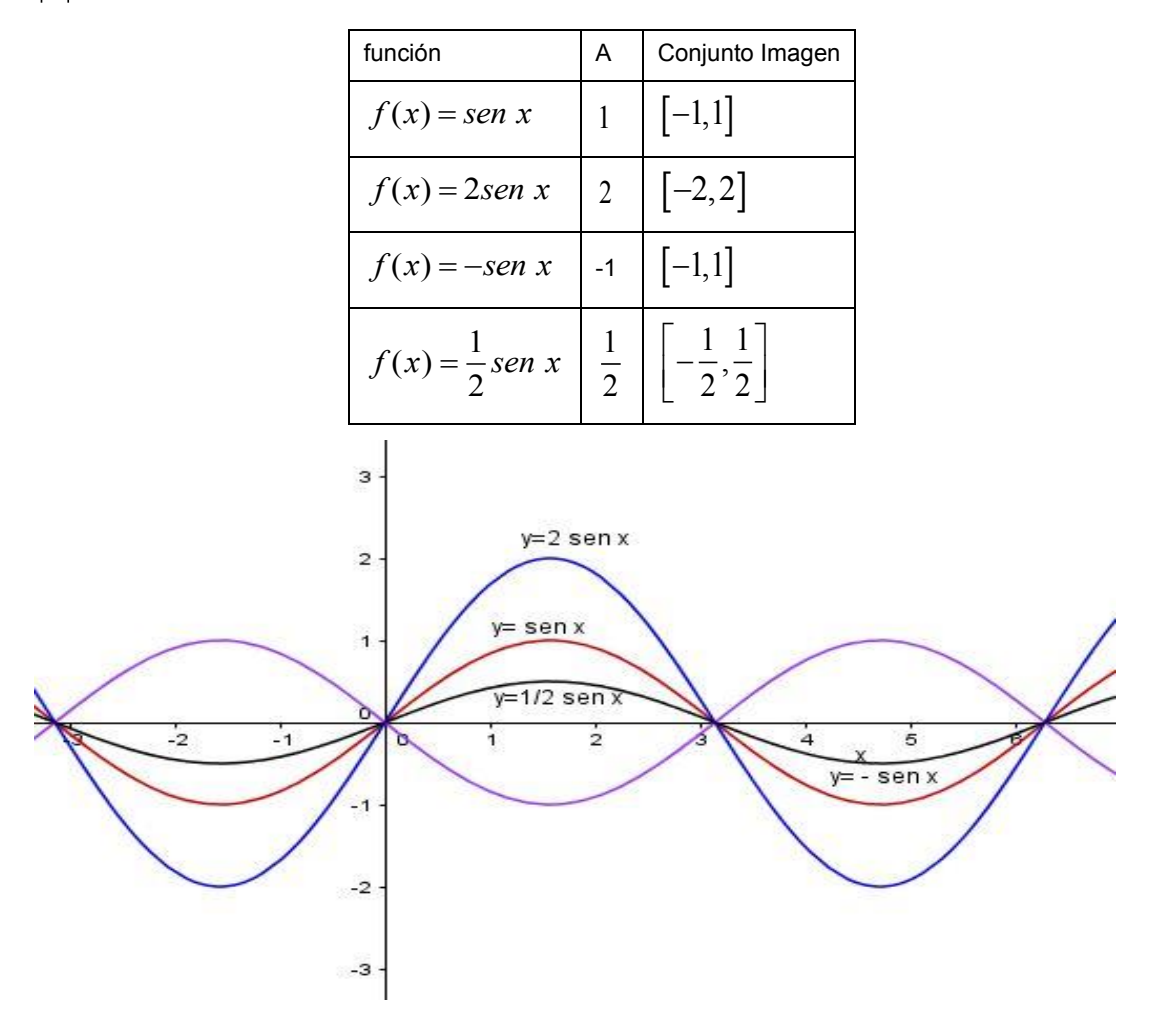

#### **Período**

B: nos dice cada cuanto se repite la porción principal de la gráfica.

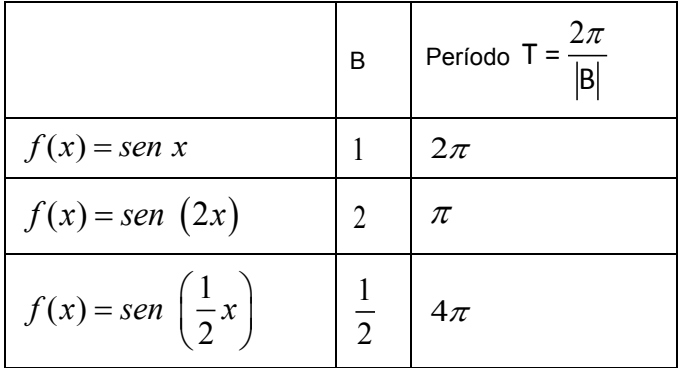

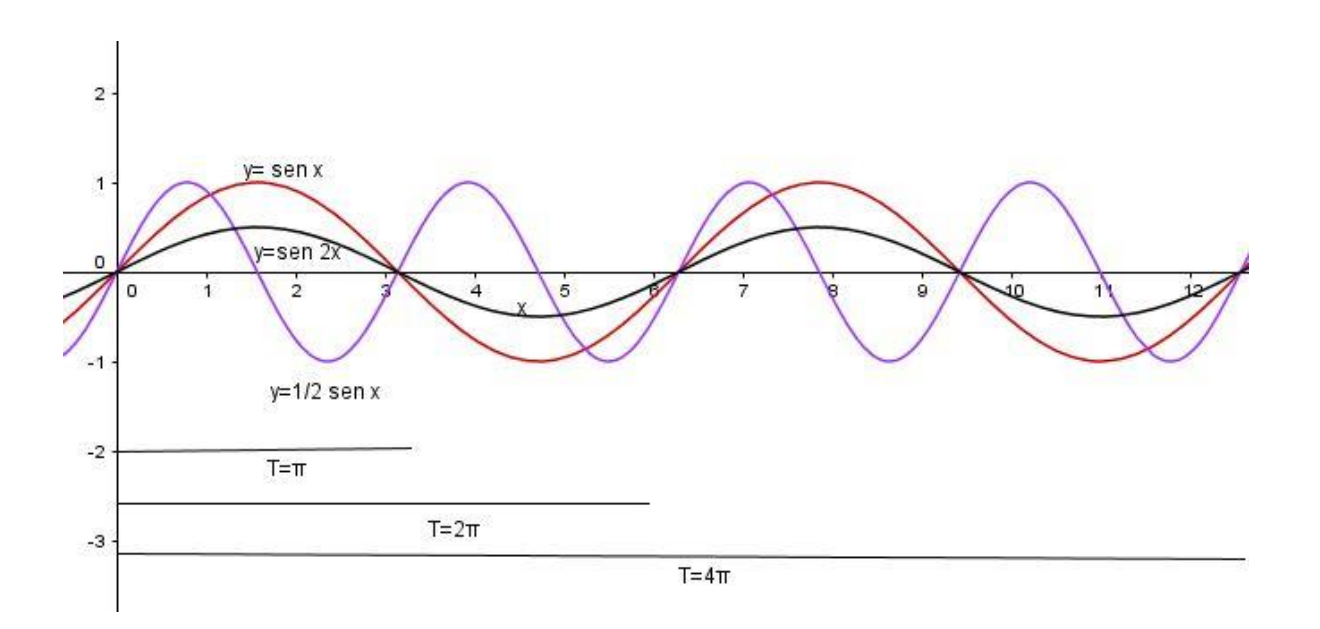

### **Ángulo de fase**

*C B* : desplaza la función con respecto al eje x; si es positivo, hacia la derecha y si es negativo,

hacia la izquierda.

La gráfica de la función coseno coincide con la gráfica de la función seno de  $x+\pi/2$ . Es de*cir, podemos considerar a la función coseno como una "función seno desplazada".*

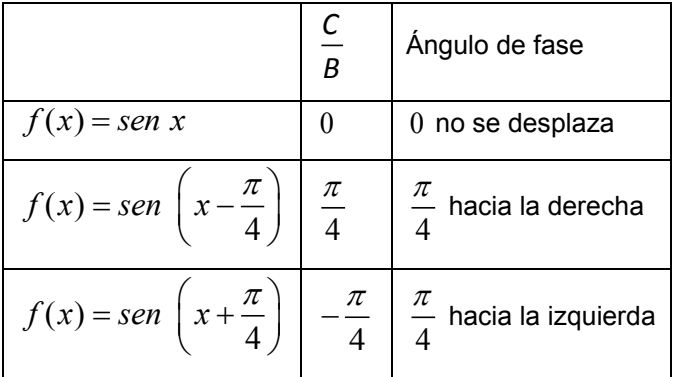

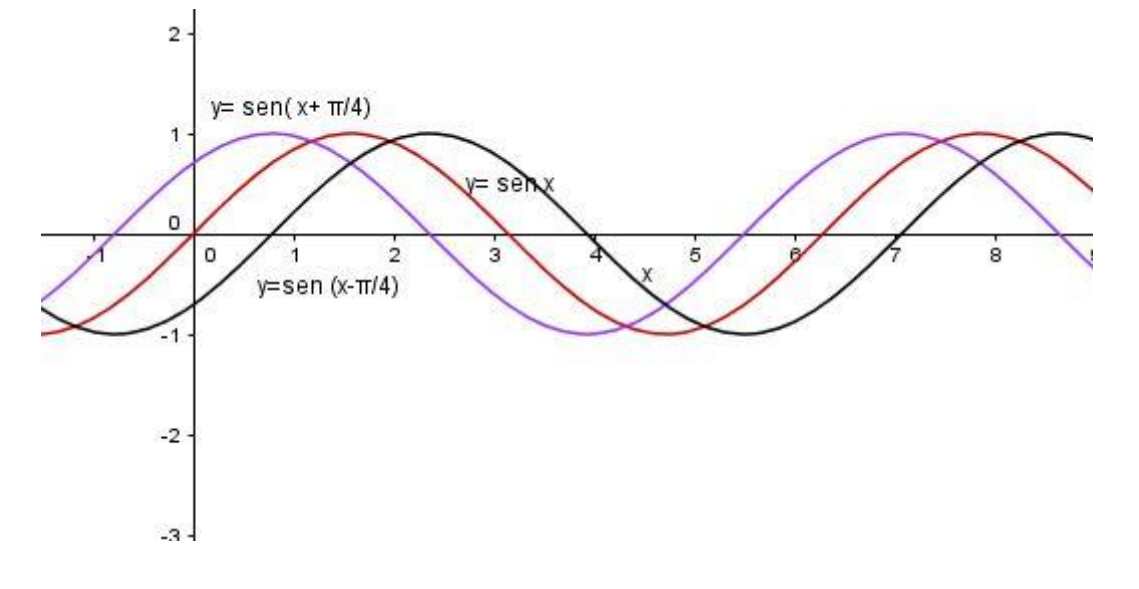

Desplazamiento respecto del eje y

D: desplaza la función respecto del eje y; si es positivo hacia arriba y si es negativo, hacia abajo.

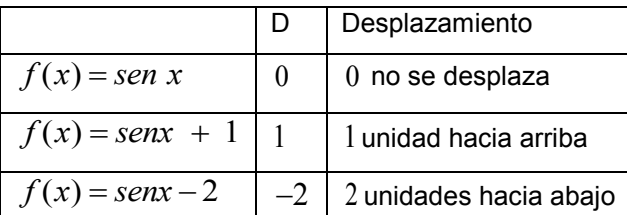

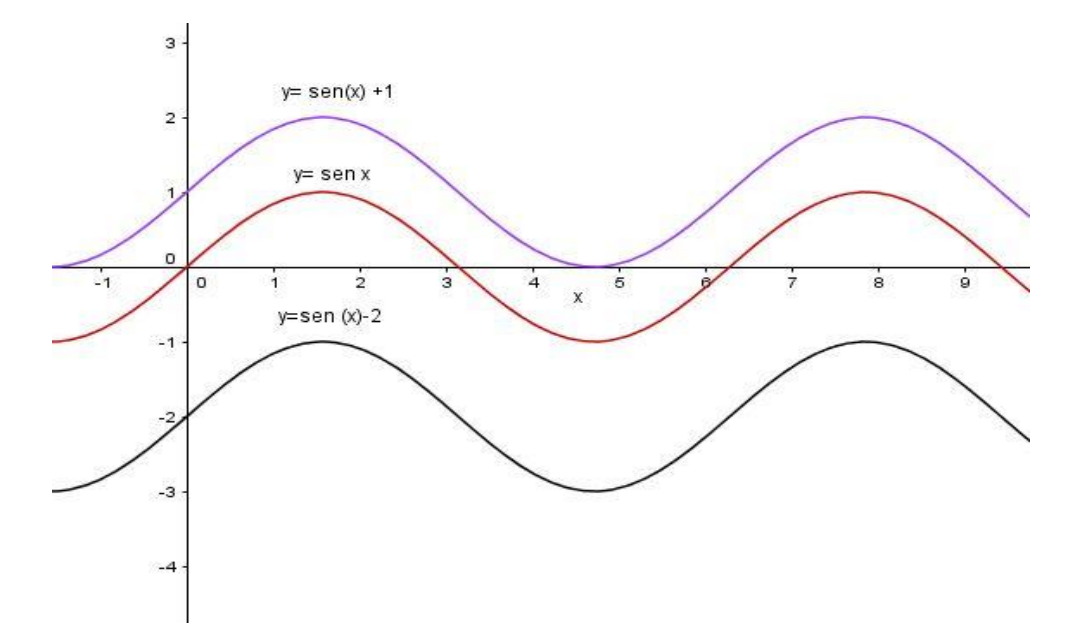

#### **Actividades**

1. Representar en coordenadas cartesianas ortogonales las funciones trigonométricas seno, coseno y tangente para un ángulo x, -2 *≤ x ≤ 2* . Indicar en cada caso el dominio, la imagen, el período y los intervalos de crecimiento y decrecimiento.

2. Representar en el mismo gráfico las funciones:

 $y = \text{sen } x$ ,  $y = \text{sen } (2x)$ ,  $y = 2 \text{ sen } x$ ,  $y = \text{sen } (x + \pi/2)$ 

3. Sea la función y = A sen (Bx +C) ¿Cómo se llama cada constante? Observando las gráficas del ejercicio 2 explicar cómo modifica cada constante a la función  $y = \text{sen } x$ .

4. Graficar las funciones  $y = 3^x$  e  $y = \left(\frac{1}{2}\right)$  $\frac{1}{3}$ ) $^x$  Indicar en cada caso el dominio y la imagen.

5. Graficar en un mismo sistema cartesiano las funciones  $y = e^x$ ,  $y = \ln x$ . Indicar en cada caso el dominio y la imagen. ¿Qué conclusión se puede sacar?

6. El geólogo C.F. Richter definió la magnitud de un sismo (o terremoto) como  $\log |\frac{1}{\alpha}|$  $\big)$  $\left(\frac{I}{a}\right)$  $\setminus$ ſ *S*  $\log\left(\frac{I}{a}\right)$ , don-

de I es la intensidad del terremoto (medida por la amplitud de oscilación de la aguja de un sis*mógrafo a 100 km del sismo) y S es la intensidad de un movimiento sísmico "mínimo" donde la*  amplitud es 1 micra = 10<sup>-4</sup> cm. El terremoto de San Francisco de 1989 tuvo una magnitud de

6,9 es la escala de Richter. El terremoto de 1906 en la misma ciudad tuvo una intensidad 25 veces mayor. ¿Cuál fue su magnitud en la escala de Richter?

7. Atacando determinadas esporas bacterianas con fenol al 5 % se obtuvieron los datos de la tabla adjunta, que indican el número de bacterias sobrevivientes por gota de una mezcla del cultivo con el desinfectante.

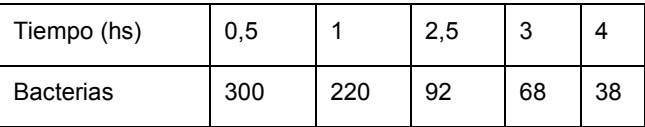

7.1 Comprobar que la ley que rige el proceso es (aproximadamente) exponencial, de la forma

 $y = a \bullet e^{-kt}$  . Determinar los parámetros de la función a partir de su gráfico.

7.2 ¿Cuál será la cantidad inicial de esporas por gota de mezcla?

7.3 ¿Cuántas esporas quedan después de 2 horas de comenzada la desinfección?

7.4 ¿Cuánto tiempo debe transcurrir para que queden 10 esporas por gota?

8. El carbono 14, que se representa con <sup>14</sup>C, es un isótopo radioactivo del carbono cuya vida media (tiempo en que su cantidad se reduce a la mitad) es, aproximadamente de 5750 años. Si calculamos cuanto <sup>14</sup>C contienen los restos de un organismo que vivió hace mucho tiempo, es posible determinar qué porcentaje corresponde a la cantidad original cuando murió. Una vez

conocida esta información, la fórmula  $y = Ae^{kx}$  nos permite fechar la edad de los restos. La datación se hace después de determinar la constante k. Como la cantidad de <sup>14</sup>C después de 5750 años es A/2, tenemos que:

$$
\frac{A}{2} = Ae^{5750k} \Rightarrow k = \frac{\ln 0.5}{5750}
$$

Si sustituimos el valor de k en  $y=Ae^{kx}$  obtenemos la siguiente fórmula con la que se calcula la cantidad de <sup>14</sup>C que queda después de x años.

$$
y = Ae^{(\ln 0.5/5750)x}
$$

Si se analiza el esqueleto de un animal y se ve que contiene cerca de la tercera parte de su 14C original. ¿Qué edad tiene el esqueleto?

9. Al estudiar el crecimiento de una población de roedores por primera vez, se encontró que la población era de 22000. Se determinó en estudios posteriores que esta población crece en función del tiempo (expresado en años) de acuerdo a la siguiente fórmula  $N$  =  $(22000)(10^{0,0163})$  . ¿Cuánto tiempo pasará para que la población duplique la población original?, y ¿Cuánto en triplicarse?

10. Un cultivo bacteriano crece de acuerdo a la fórmula  $y = 10000 e^{0.6x}$ , siendo x el tiempo en días. Estime la cantidad de bacterias después de una semana.

# **Bibliografía**

Berio, A. y otros. Matemática 1 Activa. 1°edición. 2011. Puerto de Palos, Argentina. Berio, A. y otros. Matemática 2 Activa. 1°edición. 2011. Puerto de Palos, Argentina. López, C. (2005) Apuntes de clase. Matemática y Elementos de Matemática Facultad de Ciencias Naturales y Museo.

Antromática: Aporte para la formación en matemática de estudiantes de Antropología y Profesorado de Biología / Viviana Cappello. [et al.] ; coordinación general de Viviana Cappello ; Romina Herrera - 1a ed . - La Plata Universidad Nacional de La Plata, 2017. Libro digital, PDF Archivo Digital: descarga y online. ISBN 978-950-34-1484-2

# **Webgrafía**

https://es.wikipedia.org/wiki/Conjunto http://www.unl.edu.ar/categories/view/matematica#.Vq9PSrLhDcs http://dle.rae.es/ http://bios.biologia.umich.mx/obligatorias/fisicomatematicas/notas\_matematicas1\_4marzo2014.pdf <http://personal.us.es/pmr/images/pdfs/gb-mab-apuntes.pdf> http://www.unl.edu.ar/Mis%20Cosas/Descargas/matematica\_04.pdf.pdf

# **CAPÍTULO 6 Límites y Derivadas** *Viviana Cappello*

# **Noción intuitiva de límite**

Una persona se contagia una enfermedad y entra en contacto con varias personas que a su vez se contagian y estas contagian a aquellas con las que tuvieron contacto. ¿Cuánta gente se contagiará de la enfermedad? Un inicio apropiado para responder la pregunta es recopilar datos y al graficarlos se obtiene lo siguiente<sup>2</sup>:

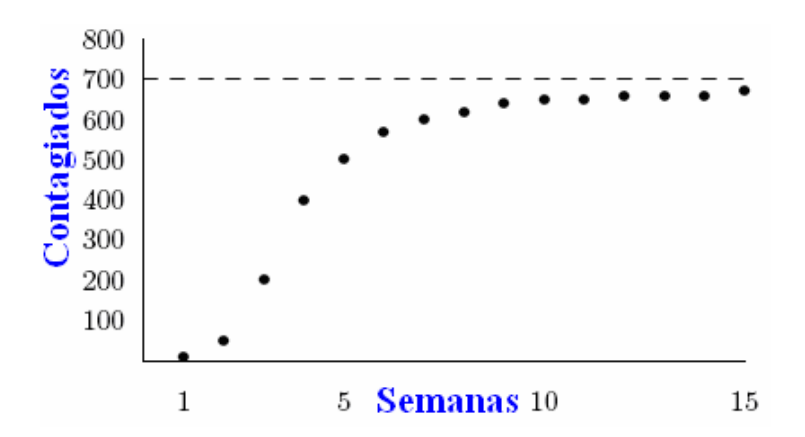

Podemos observar que a medida que transcurren las semanas, el número de contagios aumenta sin sobrepasar los 700 casos.

En símbolos, decimos que:  $0 \le y \le 700$ 

Suponemos que tenemos el mismo conjunto de datos anterior, pero deseamos conocer cuánta gente se contagió el miércoles de la tercera semana. Tenemos la información exacta para el sábado de la semana 2, hubo 50 casos, y el sábado de la semana 3; 200 casos. ¿Qué podemos decir acerca del miércoles de la semana 3? Si hacemos la suposición de que la tasa de infección crece con una cierta regularidad, entonces el patrón de crecimiento debe obtenerse a partir de la gráfica. De hecho, podemos decir que se obtiene uniendo los puntos con una curva suave, por ejemplo, como en el gráfico de siguiente.

<sup>2</sup> Esto es una curva logística. El crecimiento no es exponencial porque habrá personas en la población inmunes, y otras que estén ya enfermas por lo que no se volverán a contagiar.

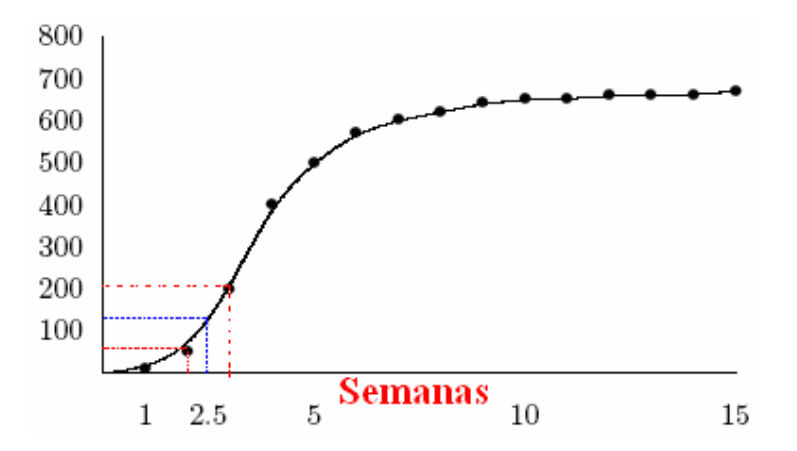

Como el sábado de la semana 2 había 50 contagiados; el sábado de la semana 3 había 200 contagiados y el miércoles de la semana 3 está entre esos días, es de esperar que el número de contagiados esté entre 50 y 200. Es más, podríamos estimar que sea 150.

Al analizar el comportamiento de las funciones para valores muy grandes o en la proximidad *de un número, hemos utilizado expresiones como: "tiende a…", "se aproxima a..…", "se acerca a ….". Este lenguaje informal hace referencia a una propiedad de las funciones que estudiare*mos en lo que sigue de manera específica y desde un punto de vista más formalizado, pero sin dejar de ser intuitivos: **el límite de las funciones.**

### **Función dada a partir de su expresión algebraica**

Si tenemos la función  $f: R \to R$ ;  $f(x) = x^2 - 3x$ 

Queremos saber cómo se comporta la función cuando x se aproxima a - 1

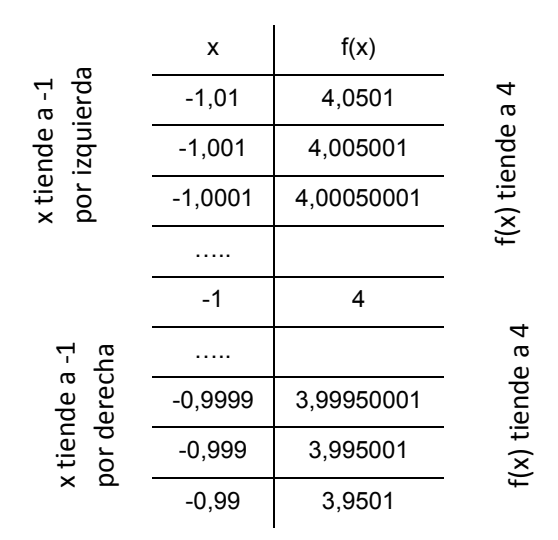

Los valores de la función están próximos a 4 para valores de x suficientemente cercanos a - 1. Simbólicamente:

$$
\lim_{x \to -1} (x^2 - 3x) = 4
$$

¿Interesa el valor de la función cuando x es igual a -1?

$$
f(-1)=4
$$

El valor de la función en x = - 1 coincide con el valor del límite

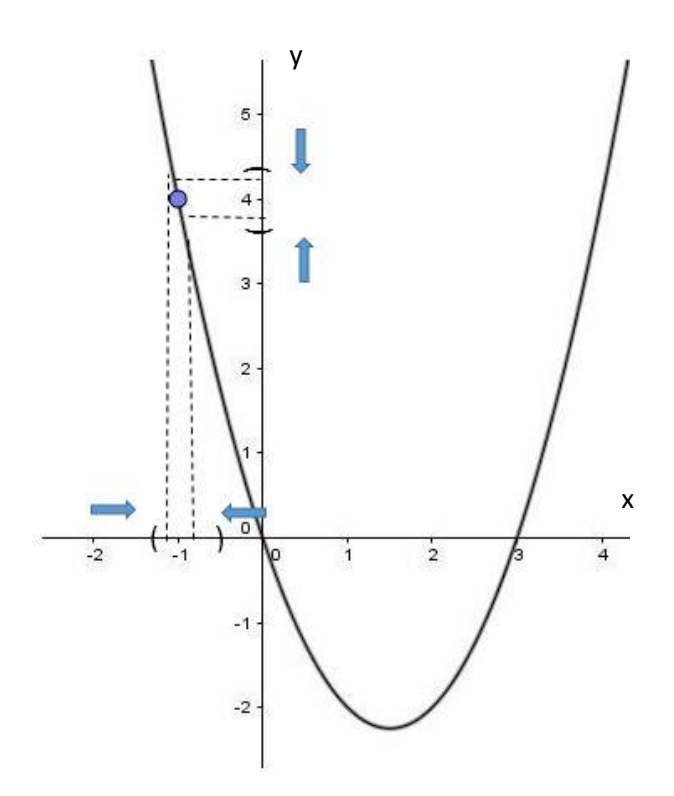

Si ahora analizamos la función:  $f(x) = \frac{3x^2-3}{x-4}$  $x-1$ El dominio está dado por:  $R - \{1\}$ 

¿A qué valor se acerca f(x) cuando x se aproxima a 1?

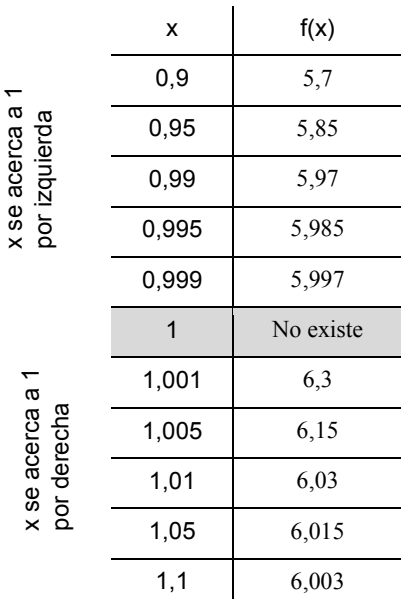

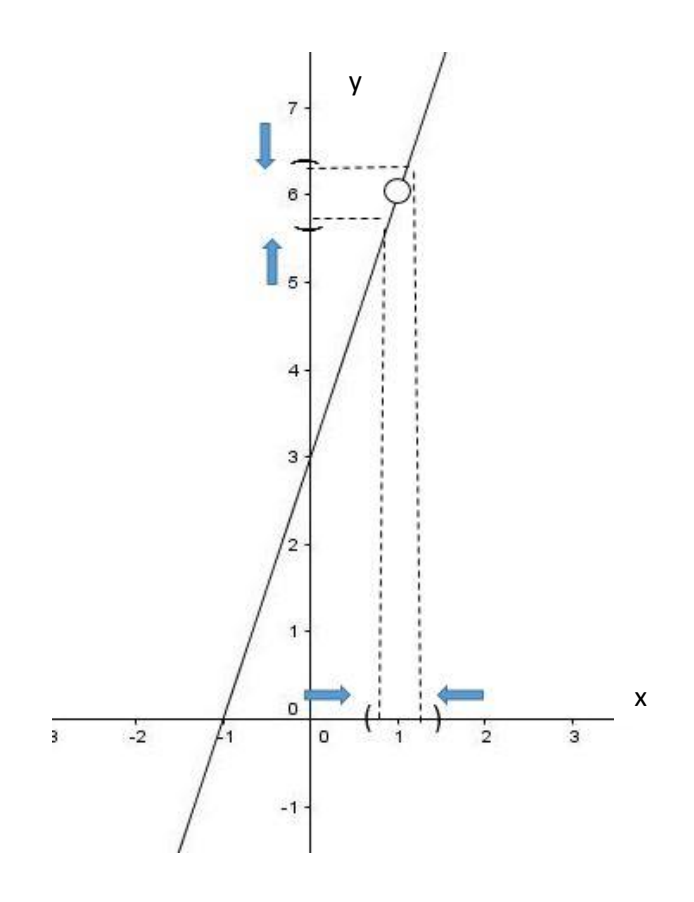

Simbólicamente:  $lim_{x\to 1} \frac{3x^2-3}{x-1}$  $\frac{x-3}{x-1} = 6$ 

Es decir, el límite de la función f(x) cuando x tiende a 1 es igual a 6.

La función no está definida en x=1, sin embargo, cuando x toma valores cercanos a 1 la función tiende a 6.

# **Definición de límite**

El límite de la función f(x) cuando x tiende al número real  $a$  es igual al número L, si al aproximarse x a  $a$  por la izquierda y por la derecha, siendo  $x \neq a$ , resulta que f(x) se aproxima o incluso es igual a L.

**Escribiremos:**

$$
\lim_{x\to a}f(x)=L
$$

### **Límites laterales**

#### **Límite por derecha**

# $\lim_{x\to a^+} f(x)$

Expresa el valor al que se aproxima  $f(x)$  cuando x tiende a  $a$  tomando valores mayores que  $a$  (a la derecha de  $a$ ).

### **Límite por izquierda**

# $\lim_{x\to a^-} f(x)$

Expresa el valor al que se aproxima  $f(x)$  cuando x tiende a  $a$  tomando valores menores que  $a$  (a la izquierda de  $a$ ).

Para que exista el límite de una función, deben existir los laterales y dichos límites deben coincidir.

### **Teorema de Unicidad de Límite**

Si una función  $y = f(x)$  tiene límite en un punto dado, el mismo es **único**.

### **Actividad**

La siguiente gráfica muestra una función.

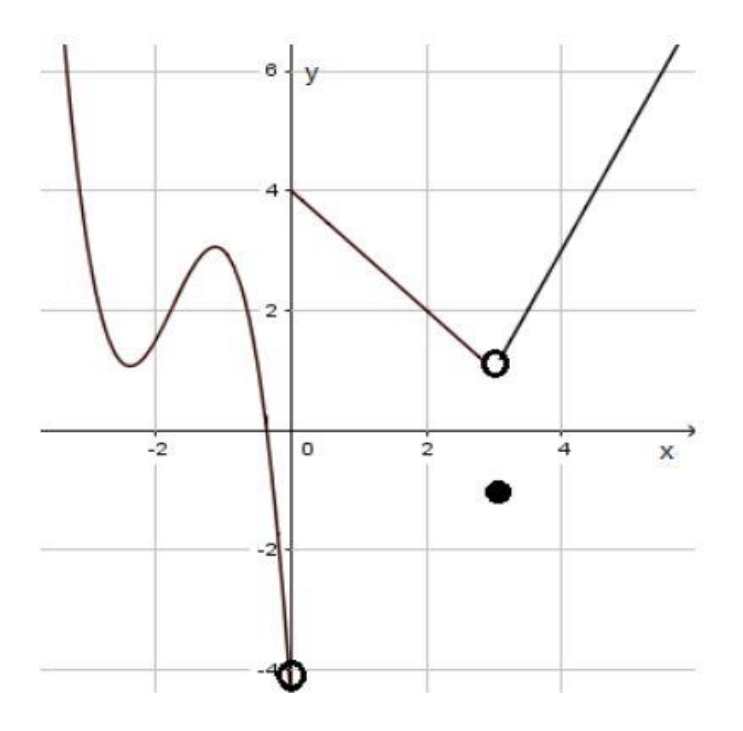

1. Determinar los siguientes límites:

1.1. 
$$
\lim_{x \to 1^{+}} f(x) =
$$
  
\n1.2.  $\lim_{x \to 1^{-}} f(x) =$   
\n1.3.  $\lim_{x \to 1} f(x) =$   
\n1.4.  $\lim_{x \to 0^{+}} f(x) =$   
\n1.5.  $\lim_{x \to 0^{-}} f(x) =$   
\n1.6.  $\lim_{x \to 0} f(x) =$   
\n1.7.  $\lim_{x \to -1^{+}} f(x) =$   
\n1.8.  $\lim_{x \to -1^{-}} f(x) =$   
\n1.9.  $\lim_{x \to -1^{-}} f(x) =$   
\n1.9.  $\lim_{x \to -1^{-}} f(x) =$ 

2. En la gráfica de la función f dada, hallar los siguientes límites:

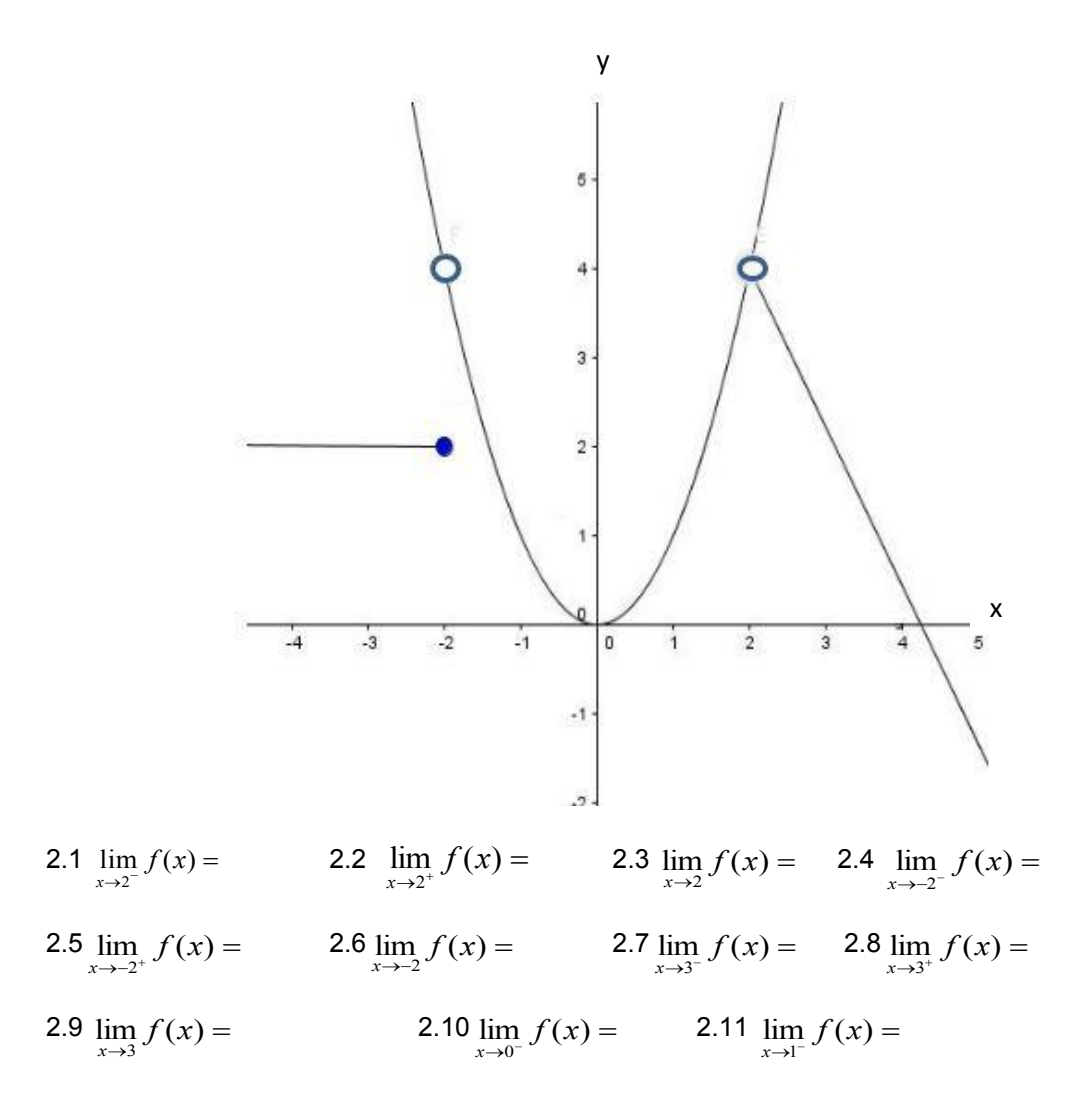

3. Dada la función determinada por la gráfica siguiente:

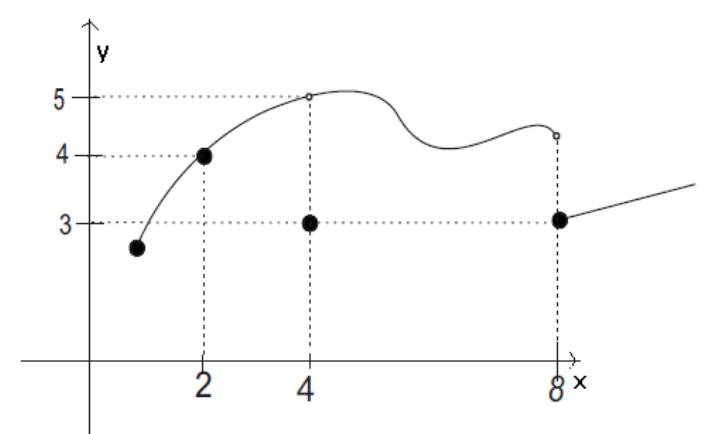

Calcular los límites de la función en los puntos de abscisa  $x = 2$ ,  $x = 4$   $y x = 8$ .

4. Analizar qué le sucede a f $(x) = x^2 + 1$  cuando x se acerca a 2.

Para ello:

4.1 Construir una tabla con valores de x cercanos a 2 (por derecha y por izquierda). ¿Cuánto vale  $f(2)$ ?

4.2 Graficar.

4.3 Utilizar la notación de límite para expresar esta situación. Sacar conclusiones.

5. Analizar qué le sucede a f(x)=  $\frac{x}{x-2}$  $^{2}-4$ Ξ *x*  $\frac{x-4}{x}$  cuando x se acerca a 2.

Para ello:

5.1 Construir una tabla con valores de x cercanos a 2 (por derecha y por izquierda). ¿Cuánto vale  $f(2)$ ?

5.2 Graficar.

5.3 Utilizar la notación de límite para expresar esta situación. Sacar conclusiones.

6 Analizar qué le sucede a f(x) = *x* 1 cuando x se acerca a 0.

Para ello:

6.1 Construir una tabla con valores de x cercanos a 0 (por derecha y por izquierda). ¿Cuánto vale  $f(0)$ ?

6.2 Graficar.

6.3 Utilizar la notación de límite para expresar esta situación. Sacar conclusiones.

7 Representar gráficamente la función y encontrar si existe el límite indicado. Justificar.

7.1  
\n
$$
f(x) =\begin{cases} 3x + 2 & si x \neq 0 \\ 5 & si x = 0 \end{cases}
$$
\n
$$
f(x) =\begin{cases} 2x + 1 & si x < 3 \\ 10 - x & si x \geq 3 \end{cases}
$$
\n
$$
f(x) =\begin{cases} \lim_{x \to 0} f(x) & ; \lim_{x \to -1} f(x) \\ 7.2 & ; \lim_{x \to 3} f(x) \end{cases}
$$
\n7.2  
\n
$$
f(x) =\begin{cases} -x - 1 & si x \neq 0 \\ 2x + 1 & si x = 0 \end{cases}
$$
\n
$$
f(x) =\begin{cases} x^2 + 1 & si x \geq 0 \\ -x & si x < 0 \end{cases}
$$
\n
$$
f(x) =\begin{cases} \lim_{x \to 0} f(x) & ; \lim_{x \to 1} f(x) \\ 7.3 & ; \lim_{x \to 0} f(x) \end{cases}
$$
\n7.3  
\n
$$
f(x) = \text{sgn}(x) =\begin{cases} -1 & si x < 0 \\ 0 & si x = 0 \\ 1 & si x > 0 \end{cases}
$$
\n
$$
f(x) = \begin{cases} -1 & si x < 0 \\ 0 & si x = 0 \\ 1 & si x > 0 \end{cases}
$$

#### **Enunciados sobre el cálculo de límites de algunas funciones particulares**

Hallar los límites utilizando la definición formal excede las incumbencias del curso. Para facilitar el cálculo desarrollamos los siguientes enunciados.

1. Si f es la función identidad  $f(x) = x$ , entonces para cualquier valor de  $\alpha$  se verifica que:

$$
\lim_{x \to a} f(x) = \lim_{x \to a} x = a
$$

2. El límite de la función constante  $f(x) = n$ , es la misma constante, cualquiera sea el valor al que tiende x:

$$
\lim_{x \to a} f(x) = \lim_{x \to a} n = n
$$

3. El límite de una función polinómica  $p(x)$  es igual al valor numérico del polinomio para  $x = a$ 

$$
\lim_{x\to a}p(x)=p(a)
$$

Los límites de muchas funciones algebraicas se pueden calcular mediante la sustitución directa, es decir :  $\lim_{x\to a} f(x) = f(a)$ 

Si k  $\varepsilon$  R y  $\lim_{x\to a} f(x) = L_1$  *y*  $\lim_{x\to a} f(x) = L_2$  *entonces*:

• 
$$
\lim_{x \to a} k f(x) = k \lim_{x \to a} f(x) = kL_1
$$

- $\lim_{x \to a} (f(x) + g(x)) = \lim_{x \to a} f(x) + \lim_{x \to a} g(x) = L_1 + L_2$  $\lim_{x \to a} (f(x) + g(x)) = \lim_{x \to a} f(x) + \lim_{x \to a} g(x) = L_1 +$  $\rightarrow a$   $\rightarrow a$   $\rightarrow a$   $\rightarrow a$
- $\lim_{x \to a} (f(x) g(x)) = \lim_{x \to a} f(x) \lim_{x \to a} g(x) = L_1 L_2$  $\lim_{x \to a} (f(x) - g(x)) = \lim_{x \to a} f(x) - \lim_{x \to a} g(x) = L_1$
- $\lim_{x \to a} (f(x) \cdot g(x)) = \lim_{x \to a} f(x) \cdot \lim_{x \to a} g(x) = L_1 \cdot L_2$  $lim_{x\to a}(f(x)\bullet g(x)) = \lim_{x\to a} f(x)\bullet \lim_{x\to a} g(x) = L_1 \bullet$  $\lim_{x\to a}(f(x)\bullet g(x)) = \lim_{x\to a} f(x)\bullet \text{ iff } g(x) =$

• 
$$
\lim_{x \to a} \frac{f(x)}{g(x)} = \frac{\lim_{x \to a} f(x)}{\lim_{x \to a} g(x)} = \frac{L_1}{L_2} \quad si \quad \lim_{x \to a} g(x) \neq 0
$$

# **Límites indeterminados**

Cuando el resultado del límite no puede anticiparse al reemplazar la variable por el valor al cual tiende, se generan indeterminaciones del tipo  $"\frac{0}{0}"$ , " $\frac{\infty}{\infty}"$ , " $0.\infty"$ , " $\infty.\infty"$ \_\_<br>\_\_" "0.∞". "∞.∞  $\frac{1}{\infty}$ ", " $0$ . $\infty$ ", " $\infty$ . $\infty$ ". El resultado de estos límites no puede saberse de antemano: puede ser un número, ∞; −∞; o no existir. Para *calcular estos límites se realizan procedimientos algebraicos para "salvar la indeterminación".*

$$
\text{Indeterminación del tipo } " \frac{0}{0} \text{''}
$$

Algunas posibilidades:

 factorizar numerador y denominador para luego simplificar y así eliminar la indeterminación.

Por ejemplo:  $\lim_{x\to 5} \frac{x^2-25}{x-5}$  $\frac{x-25}{x-5} = \lim_{x \to 5} \frac{(x-5)(x+5)}{(x-5)}$  $\frac{(-5)(x+5)}{(x-5)} = 10$ 

 crear un factor común multiplicando el numerador y el denominador por la expresión conjugada de la que se presenta en uno de ellos.

Por ejemplo:  $\lim_{x\to 3} \frac{x-3}{\sqrt{x+1}}$  $\frac{x-3}{\sqrt{x+1}-2} = \lim_{x\to 3} \frac{(x-3)}{\sqrt{x+1}-2}$  $\frac{(x-3)}{\sqrt{x+1}-2} \cdot \frac{\sqrt{x+1}+2}{\sqrt{x+1}+2}$  $\frac{\sqrt{x+1}+2}{\sqrt{x+1}+2} = 4$ 

#### **Actividad**

1 Calcular los siguientes límites:

1.1 
$$
\lim_{x \to -1} \frac{x^3 + 3x}{x + 3} =
$$
  
\n1.2  $\lim_{x \to 1} \frac{x^2 - 6x + 5}{2x^2 - 2} =$   
\n1.3  $\lim_{x \to 1} \frac{x^2 - 3x + 2}{x^2 - 4x + 3} =$   
\n1.4  $\lim_{h \to 0} \frac{3h^2 + 2h}{h^3 + 3h} =$   
\n1.5  $\lim_{x \to -4} \frac{3x + 12}{2x^3 + 128} =$   
\n1.6  $\lim_{x \to -1} \frac{x^3 + 1}{x^2 - 1} =$   
\n1.7  $\lim_{x \to 2} \frac{\sqrt{x} - \sqrt{2}}{x - 2} =$   
\n1.8  $\lim_{t \to 0} \frac{2 - \sqrt{4 - t}}{2t} =$   
\n1.9  $\lim_{h \to 0} \frac{1}{h} \left( \frac{1}{3} - \frac{1}{3 + h} \right) =$ 

# **Continuidad**

Las funciones pueden ser clasificadas en continuas y discontinuas. Para que nos hagamos una idea, una función continua en todo su dominio es aquella que se puede dibujar de un sólo trazo sin levantar el lápiz del papel.

Pero muchas de las funciones van a presentar discontinuidades, o sea, van a ser continuas *sólo en algunos "trozos" de su dominio.* 

Veamos las siguientes funciones:  $f: R - \{5\} \rightarrow R$ ;  $f(x) = \frac{x^2 - 25}{x - 5}$  $x-5$ 

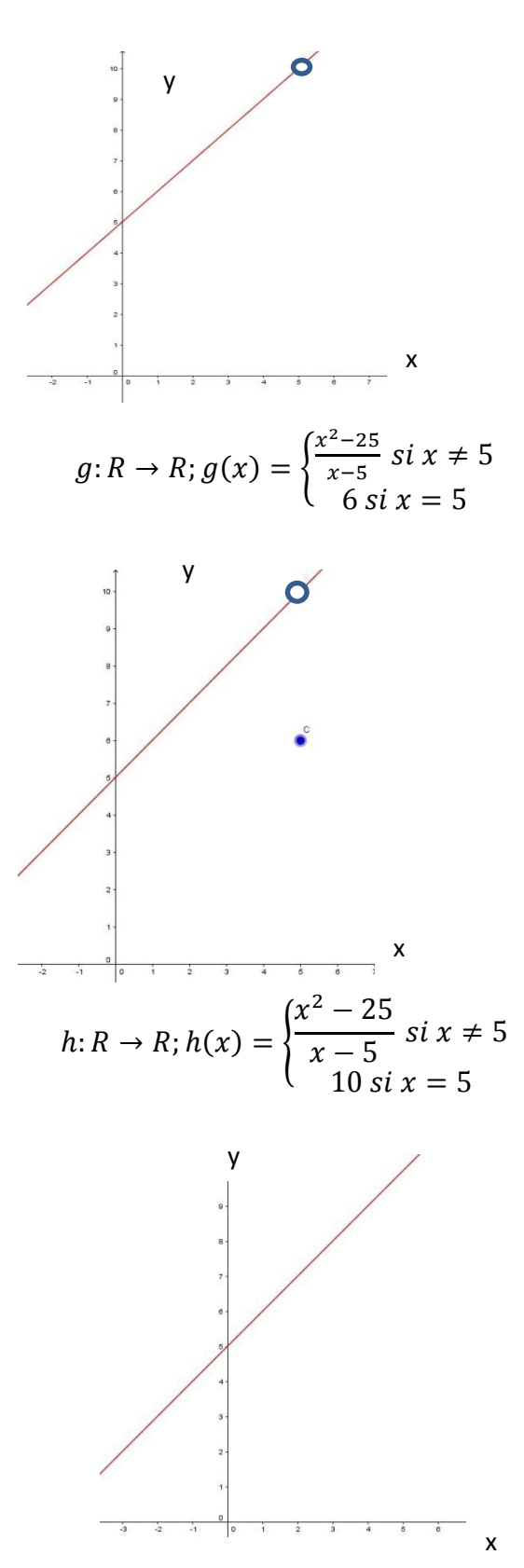

Decimos que una función dada por  $y = f(x)$  es contínua en un punto de abscisa x =  $a$  si se cumplen las siguientes condiciones:

1) La función está definida en  $x = a$ , es decir,  $a$  pertenece al dominio de la función.

2) Existe el límite  $\lim_{x\to a} f(x)$ 

3) El límite para x tendiendo a  $a$ , es igual al valor de la función en el punto:  $\lim_{x \to a} f(x) = f(a)$ 

### **Actividad**

1. Dadas las siguientes gráficas de funciones indicar si son continuas o no, y en el caso de discontinuidad explicar por qué se produce.

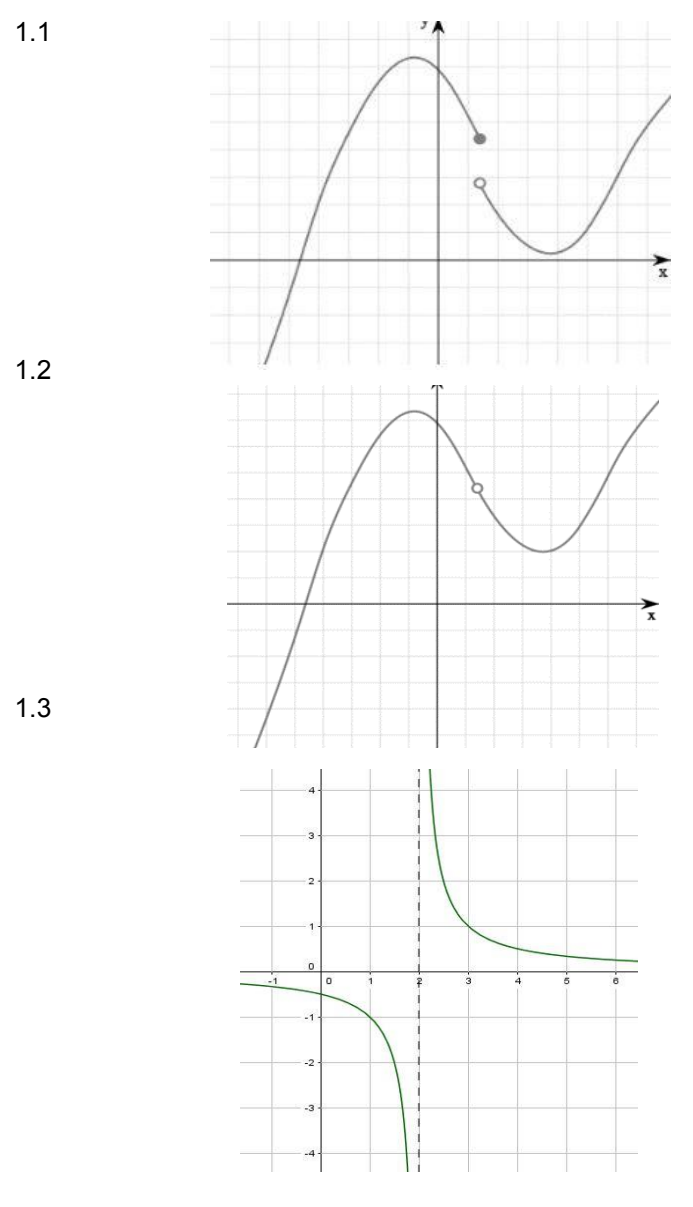

141

2 Para las siguientes funciones trazar la gráfica, luego observando donde hay saltos determinar los valores de la variable independiente en los cuales la función es discontinua e indicar por qué no se satisface la continuidad.

2.1 
$$
f(x) = \begin{cases} \frac{x^2 - x - 6}{x - 3} & \text{si} \quad x \neq 3 \\ 8 & \text{si} \quad x = 3 \end{cases}
$$
 2.2  $f(x) = \begin{cases} x^2 & \text{si} \quad x \leq 3 \\ 8 & \text{si} \quad x > 3 \end{cases}$ 

$$
2.3 f(x) = \begin{cases} \frac{x^2 - 4}{x - 2} & \text{si} \quad x \neq 2\\ 4 & \text{si} \quad x = 2 \end{cases} \qquad \text{2.4 } f(x) = \begin{cases} \frac{x^2 + x - 2}{x + 2} & \text{si} \quad x \neq -2\\ -3 & \text{si} \quad x = -2 \end{cases}
$$

2.5 
$$
f(x) = \begin{cases} \frac{1}{x-1} & si & x \neq 1 \\ 3 & si & x = 1 \end{cases}
$$

### **Tipos de discontinuidades**

**Evitables:** Se da cuando existe el límite de la función en  $x = a$ . Puede no estar definida la función en  $x = a$  o puede no coincidir con el valor del límite. La función puede modificarse adoptando como  $f(a)$  el valor del límite en  $x = a$ .

Se presenta cuando la gráfica se interrumpe en un punto donde no hay imagen, o la imagen está desplazada del resto de la gráfica. Aquí la tendencia de la función a la izquierda y a la derecha de  $x = a$  sí coincide, sin embargo, es f(a) el valor que no coincide con dicha tendencia o que ni siquiera existe.

**Esencial** (inevitable): no existe el límite en  $x = a$ .

Una discontinuidad esencial de salto finito se presenta cuando en un valor de  $x = a$ , se observa una separación entre dos trozos de la función. Esto es debido a que la tendencia de la función a la izquierda del punto  $x = a$  es diferente de la que tiene a la derecha.

Una discontinuidad de salto infinito se presenta cuando en un punto de la curva observamos *que la tendencia a la izquierda o a la derecha (o ambas) es alejarse al infinito (+*∞*,* -∞*), enton*ces nos encontramos con una discontinuidad de salto al infinito en el punto de  $x = a$ .

#### **Actividad**

3 Demostrar que la función es discontinua en el punto  $x = a$ . Luego determinar si la discontinuidad es evitable o esencial.

3.1 
$$
f(x) = \frac{x^2 - 4}{x - 2}
$$
 ;  $a = 2$   
\n3.2  $f(x) = \begin{cases} \frac{x^2 - x - 6}{x - 3} & \text{si } x \neq 3 \\ 8 & \text{si } x = 3 \end{cases}$   $a = 3$ 

# **La pendiente de una curva**

Tomemos un punto P sobre una curva. Queremos definir:

**pendiente** de la curva en ese punto y **recta tangente** a la curva en ese punto.

*¿La tangente a la curva en un punto, es la recta que "toca" a la curva solamente en ese punto?* Las siguientes curvas muestran la recta tangente en un punto de la curva:

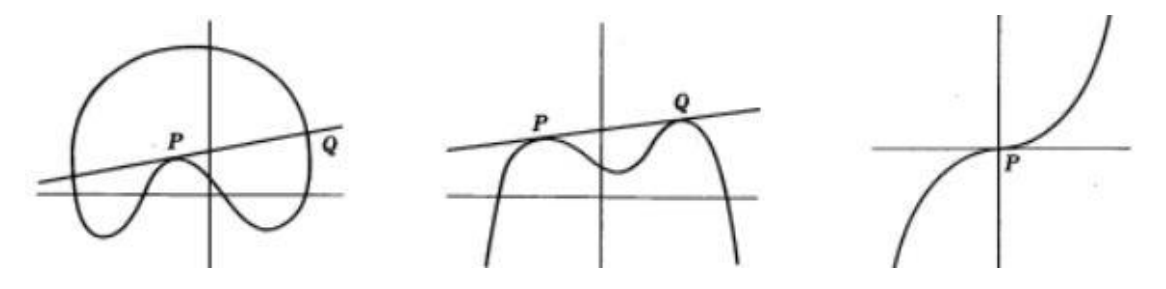

¿Qué observamos en cada una de las figuras?

Para definir la pendiente de la curva en el punto P, debemos considerar lo que sucede en un punto Q que está cerca de P. Miremos la siguiente gráfica: Tomemos un punto Q<sub>1</sub>, distinto de P, de la curva  $y = f(x)$ . Los dos puntos determinan una recta con pendiente que depende de P y Q1. Si el punto Q<sup>2</sup> se aproxima al punto P sobre la curva, entonces cuando Q<sup>2</sup> llega cerca de P, la pendiente de la recta que pasa por P y Q<sub>2</sub> ahora debe aproximarse a la pendiente, que no conocemos, de la recta tangente, que tampoco conocemos, a la curva en P.

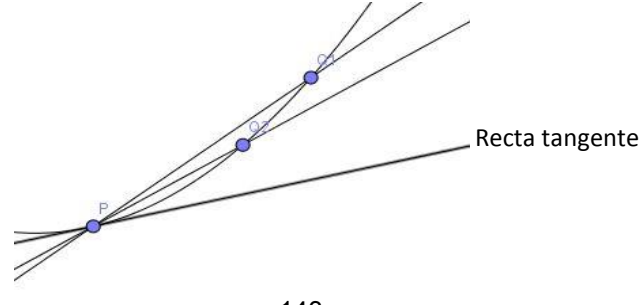

143

Si el límite de la pendiente formada por P y Q, existe cuando Q se aproxima a P, entonces debe ser considerado como la pendiente de la propia curva en P.

Dada una curva  $y = f(x)$  y P un punto sobre esa curva, la pendiente de la curva en P es el límite de la pendiente de las rectas entre P y otro punto Q sobre la curva, cuando Q se aproxima a P.

Si la curva es una recta de ecuación  $y = mx + b$ , la pendiente entre dos puntos de la misma es m.

Por ejemplo, si la curva es  $y = f(x) = x^2$ , vamos a encontrar la pendiente en el punto P (2;4).

*Para ello buscamos un punto "próximo" a P, por ejemplo:* 

 $si\ x = 2,1 \rightarrow f(2,1) = (2,1)^2 = 4,41$ . Es decir, la curva pasa por el punto  $Q(2,1; 4,41)$ .

La pendiente entre estos puntos será:  $m = \frac{y_2 - y_1}{y_2 - y_1}$  $\frac{y_2-y_1}{x_2-x_1} = \frac{4,41-4}{2,1-2}$  $\frac{1}{2,1-2}$  = 4,1

La abscisa de un punto próximo a (2,4) puede escribirse como  $2 + \Delta x$ , donde  $\Delta x$  es un número pequeño (positivo o negativo), pero distinto de cero. Entonces:

 $f(2 + \Delta x) = (2 + \Delta x)^2 = 4 + 4\Delta x + \Delta x^2$ .

Es decir, el punto (2+ $\Delta x$ ; 4+4 $\Delta x$  + $\Delta x$  <sup>2</sup>) se encuentra sobre la curva. Si  $\Delta x$  es positivo, la recta que une esos puntos será:

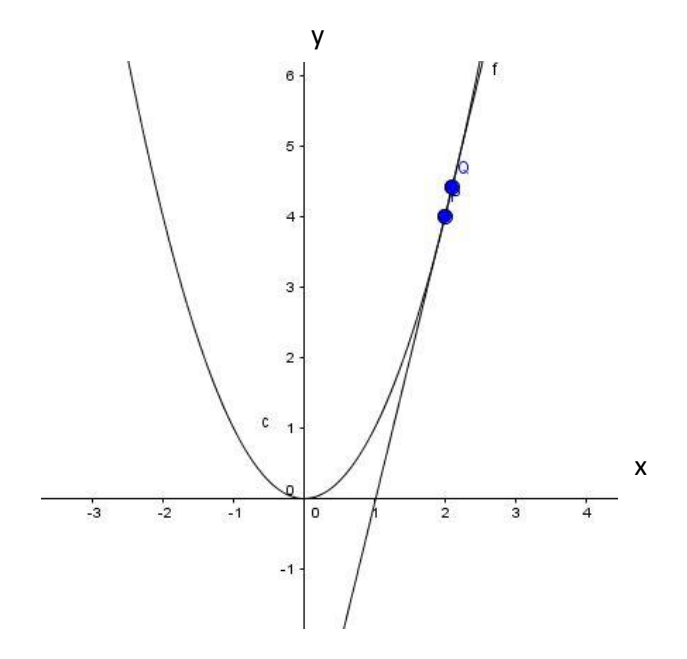

Si  $\Delta x$  es negativo, entonces  $2 + \Delta x$  es menor que 2, la recta que une esos puntos tendrá el siguiente aspecto:
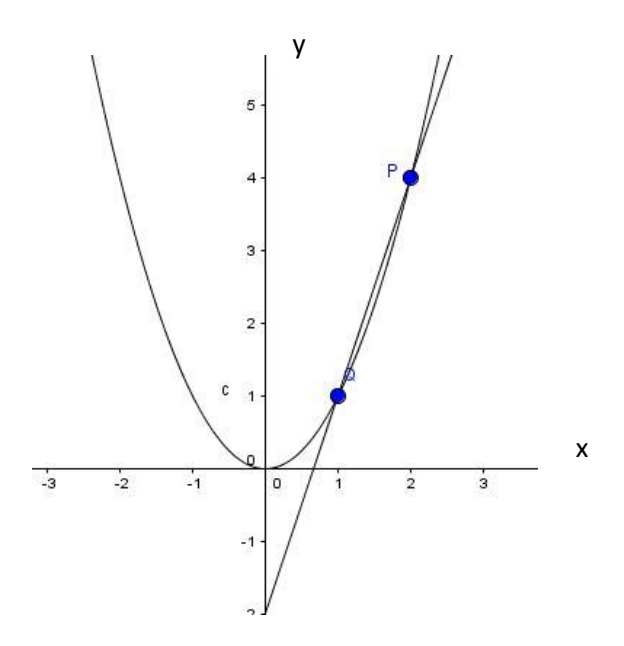

La pendiente de la recta que une los puntos  $(2, 4)$  y  $(2 + \Delta x; 4 + 4\Delta x + \Delta x^2)$  será:

$$
m = \frac{4 + 4\Delta x + \Delta x^2 - 4}{2 + \Delta x - 2} = \frac{4\Delta x + \Delta x^2}{\Delta x} = 4 + \Delta x
$$

Cuando el punto cuya abscisa es  $2+\Delta x$  se acerca al punto (2;4), el número  $\Delta x$  tiende a cero. Cuando  $\Delta x$  se aproxima a cero, la pendiente de la recta se aproxima a 2, que es la pendiente de la curva en el punto (2;4) por definición.

Busquemos ahora la pendiente de la misma curva en otro punto, por ejemplo (-3;9).

Tomamos un punto cercano (-3 +  $\Delta x$ ; 9 – 6 $\Delta x$  +  $\Delta x^2$ )

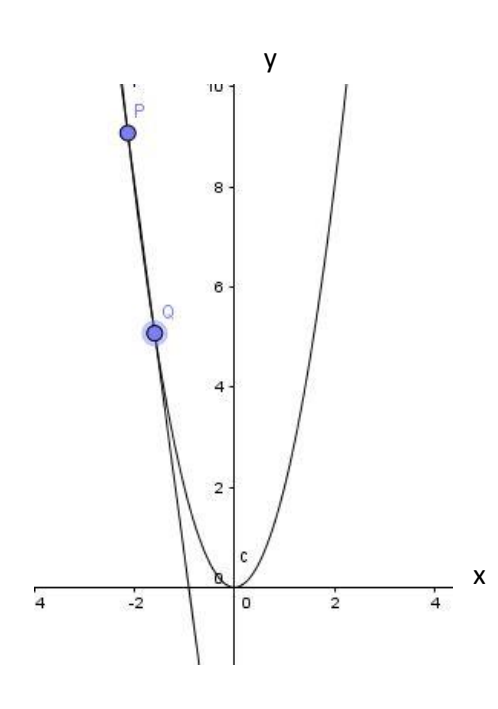

La pendiente será: =  $-6 + \Delta x$ 

Cuando  $\Delta x$  se aproxima a 0, la pendiente de la curva en ese punto se aproxima a -6 ¿Hay una sola recta tangente a una curva?

#### **Actividad**

1. Hallar las pendientes de las siguientes curvas en los puntos indicados.

1.1  $y = x^2$  en el punto (-2;4)

- 1.2  $y = 3x 1$  en el punto (1;2)
- 1.3  $y = x^3$  en el punto (1;1)

### **La derivada**

Siguiendo con el ejemplo de  $y = f(x) = x^2$ , tomamos un punto cualquiera de la curva,  $(x; f(x))$ . Tomamos un punto cercano de abscisa x+ $\Delta x$  para  $\Delta x$  pequeño (distinto de cero). La ordenada de ese punto será:

$$
f(x + \Delta x) = (x + \Delta x)^2 = x^2 + 2x\Delta x + \Delta x^2
$$

La pendiente de la recta será:  $m = \frac{(x^2 + 2xAx + Ax^2) - x^2}{(x + bx)^2}$  $\frac{2x\Delta x + \Delta x^2 - x^2}{(x + \Delta x) - x} = \frac{2x\Delta x + \Delta x^2}{\Delta x}$  $\frac{x+2x}{4x} = 2x + 4x$ 

Cuando  $\Delta x$  tiende a cero,  $2x+\Delta x$  se aproxima a 2x.

En particular cuando x=1, la pendiente será 2. Cuando x sea 3 la pendiente será 6. Y así, a partir de la expresión encontrada podemos decir cuánto será la pendiente para cualquier valor de x.

En forma general para cualquier función f(x), formamos el cociente:

$$
\frac{f(x+\Delta x)-f(x)}{(x+\Delta x)-x} = \frac{f(x+\Delta x)-f(x)}{\Delta x}
$$
, llamado cociente de Newton

Este cociente es la pendiente de la recta entre los puntos  $(x, f(x))$  y  $(x + \Delta x, f(x + \Delta x))$ . El límite cuando  $\Delta x$  se aproxima a 0, se llama derivada de f de x, y se dice que f es derivable en x. Esto se expresa así:

$$
f'(x) = \lim_{\Delta x \to 0} \frac{f(x + \Delta x) - f(x)}{\Delta x}
$$

Una función f es derivable cuando lo es en todos los puntos en que está definida. Siguiendo con la función  $f(x)=x^2$ , su derivada es 2x.

Otra forma de expresar la función derivada:  $f'(x) = \frac{df}{dx}$  $dx$ 

### **Interpretación geométrica de la derivada**

Recta tangente

En la figura hemos trazado una curva y una secante a la misma que pasa por los puntos P y C.

Si dejamos *fijo P y tomamos nuevas ubicaciones para C de modo que C', C", etc. recorran la curva acercándose cada vez más a P, vemos que las sucesivas secantes que pasan por PC', PC",* etc., se aproximan a una posición límite que es la que definimos como recta tangente a la curva en P.

En el siguiente gráfico, con el triángulo PQC, podemos determinar la pendiente de la recta que une P y C.

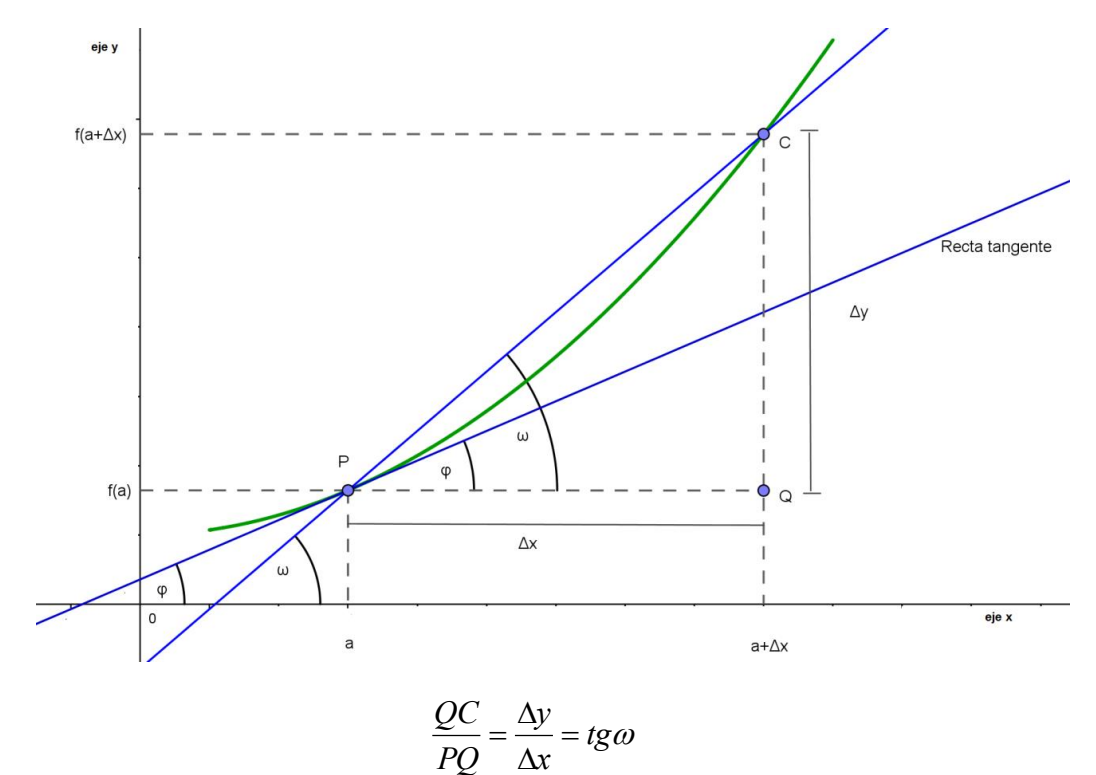

por lo tanto, la derivada en el punto P es:  $f{'}_{(a)} = \lim\limits_{\Delta x \to 0} \frac{\Delta y}{\Delta x} = \lim\limits_{\Delta x \to 0} t g \varpi$  $f'_{(a)} = \lim_{\Delta x \to 0} \frac{\Delta y}{\Delta x} = \lim_{\Delta x \to 0}$  $\sum_{(\alpha)} = \lim_{\Delta x \to 0} \frac{\Delta y}{\Delta x} = \lim_{\Delta x \to 0}$  $=$  lim  $\frac{\Delta}{\Delta}$ 

pero cuando  $\Delta x \!\rightarrow\! 0$ , C recorre la curva acercándose a P de modo que las secantes se aproximan a la recta tangente y si  $\varphi$  es la inclinación de ésta última entonces  $\omega \rightarrow \varphi$ 

$$
f'_{(a)} = \lim_{\Delta x \to 0} \frac{\Delta y}{\Delta x} = \lim_{C \to P} t g \omega = \lim_{\omega \to \varphi} t g \omega = t g \varphi
$$

luego, la derivada en un punto se interpreta geométricamente como la pendiente de la recta tangente en el punto considerado.

#### **Actividad**

- 1. Calcular la derivada de  $f(x) = 3x 1$
- 2. Hallar la derivada de  $f(x) = 3x^2 + 3$ . Expresar la recta tangente que pasa por el punto (1;6)
- 3. ¿Cuál será la derivada de la función f(x)= $|x|$ ?

#### **Reglas de derivación**

- Sea  $f(x) = c$ , donde  $c \in R$ ;  $f'(x) = 0$  "La derivada de la función constante es cero"
- Sea  $f(x) = u(x) \pm v(x)$ , donde  $u = u(x) y v = v(x)$  de dos funciones derivables  $f'(x) = u' \pm v'$  "La derivada de una suma o diferencia de funciones derivables es la suma o diferencia de sus derivadas. Esta regla se puede extender fácilmente a

*un número finito de funciones."*

- Derivada de la función potencial  $f(x) = x^n$   $f'(x) = nx^{n-1}$  con  $n \in \mathbb{R}$
- Derivada del producto de funciones Sea  $f(x) = u(x) \cdot v(x)$  donde  $u = u(x) y v = v(x)$  de dos funciones derivables.

 $f'(x) = (u \cdot v)' = u' \cdot v + u \cdot v'$  "La derivada del producto de funciones es la derivada de la primera función por la segunda sin derivar, más la primera sin derivar por la *derivada de la segunda"*

Derivada del producto de una constante por una función

 $(k.f(x))' = (k)'.f(x) + k(f(x))' = 0.f(x) + kf'(x) = kf'(x)$  "La de-

rivada de una constante *por una función es igual a la constante por la derivada de la función."*

Derivada del cociente de dos funciones derivables (con denominador no nulo)

Sea  $f(x) = u(x) / v(x)$  donde  $u = u(x) y v = v(x)$  de dos funciones derivables.

 $f'(x) = \frac{u' \cdot v - u \cdot v'}{c^2}$  $\overline{v^2}$  "La derivada del cociente de funciones es la derivada de la primera por la segunda sin derivar, menos la primera sin derivar por la derivada de la segunda; *todo sobre la segunda elevada al cuadrado"*

Derivada de la función logarítmica

$$
f(x) = \log_a x; \ f'(x) = \frac{1}{x \ln a}
$$

Derivada de la función exponencial

$$
f(x) = a^x \ f'(x) = a^x \cdot \ln a
$$

Derivada de las funciones trigonométricas

$$
f(x) = \text{senx} \quad f'(x) = \text{cos}x
$$
\n
$$
f(x) = \text{cos}x \quad f'(x) = -\text{sen}x
$$
\n
$$
f(x) = \text{tg}x \quad f'(x) = \frac{1}{\text{cos}^2x}
$$

#### **Actividad**

1 Derivar las siguientes funciones:

1.1 
$$
y = 3x^3 + 5x - 2
$$
  
\n1.2  $y = \frac{x}{2} + \frac{5}{x}$   
\n1.3  $y = \sqrt{x} - \frac{1}{\sqrt[3]{x^2}}$   
\n1.4  $y = \frac{4}{\sqrt{x}} - \frac{5}{x^4} + \frac{4}{3}$   
\n1.5  $y = 3\pi^x + x^3 + e^x$   
\n1.6  $y = \frac{\text{sen}(x)}{2} + 5 \cdot \ln(x)$   
\n1.7  $y = x^4 \cdot e^x$   
\n1.8  $y = \sqrt{x} \cdot \ln(x)$   
\n1.9  $y = \frac{\sqrt{x} + x^2}{x^3 + 1}$   
\n1.10  $y = \cos(x) \cdot \text{sen}(x)$ 

Derivada de la función compuesta

Una función compuesta es aquella en donde la variable independiente no es x, sino que es otra función.

Expresamos en general:

$$
y = f(g(x))
$$
 donde  $y = f(u)$   $y = g(x)$  son functions derivables.  

$$
y' = f'(u) \bullet g'(x) = f'(u) \bullet u'
$$

### **Actividad**

1 Derivar las siguientes funciones compuestas:

1.1 
$$
y = \text{sen}(x^3)
$$
  
\n1.2  $y = \text{sen}^2(x)$   
\n1.3  $y = \cos(\ln(x))$   
\n1.4  $y = \text{tg}(\sqrt{\text{sen}(x)})$   
\n1.5  $y = \sqrt{\ln(x)}$   
\n1.6  $y = \ln(\sqrt{x^2 + 1})$   
\n1.7  $y = \left(\frac{x}{1 + x^3}\right)^4$   
\n1.8  $y = x^2 \cdot e^{2x} + e^{-2x^2}$   
\n1.9  $y = e^{\frac{x^2}{2}} \cdot \ln(x)$ 

#### **Tabla de derivadas**

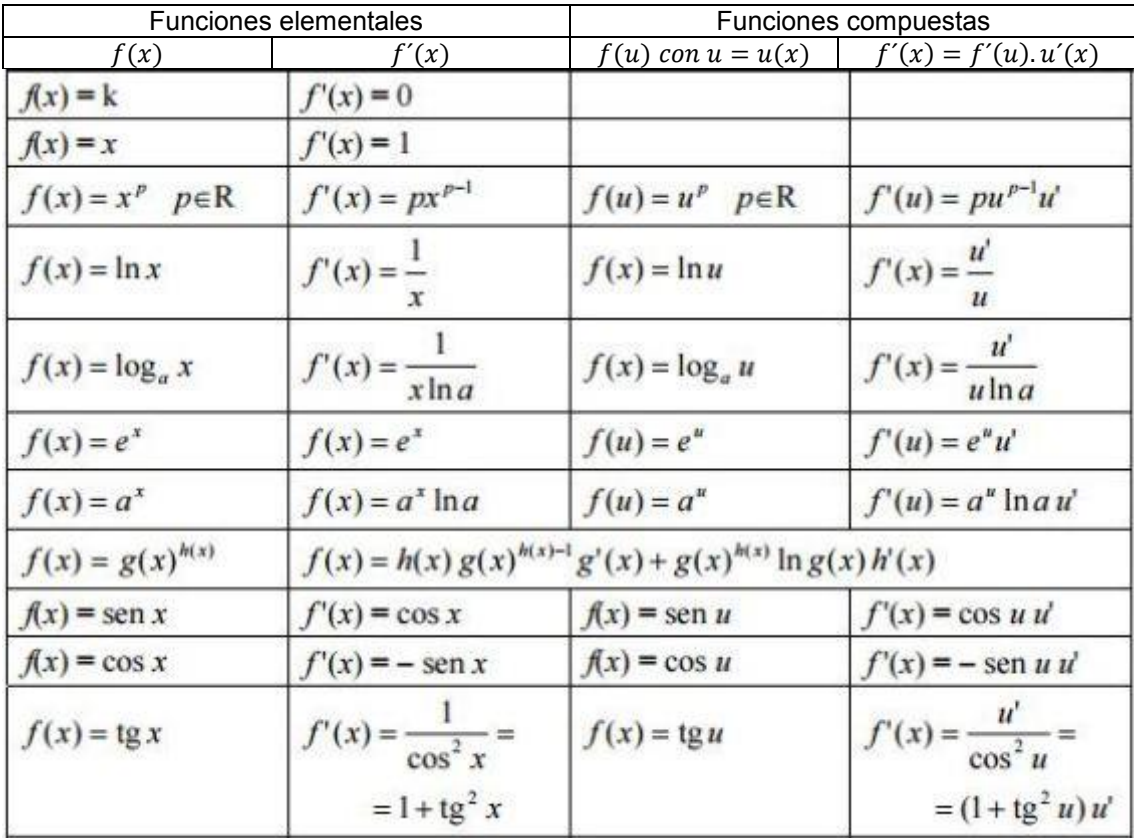

# **Bibliografía**

- Apostol, T. (1957). Mathematical analysis. Reading, Mass.: Addison-Wesley Pub. Co.
- Ayres, F., Mendelson, E. and Ayres, F. (1999). Schaum's outline of calculus. New York: McGraw-Hill.
- Courant, R., John, F. and Courant, R. (1965). Introduction to calculus and analysis. New York: Interscience Publishers.
- Cuéllar, C. Juan Antonio. (2014). Matemáticas V: Cálculo Diferencial. México McGrawHill.

Díaz Gomez, J (2005) Límites y Continuidad. Problemas Resueltos. Universidad de Sonora

Engler, A (2007). El cálculo diferencial 2da edición. Universidad Nacional del Litoral. Santa Fé Ediciones UNL.

Guzm*á*n, M. and Colera, J. (1993). Selectividad, Matem*á*ticas II. Madrid: Anaya.

Hadeler, K. (1982). Matem*á*ticas para Bi*ó*logos. Barcelona [etc.]: Revert*é*.

Lang, S. (1987). Calculus of several variables. New York: Springer.

Larson R., Hostetler R. y Edwards B. (2006) Cálculo I. Octava edición México, McGraw- Hill.

Leithold, L. (1994). Matem*á*ticas previas al c*á*lculo. M*é*xico: Oxford University Press.

- López, C. (2005) Apuntes de clase. Matemática y Elementos de Matemática Facultad de Ciencias Naturales y Museo.
- Rey Pastor, J., Trejo, C. and Pi Calleja, P. (1952). An*á*lisis Matem*á*tico. Buenos Aires: Editorial Kapelusz
- Stewart James. (2008). Cálculo de una Variable. Trascendentes tempranas. Sexta edición. México Cengage Learning.

Spiegel, M. and Moyer, R. (2000). *Á*lgebra superior (3a. ed.). McGraw-Hill Interamericana.

Cappello, Viviana (2017). Antromática: Aporte para la formación en matemática de estudiantes de Antropología y Profesorado de Biología / Viviana Cappello ... [et al.] ; coordinación general de Viviana Cappello ; Romina Herrera - 1a ed . - La Plata Universidad Nacional de La Plata, 2017.Libro digital, PDF Archivo Digital: descarga y online. ISBN 978-950-34-1484-2

## **Webgrafía**

http://personal.us.es/pmr/images/pdfs/gb-mab-apuntes.pdf

- http://platea.pntic.mec.es/~anunezca/experiencias/experiencias\_AN\_0506/derivadas/aplicacion es\_derivada.doc
- http://docplayer.es/14787959-Capitulo-3-aplicaciones-de-la-derivada-licda-elsie-hernandezsaborio-instituto-tecnologico-de-costa-rica-escuela-de-matematica.html

# **CAPÍTULO 7 Aplicaciones de la Derivada** *Viviana Cappello*

## **Crecimiento y decrecimiento de una función**

Los términos creciente y decreciente permiten describir el comportamiento de una función cuando se la analiza de izquierda a derecha a lo largo de su gráfica.

• Una función f es creciente en un intervalo si para dos valores cualesquiera x<sub>1</sub> y x<sub>2</sub> del dominio, se verifica que: si  $x_1 < x_2$  entonces  $f(x_1) < f(x_2)$ 

• Una función f es decreciente en un intervalo si para dos valores cualesquiera x<sub>1</sub> y x<sub>2</sub> del dominio, se verifica que: si  $x_1 < x_2$  entonces  $f(x_1) > f(x_2)$ 

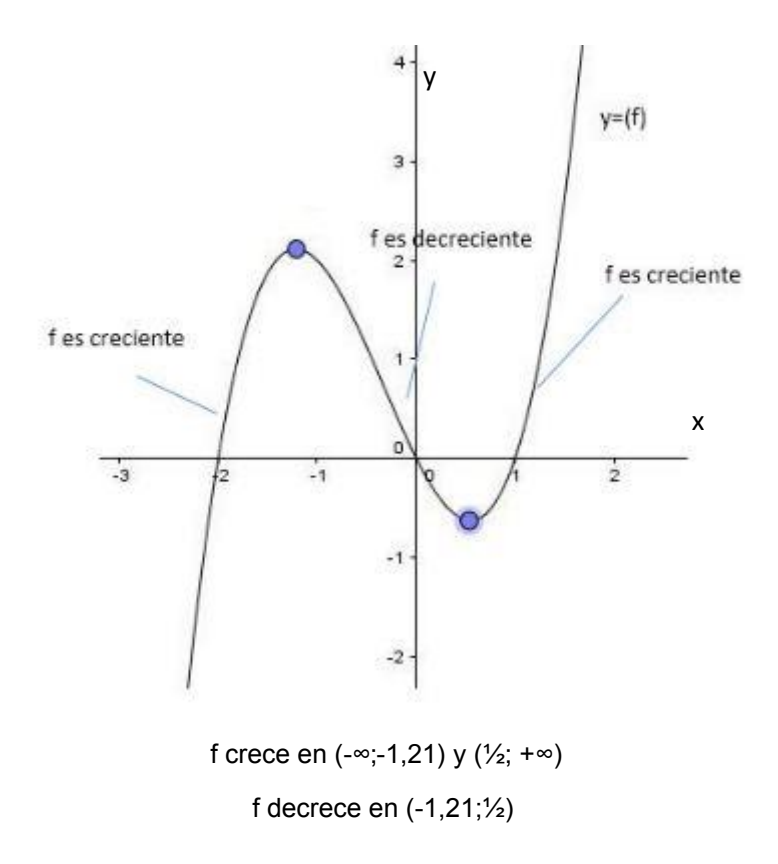

Observamos la imagen de la función para saber si crece o decrece, pero anotamos valores del dominio.

### **Relación del crecimiento de la función con la derivada**

Sabemos que  $f'(x)$  nos da la pendiente de la recta tangente a la gráfica en el punto  $(x; f(x))$ . En una recta, si la pendiente es positiva, la función es creciente y si la pendiente es negativa la función es decreciente. Entonces una derivada positiva en todo x del intervalo analizado implica que la pendiente de la recta tangente en cada punto de ese intervalo es positiva y una derivada negativa, que la pendiente es negativa.

Podemos decir que si la derivada de una función es positiva entonces la función crece, si la derivada es negativa, la función decrece. Un poco más formal decimos:

Si una función f es derivable en un punto de abscisa  $x = a$ , y  $f'(a) > 0$  entonces f es creciente en el punto.

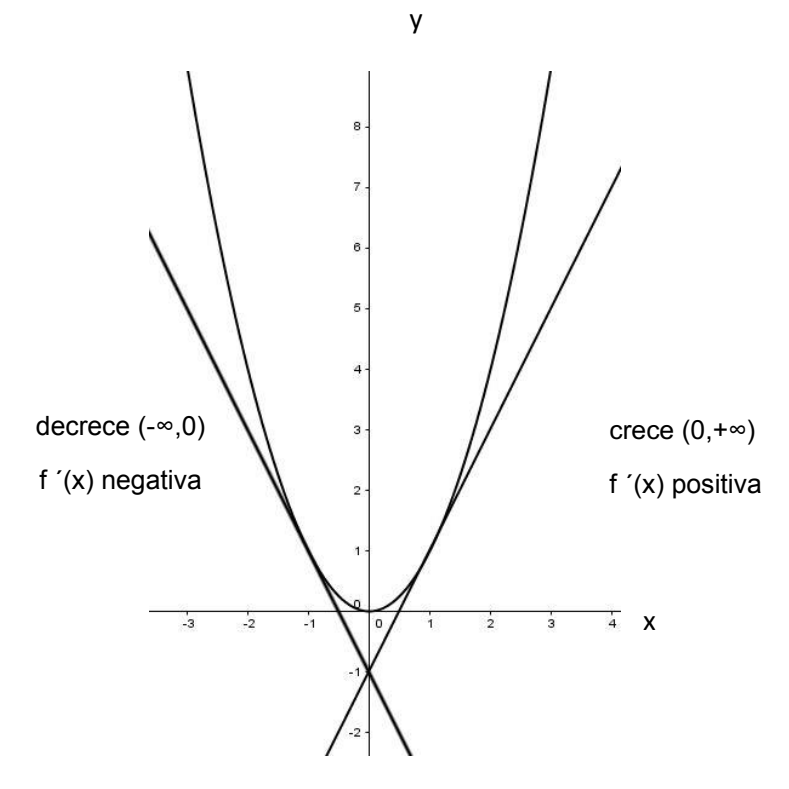

Si f es derivable en un intervalo I y  $f' > 0$  en ese intervalo, entonces f crece en I.

El recíproco no se cumple en general; por ejemplo: la función  $y = x^3$  cumple que es creciente en todo su dominio, y sin embargo  $f'(0) = 0$ .

Análogamente si f es derivable en un punto de abscisa  $x = a \gamma f'(a) < 0$  entonces f es decreciente en  $a$ .

Si  $f' < 0$  en todo un intervalo I, f es decreciente en I.

# **Máximos y mínimos relativos (o locales)**

## **de funciones derivables**

Sea f una función definida en un intervalo  $(a; b)$  y  $c$  un punto en  $(a; b)$ 

•La función f(x) tiene un **máximo relativo** en  $x = c$  si  $f(c) \geq f(x)$  para todo x de un intervalo abierto (por pequeño que sea) que contiene a  $c$ 

• La función f(x) tiene un **mínimo relativo** en  $x = c$  si  $f(c) \leq f(x)$  para todo x de un intervalo abierto (por pequeño que sea) que contiene a  $c$ 

Si una función tiene un máximo o mínimo relativo (o local) se dirá que tiene un **extremo relativo.**

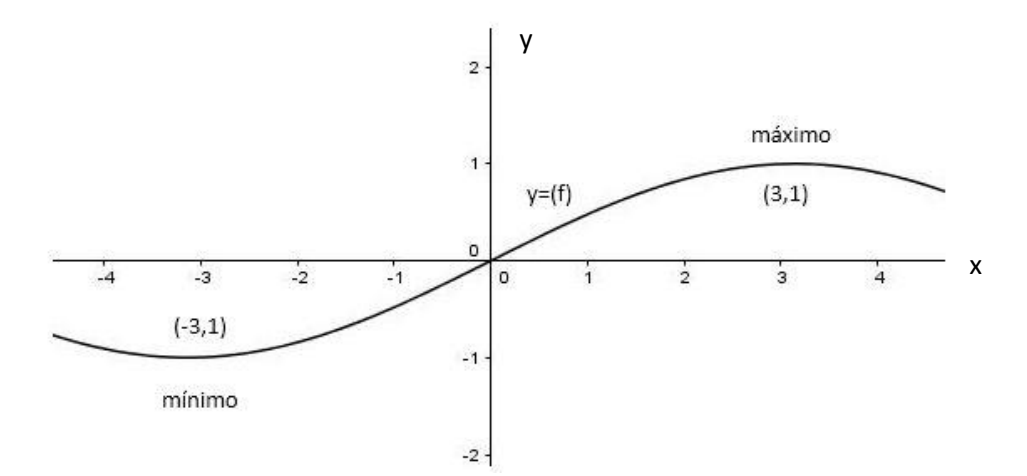

### **Condición necesaria de extremo**

Si f tiene derivada en el punto de abscisa  $x = a$  y f tiene en  $a$  un extremo relativo, entonces  $f'(a) = 0.$ 

Si no fuera cierto y por ejemplo  $f'(a) > 0$  entonces f sería creciente en un entorno del punto  $a$ , que contradice la existencia de extremo. La condición no es suficiente.

La función  $y = x^3$  es creciente en 0, entonces, no tiene extremos, sin embargo  $f'(0) = 0$ .

#### **Criterio práctico**

Hay extremo relativo en el punto si la derivada de la función en ese punto es cero (condición necesaria  $f'(a) = 0$ ) y en dicho punto cambia el crecimiento. Esto se conoce como **criterio de la derivada primera**.

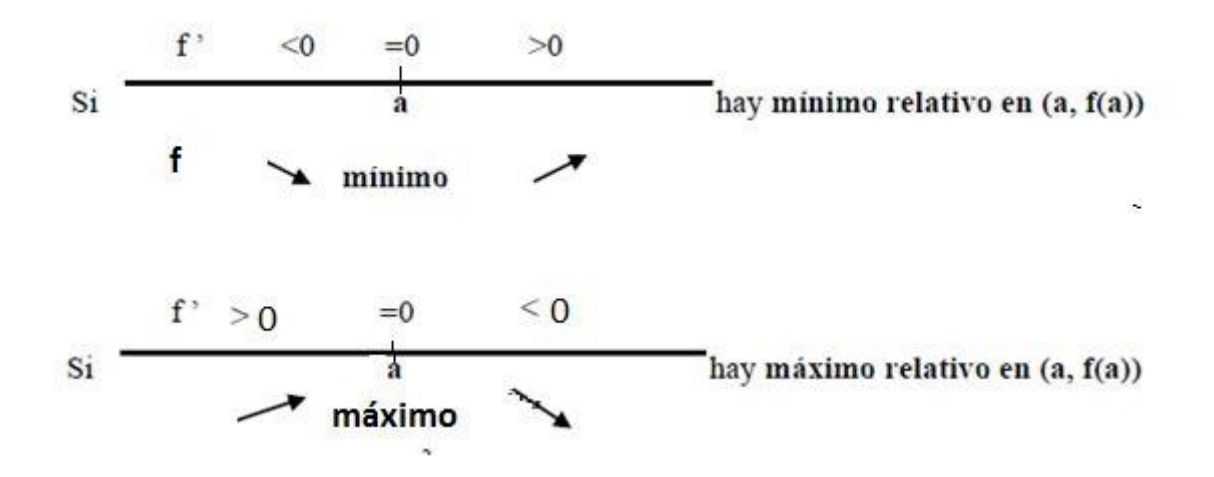

### **Condición suficiente de extremo. Criterio de la derivada segunda**

Sea f una función derivable en  $a$  y f ' $(a)=0$ :

- $\bullet$  Si  $f''(a) > 0$  entonces f tiene un **mínimo** relativo en el punto de abscisa  $x = a$ .
- $\bullet$  Si  $f''(a) < 0$  entonces f tiene un **máximo** relativo en el punto de abscisa  $x = a$ .

Esto nos da también un método para resolver los problemas de máximos y mínimos para funciones derivables.

En la siguiente tabla mostramos los signos de la derivada que nos permite concluir el comportamiento de la función:

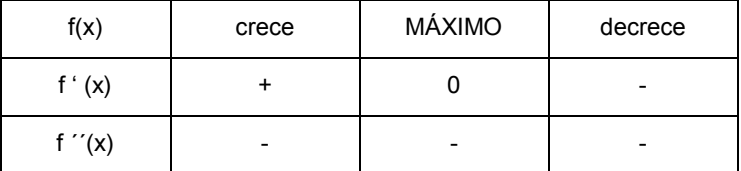

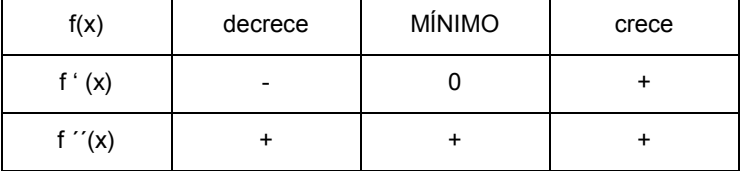

Los extremos locales se pueden encontrar también en los puntos en los que la función no es derivable.

Se llaman **puntos críticos** a aquellos puntos en los que la derivada es cero o no está definida. En símbolos escribimos:  $f'(x) = 0$  ó  $f'(x)$  ∄

Así encontramos (las abscisas de) los puntos críticos.

La función:  $f(x) = \begin{cases} x^3 + x & , si - 2 < x < 1 \\ 0 & ; j < n < 2 \end{cases}$  $-x + 3$ ,  $si 1 \le x < 3$ su dominio es (-2,3)

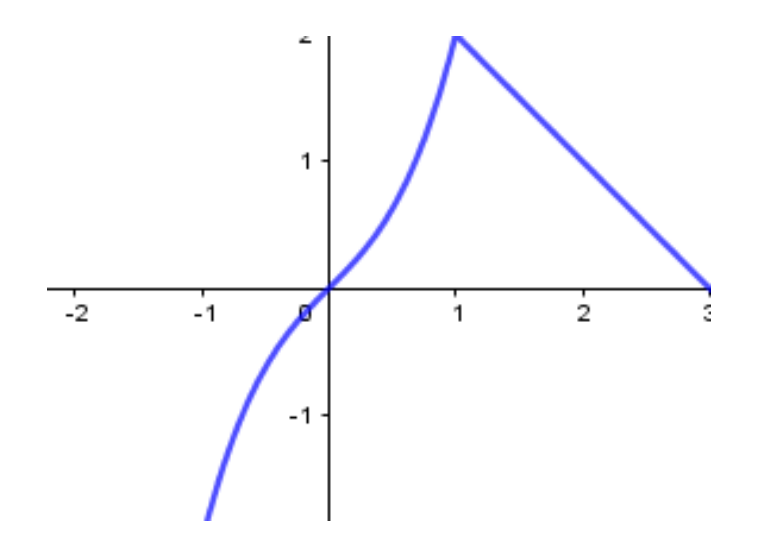

¿Tiene extremos locales? ¿Tiene extremos absolutos? En caso afirmativo ¿en qué puntos se alcanzan? Si no tuviera las gráficas ¿cómo los localizarían?

### **Concavidad. Puntos de inflexión**

Una función es **cóncava hacia arriba** en  $x = a$ , cuando la f<sup>"</sup> (x) > 0. Análogamente se dice que es **cóncava hacia abajo** en  $x = a$ , cuando la f<sup>"</sup> (x) < 0.

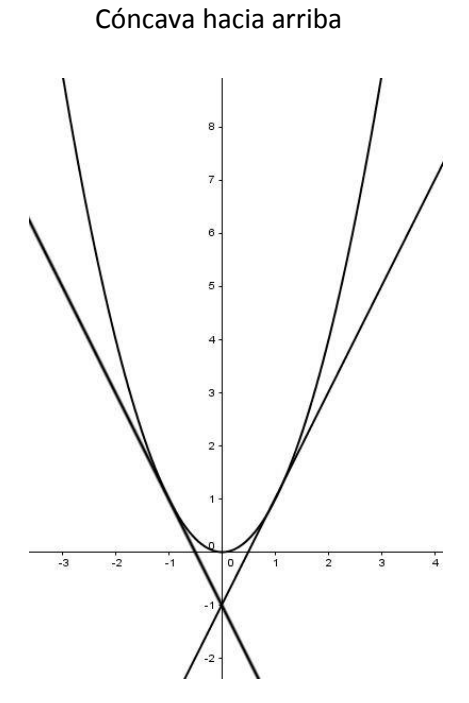

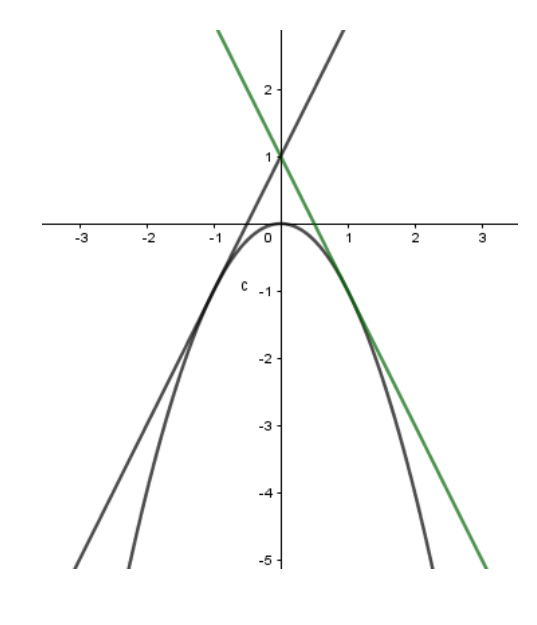

Cóncava hacia abajo

Se dice que f tiene un **punto de inflexión** en  $x = a$  si en  $a$  hay cambio de concavidad de la función.

Si en  $x = a$  existe un punto de inflexión entonces f " $(x) = 0$ 

# **Aplicación de la derivada para representación gráfica de funciones**

El análisis de una función nos permite realizar su gráfica, los siguientes ítems nos orientan, además de ofrecernos una información exhaustiva de la misma. Para ello estudiaremos la función, la derivada primera y la derivada segunda.

I) Estudio de f

- 1. Determinamos el dominio de f.
- 2. Hallamos los puntos de intersección con los ejes.
- 3. Analizamos los signos de la función (regiones en las que varía el signo). Buscamos los intervalos donde la función queda por encima o por debajo del eje x

II**)** *Estudio de f '*

- 1. Determinamos el crecimiento y decrecimiento.
	- Si  $f'(x) > 0$ , f es creciente.
	- $\bullet$  Si  $f'(x) < 0$ , f es decreciente.
- 2. Hallamos los máximos y mínimos relativos.

*III) Estudio de f ''*

- 1. Evaluamos la concavidad,  $f'' > 0$  cóncava hacia arriba,  $f'' < 0$  cóncava hacia abajo
- 2. S i  $f''(x_0) = 0$  y en dicho punto cambia la curvatura es un punto de inflexión.

Por ejemplo: analicemos la siguiente función  $y = (x - 1)(x - 3)(x + 2)$ 

- I) Estudio de f
	- 1. Dom  $f = R$
	- 2. Puntos de intersección con los ejes: (1,0); (3,0), (-2,0)
- II) Estudio de f ´

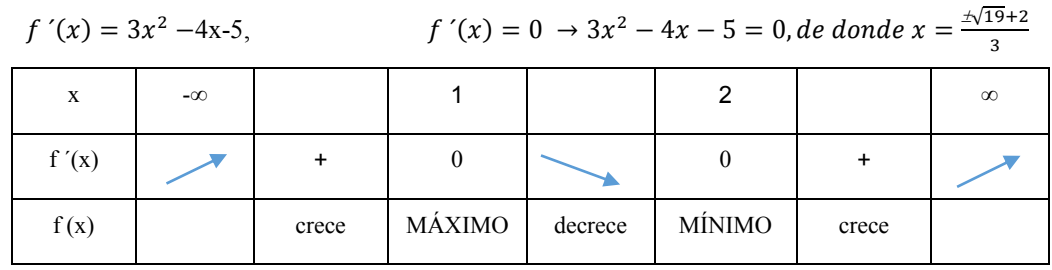

f crece en los intervalos (-∞, 1) *y (2, ∞) y decrece en (1,2)*

Tiene un mínimo relativo en el punto (2,-4 ) y un máximo relativo en el punto (1, 8). III) Estudio de f<sup>"</sup>

$$
f'(x) = 6x - 4
$$

$$
f''(x) = 0
$$

$$
x = 2/3
$$

La gráfica que obtenemos aproximadamente, con estos datos es:

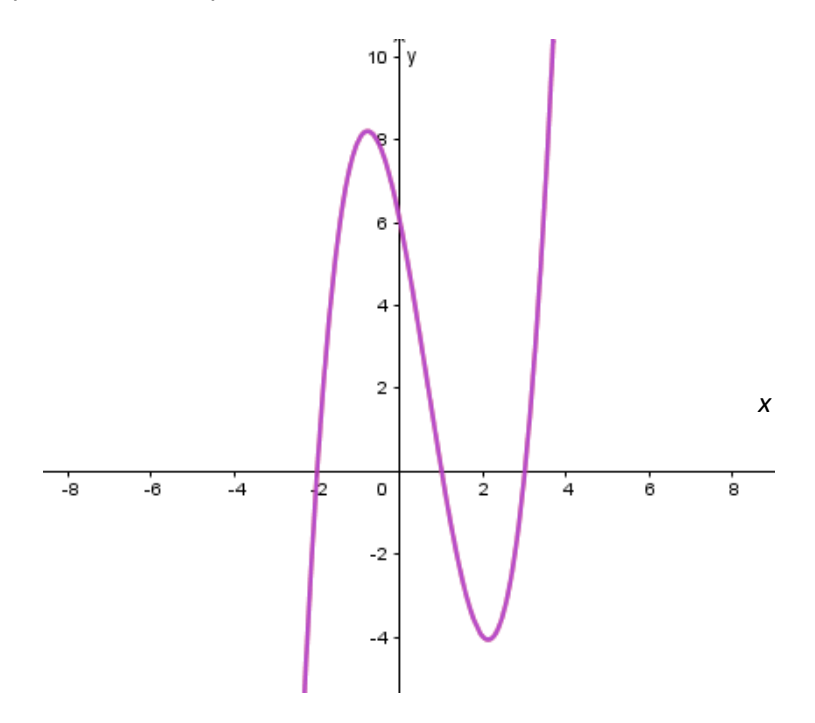

#### **Actividades**

- 1. Realizar el análisis completo de las siguientes funciones y representar gráficamente.
	- 1.1  $f(x) = x^3 3x^2$ 1.2  $f(x) = x^4 - 2x^2$ 1.3  $f(x) = x^2 - 12x + 5$ 1.4  $f(x) = \frac{x^4}{4} - 4x^3$  $f(x) = \frac{x}{4} - 4x$ 1.5  $f(x) = (2-x)^3$ 1.6  $f(x) = \begin{cases} 5 - 2x & \text{si } x < 3 \\ 2x & 10 & \text{si } x > 3 \end{cases}$  $3x - 10 \text{ si } x \geq 3$ 1.7  $f(x) = \begin{cases} 2x + 9 & \text{si } x \le -2 \\ 1 & \text{si } x > 2 \end{cases}$  $x^2 + 1$  si  $x > 2$

2. El volumen del agua a una temperatura t, comparado con su volumen inicial  $V_0$  a 0° viene dado por la fórmula de Hällströn  $V_t = V_0(1 - 0.0000576t + 0.0000076t^2 - 0.00000004t^3)$ 

Determinar la temperatura para la cual el volumen es mínimo

3. El número de bacterias de un cultivo varía con el tiempo, expresado en minutos, según la ecuación  $N = 500 + 50t - t^2$  para t  $\in [0, 35]$ 

3.1 ¿Cuál es la velocidad de crecimiento de la población en el instante t=7 min?

3.2 ¿Cuál es la velocidad de crecimiento de la población en el instante t=25 min?

3.3 ¿Cuál es la velocidad de crecimiento de la población en el instante t=30 min?

4. Para alcanzar una pelota que se encuentra a 12 metros de altura, un delfín sale del agua y se dirige verticalmente hacia arriba con una velocidad de 16 m/s. La posición del delfín h (t) (en metros) sobre la superficie del agua después de t segundos esta por dada: h (t) = 16 t *–* 4.9t².

4.1 ¿Cuál es la velocidad y la aceleración del delfín a los t segundos?

4.2 ¿Cuál es la velocidad y la aceleración del delfín justamente en t = 1 segundo?

4.3 ¿Cuál es la altura máxima que alcanza el delfín?

4.4 ¿En qué instante toca el delfín la pelota?

4.5 ¿Cuánto tiempo dura el salto del delfín?

5. Un terreno rectangular se va a cercar por 3 lados y un río servirá de límite para el cuarto lado. Calcular las dimensiones de la sección más grande que se pueda cercar con 240 m de alambre.

6. La función $f(t) = \frac{t}{\sqrt{t}}$  $\frac{c}{20t^2+50t+80}$  (definida para t>0) expresa la concentración en sangre de una droga t horas después de haber inyectado una determinada dosis. Analizar las variaciones de dicha concentración con el paso del tiempo, indicando los intervalos de tiempo en los cuales la concentración aumenta y aquellos en los cuales disminuye.

7. Un zoólogo ha calculado que el costo total de repartir **x** raciones para alimentar a una población de felinos está dada por la expresión: $C(x) = 2x + \frac{217800}{x}$  $\boldsymbol{\chi}$ 

7.1 Si la unidad de reparto puede transportar como máximo 300 raciones, hallar el número de unidades que hará mínimo el costo del transporte.

7.2 ¿Qué ocurriría si la unidad pudiera transportar hasta 400 raciones?

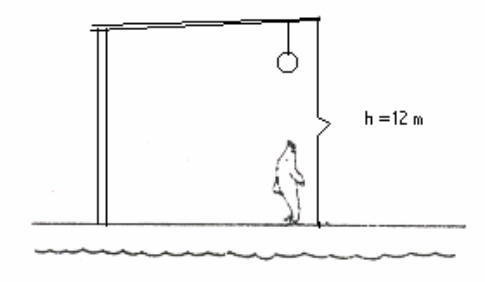

# **Diferenciales**

Supongamos que la función  $f(x)$  tiene derivada  $f'(x)$ . Vamos a definir **diferencial x** y **diferencial y,** que simbolizaremos  $dx$  y  $dy$  respectivamente de la siguiente manera:

$$
dx = \Delta x
$$
  
 
$$
dy = f'(x) \Delta x
$$

es decir, el valor de  $dx$  coincide con el incremento de  $x$  y el valor de  $dy$  depende de la derivada de la función en  $x$  y del incremento  $\Delta x$ .

Gráficamente resulta:

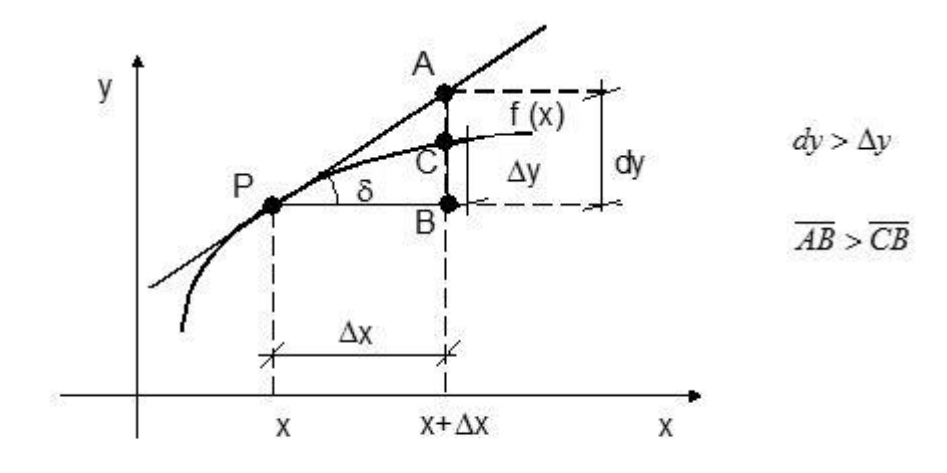

$$
tg\delta = \frac{AB}{\Delta x} = f'(x) \quad \overline{AB} = f'(x)\Delta x = dy \quad \overline{dy} = \overline{AB}
$$

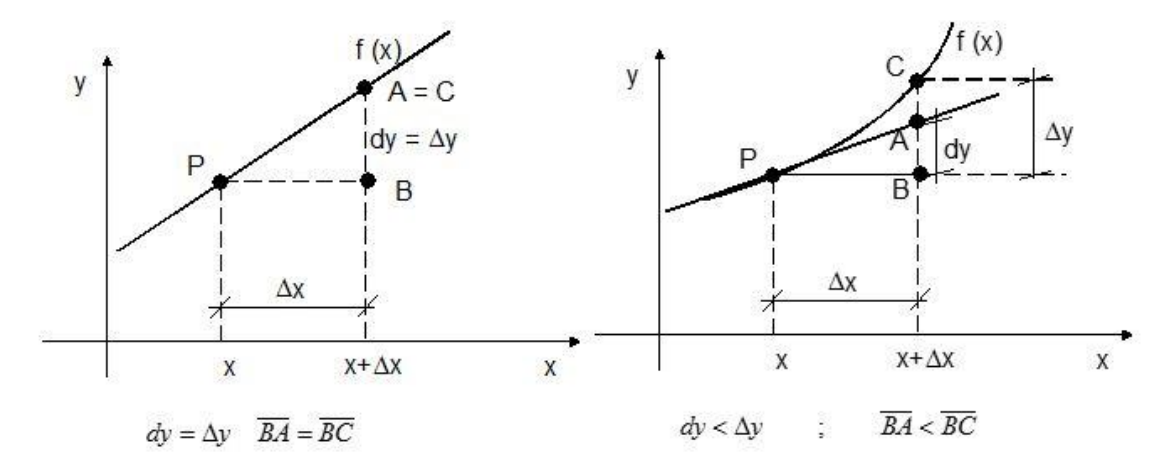

El diferencial de y (dy) puede ser mayor, igual o menor que  $\Delta y$ . De la definición de diferencial tenemos que:  $dy = f'(x) dx$ Esta igualdad expresa a la derivada como cociente de dos diferenciales.  $f'(x) = \frac{dy}{dx}$  $f'(x) = \frac{dy}{dx}$ 

### **Actividad**

1. Calcular dy

1.1 
$$
y = (3x^2 - 2x + 1)^4
$$
  
1.2  $y = \sqrt{\frac{4 - x^2}{4 + x^2}}$ 

### **Bibliografía**

- Apostol, T. (1957). Mathematical analysis. Reading, Mass.: Addison-Wesley Pub. Co.
- Ayres, F., Mendelson, E. and Ayres, F. (1999). Schaum's outline of calculus. New York: McGraw-Hill.
- Courant, R., John, F. and Courant, R. (1965). Introduction to calculus and analysis. New York: Interscience Publishers.
- Cuéllar, C. Juan Antonio. (2014). Matemáticas V: Cálculo Diferencial. México McGrawHill.
- Guzm*á*n, M. and Colera, J. (1993). Selectividad, Matem*á*ticas II. Madrid: Anaya.
- Hadeler, K. (1982). Matem*á*ticas para Bi*ó*logos. Barcelona [etc.]: Revert*é*.

Lang, S. (1987). Calculus of several variables. New York: Springer.

- Larson R., Hostetler R. y Edwards B. (2006) Cálculo I. Octava edición México, McGraw- Hill.
- Leithold, L. (1994). Matem*á*ticas previas al c*á*lculo. M*é*xico: Oxford University Press.
- López, C. (2005) Apuntes de clase. Matemática y Elementos de Matemática Facultad de Ciencias Naturales y Museo.
- Rey Pastor, J., Trejo, C. and Pi Calleja, P. (1952). An*á*lisis Matem*á*tico. Buenos Aires: Editorial Kapelusz
- Stewart James. (2008). Cálculo de una Variable. Trascendentes tempranas. Sexta edición. México Cengage Learning.
- Spiegel, M. and Moyer, R. (2000). *Á*lgebra superior (3a. ed.). McGraw-Hill Interamericana.
- Cappello, Viviana (2017). Antromática: aporte para la formación en matemática de estudiantes de Antropología y Profesorado de Biología / Viviana Cappello ... [et al.] ; coordinación general de Viviana Cappello ; Romina Herrera - 1a ed . - La Plata Universidad Nacional de La Plata, 2017. Libro digital, PDF Archivo Digital: descarga y online. ISBN 978-950-34-1484-2

# **Webgrafía**

http://personal.us.es/pmr/images/pdfs/gb-mab-apuntes.pdf

- http://platea.pntic.mec.es/~anunezca/experiencias/experiencias\_AN\_0506/derivadas/aplicacion es\_derivada.doc
- http://docplayer.es/14787959-Capitulo-3-aplicaciones-de-la-derivada-licda-elsie-hernandezsaborio-instituto-tecnologico-de-costa-rica-escuela-de-matematica.html

# **CAPÍTULO 8 Integración** *Miguel Curell y Cloris Marañón Di Leo*

# **Área bajo la curva**

Dada una función f(x) continua en el intervalo [a, b], y dividiendo el intervalo en subintervalos de igual longitud. Una manera aproximada para determinar el área bajo la curva es construir una serie de rectángulos que delimiten su valor a través de una cota superior y una inferior, como se indica en la figura.

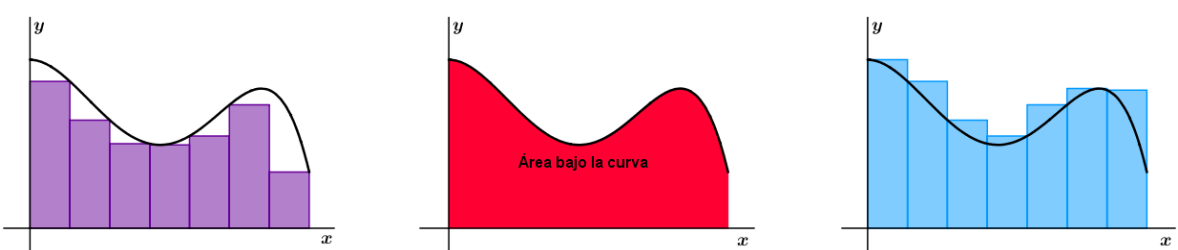

La suma de las áreas de los rectángulos inscriptos acotan el área bajo la curva con un valor mínimo, por otro lado, la adición de las áreas de los rectángulos circunscriptos marcan un valor superior.

Para determinar la suma inferior o superior de las áreas de los rectángulos debemos definir el área de cada rectángulo. La continuidad de la función en el intervalo posibilita tener un mínimo y un máximo. Es decir, cualquier intervalo de longitud  $\Delta x$  en el que subdividimos al intervalo  $[a, b]$ , la función es continua y existe un valor mínimo $f(t_{min})$ , en donde para  $t_{min}$  y para cualquier x que pertenece al [a, b] cumple que  $f(t_{min}) \leq f(x)$ .

Esto nos permite construir un rectángulo inscripto de lados $f(t_{min})$  y  $\Delta x$ , que acota inferiormente a la función en el intervalo de longitud  $\Delta x$  tal como indica la Figura 1.

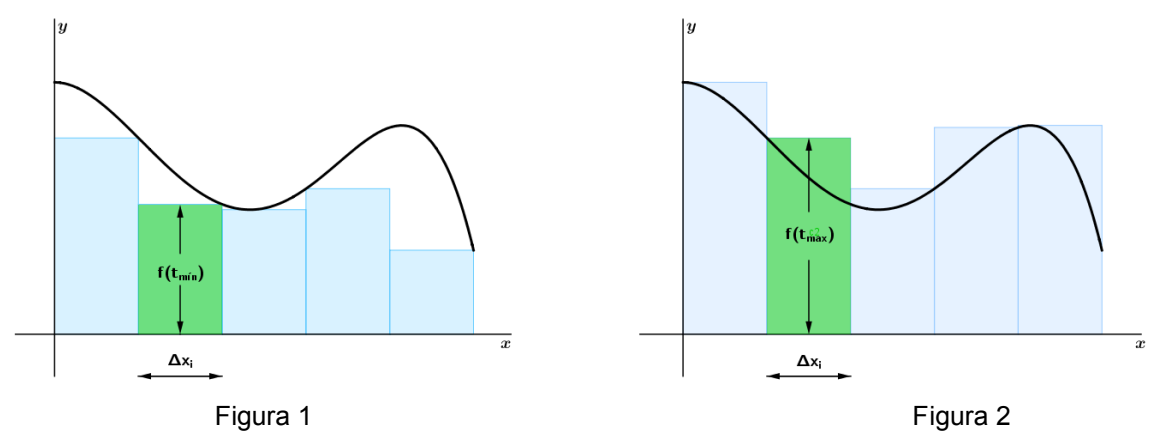

De igual manera, dada la continuidad de la función, se puede ver que existe un valor máximo  $f(t_{max})$ , donde para  $t_{max}$  y para cualquier x que pertenece al [a, b] se cumple que  $f(x) \le$  $f(t_{max}),$ 

A partir de esto, tenemos un rectángulo inscripto de lados  $f(t_{max}) y \Delta x$ , que acota superiormente a la función en el intervalo  $\Delta x$  tal como se muestra en la figura 2.

Entonces podemos definir las sumas de las áreas de los rectángulos que acotan superiormente o inferiormente de las siguientes formas.

Suma superior = Ssup(n) = 
$$
\sum_{1}^{n} f(t_{max}) \Delta x_i
$$
  
\nSuma inferior =  $S_{inf}(n) = \sum_{1}^{n} f(t_{min}) \Delta x_i$ 

En resumen, podemos decir:

$$
S_{inf}(n) \leq \text{Area} \leq S_{sup}(n)
$$

La sumatoria superior o inferior recibe el nombre de suma de Riemann en el intervalo  $[a, b]$ . No existe una única suma de Riemann para cada intervalo, pues depende de la partición que se elige, es decir el conjunto de puntos en que dividimos el intervalo para definirla. Una partición de n elementos de la función  $f(x)$  definida en  $[a, b]$  tiene la forma:

$$
P = \{x_0x_1, x_2, x_3, ..., x_{n-1}, x_n\} \text{ donde } x_0 = a \text{ y } x_n = b.
$$

Según el número de elementos que posee una partición, dependerá la cantidad de subintervalos generados, por ejemplo, la partición  $P$  genera los siguientes subintervalos:

$$
[x_0, x_1], [x_1, x_2], [x_2, x_3], \dots [x_{n-2}, x_{n-1}], [x_{n-1}, x_n]
$$

La longitud o norma de los intervalos se obtiene dividiendo la diferencia de los extremos del intervalo por el número de elementos de la partición:

$$
\frac{b-a}{n}
$$

Cuando la norma de los subintervalos sea cada vez menor, es decir n sea cada vez mayor, las sumas superior e inferior tienden a acercarse a un límite que corresponde al área bajo la curva, como se presenta en las siguientes figuras:

#### **Área bajo la curva acotada inferiormente**

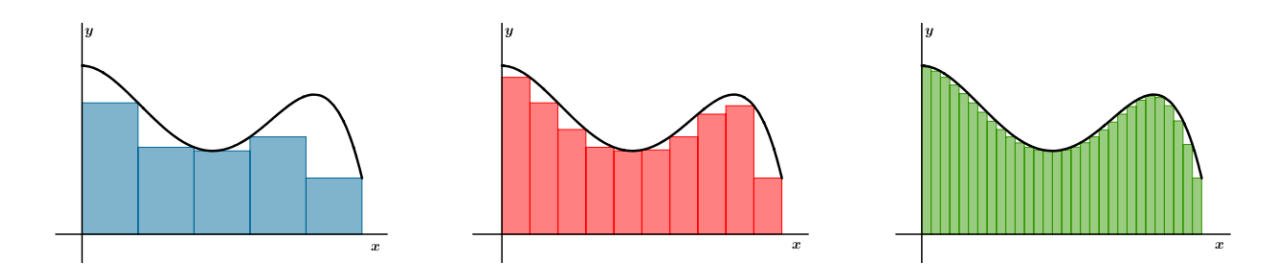

#### **Área bajo la curva acotada superiormente**

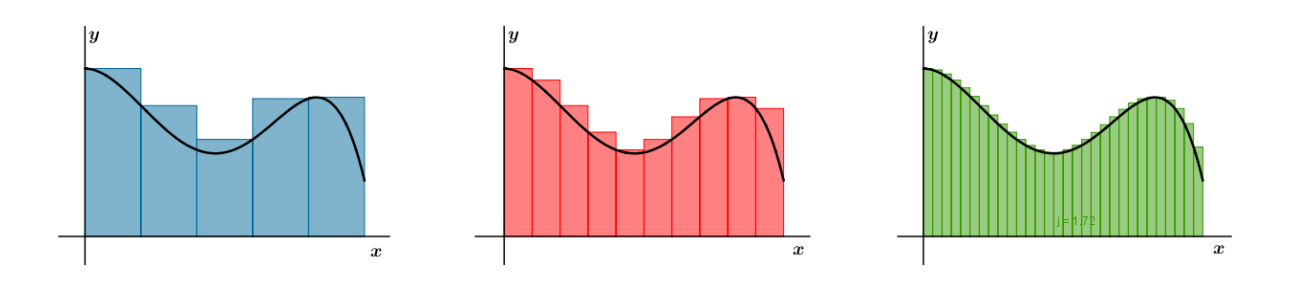

# **Integral definida**

La función  $f(x)$  definida en un intervalo  $[a, b]$  es integrable, si existe el límite de

$$
\lim_{n \to \infty} Ssup(n) = \lim_{n \to \infty} Sinf(n) = \lim_{n \to \infty} \sum_{1}^{n} f(t_i) \frac{b-a}{n}
$$

Donde xi-1 *≤ t*i *≤ x*<sup>i</sup> y el límite de las sumas de Riemann es igual al valor de la integral definida que se expresa como:

$$
\int_a^b f(x) dx
$$

El signo∫ representa la integral, a y b son los límites de integración,  $f(x)$  es la función a integrar y  $dx$  nos indica la variable de integración.

Donde  $\int_a^b f(x) dx$  es número que representa el área bajo la curva.

# **Teorema fundamental del cálculo**

Sea f(x) continua en el intervalo [a,b]  $y$   $F(x) = \int_{a}^{x} f(x) dx$   $a \le x \le b$ Entonces F(x) es continua y derivable en (a,b), y  $F'(x) = \frac{dF}{dx} = f(x)$ ,  $F(x)$  es la primitiva de la integral o antiderivada de  $f(x)$ .

### **Regla de Barrow**

Si  $f(x)$  es continua en el intervalo [a, b], y  $f(x)=F'(x)$ 

$$
\int_{a}^{b} f(x)dx = F(b) - F(a)
$$

Donde F(x) es una antiderivada de f(x) y  $f(x) = F'(x)$  en [a, b]

Demostración

Por el teorema fundamental sea:

$$
g(x) = \int_{a}^{x} f(x)dx
$$
 (1)

Entonces  $g(a) = \int_a^a f(x) dx = 0$ Supongamos  $g(x) = F(x) + C$ Por lo tanto  $x = a$   $g(a) = \int_a^a f(x) dx = 0 \rightarrow g(a) = F(a) + C = 0 \rightarrow C = -F(a)$ Es decir  $g(x) = F(x) - F(a)$ Podemos escribir  $g(b) = \int_a^b f(x) dx = F(b) - F(a)$  $\alpha$ De donde resulta  $F(b) - F(a) = \int_a^b f(x) dx$ 

La utilización de la regla de Barrow permite obtener como resultado un número que representa el área comprendida entre la función  $f(x)$ , el eje x y las rectas x = a y x= b a partir de la primitiva.

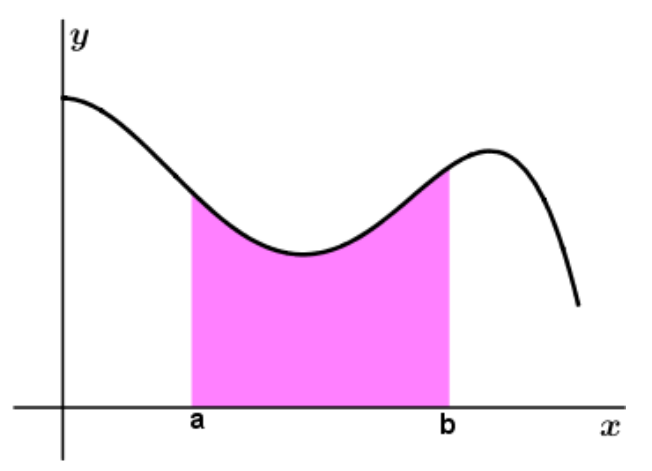

### **Propiedades de la integral definida**

Sean f(x) y g(x) funciones continuas en el intervalo [a, b] entonces:

- $\int_{a}^{b} f(x) dx = \int_{a}^{c} f(x) dx + \int_{c}^{b} f(x) dx$ b  $\alpha$
- $\int_b^a f(x) dx = \int_a^b f(x) dx$
- $\int_a^b kf(x)dx = k \int_a^b f(x)dx$
- $\int_a^b f(x) dx \pm g(x) dx =$  $\int_{a}^{b} f(x) dx \pm g(x) dx = \int_{a}^{b} f(x) dx \pm \int_{a}^{b} g(x) dx$
- $f(x) \ge 0$  a  $\le x \le b \Rightarrow \int_a^b f(x) dx \ge 0$
- $f(x) \ge g(x)$   $a \le x \le b$   $\Rightarrow \int_a^b f(x) dx \ge \int_a^b g(x) dx$
- $m \le f(x) \le M$   $a \le x \le b$   $\Rightarrow m(b-a) \le \int_b^a f(x) dx \le M(b-a)$

### **Área total bajo la curva**

Sea f(x) una función integrable, positiva o negativa en el intervalo de integración, es decir la función puede estar por encima o por debajo del eje x como indican las figuras:

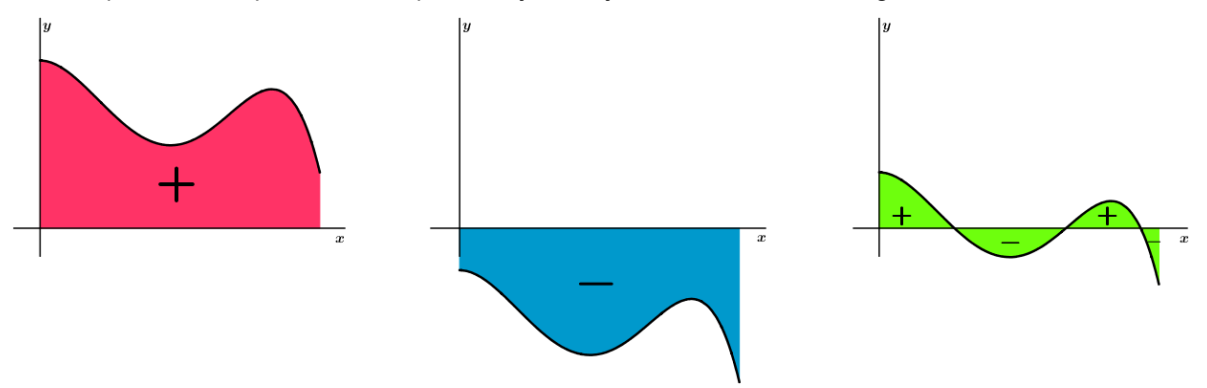

Si f(x) es positiva, la integral  $\int_a^b f(x)dx$  también es positiva y el valor que determina es el área entre la curva y el eje x.

Si f(x) es negativa, la integral  $\int_a^b f(x)dx$  será negativa, donde el signo negativo de la integral nos denota que estamos determinado el área entre el eje de x y la función.

El cambio de signo de la función en el intervalo presenta el inconveniente que el área que define la integral en todo el intervalo no corresponderá al área real definida entre la función y el eje x. Para subsanar el inconveniente, se deberá dividir el intervalo de integración en subintervalos en los cuales la función mantenga su signo y luego sumar sus valores absolutos para hallar el área total de la función en ese intervalo.

$$
\int_{a}^{b} f(x)dx = \text{Area}_{total} \qquad A_{1} = \int_{a}^{c_{1}} f(x)dx \quad A_{2} = \int_{c_{1}}^{c_{2}} f(x)dx \qquad \dots \qquad A_{n} = \int_{c_{n-1}}^{b} f(x)dx
$$
\n
$$
\text{Area}_{total} = |A_{1}| + |A_{2}| + \dots + |A_{n}|
$$

### **Integral Indefinida**

La integral indefinida se define como:

$$
F(x) = \int f(x) dx
$$

Donde debe tenerse en claro que la integral indefinida determina una función y no un número. Por otro lado, si  $F(x)$  y  $G(x)$  son primitiva de f(x) es decir  $F'(x) = G'(x)$ , entonces existe una constante C que hace que  $F(x) = G(x) + C$  tal que la integral indefinida se escribe como:

$$
F(x) = \int f(x)dx + C
$$

Ejemplo

$$
\int x^2 dx = \frac{x^3}{3} + c
$$

donde

$$
\left(\frac{x^3}{3} + c\right)' = x^2
$$

### **Tablas de algunas integrales**

- $\int x^n dx = \frac{x^{n+1}}{n+1}$  $\frac{x}{n+1} + C \quad n \neq -1$
- $\int \text{sen}(x) dx = -\cos(x) + C$
- $\int \cos(x) dx = \sin(x) + C$
- $\int \frac{1}{\cdot}$  $\frac{1}{x}dx = \ln |x| + C$
- $\int e^x dx = e^x + C$
- $\int a^x dx = \frac{a^x}{\ln a}$  $\frac{a}{\ln(a)} + C$
- $\int \frac{dx}{\cos^2 x}$  $\frac{ax}{\cos^2(x)} = tg(x) + C$

### **Métodos de integración**

#### **Integral por sustitución**

Sean f(x) y g(x) 
$$
\text{derivables } y \quad u(x) = g(x) \quad \text{du} = g'(x) \quad \text{dx} \quad \text{entonces}
$$

\n
$$
\int f(g(x)) \cdot g'(x) \, dx = \int f(u) \cdot du = F(g(x)) + C
$$

Ejemplo  $\int \cos(2x) dx$ 

Llamamos  $u = 2x$  entonces  $du = 2 dx$  y  $dx = \frac{du}{dx}$ 2

$$
\int \cos(2x) \, dx = \frac{1}{2} \int \cos(u) \, du = \frac{1}{2} \operatorname{sen}(u) + C = \frac{1}{2} \operatorname{sen}(2x) + C
$$

#### **Integración por partes**

Sean f(x) y g(x) derivables entonces

$$
\int f(x)g'(x)dx = f(x). g(x) - \int g(x). f'(x) dx
$$

O lo que es lo mismo

$$
\int u\,dv = u.v - \int v\,du
$$

Donde  $u = f(x)$  y  $v = g(x)$  entonces  $du = f'(x) dx$  y  $dv = g'(x) dx$ 

Ejemplo  $\int x \cdot cos(x) dx$ Llamamos  $u = x$ ,  $du = dx$   $\forall dv = cos(x) dx$ ,  $v = sen(x)$ 

 $\int x \cdot \cos(x) dx = x \cdot \sin(x) - \int \sin(x) dx = x \cdot \sin(x) + \cos(x) + C$ 

# **Área entre curvas**

Si f(x) y g(x) funciones son continuas en el intervalo [a, b] y  $g(x) \le f(x)$  entonces el área entre las funciones se determina por:

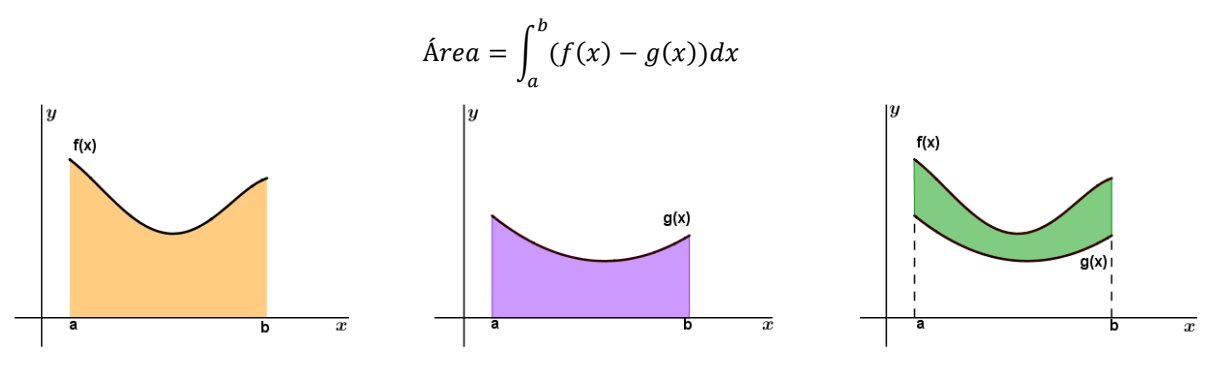

Si  $f(x)$  y  $g(x)$  se intersectan en uno o varios puntos se debe determinar cuál de las funciones es la mayor y cuál es la menor. Como se presenta en las siguientes figuras:

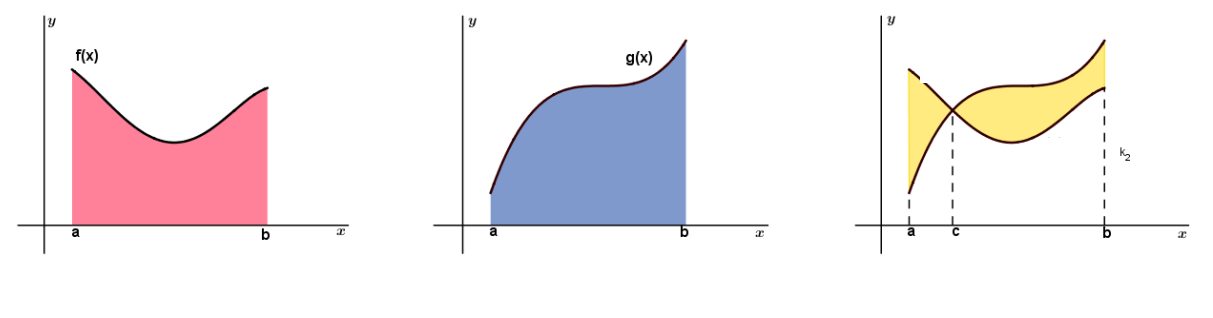

$$
\text{Area} = \int_a^c (f(x) - g(x))dx + \int_c^b (g(x) - f(x))dx
$$

Ejemplo: Al calcular el área encerrada entre  $f(x) = 3x^2$  y  $g(x) = -x^2 + 1$ 

En primer lugar buscamos la intersección entre  $f(x)$  y  $g(x)$ .

$$
3x^2 = -x^2 + 1 \rightarrow 4x^2 = 1 \rightarrow x_1 = \frac{1}{2} y x_2 = -\frac{1}{2}
$$

$$
\begin{aligned} \text{Área} &= \int_{-\frac{1}{2}}^{\frac{1}{2}} (-x^2 + 1) - (3x^2) dx = \int_{-\frac{1}{2}}^{\frac{1}{2}} - 4 \cdot x^2 + 1 \, dx = -\frac{4x^3}{3} + x \Big|_{-\frac{1}{2}}^{\frac{1}{2}} \\ &= -4 \frac{\left(\frac{1}{2}\right)^3}{3} + \left(\frac{1}{2}\right) - \left(-4 \frac{\left(-\frac{1}{2}\right)^3}{3} + \left(-\frac{1}{2}\right)\right) = \frac{2}{3} \end{aligned}
$$

## **Método de los trapecios**

Cuando no se puede determinar la integral definida, porque no existe su primitiva o su solución es demasiado compleja, los métodos numéricos facilitan el problema presentado.

Sea f(x) una función continua en el intervalo [a, b]. Lo dividimos en n subintevalos iguales y delimitamos el área bajo la curva a través de trapecios como se indica en la figura. Donde el área de cada trapecio es  $A_i = \frac{1}{2}$ 2  $(b-a)$  $\frac{-a_j}{n}$  \* ( $f(x_i) + f(x_{i-1})$ ), donde  $x_i$  y  $x_{i-1}$  son los extremos del cada subintervalo.

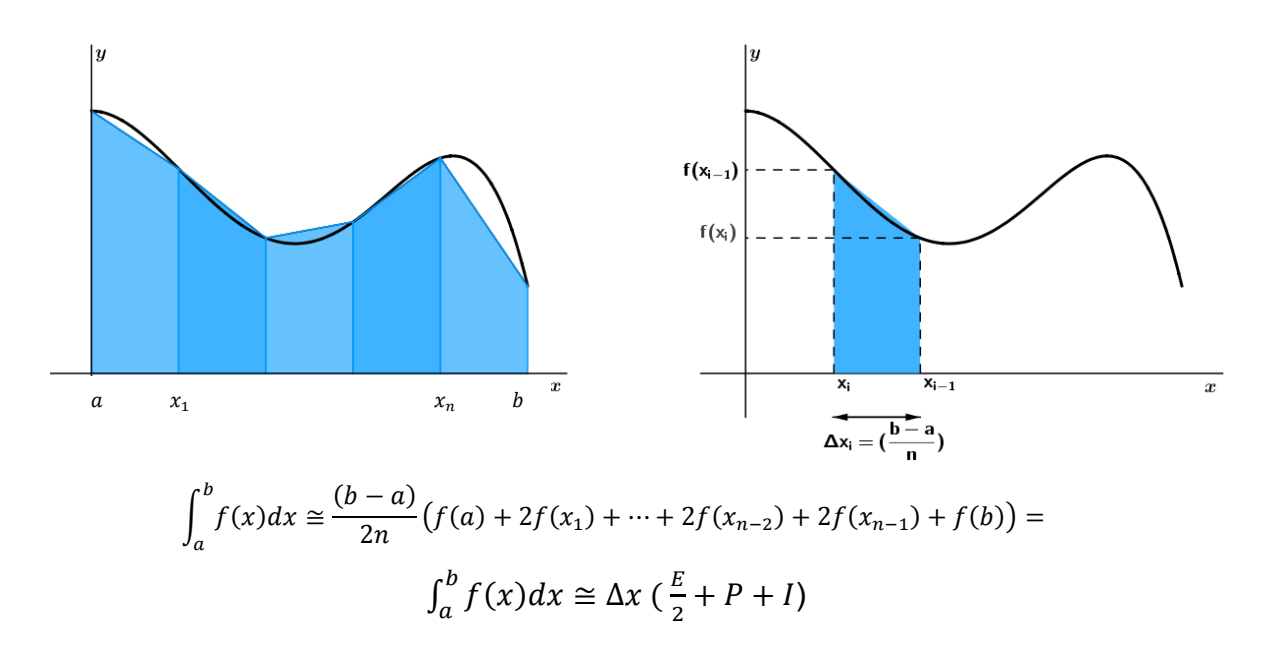

La manera de disminuir el error para determinar la integral de una función definida es lograr la mayor cantidad posible de subintervalos, como lo muestra la figura.

### **Actividades**

1. Resolver las siguientes integrales

1.1 
$$
\int x^4 dx =
$$
  
\n1.2  $\int (x^3 + 3x^2) dx =$   
\n1.3  $\int \frac{1}{x^2} dx =$   
\n1.4  $\int \frac{(x^{\frac{2}{3}+3x^2})}{\sqrt[5]{x}} dx =$   
\n1.5  $\int 3 \cdot e^x dx =$   
\n1.6  $\int 2^x dx =$   
\n1.7  $\int \frac{1}{x} dx =$ 

2. Calcular utilizando el método de sustitución

2.1 
$$
\int e^{3x} dx =
$$
 2.2  $\int \cos(2x) dx =$  2.3  $\int \ln(x) \cdot \frac{1}{x} dx =$  2.4  $\int (\text{sen}(x))^3 \cdot \cos(x) dx =$ 

$$
2.5 \int \frac{1}{(1+x)} dx = 2.6 \int x^2 \cdot \cos(x^3) dx = 2.7 \int \cos(x) \cdot e^{\sin(x)} dx = 2.8 \int \frac{4x^3 + 2x - 5}{x^4 + x^2 - 5x + 1} dx =
$$

3. Calcular utilizando el método de integración por partes

3.1  
\n3.2  
\n3.3  
\n3.3  
\n3.4  
\n3.5  
\n3.5  
\n3.6  
\n
$$
\int x \cdot \cos(x) dx =
$$
\n3.6  
\n3.6  
\n3.7  
\n3.8  
\n3.9  
\n3.4  
\n3.4  
\n3.5  
\n3.6  
\n3.6  
\n4.7  
\n3.8  
\n4.8  
\n4.9  
\n4.9  
\n4.1  
\n4.1  
\n4.1  
\n4.2  
\n4.3  
\n4.4  
\n4.4  
\n4.5  
\n4.6  
\n4.8  
\n4.9  
\n4.1  
\n4.1  
\n4.1  
\n4.1  
\n4.1  
\n4.1  
\n4.1  
\n4.1  
\n4.1  
\n4.1  
\n4.1  
\n4.1  
\n4.1  
\n4.1  
\n4.1  
\n4.1  
\n4.1  
\n4.1  
\n4.1  
\n4.1  
\n4.1  
\n4.1  
\n4.1  
\n4.1  
\n4.1  
\n4.1  
\n4.1  
\n4.1  
\n4.1  
\n4.1  
\n4.1  
\n4.1  
\n4.1  
\n4.1  
\n4.1  
\n4.1  
\n4.1  
\n4.1  
\n4.1  
\n4.1  
\n4.1  
\n4.1  
\n4.1  
\n4.1  
\n4.1  
\n4.1  
\n4.1  
\n4.1  
\n4.1  
\n4.1  
\n4.1  
\n4.1  
\n4.1  
\n4.1  
\n4.1  
\n4.1  
\n4.1  
\n4.1  
\n4.1  
\n4.1  
\n4.1  
\n4.1  
\n4.1  
\n4.1  
\n4.1  
\n4.1  
\n4.1  
\n4.1  
\n4.1  
\n4.1  
\n4.1  
\n4.1  
\n4.1  
\n4.1  
\n4.1  
\n4.1  
\n4.1  
\n4.1  
\n4.1  
\n4.1  
\n4.1  
\n4.1  
\n4.1  
\n4.1  
\n4.1  
\n4.1  
\n4.1  
\n4.1  
\n4.1  
\n4.1  
\n4

### 4. Resolver las siguientes integrales definidas

4.1 ∫ (2 <sup>3</sup> − +1) 1 −1 = 4.2 ∫ () /2 0 = 4.3 ∫ 5 0 −3 = 4.4 ∫ 2 3 1 . ()= 4.5 ∫ 1 +1 4 2 = 4.6 ∫ () /2 −/2 = 4.7 ∫ 2 ( 3+1) 2 3 − 1 2 =

5. Hallar el área de la región limitada por las siguientes curvas:

5.1 
$$
f(x) = x^2 - 4x
$$
 el eje x y las rectas  $x = 1y$  x = 3  
\n5.2  $f(x) = x^2 - 9$  el eje x y las rectas  $x = 1y$  x = 4  
\n5.3  $f(x) = \sqrt{x-1}$  la recta  $x = 3$  y el eje x = x-1  
\n5.4  $f(x) = \cos 2x$  el eje x y las rectas  $x = 0$  y  $x = \frac{\pi}{2}$ 

$$
5.5f(x) = \text{sen } x \qquad \text{el eje } x \quad y \text{ las rectas } x = 0 \text{ y } x = \frac{\pi}{2}
$$

6. Calcular el área entre las siguientes curvas

6.1 
$$
f(x) = x^2
$$
 y  $g(x) = -x^2 + 4x$   
\n6.2  $f(x) = x^2 - 2$  y  $g(x) = x$   
\n6.3  $f(x) = x^2$  y  $g(x) = \sqrt{x}$   
\n6.4  $f(x) = x^3$  y la bisectriz del 1<sup>er</sup> y 3<sup>er</sup> cuadrante

7. Calcular utilizando el método de los trapecios, con n=8.

$$
\int_1^5 \frac{1}{x^3} dx =
$$

8. La siguiente tabla muestra los datos obtenidos en un experimento, que está representado por una función desconocida f(x). Calcular  $\int_0^3 f(x) dx$  $\int_0^5 f(x) dx$  utilizando el método de los trapecios.

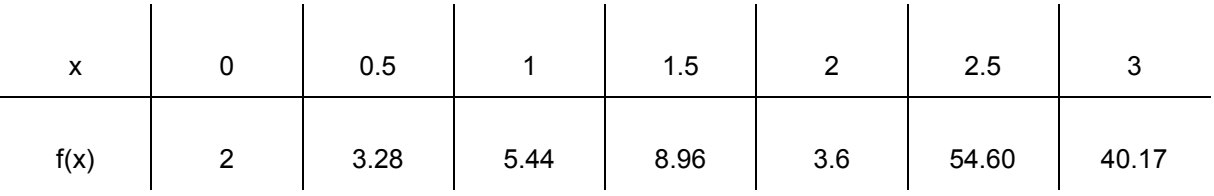

9. A través del análisis de huellas fosilizadas y zoología comparada se pudo modelizar la velocidad del Tyrannosaurus Rex a través de la siguiente ecuación:

$$
v(t) = -0.64t^2 + 4.32t
$$

Donde el tiempo se mide en segundos.

En física se define a la velocidad como la derivada de la distancia respecto al tiempo es decir  $v(t) = d'(t)$ 

¿Cuál es la distancia que recorre el Tyrannosaurus Rex en 60 segundos?

# **Bibliografía**

Larson, R; Hosteler, R; Edwards, B. (2002) *El Cálculo,* Pirámide. Spivak, Michael, (1996) Calculo Infinitesimal, Reverté.

Stewart, J. (2002) *Cálculo, Trascendentes Tempranas,* Thomson Learning.

# **CAPÍTULO 9 Ecuaciones Diferenciales**

*Marcelo F. Giulietti y Mariano M. Trifilio*

Se denomina a toda ecuación que contenga derivadas o diferenciales, de una o más variables dependientes, con respecto a una o más variables independientes.

Ejemplo: Un paracaidista de masa m, se lanza en caída libre desde un helicóptero, encontrando una resistencia del aire proporcional a su velocidad. (Resistencia del aire = k v). Se desea determinar, la velocidad con que cae el paracaidista en función del tiempo t, tal situación queda reflejada por el siguiente gráfico:

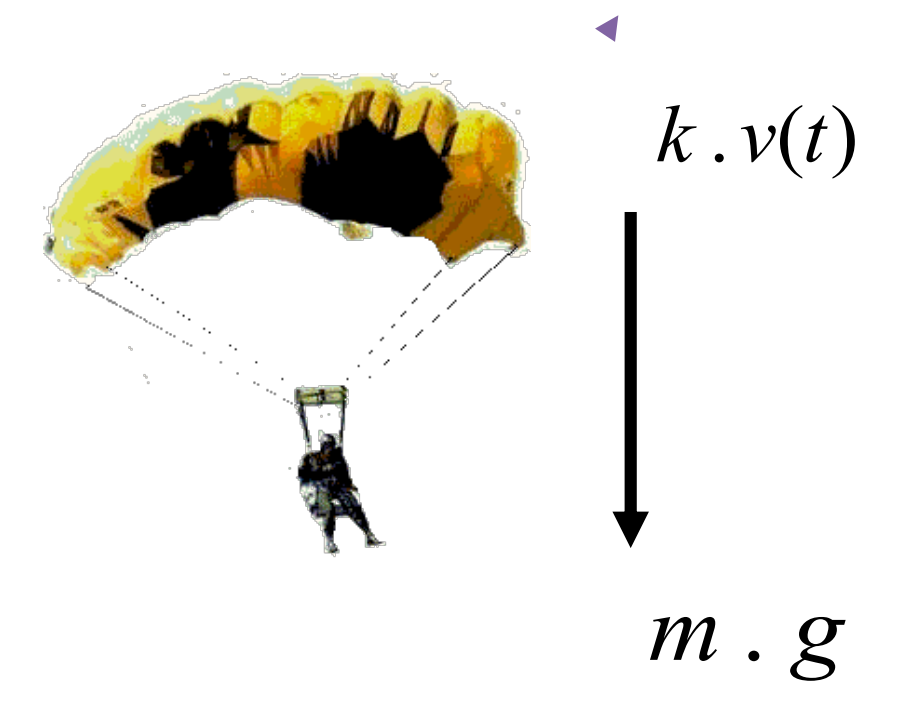

Por la segunda ley de Newton sabemos que las fuerzas resultantes son iguales a la masa del cuerpo multiplicado por la aceleración de la gravedad, por lo tanto:

$$
Fres = m.a
$$
  

$$
m.g - k.v(t) = m.a
$$

Como la aceleración de la gravedad es la derivada de la velocidad en función del tiempo, reemplazando:

 $m.g - k.v = m.\frac{dv}{dt}$  quedando de este modo expresada la ecuación diferencial.

## **Clasificación de las ecuaciones Diferenciales**

Las ecuaciones diferenciales pueden clasificarse según su orden y su grado.

El orden de una ecuación diferencial es el orden de la **mayor derivada** que interviene en la ecuación.

Ejemplo:

$$
m.\frac{dv}{dt} = m.g - k.v
$$
 **Order uno**

El grado de una ecuación diferencial está dado por el mayor exponente de la derivada de mayor orden.

$$
\frac{\partial^2 y}{\partial t^2} = C^2 \frac{\partial^2 y}{\partial x^2}
$$
\n
$$
\frac{d^2 y}{dx^2} + 5(\frac{dy}{dx})^3 - 4y = x
$$
\n
$$
\left(\frac{d^3 y}{dx^3}\right)^2 + 3\frac{dy}{dx} = 2xy
$$
\n
$$
\left(\frac{d^2 y}{dx^2}\right)^3 + 2\left(\frac{dy}{dx}\right)^2 - y = 5x
$$
\nOrder trees

\nGrade does

\nGrade does

\nGrade does

\nGrade does

#### **Actividad**

1. Determinar el grado y el orden de las siguientes ecuaciones diferenciales:

1.1 
$$
\frac{dy}{dx}
$$
 + 2 $(\frac{dy}{dx})^3$  + 4xy<sup>4</sup> = 0  
1.2  $\frac{d^2y}{dx^2}$  + 2 $(\frac{dy}{dx})^3$  + 4xy<sup>4</sup> = 0  
1.3  $(\frac{d^2y}{dx^2})^3 - (\frac{dy}{dx})^4$  + 2xy = 1

# **Solución de una Ecuación Diferencial**

Una función es solución de una ecuación diferencial, si al realizar las derivadas correspondientes y reemplazar en la ecuación diferencial, se verifica la igualdad.

Ejemplo:

La función  $y = \frac{x^4}{16}$  $\frac{x}{16}$  es una solución de la ecuación diferencial:  $\frac{dy}{x}$  $\frac{dy}{dx} - xy^{\frac{1}{2}} = 0$  en  $-\infty < x < \infty$ 

Si derivamos la ecuación  $y = \frac{x^4}{45}$  $rac{x^4}{16}$  se obtiene  $rac{dy}{dx} = 4 \frac{x^3}{16}$  simplificando quedara  $rac{dy}{dx} = \frac{x^3}{4}$ 4

Sustituyendo en la ecuación diferencial obtendremos:

$$
\frac{x^3}{4} - x \left(\frac{x^4}{16}\right)^{\frac{1}{2}} = 0
$$
 Resolviendo quedará  $\frac{x^3}{4} - \frac{x^3}{4} = 0$  verificando la igualdad

#### **Actividad**

1. Comprobar que las funciones

 $y = x^2$ ,  $y = x^2 + 1$  e  $y = x^2 + c$  con  $c =$  cte son solución de la ecuación:  $dy$  $\frac{dy}{dx} = 2x$ 

2. Comprobar que las funciones  $y = 2e^x$ ,  $y = C_1e^x$  con  $C_1$  constante son soluciones de la ecuación  $\frac{dy}{dx} = y$ 

El proceso de búsqueda de la solución de estas ecuaciones, se denomina Integración de la Ecuación Diferencial**.**

Sea la ecuación diferencial  $y' = 2x$ 

Por lo tanto,  $\frac{dy}{dx} = 2x$  despejando obtendremos

$$
dy = 2x\,dx
$$

Realizando la integración miembro a miembro quedará  $\int dy = \int 2x dx$ , resolviendo resulta que  $y = 2 \frac{x^2}{2}$  $\frac{x^2}{2}$  + C por lo tanto resulta  $y = x^2 + C$  siendo la solución general de la ecuación diferencial.

Si graficamos la solución general de una ecuación diferencial obtenemos una familia de curvas, al darle un valor determinado a la constante  $C$ , se obtiene una solución particular de la ecuación diferencial.

Ejemplo si  $C = -2$  la solución particular de la ecuación diferencial será  $y = x^2 - 2$ . Del mismo modo si  $C = 2$  y  $C = 0$  las soluciones particulares están representadas en la gráfica:

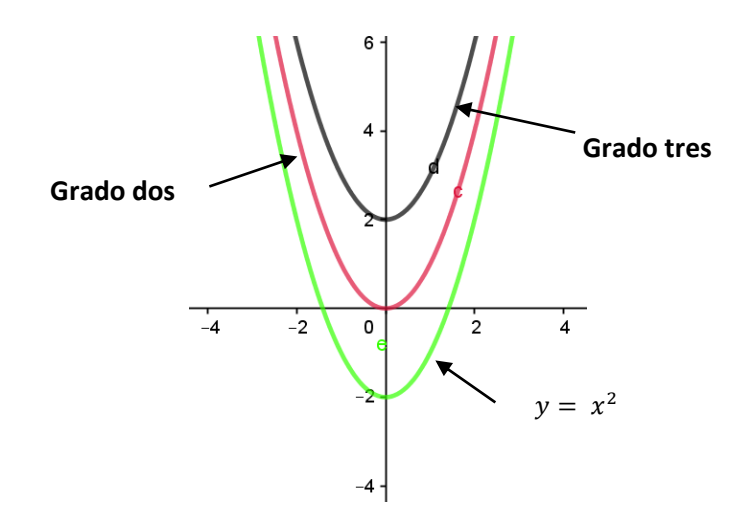

### **Ecuaciones Diferenciales Ordinarias**

Es una ecuación diferencial que relaciona una función desconocida de una variable independiente con sus derivadas.

Ejemplo

$$
m.\frac{dv}{dt} = m.g - k.v
$$

Donde  $v$  es la variable dependiente y  $t$  es la variable independiente

# **Solución de una Ecuación Diferencial por el método de separación de variables**

Estas ecuaciones están formadas por  $F(x, y, y') = 0$  tales que mediante procesos algebraicos pueden llevarse a la forma  $g(y)$  tal que  $y' = f(x)$ 

Tomando el ejemplo del paracaidista:

$$
m.\frac{dv}{dt} = m.g - k.v
$$

Al separar las variables quedará:

$$
\frac{m}{m\,g - k\,v(t)}\,dv = dt
$$

Integrando miembro a miembro obtendremos  $\int \frac{m}{\sqrt{n}}$  $\frac{m}{m g - k v(t)} dv = \int dt$ 

Teniendo como datos que  $m = 60 kg$   $g = 9.8 m /_{S^2}$   $k = 13.2 \frac{kg /_{m}}{m}$ 

Al reemplazar los valores quedará  $\int \frac{60}{6000}$  $\frac{60}{609,8-13,2v(t)}$   $dv = \int dt$  calculando se obtiene,

− 60  $\frac{180}{13,2}$  ln(588 – 13,2  $v(t)$ ) = t + C

Despejando  $v(t)$  quedará:  $v(t) = 43.5 - C e^{-0.025t}$  solución general del problema.

#### **Actividades**

1. Hallar la solución general de la ecuación  $\frac{dy}{dx} = \frac{5x}{2y}$  $2y$ 

2. Hallar la solución general de la ecuación  $\frac{dy}{dx} = x y$ 

2.1 Determinar el valor de la constante de integración para que la solución cumpla la siguiente condición inicial:  $y(0) = 2$ 

3. Hallar la solución general de las siguientes ecuaciones diferenciales:

 $3.1y dx + x^2 dy = 0$ 3.2  $x y^2 \frac{dy}{dx}$  $\frac{dy}{dx} = \ln x$ 3.3  $\frac{dy}{dx} = x y \text{ sen } x$ 

4. En las sustancias radiactivas, la variación del número de determinado átomo en el tiempo es proporcional al número de átomos existentes en ese instante.

4.1 Teniendo en cuenta que la variación de la cantidad de átomos es siempre una disminu*ción ("desintegración radiactiva"), y llamando* λ *a la constante de proporcionalidad ("constante de desintegración radiactiva"), escribir la ecuación diferencial que rela*ciona el número de átomos N con el tiempo t.

4.2 Suponiendo que originalmente existen No átomos, hallar la función que representa el número de átomos presentes en determinado instante.

 *4.3 El isótopo del rubidio decae en al cabo del tiempo, siendo* λ*=1,*42 10-11 años-1. Hallar el tiempo que debe transcurrir para que la cantidad original de átomos de una muestra se re-duzca a la mitad. R  $87$  R  $85$ 

5. El número de individuos de una población está descripto por una función del tiempo N(t). Si se supone que el crecimiento de la población es proporcional al número de individuos que la componen (k, constante de proporcionalidad)

5.1 Escribir la ecuación diferencial correspondiente y hallar N(t).

5.2 El modelo se adapta a la realidad para valores grandes de t?

5.3 Determinar el valor de la constante de crecimiento de la población de una colonia de células, que es de 300 después de 2 minutos y de 1400 después de 5 minutos. ¿Qué unidades tiene k?.

5.4 Estimar la población para la colonia después de media hora.

6. Cómo se modifica el modelo anterior si:

- 6.1 El factor de proporcionalidad depende del tiempo:  $k = k(t)$ ?
- 6.2 Hallar una expresión para el número de individuos en una población tal que  $k(t) = ct$ .

7. Sea una población cuyo máximo es M individuos.

7.1 Escribir la ecuación que representa el crecimiento de la población suponiendo que es proporcional al número de individuos y a M menos al número de individuos.

7.2 Esta ecuación se resuelve por el método de reducción a factores simples y la solución resulta de la forma,  $N(t) = \frac{M}{1 + C e^{-K M t}}$  C constante de integración. Demostrar que efectivamente la población no supera los M individuos.

7.3 Representar gráficamente la función N(t) para el mismo valor de M y C y dos valores diferentes de k diferentes (arbitrarios). Qué unidades tiene k y cómo influye en la estabilización de la población.

## **Bibliografía**

López, C. (2005) Apuntes de clase. Matemática y Elementos de Matemática Facultad de Ciencias Naturales y Museo.

# **CAPÍTULO 10 Análisis Combinatorio**

*Gustavo Bulus Rossini y Daniel Matoso* 

Es una rama de la matemática que estudia las diferentes formas de ordenar objetos.

Uno podría preguntarse para qué es necesario conocer las formas de ordenar objetos en las ciencias naturales. Entre otras aplicaciones, es útil para desarrollar experimentos, también proporciona la base para la teoría del muestreo y es fundamental para calcular las probabilidades de poblaciones finitas. Por ejemplo, si se quisiera diseñar un experimento para evaluar el efecto que tendrán, tres temperaturas y 2 tipos de suelo sobre la producción de plantas de tomate. ¿Cuántos arreglos de temperatura y suelo serán necesarios para realizar el experimento?

La respuesta es 6, ya que para cada temperatura debo ensayar los dos suelos.

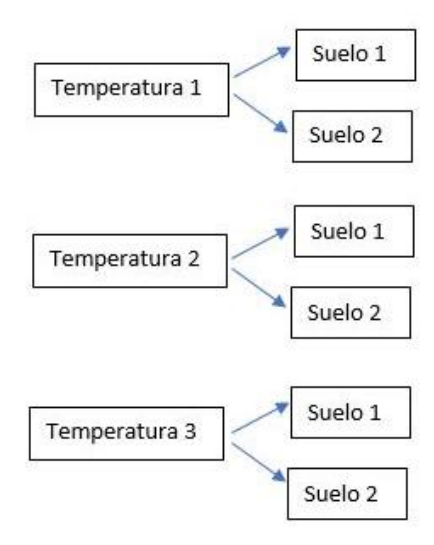

Del gráfico se puede concluir que el producto de las tres temperaturas por los dos suelos nos proporciona la respuesta.

Esta observación ha sido formalizada matemáticamente y recibe el nombre de Principio Fundamental del Conteo.

### **Principio Fundamental del Conteo**

El Principio Fundamental del Conteo es una forma de calcular el número total de maneras en que pueden ocurrir diferentes eventos y puede ser enunciado de la siguiente forma:

Si una tarea A puede realizarse de n formas, otra tarea B puede realizarse de m formas distintas, otra tarea C puede realizase de p maneras, y así sucesivamente hasta la última tarea involucrada, llamémosla Z, que puede realizarse de q formas. Entonces el total de formas en las que pueden realizarse las tareas listadas, es igual al producto de la cantidad de formas en la que puede realizarse cada tarea. Es decir: n x m x p x..........x q

A modo de ejemplo analicemos el siguiente problema:

La fundación "El pajarito" desea realizar un estudio de seguimiento de poblaciones de cardenal amarillo (*Gubernatrix cristata*). Entre las actividades que involucran el proyecto, una muy importante, consiste en la identificación de los animales capturados mediante la colocación de anillas en una de las patas. A fin de evitar futuros problemas en los ejemplares anillados, las anillas deben ser lo más pequeñas posibles, sin embargo cada una de ellas debe llevar un código para identificar al animal. Si las anillas seleccionadas solo tienen espacio para colocar 4 símbolos y cuentan con una marca de cierre, por lo que la secuencia tiene un orden que comienza en dicha marca. El biólogo encargado del estudio quiere generar la mayor cantidad de anillas posibles con códigos distintos y se pregunta ¿Qué sería más conveniente utilizar, 4 números, 4 letras, o 2 números y 2 letras?

Si analizamos un poco el problema, el principio fundamental del conteo resulta apropiado.

Si fueran 4 números del 0 al 9 y pudiera repetirlos, la primera tarea sería colocar un número en la primera posición y esto lo podría realizar de 10 formas distintas, la segunda tarea sería colocar un número en la segunda posición que también se podría realizar de 10 formas distintas y la misma situación se verificaría para la tercera y cuarta posición.

Por lo tanto el total de anillas distintas que se podrían armar es: 10x10x10x10=10.000 anillas en total.

Si fueran 4 letras del alfabeto castellano y elimináramos la ñ por su parecido con la n, nos quedarían 26 letras que podría repetir y de forma similar al punto anterior la tarea "colocar una letra en la primera posición" podría ser efectuada de 26 formas distintas y la misma situación se verificaría para la segunda, tercera y cuarta posición.

El total de formas en las que se pueden realizar las 4 tareas es: 26x26x26x26 = 456.976 anillas en total

Siguiendo la misma lógica un tercer caso se resolvería de manera similar, pero dos de las posiciones se podrían completar de 26 formas distintas y dos de 10 formas distintas. Sin embargo en este caso hay una quinta tarea a tener en cuenta que es la forma en la que se intercalarían las letras y los números, ya que podría poner los dos números juntos al inicio, al final, y en el medio, podría hacer lo mismo con las letras y podría intercalarlos y por lo tanto la quinta tarea podría realizarse de 6 formas distintas (ej: AA11, 1AA1, 11AA, A11A, A1A1, 1A1A ). Por lo tanto la cantidad de anillas distintas es: 26x26x10x10x6 = 405.600

Pero hay una estrategia que generaría aún más opciones y que el biólogo no analizó, es utilizar 3 letras y un número, esto produciría 703.040 anillas. (La verificación queda a cargo del lector)

#### Vemos otro caso:

Un juego de apuestas consiste en elegir 6 números entre el 00 y el 45 (46 números en total), gana el juego él o los participantes que aciertan los 6 números que son elegidos en un sorteo realizado con posterioridad al cierre de las apuestas.

En este caso uno podría verse tentado a suponer que la solución sería la siguiente:

La primera tarea es elegir un número de entre los 46 números posibles, la segunda tarea es elegir un número de los 45 restantes, la tercera tarea es elegir un número de entre los 44 restantes y así sucesivamente hasta completar la cuarta, quinta y sexta tarea. La solución al problema sería el producto 46x45x44x43x42x41. Pero al resolverlo de esta forma estaríamos obteniendo un número mucho más grande que el correcto. Esta situación se genera porque al hacer esta operación estamos considerando que al elegir los números, el orden en el que los elegimos importa a los fines del juego, lo cual no es cierto (sólo interesa elegir los 6 números correctos). Para ilustrar esta situación analicemos lo siguiente:

Si en la primera posición apareciera el número 43 y en la segunda posición apareciera el 09 en nuestro razonamiento la secuencia 09 primero y 43 después también la estamos contando como una alternativa válida dado que, cualquiera de los 46 números aparecerá en la primera posición (46 formas de llevar adelante la primera tarea) y cualquiera de los 45 números que no se seleccionaron en la primera posición podrán ocupar la segunda, entonces si un número sale primero no puede repetirse en el segundo lugar, pero si otro sale primero entonces este puede salir segundo. Llevando esto a la situación de los 6 números que debemos seleccionar, por cada 6 números cualesquiera que elegimos, no sólo consideramos esa secuencia sino también todos los otros ordenamientos posibles de esos 6 números. Por ejemplo si eligiéramos los números 02, 09, 15, 27, 32 y 45 al realizar la operación original estaríamos considerando todas las secuencias de ordenamiento de estos 6 números, es decir 45, 32, 27, 15, 09 y 02 lo estamos considerando como una alternativa válida cuando en realidad describe el mismo grupo de números y por lo tanto no lo es. En este caso estamos considerando válidos todos los ordenamientos de esos 6 elementos y por lo tanto estaríamos considerando el mismo conjunto de números 720 veces (6x5x4x3x2x1 veces). Para poder obtener el número buscado, necesitamos descontar 719 casos para cada conjunto distinto de 6 números. Esto se puede resolver fácilmente dividiendo el número originalmente obtenido por 720.

Y por lo tanto el resultado será 46<sup>×</sup> 45<sup>×</sup> 44<sup>×</sup> 43<sup>×</sup> 42<sup>×</sup> 41  $6 \times 5 \times 4 \times 3 \times 2 \times 1$  = 9.366.819 que es el número correcto de conjuntos de 6 números que se pueden seleccionar de un total de 46 números
Este problema lo retomaremos más adelante cuando analicemos el caso de las combinaciones.

Se ha evidenciado en los ejemplos anteriores que, a pesar de la simpleza del principio fundamental del conteo, la aplicabilidad de este implica análisis relativamente complejo asociado a cada uno de los problemas. Sin embargo mucha de la complejidad puede ser sistematizada en un esquema de decisión relativamente simple que se presentará a continuación.

Frente a cualquier problema que involucre el cálculo del número total de maneras en que pueden ocurrir diferentes eventos, la primera pregunta a realizar es:

¿El orden en que se ubican las tareas afecta los agrupamientos que estoy por contabilizar?

Si la respuesta es sí, entonces estoy frente a un caso particular del principio fundamental del conteo al que denominaremos **Variación**.

Si la respuesta es no, entonces estoy frente a un caso particular del principio fundamental del conteo al que denominaremos **Combinación**.

Antes de continuar, definamos el **factorial** de un número: es el producto de todos los números enteros positivos desde 1 (es decir, los números naturales) hasta el número en cuestión (n), simbólicamente lo representamos como **n!**.

$$
n! = n \times (n \ 1) \times (n \ 2) \times (n \ 3) \times \dots \dots \times 2 \times 1
$$
  
4! = 4 \times 3 \times 2 \times 1 = 24

## **Variaciones**

Una **variación** de *n* elementos distintos tomados de *r* en *r* es un arreglo ordenado sin repeticiones de *r* de los *n* elementos. Es decir son grupos de *r* elementos seleccionados de un grupo de *n* que verifican que los elementos no se pueden repetir y que cualquier grupo difiere de otro en al menos uno de los elementos que lo componen o en el orden en que se ubican estos elementos. El número de variaciones de *n* elementos distintos tomados de *r* en *r* se representan por **nVr**.

Por ejemplo si tomamos como elementos las letras a, b, c, d y e. y las queremos agrupar de a tres, de manera que nos importa el orden de los arreglos, entonces el agrupamiento abc es distinto del agrupamiento acd y del agrupamiento cba.

Entonces si queremos calcular las variaciones sin repetición de las 5 letras tomadas en grupos de tres (**5V3**) aplicando el principio fundamental del conteo la primera tarea sería elegir una letra de las 5 (5 formas de realizarla), la segunda tarea sería elegir una letra de las 4 que restan (4 formas de realizarlo) y finalmente la tercera tarea sería elegir una letra de las 3 que restan (3 formas de realizarlo).

$$
{}_{5}V_{3} = 5 \, x \, 4 \, x \, 3 = 60
$$

181

Esta expresión se puede escribir de otra forma utilizando factoriales

$$
{}_{5}V_{3} = \frac{5!}{(5-3)!} = \frac{5!}{2!} = \frac{5 \times 4 \times 3 \times 2 \times 1}{2 \times 1} \Rightarrow simplifica\,, \quad {}_{5}V_{3} = 5 \times 4 \times 3
$$

Generalizando

El total de variaciones sin repetición de *n* elementos distintos tomados de *r* en *r* (perteneciendo n y r al conjunto de los naturales y verificando que  $1 \leq r \leq n$ ) se obtiene aplicando la siguiente expresión:

$$
_{n}V_{r}=\frac{n!}{(n-r)!}
$$

En el caso particular en el que r es igual a n y teniendo en cuenta que 0! es igual a 1 la expresión se reduce a:

$$
P_n = n!
$$

Que recibe el nombre de **Permutación** de n elementos.

## **Variaciones con repetición**

En el caso analizado anteriormente se aclara en la definición que las variaciones son sin repetición. Ahora bien, en el caso que los **n** elementos puedan repetirse en los ordenamientos de **r** en **r** es el caso que analizamos inicialmente de los anillos de las aves. En ese caso observamos que para cada tarea el número de formas posibles es siempre la misma por lo que la expresión general correspondiente para las variaciones con repetición de **n** elementos tomados de **r** en **r** ( *<sup>n</sup>V<sup>r</sup>* ) es la siguiente:

$$
_{n}V_{r}^{*} = \eta \times \eta \times \eta \times \eta \times \eta \times \eta \times \eta = n^{r} \implies \qquad \qquad {}_{n}V_{r}^{*} = n^{r}
$$

## **Permutaciones con elementos indistinguibles**

Este es el último caso relacionado con las permutaciones y corresponde con la situación en la que 2 o más elementos de los n totales no pueden distinguirse entre si. En este caso, sólo tiene sentido calcular la cantidad de permutaciones distinguibles entre si, y sólo es posible obtener una expresión general cuando n es igual a r.

Para ejemplificar el caso supongamos que necesitamos encontrar el total de ordenamientos distinguibles utilizando las letras de la palabra ELEFANTE. Claramente la palabra tiene 8 letras pero 3 de ellas con E. Si las pudiéramos distinguir estaríamos en el caso de una permutación sin repetición común y resolveríamos la operación 8!. Sin embargo dado que no es posible distinguirlas entre si, cada ordenamiento distinguible lo estaríamos contabilizando 3! veces y por lo tanto debemos descontar 5 de ellos por cada ordenamiento. Para resolverlo dividimos al número de permutaciones de n tomados de n sin repetición por la cantidad de ordenamientos indistinguibles obteniendo la siguiente expresión:

$$
P_8^3 = \frac{8}{3} \cdot \frac{7}{1}
$$

De manera similar si la palabra a permutar hubiera sido TELEFANTE, tendría nueve letras pero dos grupos de letras indistinguibles: 3 letras E y 2 letras T. En este caso contabilizaría 3! veces cada ordenamiento indistinguible por las 3 letras E y 2! veces por las 2 letras T. Por lo tanto, cada ordenamiento indistinguible lo contabilizaría  $3/x2!$  veces y la respuesta a mi problema se resolvería según la siguiente expresión:

$$
P_9^{3,2} = \frac{9!}{3! \times 2!}
$$

Siguiendo esta lógica la expresión general es la siguiente:

$$
P_n^{n_1, n_2, n_3, \dots} = \frac{n!}{n_1! \times n_2! \times n!_3 \cdots}
$$

Siendo  $n_1$ ,  $n_2$ , y  $n_3$  los totales de cada uno de los grupos de elementos indistinguibles entre si.

## **Combinaciones**

Una **combinación** es un subconjunto de **r** elementos seleccionados sin repetición de entre **n** elementos distintos sin importar el orden en que estos se recolectan. De esta definición queda claro que dos combinaciones son distintas sí y sólo sí, difieren en al menos un elemento. La cantidad de combinaciones de n elementos tomados de r en r se representa mediante cualquiera de los siguientes símbolos:

$$
{}_{n}C_{r} \qquad \qquad \mathfrak{G} \begin{pmatrix} n \\ r \end{pmatrix}
$$

Si retomamos el caso del juego en el que calculamos el total de grupos de 6 números posibles de un total de 46, el resultado obtenido fue:

$$
\frac{46 \times 45 \times 44 \times 43 \times 42 \times 41}{6 \times 5 \times 4 \times 3 \times 2 \times 1} = 9.366.819
$$

Cuando analizamos el caso de una variación sin repetición establecimos que el numerador de la expresión anterior lo podíamos escribir como:

 $(46 - 6)!$  $46 \times 45 \times 44 \times 43 \times 42 \times 41 = \frac{46!}{(46-1)!}$  $\times$ 45 $\times$ 44 $\times$ 43 $\times$ 42 $\times$ 41 $=$   $\frac{1}{\sqrt{2}}$  y de la definición de factorial sabemos que

$$
6 \times 5 \times 4 \times 3 \times 2 \times 1 = 6!
$$

Por lo tanto, la solución a nuestro problema puede ser representada de la siguiente forma:

$$
\frac{46 \times 45 \times 44 \times 43 \times 42 \times 41}{6 \times 5 \times 4 \times 3 \times 2 \times 1} = \frac{46!}{(46-6)! \times 6!}
$$

La solución a este problema es un caso clásico de cálculo de combinaciones. Por lo tanto en base a lo previamente establecido podemos escribir una expresión general para el cálculo de las combinaciones de n elementos tomados de r en r como:

$$
\binom{n}{r} =_n C_r = \frac{{}_nV_r}{r!} = \frac{n!}{(n-r)! \times r!}
$$

## **Combinaciones con repetición**

El caso de una combinación en la cual se pueden repetir los elementos también puede expresarse de forma general. En este caso se debe tener en cuenta que los elementos pueden repetirse una combinación de **r** elementos puede estar conformada exclusivamente por el mismo elemento que se repite **r** veces. Teniendo en cuenta esto, es como si en lugar de **n** elementos de los cuales elegir, tuviéramos **n+r-1** elementos totales ya que en el caso más extremo, cada elemento puede repetirse **r-1** veces (el primer elemento de la combinación es un elemento cualquiera y los restantes (r-1 elementos) pueden ser el mismo elemento repetido r-1 veces) y por lo tanto la combinación con repetición de n elementos tomados de a r (<sub>n</sub> $C<sub>r</sub><sup>*</sup>$ ) se puede calcular utilizando la siguiente expresión

$$
{}_{n}C_{r}^{*} = {}_{n+r-1}C_{r} = \frac{(n+r-1)!}{(n-1)! \times r!}
$$

Las combinaciones son importantes como ya se dijo anteriormente en cuestiones básicas de la teoría del muestreo de poblaciones finitas. Una muestra es un conjunto de elementos

seleccionados de un total. Establecer cuántas muestras de r elementos es posible tomar de un total de n elementos que componen la población estadística, es fundamental para poder calcular probabilidades y establecer el concepto de muestra representativa de la población.

Una muestra se puede seleccionar de dos formas distintas. En una de las formas cada elemento seleccionado una vez registrado no es devuelto a la población general hasta que el muestreo ha finalizado y se conoce como muestreo sin reposición. En la otra forma los elementos una vez registrados son devueltos a la población y por lo tanto existe la posibilidad de volverlo a seleccionar como parte la muestra y por lo tanto a este tipo de muestreo se lo denomina con reposición. Si se analizan ambos casos es fácil darse cuenta que el muestreo sin reposición está asociado con las combinaciones simples y el muestreo con reposición a las combinaciones con repetición.

## **Propiedades de los números combinatorios**

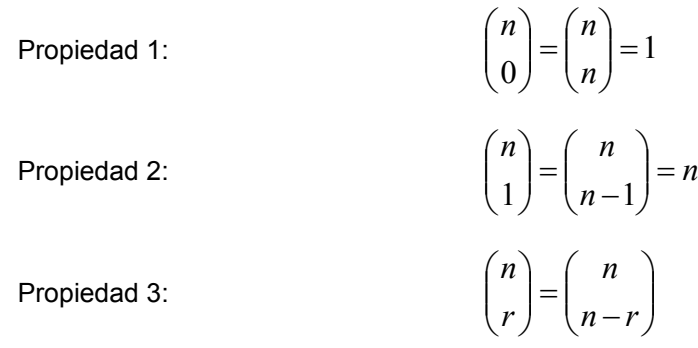

Aplicación de las tres propiedades

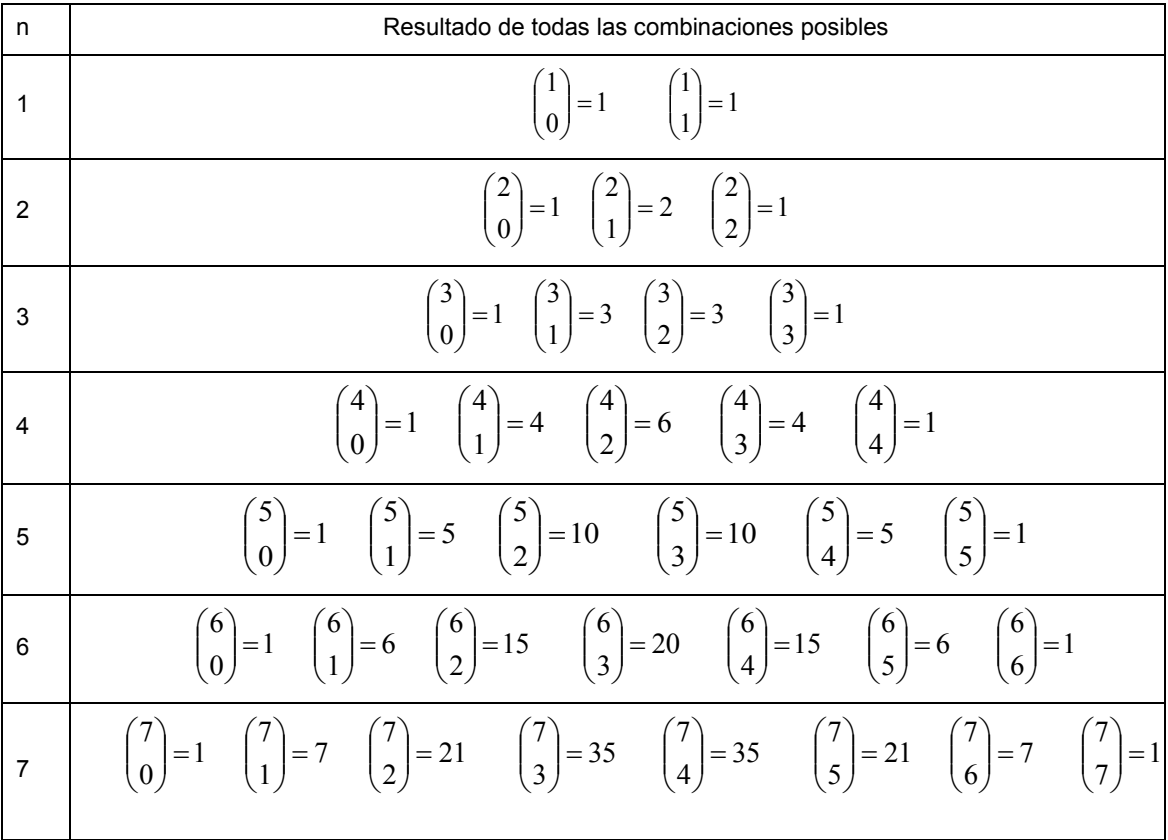

Propiedad 4: 
$$
{n-1 \choose r-1} + {n-1 \choose r} = {n \choose r}
$$

Estas propiedades (especialmente la 4) permitieron al matemático francés Blaise Pascal el desarrollo de lo que se conoce como el triángulo de Pascal. La observación que genera el triángulo es la propiedad 4, ya que en las aplicaciones de las tres propiedades anteriores uno puede darse cuenta que el valor resultante de efectuar la combinación en una fila en particular se puede obtener de la suma de las dos cifras en la fila superior, resultando en una forma de triángulo formado por números.

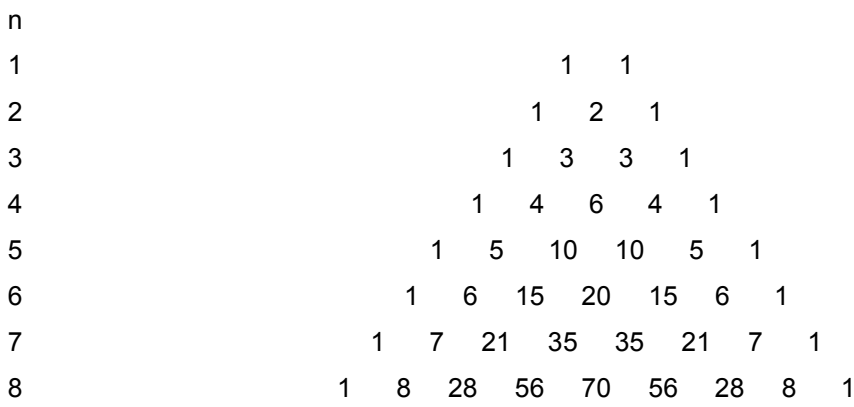

Propiedad 5:

Otra propiedad interesante y que nos será útil en el próximo tema, que es binomio de Newton, es el hecho de que si uno tiene un conjunto de n elementos divididos en dos grupos de elementos indistinguibles entre si m<sub>1</sub> y m<sub>2</sub> entonces  $m_1 = n - m_2$  que es la misma relación que existe entre los denominadores la expresión para el cálculo de las combinaciones de n elementos tomados de r ya que  $(n - r) + r = n$  y como consecuencia se puede establecer la equivalencia  $n - r = m_1$   $\gamma$   $r = m_2$   $\gamma$  entonces:

$$
P_n^{m_1, m_2} = \frac{n!}{m_1! \times m_2} = \frac{n!}{(n-r)! \times r!} = \binom{n}{r}
$$

#### **Actividades**

1. Las matrículas de los vehículos automotores de la República Argentina constan de dos letras seguidas de tres dígitos y dos letras más. ¿Cuál es el número de patentes distintas que pueden construirse si para cada conjunto de letras existe el número 000?

2. Una organización consta de veintiséis miembros. ¿De cuántas maneras distintas se pueden elegir un presidente, un secretario y un tesorero, si una misma persona no puede ocupar más de un cargo?

3. Se va a conformar un comité de tres miembros para entrevistar al Director de una Escuela compuesto por un alumno de 5º año, uno de 4º y uno de 3º. Si hay tres candidatos de 5º año, 2 de 4º y 4 de 3º, determinar cuántos comités distintos pueden formarse empleando el principio fundamental de contar por un lado y el diagrama arborescente por otro.

4. ¿De cuántas maneras diferentes pueden ordenarse 5 bolas distintas en una fila?

5. ¿De cuántas maneras pueden sentarse diez personas en una banca, si sólo hay cuatro lugares disponibles?

6. Se quieren sentar 5 hombres y 4 mujeres en una fila de manera tal que las mujeres ocupen los sitios pares. ¿De cuántas maneras distintas pueden sentarse?

7. ¿Cuántos números de cuatro cifras pueden formarse con los diez dígitos (0,1,2,3...9) si:

7.1 Los números pueden repetirse

7.2 Los números no pueden repetirse.

7.3 Si el último dígito ha de ser cero y los números no pueden repetirse.

8. Cuatro libros distintos de matemática, seis diferentes de física y dos diferentes de química se colocan en un estante. ¿De cuántas formas distintas es posible ordenarlos? si:

8.1 Los libros de cada asignatura deben estar todos juntos.

8.2 Solamente los libros de matemática deben estar juntos.

9. ¿De cuántas formas puede elegirse una comisión de cinco personas entre nueve?

10. ¿Cuántos tipos distintos de ensalada pueden prepararse con lechuga, zanahoria, berro y remolacha?

11. ¿De cuántas maneras puede elegirse un concejo municipal entre seis hombres y cinco mujeres, si el concejo debe estar compuesto por tres hombres y dos mujeres?

12. En un club hay 100 socios en condiciones de aspirar a los cargos de presidente, vicepresidente, secretario y tesorero.

¿Cuántas listas pueden formarse si una personas fija debe ocupar el cargo de tesorero?

13. Queremos poner en fila 7 personas entre las que se encuentran Ariel y Marta.

13.1 ¿De cuántas formas diferentes podemos hacerlo si marta debe estar siempre primera? 13.2 ¿De cuántas formas diferentes podemos hacerlo si Ariel y Marta nunca pueden estar juntos?

13.3 ¿De cuántas formas podemos alinearlas si entre Marta y Ariel debe haber exactamente tres personas?

14. En un pueblo pequeño hay 5000 habitantes, 40% hombre y 60% mujeres. Se eligen grupos de 5 personas:

14.1 ¿Cuántos grupos diferentes pueden formarse para asistir a un programa de televisión en representación del pueblo?

14.2 ¿Cuántos grupos podemos armar, para asistir al programa, si deben haber tres mujeres y dos hombre?

14.3 Si el grupo es para ocupar la presidencia, vicepresidencia y tres secretarías con igual jerarquía de una empresa de la localidad. ¿Cuántos grupos distintos podrán formarse?

15. ¿Cuántas palabras distintas, sin importar que tengan o no sentido, pueden formarse con las letras de la palabra ARIDO y cuántas con las letra de la palabra ARADA?

16. Tenemos 7 bolillas blancas y 3 negras que deseamos ordenar en fila. ¿De cuántas maneras distintas puede hacerse la ordenación?

17. Diez personas se saludan mediante un apretón de manos. ¿Cuántos apretones de manos hubo?

18. ¿Cuántos abonados telefónicos pueden obtenerse si cada número tiene siete cifras y en todos los casos el primer número es un cuatro?

19. En una caja hay seis tizas, una blanca, una amarilla, una verde, y tres rojas. Calcular el número de permutaciones indistinguibles o no identificables que pueden construirse con ellas.

20. Hallar el número de diagonales de un octógono.

21. ¿Cuántas rectas se determinan uniendo 10 puntos del plano no alineados de a tres?

22. ¿De cuántas maneras distintas se pueden colocar seis personas alrededor de una mesa circular?

23. En un campeonato de fútbol de dos ruedas participan 18 equipos. ¿Cuántos partidos deberán jugarse?

## **Binomio de Newton**

Un binomio es un polinomio de dos términos. Se denomina **Binomio de Newton** a aquellos binomios de la siguiente forma:

$$
(a+b)^n
$$

Donde *a* y *b* son números pertenecientes al conjunto de los reales y *n* pertenece al conjunto de los enteros positivos.

El más simple de estos binomios es el caso en que n es igual a 1 y es el binomio  $a + b$ .

El segundo caso es el de n=2, que se conoce como cuadrado de un binomio y su desarrollo como trinomio cuadrado perfecto:

 $\mathcal{X}^{\times}$ a + a  $\times$ b + b  $\times$ a + b  $\mathcal{X}$ 2  $(a+b)^2 = (a+b)\times (a+b) \Rightarrow$  aplicando la propiedad distributiva *b a*  $h$ × $h$  $(a+b)^2 = (a+b) \times (a+b) \implies$  aplicando la propiedad distributiva =  $a \times a + a \times b + b \times a + b \times b$ ×  $6\,$  42 $7a \times 48$ 

El siguiente caso, n=3 se conoce como el cubo de un binomio y su desarrollo como el cuatrinomio cubo perfecto

$$
(a+b)^3 = (a+b)^2 \times (a+b) = (a^2 + 2 \times a \times b + b^2) \times (a+b) = a^3 + 3 \times a^2 \times b + 3 \times a \times b^2 + b^3
$$

En el caso siguiente:

$$
(a+b)^4 = a^4 + 4a^3b + 6a^2b^2 + 4ab^3 + b^4
$$

Al igual que en los casos anteriores, si ordenamos los términos colocando primero uno de los componentes del binomio a la máxima potencia, se pueden ordenar el resto de los términos en forma decreciente respecto del componente elegido. Al hacer esto, la otra componente queda automáticamente ordenada pero con las potencias crecientes de forma tal que la suma de los exponentes de cada término da como resultado siempre n. Respecto de los coeficientes, quedan simétricos cuando se ordena el polinomio resultante y se analiza el triangulo de Pascal. Para n igual a 4 se observa que los coeficientes coinciden al igual que ocurre con el caso de n igual 3, para el cuatrinomio cubo perfecto y para n igual a 2 en el trinomio cuadrado perfecto.

La secuencia de coeficientes sigue las propiedades de las combinaciones y por lo tanto podemos utilizar el triángulo de Pascal o la expresión de cálculo de una combinación y la propiedad 5 para ubicar los coeficientes correctos en la expresión. De esta manera podemos desarrollar una expresión general para el **Binomio de Newton**.

Ahora bien, antes de hacerlo es necesario realizar una observación final, tanto *a* como *b* son números reales y por lo tanto pueden ser positivos o negativos, lo que nos presenta distintas alternativas respecto de los signos que tendrán los distintos términos resultantes del desarrollo del binomio.

De esta forma, teniendo en cuenta las reglas enunciadas para los signos y utilizando el símbolo de sumatoria, podemos representar el desarrollo de un binomio de Newton como:

$$
(a+b)^n = \sum_{r=0}^n \binom{n}{r} a^{n-r} b^r
$$

#### **Actividades**

1. Demonstrar que 
$$
\binom{n}{r} = \binom{n}{n-r}
$$

2. Demostrar que 
$$
\binom{n-1}{r-1} + \binom{n-1}{r} = \binom{n}{r}
$$

- 3. Utilizando la notación de  $\sum$  generar una expresión de recurrencia que permita obtener el desarrollo de la potencia n-sima de un binomio cualquiera. Desarrollar:
	- 3.1  $(x-2)^7 =$
	- 3.2  $(x+2y)^5 =$

## **Bibliografía**

- Wilhelmi, M. R. (2004), Combinatoria y Probabilidad, Grupo de Educación Estadística Universidad de Granada.
- *Godino, J.D.; Batanero, M.C. y Canizares, M.J. ˜ (1996). Azar y probabilidad: fundamentos didácti*cos y propuestas curriculares, Serie Matemáticas: Cultura y Aprendizaje. Madrid: Síntesis.
- Lipschutz, S. (1968). Probabilidad: teoría y 500 problemas resueltos, Serie Schaum. México DF: McGraw-Hill, 1971.
- Montero, J.; Pardo, L.; Morales; D. y Quesada, V. (1988). Ejercicios y problemas de cálculo de probabilidades. Madrid: Díaz de Santos.

# **Los autores**

#### **Arrarás, Stella Maris**

Ingeniero en Construcciones FI UNLP. Ingeniera Civil FI UNLP. Capacitación Docente ISFC DYEGEP 5848. Actualmente Profesora Titular Ordinaria en Cátedra 4 de Matemática en FAU UNLP. Profesora Asociada Ordinaria en Unidad Pedagógica de Matemática y Elementos de Matemática en FCNyM UNLP. Profesora Titular Ordinaria en Análisis Matemática 1 UTN FRLP. Profesora Adjunta Ordinaria en Álgebra y Geometría Analítica en UTN FRLP. Trabajó en el nivel terciario de la DGCyE Bs As. Trabajó en el nivel secundario en el Colegio Sagrado Corazón de Jesús de La Plata. Trabajó en la Dirección de Obras y Proyectos de la MLP. Integrante de comisiones asesoras de concursos de auxiliares docentes y profesores en UTN FRLP y UNLP Ha participado de Congresos Nacionales e Internacionales de Enseñanza de la matemática. Es autora de varios apuntes de cátedra de la UNLP y UTN FRLP.

#### **Cappello, Viviana**

Ingeniera en Sistemas de Información de UTN FRLP. Analista Universitario en Sistemas de UTN FRLP. Cursó el profesorado de Matemática en FaHCE UNLP. Cursó la Carrera Docente Universitaria UNLP. Maestría en Tecnología Informática Aplicada en Educación, Finfo UNLP. Magister en Tecnología Educativa, UAM España. Actualmente Profesora Adjunta Ordinaria en la Unidad Pedagógica de Matemática y Elementos de Matemática de la FCNyM UNLP. JTP ordinaria de la FAU UNLP. Profesora Asociada ordinaria de Álgebra y Geometría Analítica en la *UTN FRLP. Directora del Laboratorio de MatemáTICa™ en la UTN FRLP. Ha escrito un libro*  con la Edulp. Ha participado de Congresos Nacionales e Internacionales de Enseñanza de la matemática. Ha participado en Proyectos de extensión de la UNLP. Mantiene y administra la web de la cátedra de la FCNyM, FAU, UTN FRLP de Álgebra y plataforma virtual de la ESNM.

#### **Amor, Verónica**

Licenciada en Biología Orientación Zoología, título otorgado por la Facultad de Ciencias Naturales y Museo, UNLP. Cursa la carrera de Microbiología Clínica e Industrial de la Facultad de Ciencias Veterinarias, UNLP y el Tramo de Formación Pedagógica, ISFDyT N° 9. Actualmente se desempeña como Ayudante Diplomada Ordinaria de la Unidad Pedagógica de Matemática y Elementos de Matemática de la FCNyM, UNLP. Profesora de Biología y Ciencias de la Tierra de la EES N° 3 de Berisso. Participa desde el año 2009 como docente del Curso Introductorio a la FCNyM, UNLP en las áreas de Matemática y Biología. Ha sido integrante de equipos de

investigación en las áreas de Parasitología (CEPAVE) y Micología Médica e Industrial (Facultad de Ciencias Veterinarias, UNLP).

### **Bibbó, Isabel**

Doctora en Astronomía, título otorgado por la Facultad de Ciencias Astronómicas y Geofísicas, UNLP. Cursó la Carrera Docente Universitaria (UNLP). Actualmente se desempeña como Profesora Adjunta Ordinaria en la Unidad Pedagógica de Matemática y Elementos de Matemática de la FCNyM UNLP y desde el año 2011 es Coordinadora del Módulo de Matemática del Curso Introductorio de la FCNyM UNLP. Su trabajo de investigación está orientado a la concreción de un modelo ionosférico global del planeta Tierra basado en mediciones GNSS y de altimetría satelital. Ha participado de congresos nacionales e internacionales de su especialidad. Actualmente es Gerente de la Red Argentina para el Estudio de la Atmósfera Superior (RAPEAS).

### **Bulus Rossini, Gustavo**

Licenciado en Biología orientación Ecología otorgado la Universidad Nacional de La Plata (UNLP). Jefe de Trabajos Prácticos de la Unidad Pedagógica de Matemática y Elementos de Matemática de la Facultad de Ciencias Naturales y Museo UNLP. Docente de Matemática y Estadística de la Facultad de Ciencias Naturales y Museo UNLP. Investigador de la UNLP.

## **Conte, Rodrigo**

Profesor de matemática, FHyCE, UNLP. Actualmente se desempeña como Ayudante Diplomado de la Unidad Pedagógica de Matemática y Elementos de Matemática de la FCNyM, UNLP. Ayudante Diplomado de la Facultad de Ciencias Exactas y de la FAU, UNLP. Profesor de matemática y física del Bachillerato de Bellas Artes, UNLP. Ha participado de Congresos Nacionales e Internacionales de Enseñanza de la matemática. Ha participado en Proyectos de extensión de la UNLP. Actualmente es colaborador en el Proyecto de investigació*n "Relación con el*  saber y diversidad en el aula de matemática de la escuela Secundaria básica de hoy. Un estu*dio exploratorio en el Gran La Plata", FHyCE UNLP. Es coautor en la XXXIX Reunión de Edu*cación Matemática: La producción de conocimiento matemático en un ámbito de colaboración. El caso del Teorema de Márquez.

### **Curell, Miguel**

Es Profesor de Física y Matemática graduado de la Facultad de Humanidades y Ciencias de la Educación de UNLP. En la actualidad jefe de trabajo práctico ordinario en la unidad pedagógica de matemática y elementos de matemática de la FCNyM de la UNLP. Ayudante diplomado ordinario taller vertical Nº 4 de la FAU de la UNLP. Docente de física del Colegio Nacional de la UNLP. Profesor del profesorado de Física del I.S.F.D Nº95 de la ciudad de La Plata. Profesor de física en diferentes instituciones educativas dependientes de la DGCyE de la provincia de Buenos Aires

### **Giulietti, Marcelo**

Profesor de Matemática título otorgado por el Instituto Superior del Profesorado J.N. Terrero de la Ciudad de La Plata, Licenciado en Enseñanza de la Matemática título otorgado por Universidad CAECE, Ciudad Autónoma de Buenos Aires. Cursó el Magister en Educación en Ciencias Exactas y Naturales, FaHCE UNLP. Actualmente se desempeña como Ayudante Diplomada Ordinaria de la Unidad Pedagógica de Matemática y Elementos de Matemática de la FCNyM, UNLP. Ayudante Diplomado del Taller Vertical Nº 4 Facultad de Arquitectura y Urbanismo UNLP. Se capacito en Entornos Moodle como Tutor y Creador de Aulas Virtuales. Dictó capacitaciones para Tutores y Profesores en Entornos Virtuales bajo la plataforma Moodle. Fue Secretario Académico En el Instituto Superior de Formación Técnica Nº 6011 de la Ciudad de La Plata.

### **Matoso, Daniel**

Analista de Sistemas, cursando el profesorado de D.I. Actualmente se desempeña como Ayudante Diplomado Ordinario de la Unidad Pedagógica de Matemática y Elementos de Matemática de la FCNyM, UNLP. Profesor de Matemática y de Procedimientos Técnicos de la EEST N° 6 UTN. Ayudante Diplomado Ordinario de Matemática y Física Aplicadas de la FAU, UNLP. Integrante de un proyecto de extención de la FCAyF, UNLP.

#### **Marañon Di Leo, Cloris**

Licenciada en Astronomía, FCAGLP, UNLP. Bibliotecaria Documentalista, FaHCE, UNLP, Enseñanza del Italiano, Inst. J. V. González CABA. Cursa la maestría en Enseñanza de las Ciencias Exactas y Naturales FaHCE, UNLP, Aprobó materias del Prof. de físico-matemática FaHCE, UNLP, Aprobó seminarios de la maestría de Física Contemporánea FCExactas, UNLP. Cursos de capacitación del CONICET. Actualmente se desempeña como: Ayudante Diplomada Ordinaria de la Unidad Pedagógica de Matemática y Elementos de Matemática de la FCNyM, UNLP, Ayudante diplomada de Análisis Matemático II y JTP de Análisis Matemático I, CIBEX, FCExactas, UNLP, Profesora, Liceo V. Mercante, UNLP, Profesora EES N° 31, La Plata. Participó en proyectos de investigación en la FCAGLP, UNLP. Participó en congresos sobre astronomía y educación. Proyecto de PRODYMES. Publicación en la revista Astronomy and A.

#### **Souto, Gabriela**

Ingeniero en Construcciones de Universidad Tecnológica Nacional. Facultad Regional La Plata. Post Título de Formación Docente. Jefe de Trabajos Prácticos Ordinario, la Unidad Pedagógica de Matemática y Elementos de Matemática en la Facultad de Ciencias Naturales y Museo de la UNLP.

#### **Trifilio, Mariano Matías**

Analista en Computación, Analista en Sistemas y Licenciado en Análisis de Sistemas, títulos otorgados por la Facultad de Ciencias Exactas y Tecnología de la Universidad Católica de La Plata. Profesor en Matemática, título otorgado por el Instituto Superior del Profesorado J. N.

193

Terrero. Licenciado en Enseñanza de la Matemática, título otorgado por la Universidad CAECE. Actualmente se desempeña como Ayudante Diplomado Ordinario en la Unidad Pedagógica de Matemática y Elementos de Matemática de la FCNyM UNLP. Ayudante diplomado ordinario del Cátedra IV en Elementos de matemática y física de la FAU UNLP. Profesor Adjunto ordinario de Álgebra y Geometría Analítica en la UTN FRLP. Profesor Titular de Análisis Matemático II en el Instituto J.N. Terrero. Director del Seminario Universitario de Ingreso en la UTN FRLP.

Matemática en las ciencias naturales : un aporte para la formación de los estudiantes de Biología y Geología / Stella Maris Arraras ... [et al.] ; coordinación general de Stella Maris Arraras ; Viviana Beatriz Cappello. - 1a ed. - La Plata : Universidad Nacional de La Plata ; EDULP, 2019.

Libro digital, PDF - (Libros de cátedra)

 Archivo Digital: descarga ISBN 978-950-34-1823-9

 1. Matemática. 2. Ciencias Naturales. I. Arraras, Stella Maris II. Arraras, Stella Maris, coord. III. Cappello, Viviana Beatriz, coord. CDD 510

Diseño de tapa: Dirección de Comunicación Visual de la UNLP

Universidad Nacional de La Plata – Editorial de la Universidad de La Plata 48 N.º 551-599 / La Plata B1900AMX / Buenos Aires, Argentina +54 221 644 7150 edulp.editorial@gmail.com www.editorial.unlp.edu.ar

Edulp integra la Red de Editoriales Universitarias Nacionales (REUN)

Primera edición, 2019 ISBN 978-950-34-1823-9 © 2019 - Edulp

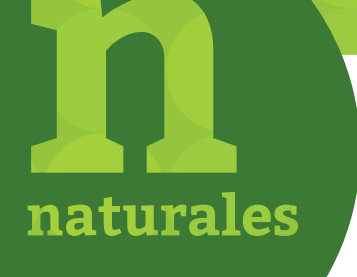

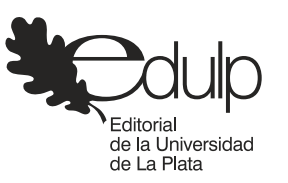

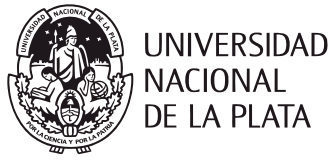